# Mutabilidad del espacio Edificado

Arq. Fausto Alberto Gómez Pérez<sup>1</sup>, Dr. José Alberto García Centurión<sup>2</sup>,

*Resumen***— Este trabajo se origina como reflexión sobre los Espacios Públicos Abiertos: La plaza, considerada como un espacio de múltiples tejidos socioculturales y no como un hito de imagen urbana en la ciudad.** 

**La investigación se desarrolla dentro del distrito uno de la ciudad de Villahermosa; donde se origina el primer trazo de la ciudad. El crecimiento y las necesidades de las colectividades dentro de la traza urbana generan la necesidad de crear nuevos espacios de esparcimiento público.** 

**Este estudio se desarrolló mediante una metodología mixta el cual nos permite ser flexibles con la captura de información y datos a obtener en donde se busca recrear una imagen inédita periférica de tres plazas a lo largo de sus transformaciones.** 

*Palabras clave***—Reconstrucción, Villahermosa, Centro Histórico, Plazas, Historia, Identidad. Introducción** 

 Los archivos históricos guardan la memoria documental de un pueblo y ofrecen siempre una senda de tejidos socioculturales a las generaciones que buscan su identidad. El conocimiento de "papeles viejos", es ante todo una lenta pero satisfactoria tarea, que por ignorancia descalificamos, cuyo mayor alcance seria contribuir en la historia que aún está por escribirse. La descripción y catalogación de estos documentos. ¿Acaso nos haría sentir orgullosos de ser quiénes somos?

Este trabajo ha sido elaborado como un esbozo en la consulta de Archivos Históricos locales. Al tener un primer acercamiento a varias colecciones, fueron seleccionados un conjunto de acervos documentales, por considerar que en ellos se encuentra información útil para el usuario. Se dispone a ampliar el panorama de la investigación consultando a cronistas, historiadores y personajes de la ciudad para así poder hacer una conjugación de los archivos oficiales, con toda la maraña de vivencias y anécdotas que estos celebres personajes proporcionaron. El resultado es una crónica del primer cuadro de la ciudad de Villahermosa y en especial de tres plazas, las cuales son el corazón de esta urbe joven y en crecimiento, que a pesar de su joven permanencia como urbe es muy rica en historia y cultura. Por ello el interés de salvaguardar la historia de este sitio que vio nacer el rio Grijalva en 1557.

Los alcances propuestos son muy ambiciosos, pero no por ellos inalcanzables. Al documentarnos y crearnos un amplio bagaje sobre las zona a estudiar surgen muchas incógnitas las cuales se responderán con la confrontación de información que nos llevara a un mejor análisis de los aspectos socioculturales y urbanos que conjugan la zona, esta confrontación de información dará como resultado una reconstrucción grafica propuesta por el autor como un esbozo de la imagen urbana de aquella realidad perdida en distintos periodos de permanecía en el proceso de crecimiento de estas plazas. La final a muy groso modo es hacer conciencia sobre nuestro patrimonio histórico edificado, costumbres y tradiciones que se van destruyendo con la desigualdad e ignorancia de las colectividades.

## **Representación Grafica Urbana**

La representación gráfica constituye a la arquitectura en toda su complejidad y extensión. Nos permite presentar al objeto de forma íntegra con todas sus características permitiendo al mismo tiempo el análisis y conocimiento de sus partes. Es una herramienta clave de la arquitectura que le enseña al observador la forma, su estructura, materiales, sistemas, escala, ubicación, orientación, etc. Entonces no se va a limitar simplemente a la mera visualización sino que irá más allá de una simple imagen; irá a la generación de un análisis agudo que producirá pensamiento y conocimiento de la arquitectura. El productor de la representación le impregnará un carácter personal su forma de expresión del pensamiento a través de ella con múltiples visiones del objeto creando esta representación con un método y una técnica, es decir un Sistema de Representación.

Se podría afirmar que dibujar arquitectura es fabricar una analogía de la realidad, en ocasiones la realidad de referencia es algo tangible, sensible, con cualidades de extensión y materia, en otras, esa realidad es otra cosa más difusa, quizá algo cuya existencia tiene aún contornos formales y consistencias corpóreas sólo imaginadas, o puede

<sup>2</sup>El Dr. José Alberto García Centurión Profesor Investigador de la Lic. en Arquitectura de la Universidad Juárez Autónoma de Tabasco, Tabasco, México[. Joshce13@hotmail.com](mailto:Joshce13@hotmail.com) 

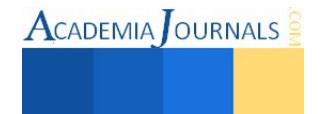

<sup>1</sup> Fausto Alberto Gómez Pérez Arq egresado de la Universidad Juárez Autónoma de Tabasco, Tabasco, México. [faustoalbertogomez@outlook.com](mailto:faustoalbertogomez@outlook.com) (autor corresponsal)

 $\text{ACADEMIA}$  OURNALS

que sólo comenzadas a intuir. La analogía, en cualquier caso, no puede escapar de la dictadura del espacio. Espacio en el papel o en la pantalla. Un espacio reducido dimensionalmente en extensión y profundidad de pensamiento que se refiere a otro espacio, el arquitectónico, lleno de matices diversos, de necesidades de inteligibilidad y de posibilidades vivenciales.

En la analogía de base establecida por el dibujo de arquitectura, el otro compañero inevitable del espacio es el tiempo. Dibujamos lo que es ahora, pero también lo que va a ser mas tarde. Esa capacidad de jugar con el tiempo otorga un poder sustancial; poder para proyectar, para prefigurar diversos periodos de tiempo sometiendo bajo filtros de razón sensible mediante el dibujo. La posibilidad de viajar hacia atrás para redescubrir la forma de lo que ya no existe, donde se puede encontrar una vía de conocimiento activo de la arquitectura y de la Historia que, resulta realmente grata e instructiva.

## *Terminologías.*

Son muchos los términos que se han empleado para designar la búsqueda de la forma del pasado, tanto en lo que se refiera a la propia actividad como a sus resultados. Son además términos que sufren matices desde la diferentes ámbitos disciplinarios de la arqueología y arquitectura, y que pueden llegar a adquirir significados e implicaciones radicalmente diferentes si afectan estrictamente a lo grafico o trascienden al ámbito de las realizaciones materiales.

Reconstrucción, Restitución, Recreación, Recuperación, recomposición, restauración, anastilosis, simulación, etc. Cada término respetable desde la semántica; al no existir un consenso generalizado al respecto, se propone utilizar solo dos términos – restitución y reconstrucción-.

Se hace asumiendo la necesaria simplificación en cuanto a matizaciones, a veces muy necesarias, y restringiendo el ámbito al que se refieren a operaciones estrictamente desarrolladas en el campo gráfico. Entenderemos por restitución aquella operación en la que el grado de incertidumbre es mínimo, es decir, cuando la relación entre la realidad, la analogía y lo que se busca se puede plantear a partir de una cadena razonamientos y decisiones lógicas. Se hablaría de reconstrucción en el momento en el que, ante la falta de ciertos datos o complementos, resulte determinada operación de salto más allá de las inferencias, estableciendo hipótesis que nos conduzcan a un resultado coherente y verosímil. En términos referidos a la disciplina, se estará planteando aquí que existe reconstrucción cuando es necesaria una determinada operación de proyecto. Reiterando de nuevo el reconocimiento de la pérdida de matices que supone esta simplificación terminológica, entenderemos de esta manera que la operación de restitución grafica se podría asimilar al hecho de dibujar algo que existe en la actualidad, mientras que la operación de reconstrucción grafica nos lleva al hecho de dibujar o proponer una totalidad que ya no existe en su integridad original. Dicho de otra manera, la restitución grafica la entenderíamos entonces como sinónimo de "levantamiento", mientras que la reconstrucción grafica implicaría una necesaria operación de proyecto como cierre o remate de los datos incompletos que se observa sobre la realidad perdida cuya imagen se pretende recuperar. Distinguiremos así dos conceptos diferenciados, asociados a dos actitudes diferentes, con una frontera manifestada nítidamente. Se debería reconocer que, el carácter interpretativo de cualquier dibujo de arquitectura, es muy difuso dependiendo de la posición, donde el compromiso entre la realidad y su analogía se ve conjugado por atenciones y actitudes particulares.

Establecida la diferencia básica entre restitución y reconstrucción, y atendiendo ya a esta última según el significado que le acabamos de asignar, convendría delimitar en lo posible los rasgos que la hacen merecedora de ser considerada seriamente en el ámbito de la investigación asociada a la Arquitectura, la Arqueología y la Historia.

## *Intenciones y Objetivos.*

Antes de proseguir se debe restringir su extenso perfil en relación a su posible carácter científico, se hace en función de los objetivos e intencionalidades que se persigue. En cuanto que una reconstrucción pretende recuperar la imagen de algo desaparecido – entendiendo aquí el término imagen en su acepción más aristotélica – (Golvin, 2002, pp. 1-39). Algo que se lograría siempre que el resultado lo fuera de un proceso inobjetable demostrable. Se consiga o no esa validación, la actitud que gobierna el proceso persigue aumentar el conocimiento, el de la comunidad, que contara con una nueva imagen, y el personal, enriquecido con el propio proceso de búsqueda. Se trataría entonces de un proceso y un resultado que pretende ser científico, estando ambos sometidos de igual forma al juicio científico. Existe, sin embargo, otro campo en el que la reconstrucción posee una gran tradición, que no comparte esta actitud, y no lo comparte porque lo que busca es servir de fondo o referencia de otras cuestiones que se convierten en protagonistas de un asunto cualquiera y estas relaciones podrían ser muy extensas.

El carácter subsidiario de la imagen permite que sea entendida como acompañamiento esclarecedor o propositivo, no necesitando entonces poseer las cualidades de una imagen de reconstitución que busca una razón de ser en sí misma. Las diferencias entre estas dos actitudes a la hora de buscar la imagen de la realidad perdida son radicales pero se pueden hacer muy tenues para quien recibe dicha imagen si esta no se encuentra debidamente

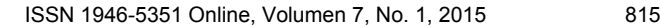

contextualizada. A menudo se trata de una fuerte de confusión, especialmente cuando la comparación se realiza a partir de imágenes de divulgación.

Los objetos de interés hacia los que se ha dirigido el esfuerzo de reconstrucción tienen una doble condición: — Son piezas total o parcialmente desaparecidas —Gozan de un prestigio que hacen deseable la recuperación de su imagen.

En una visión de conjunto de las realizaciones pasadas, podríamos estructurar estos temas atendiendo a una elemental clasificación referida a su escala, entrecruzada con las atenciones selectivamente empleadas por quien las ha llevado acabo. Obtendríamos así, en primera instancia, tres grupos de imágenes, diálogos y literaturas preferentes como referencia análoga, el primer grupo podría reconocerse comprendido por una serie de ciertas piezas de la arquitectura que se encontraban en la periferia de los sitios a obtener la imagen; el siguiente punto es un conjunto de acervos bibliográficos escogidos por sus referencias particulares y como tercer tiene un carácter más conceptual, asociado a una cierta carga ideológica de la que , se obtienen fragmentos puntuales en donde se obtiene esa búsqueda al pasado.

Tratándose como es el caso de una retrospección hacia el pasado se podrían denominar testimonios, distinguiéndose entre ellos tres grandes tipos: testimonios físicos, vestigios tangibles de nuestro objeto de estudio; testimonios gráficos, dibujos que documentan uno o varios estados de su existencia; o testimonios verbales, que describen mediante relatos algunas de las características de aquella realidad perdida.

## *Resultados.*

Un proceso de investigación requiere de cierta metodología que tiene que ver con la toma de decisiones conducentes a la producción de un resultado final. Los testimonios disponibles, sometidos al filtro de su calificación valorada, permiten plantear hipótesis que se irán encaminando mediante inferencias deductivas hasta llegar una conclusión final como imagen.

Como primer acercamiento a este proceso de filtrado se hace una recolección de fotografías, que son el soporte grafico de primera instancia que se tiene para el análisis. (Ver imagen 1, 2, 3) Esta información será clasificada por etapas y por edificación perimetral para poder tener un esbozo general por época de los tres sitios a estudiar. Este proceso nos permitirá sustraer detalles arquitectónicos puntuales, tales como, alturas, vanos, arcos, cubiertas, materiales, mobiliario urbano, distancia de predios, divisiones y subdivisiones, etc. Los cuales nos darán un acercamiento a la imagen urbana en busca de recrear.

Se puede observar como la imagen urbana se va transformando en periodos de manera lenta, pausada y en otros de manera muy veloz y constante; enfocando-nos a los cambios morfológicos que estas plazas sufren se puede detectar que las mutaciones del socio-espació es consecuente a muchos factores, uno de ellos es el crecientito de la ciudad y la sociedad cambiante que la habita.

Si bien, esta etapa ayudara a entender el estado en los distintos periodos que se analizan y de igual manera permitirá generara la construcción del imaginario colectivo, creando imágenes mentales de los sitios.

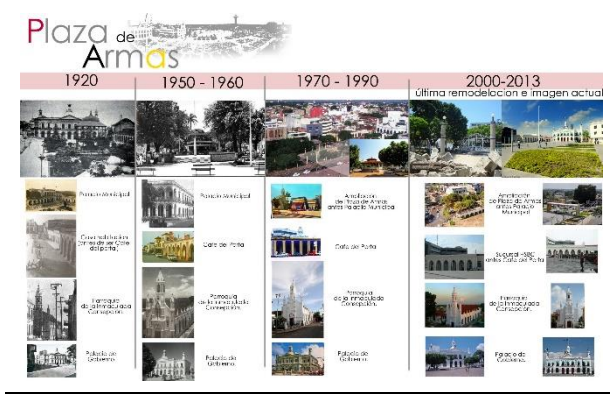

**Ilustración 1 Línea de tiempo Plaza de Armas, 1920- 2013, Elaboración Propia.**

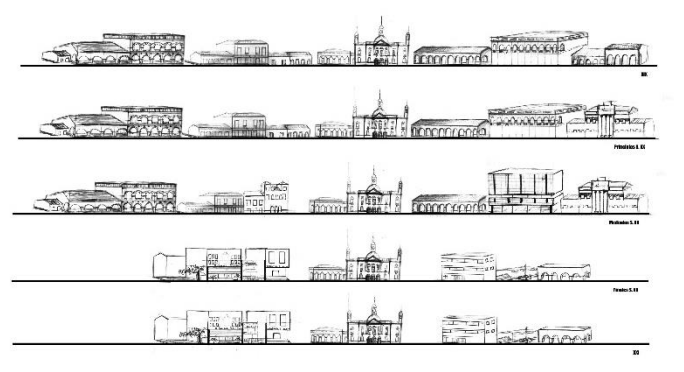

*Al tener presente las transformaciones expresadas en una temporalidad, se puede percatar los distintos cambios y o patrones constantes en las edificaciones que yacen en cada zona del caso de estudio.* 

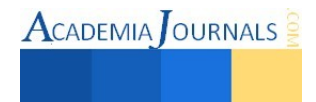

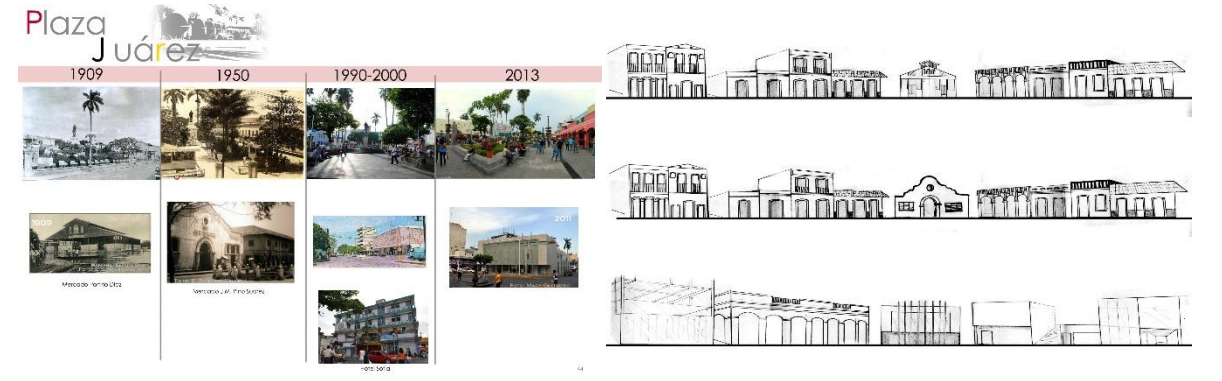

**Ilustración 2 Línea de Tiempo Plaza Juárez, 1909-2013, Elaboración Propia.**

*Los edificios sea cual sea su uso, juegan un papel importante en la apropiación del espacio y de la imagen misma; las transformaciones pueden o no corresponder a necesidades especificas, si no, solo a bogas estéticas.*

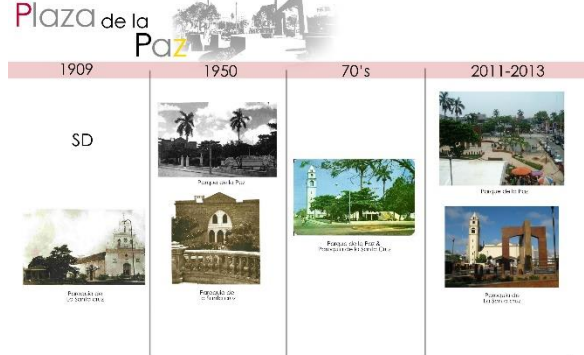

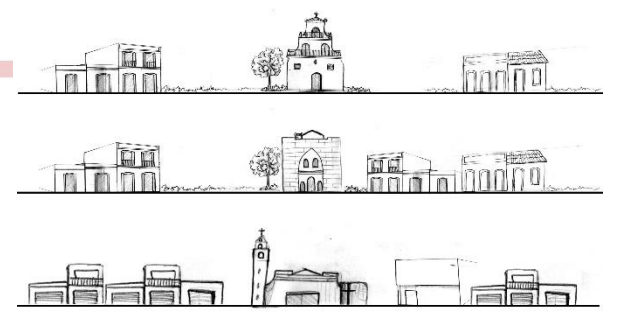

**Ilustración 3Línea de Tiempo Plaza de la Paz, 1909-2013, Elaboración Propia**

*El auge de cada zona depende en gran medida de las actividades que se generen a su alrededor, al igual que la implantación en el imaginario colectivo debido a su permanencia en la zona.*

Generar una imagen mental de lo que pudo haber sido y fue es de gran ayuda a la hora de proyectar una imagen de reconstrucción, los distintos lapsos de transformación varían dependiendo la zona y el grado de importancia social que tiene el espacio edificado. La propuesta es la interpretación del entorno generado a partir de la información que se obtuvo, las vivencias, crónicas y relatorías que se obtuvieron, la maraña de información se conjugo con una serie de elementos plásticos para dar respuesta a la visual periférica de estas tres plazas tan mencionadas, uno de los primeros acercamientos es una propuesta que conjuga los elementos sobresalientes de las plazas generando una vista general del mobiliario urbano y elementos arquitectónicos que destacan en las etapas en las que fueron implantados. (Ver imagen 4)

Las imágenes que se verán a continuación (Ver imágenes 5 -14) son la interpretación final propuesta por el autor que es el resultado del análisis de los espacios mutados a través de un periodo establecido mediante factores de mayor cambio o crecimiento.

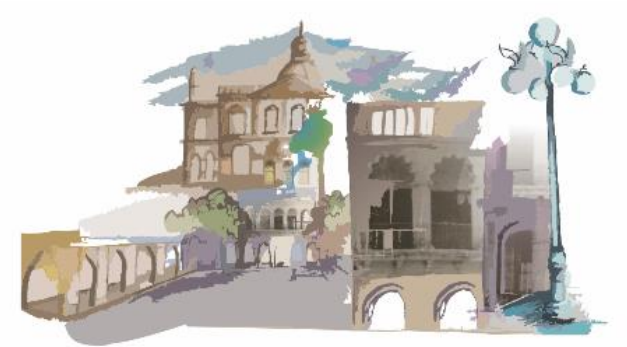

*Ilustración 4 Propuesta de reconstrucción a partir de elementos arquitectónicos, 2013, Elaboración propia* 

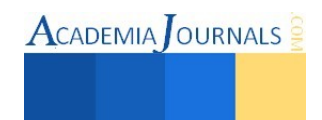

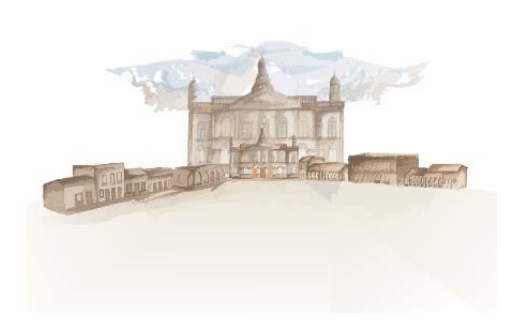

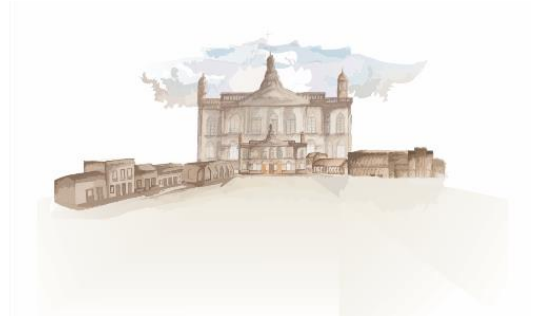

*Ilustración 5 Plaza de Armas Siglo XIX Ilustración 6 Plaza de Armas Siglo XX primer mitad*

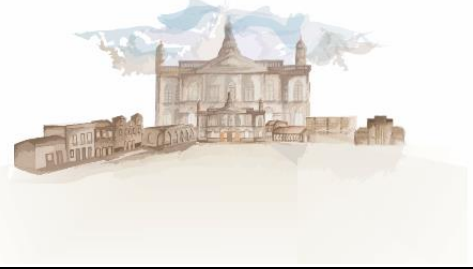

*Ilustración 7 Plaza de Armas Siglo XX segunda mitad Ilustración 8 Plaza de Armas Siglo XXI*

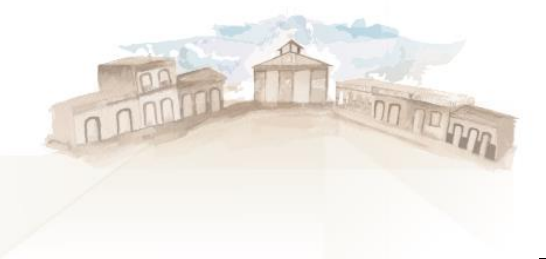

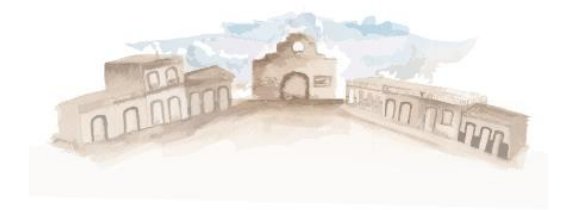

*Ilustración 9 Plaza Juárez Siglo XIX Ilustración 10 Plaza Juárez Siglo XX*

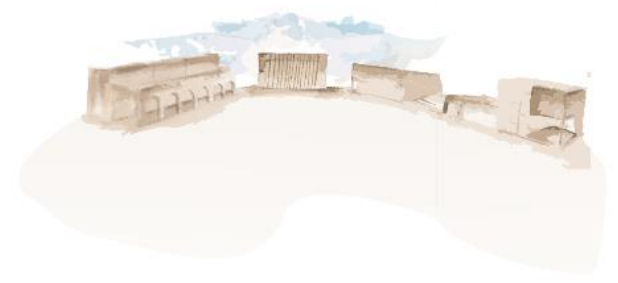

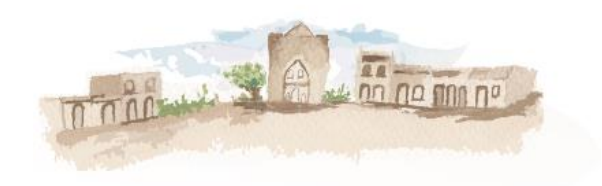

*Ilustración 13 Plaza de la Paz Siglo XX Ilustración 14 Plaza de la Paz Siglo XXI*

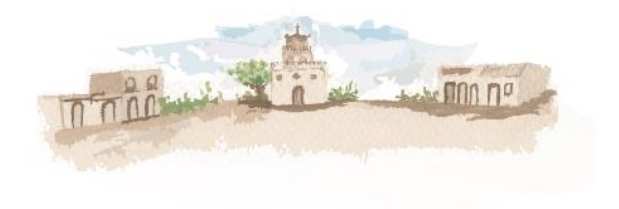

*Ilustración 11 Plaza Juárez Siglo XXI Ilustración 12 Plaza de la Paz Siglo XIX*

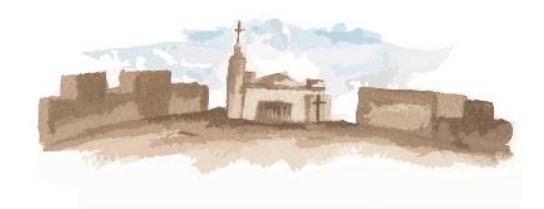

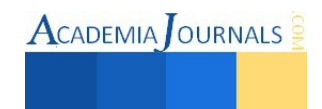

## **Referencias**

- *Golvin,J. 2002, " L´image de restitution et la restitution de l´image" en cours de tunis, pp. 1-39.*
- *ALMAGRO VIDAL. A, 2008, El concepto de espacio en la arquitectura palatina anda-lusí. Consejo Superior de Investigación*
- *Científica, Madrid • BONET CORREA "Morfología y ciudad" Barcelona 198.*
- *G, Centurión. Reutilización en contextos históricos: Centro histórico de Villahermo-sa.2011.*

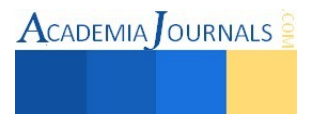

# **Estrategias didácticas aplicadas en el proceso enseñanza y aprendizaje en el método deductivo de las matemáticas en el nivel Medio Superior**

# **ME. Hernán Gómez Rodríguez<sup>1</sup>**

*Resumen* — **El estudio es en un análisis que determinó cómo influyen en el aprendizaje de los alumnos las estrategias didácticas que utiliza el docente en la enseñanza del método deductivo de las matemáticas, con estudiantes de I, III y V semestre de bachillerato del Centro de Estudios Valentín Gómez Farías ubicado en el municipio de Cárdenas Tabasco, esta investigación se desarrolló con un enfoque cualitativo experimental, basado en la observación, el análisis, la descripción, el tipo de investigación fue descriptivo y los instrumentos de investigación documental y de campo, en este último en la aplicación de cuestionarios, entrevista y observaciones al objeto de estudio, esto permitió conocer que las estrategias didácticas utilizadas por el profesor de matemáticas presentan cierto condicionamiento que impacta en las necesidades y motivos de la comunidad del aprendizaje.** 

## **Palabras claves** — **Método deductivo, demostración, estrategias didácticas.**

## **Introducción**

La enseñanza del método deductivo de las matemáticas en el nivel medio superior se utiliza para demostrar que los conocimientos que se les enseñas a los alumnos no son improvisadas, son procesos sistematizados y estructurados que sientan las bases de un conocimiento verdadero, es decir, este método permite validar el conocimiento producido en la matemática (Larios, V. 2003). Las matemáticas de nivel bachillerato poseen una vertiente formativa en cuanto al desarrollo del pensamiento crítico y analítico del individuo (Salazar, P. 2010), dentro de este conocimiento es importante mostrar una parte epistemológica de las matemáticas para que los alumnos comprendan que las fórmulas que se les muestran y conocen son así y no de otra manera.

Las matemáticas ofrecen un conocimiento seguro basado en el razonamiento deductivo. Para probar que un resultado en matemáticas es válido, no basta con describir una serie de casos particulares, aunque estos sean numerosos, es necesario realizar una demostración para obtener un resultado generalizado y comprobable.

El método deductivo es la base del conocimiento matemático, se utiliza para explicar y justificar ordenadamente un conocimiento verdadero, éste método debe de demostrarse y trabajar con ello antes de la aplicación de una fórmula, ya que facilitará la comprension, el entendimiento del tema y el alumno razonará, el por qué la fórmula y su integración, así como su finalidad objetiva

Dentro del campo de educación media superior, tradicionalmente se le atribuye a la demostración un medio para la verificación del conocimiento, la demostración no solo provee al alumno de un medio para convencerse o explicar un suceso, sino que también le proporciona herramientas para desarrollar habilidades de comunicación, conocimiento matemático, habilidades de observación y conjeturación. (Díaz A., et al. 2002).

Para Wilder (1944) demostrar es contrastar, poner a prueba los productos de nuestra intuición, afirma que la demostración es un proceso de comprobación a lo que la intuición nos sugiere, la demostración desempeña un papel importante en la enseñanza de las matemáticas, para facilitar este proceso se utilizan diversas estrategias didácticas que permitan la transmisión de este conocimiento.

**<sup>1</sup>** El **ME. Hernán Gómez Rodríguez** es profesor de Matemáticas de tiempo completo de la Universidad Mundo Maya, México. E-mail. hernangr99@hotmail.com;

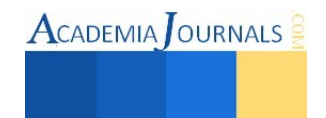

## **Descripción del método**

## *Enfoque y tipo de estudio*

El tipo de investigación fue descriptivo y los instrumentos de investigación fue documental sobre la literatura especializada sobre las estrategias didácticas y de campo, para determinar el funcionamiento de las estrategias didácticas como parte del proceso enseñanza – aprendizaje basado en la técnica de las encuesta, entrevista y observaciones al objeto de estudio, el enfoque que se utilizó en esta investigación fue cualitativa sustentado en la experimentación, esto permitió aplicar una entrevista convencional semiestructurada para el docente de matemáticas con el proposito de identificar sus estrategias y técnicas didácticas utilizadas en la enseñanza del método deductivo.

 Así también se aplicaron cuestionario a una muestra convencional de 51 alumnos de la institución educativa para conocer sus opiniones con respecto a la enseñanza y aprendizaje de éste método y de esta manera triangular las estrategias didácticas aplicadas por el docente de matemáticas, las opiniones de los alumnos y las observaciones sobre las actividades pre-instruccionales, co-instruccionales y post-instruccionales inmersas en el proceso enseñanzaaprendizaje.

## *Población de estudio*

La población de estudio para esta investigación fue de 51 alumnos, de los cuales 19 son de primer semestre, 20 de tercer semestre y 12 de quinto semestre de bachillerato inscritos en el Centro de Estudios Valentín Gómez Farías, ubicado en el municipio de Cárdenas, Tabasco.

## **Desarrollo**

## *Resultados*

Del total de cuestionamientos que obseva el cuestionario que fue aplicado en su oportunidad a los alumnos del Centro de Estudios Valentín Gómez Farías, se muestran los resultados de las estrategias didácticas que utilizó el docente en el proceso enseñanza - aprendizaje del método deductivo de las matemáticas.

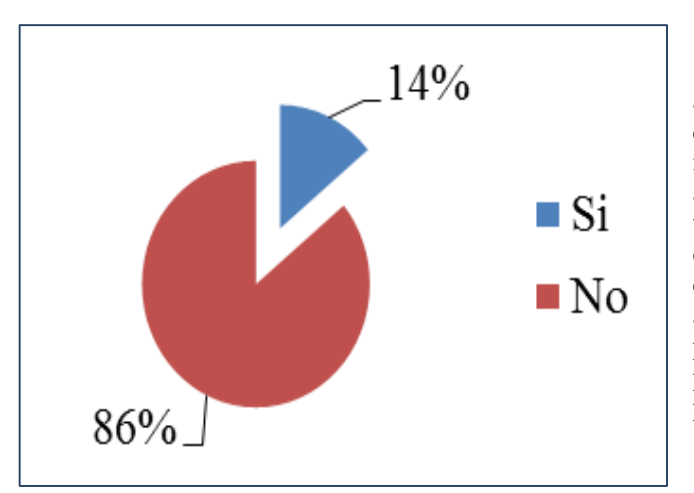

La gráfica IA. Muestra que el 14% de los alumnos opinan que las estrategias didácticas que utilizó el docente en la enseñanza del método deductivo de las matemáticas son acordes a sus necesidades de aprendizaje, por lo tanto es determinante señalar que la preparación de los recurso didáctico no son acorde a los estilos de aprendizajes del estudiante y no se ajusta a el ambiente de aprendizaje idóneo en el proceso de aprendizaje, lo cual resulta preocupante en virtud de su impacto en el proceso enseñanza – aprendizaje.

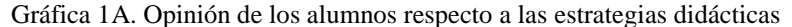

En la tabla 1B, se muestra de manera esquematica las alternativas que como respuesta se tienen en el analisis de las respuestas que mencionaron los alumnos encuestados con respecto del por qué consideran que las estrategias didácticas empleadas por el profesor de matemáticas en el desarrollo de su labor docente son oportunas y acordes a sus necesidades y motivos del aprendizaje, de la misma manera se muestran de manera relevante las alternativas que a juicio de los alumnos, que participaron en nuestra investigación, opinan y converjen que las estrategias didácticas

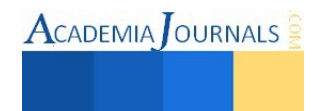

que utiliza el profesor de matemáticas en la enseñanza del método deductivo no son acordes, desde su perspectivas, a sus necesidades de aprendizaje.

Respecto a lo antes señalado es prudente mencionar que es necesario en proceso instruccional la identificación de los estilos de aprendizaje que faciliten en el proceso educativo

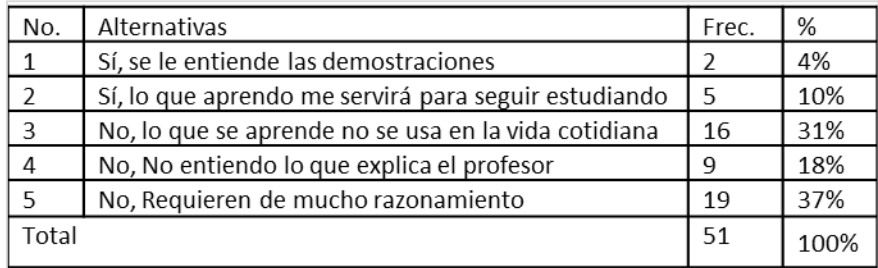

Tabla 1B. Alternativas de opinión de los alumnos respecto a las estrategias didácticas

Es justo mencionar que en la tabla 1B y la gráfica 1A se reflejaron que el 14% de los alumnos encuestados consideran que el total de las estrategias didácticas utilizada por el profesor de matemáticas en la enseñanza del método deductivo son acordes a sus necesidades de aprendizaje, porque le facilita y entienden las demostraciones que se desarrollan en las clases (4%) y lo aprendido les servirá como base y de manera significativa para los siguientes estudios que la curricula prevee (10%). Mientras que el 86% de los estudiantes afirma al considerar que las estrategias didácticas utilizada por el profesor de matemáticas en la enseñanza del método deductivo no son acordes a sus necesidades de aprendizaje, lo cual es un detonador para su antención inmediata, en virtud que las alternativas más frecuentes requiere por su naturaleza en el aprendizaje metódico de acciones que conselleven razonamiento (37%) y por ende no les interesa el aprendizaje de este método, de la misma manera mencionaron que lo aprendido no lo usan en la vida cotidiana debido a que no le encuentran su aplicación (31%), y el (18%) de los alumnos mencionó que no entienden lo que el profesor explica, deduciendose que el proceso de transferencias y comprension de significado se encuentra con cierto condicionamiento por parte de la actividad instruccional.

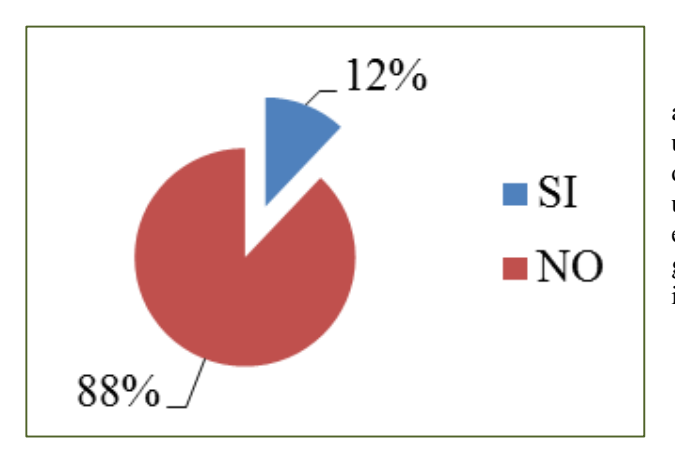

La gráfica 2A. Muestra que el 12% de los alumnos les gusta las estrategias didácticas que utiliza el docente en la enseñanza del método deductivo de las matemáticas, lo cual representa un claro contraste con respecto al 88% de los encuestados que en su opinion refieren no gustarle los métodos y técnicas didáctica que se involucran en el desarrollo de las clases.

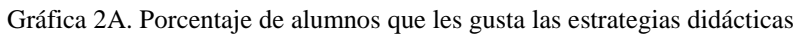

Así mismo es relevante mencionar que la información observable en la tabla 2B, se muestran en su generalización un compendio de las alternativas que mencionaron los alumnos que refiere a su consideración personal respecto a su inclinación y gusto por las estrategias didácticas elegidas y aplicadas en el desarrollo instruccional del docente de matemáticas, de la misma manera se muestran una lista de las alternativas que señalan los alumnos y que su opinón determinan de manera tajante que no les gusta las estrategias didácticas que utiliza el profesor de matemáticas en la enseñanza del método deductivo.

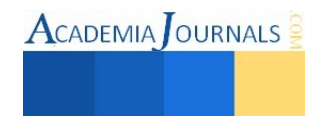

| No.   | Alternativas                      | Frec. | %    |
|-------|-----------------------------------|-------|------|
|       | Sí, nos ayuda a razonar           | 4     | 8%   |
|       | Sí, se entiende cuando lo explica |       | 4%   |
| 3     | No me gusta las matemáticas       | 15    | 29%  |
| 4     | No, me aburre las demostraciones  | q     | 18%  |
|       | No, son muy difíciles             | 21    | 41%  |
| Total |                                   | .51   | 100% |

Tabla 2B. Alternativas de opinión de los alumnos con las estrategias didácticas

La tabla 2B y la gráfica 2A reflejaron que el 12% de los alumnos estan de acuerdo con las estrategias didácticas que emplea el profesor en la enseñanza del método deductivo, debido a las bondades que ofrencen en el razonamiento (8%), y comprenden las explicaciones (4%). Mientras que el 88% de los alumnos mencionaron que no les gustas las estrategias didácticas que emplea el profesor en la enseñanza del método deductivo de las matemáticas, ya que son muy difíciles en su comprensión y aprendizaje (41%), no les gusta (29%) y que les resulta tedioso las demostraciones de las matemáticas (18%).

A través de la entrevista que se le aplicó al maestro de matemáticas se encontró que las estrategias didácticas que utiliza para enseñar el método deductivo se basa en teorías del sentido común y su propia experiencia de cómo fue educado, considera que el método deductivo debe de trabajarse en bachillerato porque muestran un resultado generalizado del tema, además el profesor argumenta que es importante que los alumnos aprendan a diferenciar cuándo se trata de una demostración y cuándo de la solución de un problema, de las observaciones realizada en las clases de matemáticas se encontró que las estrategias didácticas que utiliza el docente no son lo suficientemente efectivas para la enseñanza del método deductivo debido a la falta de motivación hacia los alumnos y el poco interés que muestra para que los alumnos aprende este método, sin embargo se observa dominio del tema con evaluación del proceso y resultado, se pudo detectar que los alumnos no cuenta con la habilidad de razonar y muestran poco interés por la enseñanza del método deductivo.

## **Comentarios Finales**

## *Resumen de resultados*

De acuerdo a los resultados del cuestionario, la entrevista y las observaciones, se concluye que las estrategias didácticas utilizadas por el docente de matemáticas en la enseñanza del método deductivo, son poco efectivas y no está favoreciendo el proceso enseñanza aprendizaje por la falta de interés de los alumnos en el desarrollo de una demostración, ya que el 86% de los alumnos mencionaron que las estrategias didácticas utilizadas por el profesor de matemáticas en la enseñanza del método deductivo no son acordes a sus necesidades de aprendizaje, ya que lo aprenden no lo usan en la vida cotidiana, es un método que requiere de mucho razonamiento, no entienden lo que explica el profesor y que no les interesa aprender a demostrar el conocimiento de las matemáticas, de la misma manera el 88% de los alumnos mencionaron que no les gusta las estrategias didácticas que utiliza el profesor de matemáticas en la enseñanza del método deductivo, ya que las demostraciones les resulta difíciles y tediosas. Así también, esta investigación mostró que los alumnos no se interesan por aprender el método deductivo, debido a que no les gusta la materia de matemáticas y por ende no les gusta razonar.

Dentro del universo estudiado encontramos únicamente a siete alumnos que les interesa aprender el método deductivo de las matemáticas (14%) y que consideran que las estrategias didácticas que utilizó el docente de matemáticas son acordes a sus necesidades de aprendizaje, porque le entienden las demostraciones y lo aprendido les servirá para seguir estudiando, de la misma manera 12% de los alumnos mencionaron que les gusta las estrategias didácticas que emplea el profesor en la enseñanza del método deductivo, debido a que les ayuda a razonar y le entienden sus explicaciones.

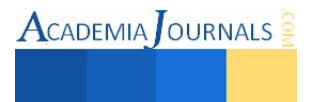

Las estrategias didácticas que utiliza el docente para enseñar el método deductivo se basa en teorías del sentido común y su propia experiencia de cómo fue educado, con respecto a los alumnos se encontró que no les gusta razonar y muestran poco interés por la enseñanza del método deductivo, debido a la falta de motivación y el poco interés que muestra el docente para que los alumnos aprende este método.

# *Conclusión*

Los resultados demuestran la necesidad de cambiar las estrategias didácticas utilizadas por el profesor de matemáticas en la enseñanza del método deductivo, ya que está favoreciendo poco el aprendizaje de los alumnos, es indispensable que el docente de matemáticas motive a los alumnos para enseñar el método deductivo, la ausencia de la motivación provocó que los alumnos no se interesen por aprender este método, estos resultados son de suma importancia ya que demuestran que para enseñar el método deductivo se requiere motivar a los alumnos y contar con las estrategias didácticas que permitan despertar la atención y el interés de los estudiantes.

Para finalizar, esta investigación proporcionó un medio de recuperación del método deductivo ya que en muchas escuelas de nivel medio superior no lo trabajan por el supuesto rigor que presenta, así también aportó la información que para las demostraciones matemáticas no basta hacer una serie de casos particulares, por lo que es necesario realizar una demostración para mostrar un resultado generalizado de las matemáticas.

## *Recomendaciones*

La presente investigación deja abiertas varias líneas que podrían explorarse en futuros trabajos, los investigadores interesados en continuar esta investigación pueden concentrarse en las estrategias didácticas para la enseñanza del método deductivo de las matemáticas a nivel municipal, estatal o nacional, así también pueden enfocarse al estudio de las estrategias didácticas para la enseñanza del método deductivo de las matemáticas en la educación secundaria o licenciatura.

# *Sugerencias*

- Para trabajar el método deductivo se sugiere iniciar con casos particulares y después permitir a los alumnos que intenten hacer la demostración general a traves de su propia creatividad (es importante mencionar en esta parte que el método deductivo va de lo general a lo particular, pero puede iniciarse de esta manera sin olvidar que miles de casos particulares no demuestra la fórmula, es necesario hacer la demostración)
- Otra de las estrategias que se propone, es que los alumnos intenten hacer las demostraciones en equipos antes de hacer casos particulares para eficientar el trabajo colaborativo.
- El método deductivo de las matemáticas también puede trabajarse a través de lluvias de ideas, técnica que eficientiza lo cooparticipación sin distingo sujeta a la apreciación del grupo de trabajo.
- Por último, otra estrategia que puede utilizar el docente para motivar a los alumnos es ofertándoles puntos extras, que refiere a un proceso de reconocimiento y recompensa en su participación ya que este método estimula y favorece el razonamiento lógico-abstracto del alumno, sin perder de vista que el método deductivo se fortalece con la práctica.

## **Referencias**

- Díaz A., Larios V., Padilla A., Bravo A., Meda A., Y Fernández M. "Hacia las aplicaciones de las matemáticas en la escuela media superior de México". Revista electrónica de la didáctica de las matemáticas, universidad autónoma de Querétaro, Año 2, Número 4, 2002.
- Ibáñez M. Cuatro cuestiones en torno al aprendizaje de la demostración. Quinto simposio de la sociedad española de educación matemática, 2001.
- Ibáñez M., Ortega, T. Reconocimientos de procesos matemáticos en alumnos de primer curso de bachillerato. Enseñanza de las ciencias, 2004.
- Larios, V. Si no demuestro… ¿enseño matemática? Educación matemática, Santillana. Vol. 15, núm. 002, 2003.
- Sáenz C. sobre conjeturas y demostraciones en la enseñanza de las matemáticas. Quinto simposio de la sociedad española de educación matemática, 2001.

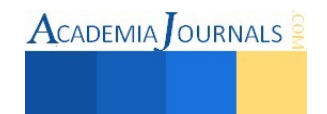

Salazar, P. Matemáticas 3, apegada a la reforma integral de la educación media superior basada en competencias, Nueva imagen, 2010.

Wilder, R. The nature of mathematical proof. The American Mathematical Monthly, 1994.

Martínez A. La demostración en matemáticas. Una aproximación epistemológica y didáctica, Quinto simposio de la sociedad española de investigación en educación matemática, 2001.

# **Notas biográficas**

**El M. en E. Hernán Gómez Rodríguez** es profesor de tiempo completo de la Universidad Mundo Maya, Campus Villahermosa, Estado de Tabasco, México. Él puede ser localizado en la Universidad Mundo Maya, Carretera Villahermosa – Buenavista km. 4.5, Colonia Miguel Hidalgo, Villahermosa, Tabasco, México. C.P 86126. E-mail hernangr99@hotmail.com

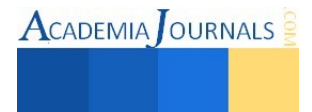

# Aplicación de Software Libre, Caso de estudio: Matemáticas Financieras

M.C. José Alfonso Gómez Sánchez<sup>1</sup>, M.I.A. Fabián Álvarez Ruíz<sup>2</sup>, M.C. Selene García Nieves<sup>3</sup> M.I.E Marco Antonio Nava Argüelles<sup>4</sup>

*Resumen***— Un aspecto clave en el proceso de enseñanza aprendizaje es contar con herramientas tecnológicas que permitan fortalecer la educación integral de los estudiantes. El objetivo de este proyecto es desarrollar y evaluar una aplicación de matemáticas financieras para fortalecer el aprendizaje de los alumnos del ITSCH mediante el uso de software libre; para lograr este objetivo primeramente se analizaron los temarios de materias financieras, posteriormente se realizó la aplicación y finalmente se utilizó el modelo de aceptación de tecnología para evaluar con docentes y alumnos los factores de percepción de utilidad, facilidad e intención de uso de la aplicación. Analizando los resultados se encontró que un alto porcentaje de los informantes consideran importante disponer de esta herramienta para fortalecer sus conocimientos y habilidades de aprendizaje.**

*Palabras clave***—software, libre, matemáticas, finanzas, educación.** 

## **Introducción**

Existen modelos del proceso enseñanza – aprendizaje adoptados en diversos países, sin embargo a través de la historia ha existido un tabú de sentimiento de dificultad relacionado con el área específica de las matemáticas, actualmente cuando se escucha el término matemáticas, las personas tienden a poner una barrera en su proceso de enseñanza – aprendizaje. Por ejemplo en el Instituto Tecnológico Superior de Las Choapas (ITSCH), el proceso de enseñanza de las matemáticas resultaba difícil de comprender y poco interesante para los estudiantes debido a la metodología tradicional (Sánchez Mundo et. al., 2011).

De acuerdo a la Real Academia Española, matemáticas es la Ciencia deductiva que estudia las propiedades de los entes abstractos, como números, figuras geométricas o símbolos, y sus relaciones (RAE, 2014). Existen diversas ramas de las matemáticas, dentro de las cuales podemos mencionar las matemáticas discretas, la lógica difusa, así como las matemáticas financieras.

La Matemática Financiera es una rama de la matemática básica cuyo soporte es la Aritmética. Tanto así que algunos autores coinciden en afirmar que podría llamarse Aritmética Financiera, ya que para su manejo y comprensión sólo es necesario aplicar las operaciones fundamentales de la aritmética, algo de sentido común y capacidad de análisis (Meza, 2011).

## *Valor del dinero en el tiempo*

Para entender este concepto, considerado el más importante en las Matemáticas Financieras, podemos hacernos la siguiente pregunta: ¿Es lo mismo recibir \$ 1.000.000 dentro de un año que recibirlos hoy? Lógicamente que no, por las siguientes razones:

- La inflación. Este fenómeno económico hace que el dinero día a día pierda poder adquisitivo, es decir, que el dinero se desvalorice. Dentro de un año se recibirá el mismo \$ 1.000.000 pero con un menor poder de compra de bienes y servicios. Analizado desde un punto de vista más sencillo, con \$ 1.000.000 que se recibirá dentro de un año se comprará una cantidad menor de bienes y servicios que la que podemos comprar hoy, porque la inflación le ha quitado una buena parte su poder de compra.
- Se pierde la oportunidad de invertir el \$ 1.000.000 en alguna actividad, logrando que no solo se proteja de la inflación sino que también produzca una utilidad adicional. Este concepto es fundamental en finanzas y se conoce como costo de oportunidad. El costo de oportunidad es aquello que sacrificamos cuando tomamos una decisión. Una cantidad de dinero en el presente vale más que la misma cantidad en el futuro.

Como nos podemos dar cuenta las matemáticas financieras es un área de las matemáticas que se usa en gran medida en la vida cotidiana, por lo cual es importante estudiarla.

<sup>4</sup> M.I.E Marco Antonio Nava Argüelles es Profesor Investigador en el Instituto Tecnológico Superior de Las Choapas, Veracruz, México, Actualmente es Estudiante de Doctorado en Administración y Gestión Empresarial en el estado de Veracruz, México [mnavaarguelles@hotmail.com](mailto:mnavaarguelles@hotmail.com)

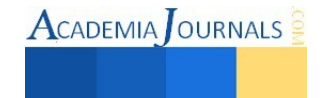

<sup>1</sup> M.C. José Alfonso Gómez Sánchez es Profesor Investigador y Jefe de División de la Carrera de Ingeniería en Sistemas Computacionales en el Instituto Tecnológico Superior de Las Choapas, Veracruz, México [mc\\_josealfonso@hotmail.com](mailto:mc_josealfonso@hotmail.com) (**autor corresponsal)**

<sup>2</sup> M.I.A. Fabián Álvarez Ruíz es Profesor Investigador en el Instituto Tecnológico Superior de Las Choapas, Veracruz, México, Actualmente es Estudiante de Doctorado en Administración y Gestión Empresarial en el estado de Veracruz, México [far\\_abog76@hotmail.com](mailto:far_abog76@hotmail.com)

<sup>&</sup>lt;sup>3</sup> M.C. Selene García Nieves es Profesora Investigadora en el Instituto Tecnológico Superior de Las Choapas, Veracruz, México [sgarnie@hotmail.com](mailto:sgarnie@hotmail.com) 

 $\text{ACADEMIA}$  OURNALS

# *Investigación previa relevante*

Existen diversos proyectos de software enfocadas a esta área, los cuales se presentan a continuación.

El software "Managerial Analyzer" es una herramienta financiera creada para el análisis económico-financiero empresarial, única en su género, que facilita la confección, interpretación y realización del estudio y análisis total de la situación económica-financiera de cualquier empresa (Managerial**,** 2014). La aplicación se nutre a través de los balances de sumas y saldos a nivel de 3 o 4 dígitos, dependiendo del plan contable (1990 o 2007), pudiendo ser anuales, mensuales, trimestrales, etc., o bien, a través de las Cuentas Anuales depositadas en el Registro Mercantil (público). Los datos se pueden introducir directamente, o bien, a través de la importación de datos directamente desde "Excel". La aplicación suministra tanto un manual on-line como ayuda integrada en la propia aplicación. Managerial Analyzer funciona en las plataformas Windows XP, Windows VISTA, Windows 7, Windows 8 y MAC con virtualización de Windows. Los costos de Managerial Analyzer, son versión Empresas "Basic". Precio de venta: 300 €, Versión Empresas "Profesional". Precio de venta: 460 €, Versión Empresas "Gold". Precio de venta: 720 €, Versión Empresas "Master". Precio de venta: 1.160 €.

Otro software es Eurocam suite pro (Eurocam, 2014), la última versión del programa está mejorada e integra más de 45 utilidades nuevas, además de muchas mejoras y correcciones de las utilidades anteriores, tales como elaboración inmediata de: facturas (con cálculo de iva ajustable y totalizador de cantidades), recibos de pago, anuncios publicitarios, autorización a terceros para tramitaciones, carta de anulación bancaria de cargo en cuenta, calendarios, carta para anulación de pólizas de seguro, carta de anulación de servicios contratados, contrato de alquiler arrendamiento de bienes inmuebles, contrato privado de compra-venta de bienes muebles (coches, etc.) e inmuebles (viviendas,etc), curriculum vitae y justificante de ausencia escolar.

El programa Prestacob Control de Préstamos (Prestacob, 2014) ofrece la solución para complejos cálculos de intereses compuestos, entre otras utilidades. Es, no obstante, una aplicación de manejo tremendamente sencillo, ya que solo se tienen que introducir las coordenadas principales de un préstamo o crédito y el sistema se encargará de todo lo demás. Aunque las aplicaciones son muy específicas, esta herramienta es de gran ayuda para personas que se dediquen de manera profesional a la concesión de préstamos, ya que les permitirá no sólo calcular cuotas de amortización, plazo y demás, sino llevar un control exhaustivo de los préstamos que hayan concedido.

Otro software es Matemática financiera (MateFinan, 2014), es una excelente herramienta didáctica orientada al aprendizaje y el conocimiento de las matemáticas financieras aplicadas a los elementos de la economía doméstica y familiar del usuario. El objetivo principal de esta aplicación consiste en introducir al alumno en la disciplina de la matemática financiera aplicada a la realidad social, es decir, capacitarlo para poder calcular y establecer las mejores soluciones posibles y que se ajusten a sus posibilidades, a la hora de contratar una hipoteca, realizar una compra de bienes inmuebles, gestionar la financiación de un vehículo, etc.

Por último se presenta al software Calculadora 3FT (calculadora, 2014), es una completa herramienta de cálculo que se puede configurar como calculadora científica, estadística o financiera, según la ocasión. Su interfaz, aunque no luce un diseño muy moderno, está muy bien organizada y, dada la cantidad de operaciones que puede realizar, ofrece información de ayuda simplemente clicando con el botón derecho en cada una de las teclas. La Calculadora 3TF incluye un conversor de pesetas a euros, aunque, en los tiempos que corren no es una utilidad imprescindible. Sin embargo, su versatilidad para realizar cálculos de operaciones científicas, estadísticas o financieras sí que hace de Calculadora 3TF una herramienta poderosa. Con la calculadora científica se pueden realizar desde sencillas sumas y restas hasta operaciones con raíces o potencias, logaritmos, y demás cálculos del ámbito científico.

Como se puede observar, existen diversos software de matemáticas financieras, sin embargo aunque algunos son gratuitos todos son propietarios, el software propietario se refiere a cualquier programa informático en el que los usuarios tienen limitadas las posibilidades de usarlo, modificarlo o redistribuirlo (con o sin modificaciones), o cuyo código fuente no está disponible o el acceso a éste se encuentra restringido (APC, 2014).

Con el software propietario si alguna persona quisiera colaborar y contribuir con el mejoramiento del mismo no se podría, de tal manera que en este proyecto se hace uso del software libre.

Es importante aclarar que Software Libre (Hispalinux, 2014) no se refiere a que sea gratuito, se refiere a la libertad de los usuarios para ejecutar, copiar, distribuir, estudiar, cambiar y mejorar el software. De modo más preciso, se refiere a cuatro libertades de los usuarios del software:

- La libertad de usar el programa, con cualquier propósito (libertad 0).
- La libertad de estudiar cómo funciona el programa y adaptarlo a nuestras necesidades (libertad 1). El acceso al código fuente es una condición previa para esto.
- La libertad de distribuir copias, con lo que se puede ayudar a nuestro vecino (libertad 2).
- La libertad de mejorar el programa y hacer públicas las mejoras a los demás, de modo que toda la comunidad se beneficie. (libertad 3). El acceso al código fuente es un requisito previo para esto.

 $\textbf{A}$ CADEMIA JOURNALS

En este trabajo se plantea el siguiente objetivo.

"*Desarrollar y evaluar una aplicación de matemáticas financieras para fortalecer el aprendizaje de los alumnos del ITSCH mediante el uso de software libre*".

## **Descripción del Método**

*a) Caso de Estudio* 

Se realizó un caso de estudio en el ITSCH, las etapas se muestran en la Figura 1 seguida de una descripción de las mismas.

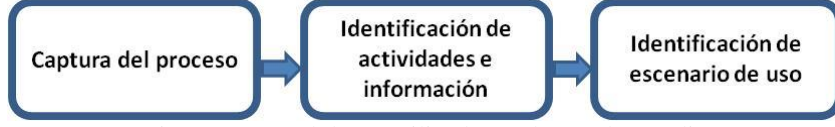

Figura 1. Metodología utilizada en el caso de estudio

## *Captura del proceso.*

El caso de estudio se realizó en el ITSCH, se tomaron en cuenta a 10 docentes que imparten materias relacionadas con matemáticas financieras y 50 alumnos que toman asignaturas relacionadas. La recopilación de información se realizó en forma paralela que la revisión de los temarios de las materias relacionadas.

*Identificación de actividades e información.* 

La información que solicitan en el caso de estudio es la mostrada a detalle en la Tabla I.

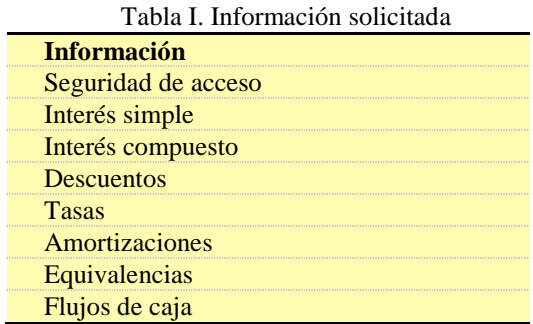

Además de la información solicitada, los usuarios hicieron énfasis en un sistema que sea fácil de usar y que no les cueste trabajo aprender.

*Identificación de escenarios de uso* 

Se pudo definir el escenario de aplicación donde se puede ver el uso de una aplicación de matemáticas financieras, estos escenarios son:

- Alumno que está cursando asignaturas relacionadas a las matemáticas financieras.
- Alumnos que no está cursando materias relacionadas pero que forman parte de su vida cotidiana.
- *b) Desarrollo de la aplicación*

Para desarrollar la aplicación de software de matemáticas financieras se tomó en cuenta a los docentes y alumnos provenientes del caso de estudio, la revisión de la literatura y las características del tipo de software (libre o propietario).

# *Arquitectura propuesta*

De acuerdo a los requerimientos obtenidos, para esta primera versión de la aplicación se propone una arquitectura que consta de los siguientes elementos:

- *Claves de acceso*
- *Interfaz intuitiva*
- *Cálculo de interés simple*
- *Cálculo de interés compuesto*
- *Cálculo de descuentos*
- *Cálculo de tasas*
- *Ayuda rápida*
- *Aplicación desarrollada en JAVA*
- *Utilizar licencia de software libre*

Finalmente en la figura 2 se muestran algunas interfaces de la aplicación, se decidió ponerle el nombre de MATyFIN.

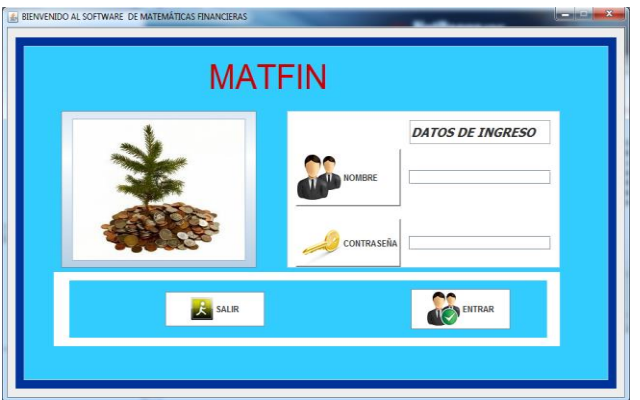

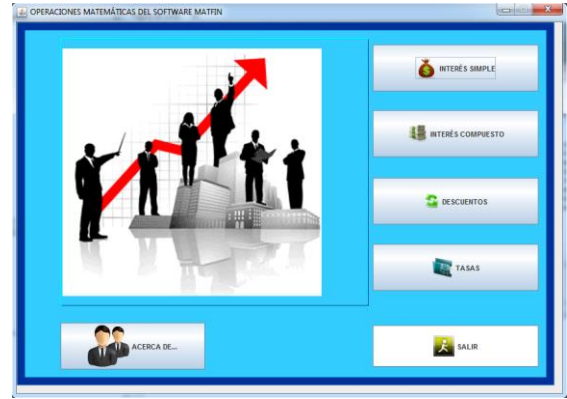

- a) Pantalla de bienvenida con clave de acceso b) Pantalla con opciones de utilización
- 

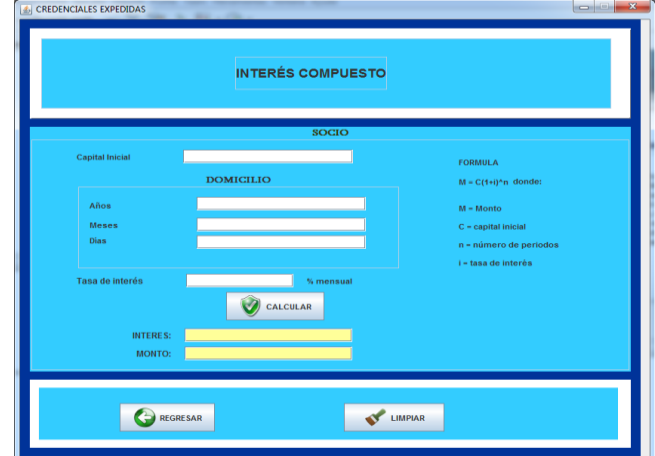

c). Pantalla para calcular el interés compuesto con la fórmula para calcular el mismo Figura 2. Interfaces de la Aplicación

*c) Evaluación de la aplicación* 

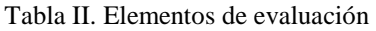

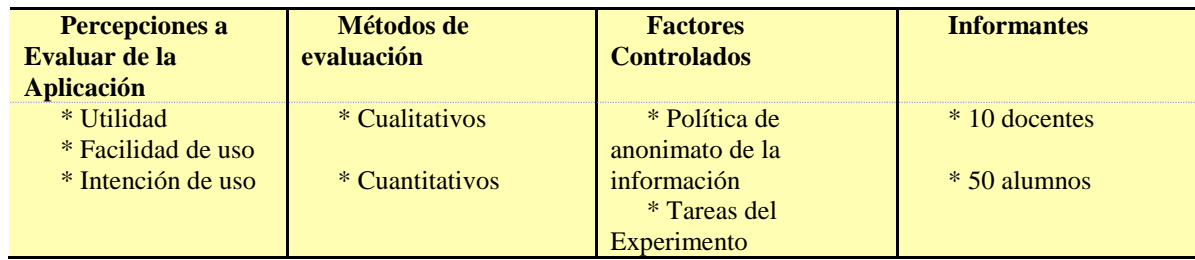

Las tareas que se realizaron en la evaluación se describen a continuación:

*Introducción al proyecto:* en esta etapa se les presentó y explicó a los docentes y alumnos la finalidad de la evaluación; además, se les explicó brevemente de dónde y cómo se obtuvieron los requerimientos de la aplicación.

*Capacitación sobre la funcionalidad de la aplicación:* en esta segunda etapa se les proporcionó una breve capacitación sobre el uso de la funcionalidad de la aplicación que utilizaron, también se les describió los escenarios de trabajo en los que puede ser utilizada la aplicación de matemáticas financieras.

*Funcionamiento del prototipo:* en esta etapa los docentes y alumnos realizaron una serie de actividades donde interactuaron con la aplicación de matemáticas financieras, apoyándose de un manual de la aplicación.

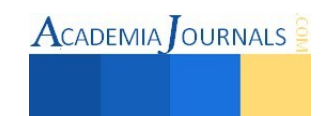

# *Recolección de resultados*

Después de realizar las actividades en la aplicación, se realizó un cuestionario basado en el modelo de aceptación de tecnología (Davis, 1989) para evaluar las percepciones de utilidad, facilidad e intención de uso. El cuestionario se definió a partir de una escala Likert de 7 niveles, en donde 1 representa completamente en desacuerdo y 7 representa completamente de acuerdo (Tabla III). Adicionalmente se realizó una entrevista respecto a los factores que se están evaluando en este proyecto.

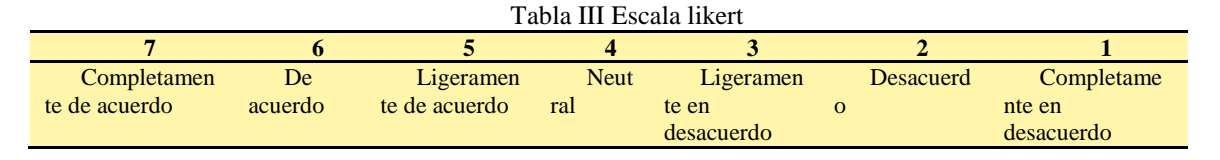

## **Comentarios Finales**

**RESULTADOS CUANTITATIVOS** 6.45 6.54  $6.43$ 6.23 **ALORES**  $\overline{ }$ **Alumnos**  $0.16\frac{0.22}{ }$  $0.22$  $0.11, 0.08$  $-0.11$ Utilidad **Facilidad de uso** Intención de uso **PERCEPCIONES** 

En la Figura 3 se pueden visualizar los resultados obtenidos en el cuestionario de salida.

Figura 3. Resultados cuantitativos

Respecto a la *percepción de utilidad* de los docentes se obtuvo un promedio de 6.23 con una desviación estándar de 0.11, mientras que para la percepción de utilidad obtenida por parte de los alumnos se obtuvo un promedio de 6.43 y una desviación estándar de 0.08. Teniendo en cuenta que estos valores provienen de una escala de preferencia con un rango de 1 a 7, se puede decir que los valores son altos, además que la desviación estándar es pequeña lo que indica que todas las respuestas estuvieron cerca del promedio obtenido, entonces se podría decir que tanto docentes como alumnos perciben que la aplicación de matemáticas financieras es de utilidad.

Respecto a la *percepción de facilidad de uso* de los docentes se obtuvo un promedio de 6.45 con una desviación estándar de 0.22, mientras que para la percepción obtenida por parte de los alumnos se obtuvo un promedio de 6.54 y una desviación estándar de 0.11. Teniendo en cuenta que estos valores provienen de una escala de preferencia con un rango de 1 a 7, entonces se podría decir que tanto docentes como alumnos perciben que la aplicación de matemáticas financieras es fácil de usar.

Respecto a la intención de uso, para los docentes se obtuvo un promedio de 6.34 con una desviación estándar de 0.16, para los alumnos se obtuvo un promedio de 6.54 y una desviación estándar de 0.22, se pueden observar valores altos y tanto docentes como alumnos parecerían estar dispuestos a utilizar la aplicación de matemáticas financieras.

De igual forma de la entrevista con los informantes, se obtuvieron sus percepciones (Tabla IV), cabe mencionar que los docentes hicieron fuertes afirmaciones respecto a que la aplicación fue intuitiva y fácil de usar.

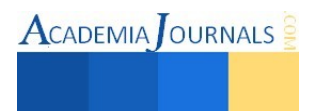

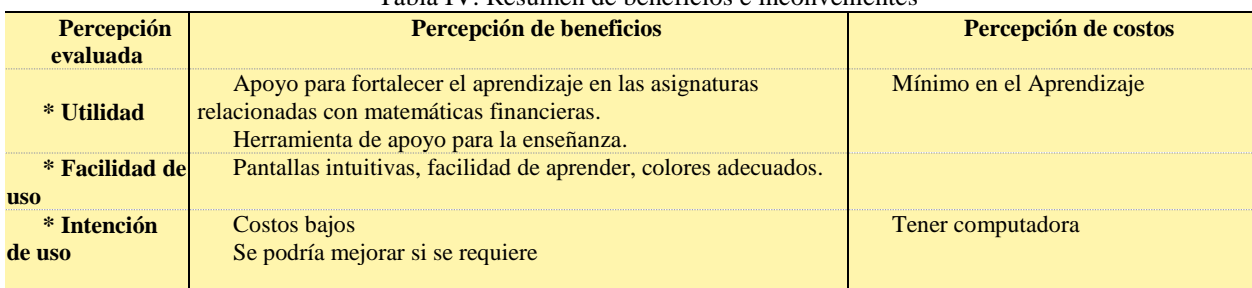

# Tabla IV. Resumen de beneficios e inconvenientes

#### *Conclusiones*

En este trabajo se ha ratificado que una característica importante en el proceso de enseñanza aprendizaje es contar con herramientas tecnológicas que fortalezcan el aprendizaje integral de los estudiantes. A través de la evaluación de la aplicación se obtuvieron buenos resultados por parte de los docentes y alumnos respecto a los factores evaluados, factores tales como percepción de utilidad, facilidad e intención de uso de la aplicación de software libre.

## **Referencias**

APC, 2014. Software Propietario. Asociación para el progreso de las comunicaciones. Consultado el 20 de marzo de 2014, de http://www.apc.org/es/glossary/term/241

Davis F. D., 1989. Perceived usefulness, perceived ease of use, and user acceptance of information technology, MIS Quarterly. 13(3): 319- 339pp.

Hispalinux, 2014. ¿Qué es el software libre?. Consultado el 12 de marzo de 2014, de http://hispalinux.es/SoftwareLibre

Magerialanalyzer, 2014. Consultado el 10 de enero de 2014, de http://www.managerialanalyzer.com/web/index.php

MateFinan, 2014. Softwate de matemáticas financieras. Consultado el 15 de enero de 2014, de http://gratis.portalprogramas.com/Matematica-Financiera.html

Maravilla Juárez, J.J., 2007. El aprendizaje de las matemáticas en ingeniería: una propuesta desde el paradigma constructivista psicogenético. Universidad Politécnica, Gómez Palacio Durango.

Meza Orozco, J.J., 2011. Matemáticas Financieras Aplicadas. ECOE Ediciones. Cuarta Edición. Bogotá. ISBN 978-958-648-728-3.

Prestacob, 2014. Software Prestacob control de préstamos. Consultado el 15 de febrero de 2014, de http://prestacob-control-deprestamos.wprogramas.com.

RAE, 2014. Definición de Matemáticas. Diccionario de la Real Academia Española. Consultado del 08 de enero de 2014, de http://lema.rae.es/drae/?val=matemáticas.

Sánchez Mundo, M.L, Ramírez Torres, O., Gómez Sánchez, J.A., Sáenz Hervert, S., Calderón Martínez, T.R. 2011. Implementación del software matemático maple 13 como herramienta de aprendizaje de las matemáticas en las carreras de inegniería del Instituto Tecnológico Superior de Las Choapas. 2do. Encuentro Nacional de Investigación Científica y 1er Simposium Internacional de Investigación Multidisciplinaria. ISBN: 978-607-606-028-5, 518-524 pp.

Eurocam, 2014. Software Erocam suite pro. Consultado el 08 de enero de 2014, de http://eurocam-suite-pro.programas-gratis.net/

## **Notas Biográficas**

**M.C. José Alfonso Gómez Sánchez**, Ingeniero en Sistemas Computacionales, Maestría en Ciencias en Ciencias de la Computación por el Centro de Investigación Científica y de Educación Superior de Ensenada, Baja California, México. Es Profesor Investigador y Jefe de División de la Carrera de Ingeniería en Sistemas Computacionales en el Instituto Tecnológico Superior de Las Choapas, Veracruz, México, ha publicado en la Revista Avances y Perspectivas de Investigación Multidisciplinaria Tomo I en El Petén Guatemala, en el año 2012; en las memorias del 4to. Simposio Internacional de Investigación Multidisciplinaria en Porto Viejo, Ecuador, en el año 2014 y en el libro de Memorias en extenso del Congreso Internacional de Investigación Academia Journals Tabasco 2014.

**M.I.A. Fabián Álvarez Ruíz**, Maestría en Ingeniería Administrativa, es Profesor Investigador en el Instituto Tecnológico Superior de Las Choapas, Veracruz, México. Actualmente es Estudiante de Doctorado en Administración y Gestión Empresarial en el estado de Veracruz, México. ha publicado artículos en la Revista de Investigación del Instituto Tecnológico de Orizaba, Coloquio de Investigación Multidisciplinaria en el año 2013 y en el libro de Memorias en extenso del Congreso Internacional de Investigación Academia Journals Tabasco 2014.

**M.C. Selene García Nieves**, Ingeniera en Sistemas Computacionales, Maestría en Ciencias de la Computación con formación en Base de Datos en la Universidad del Valle de Grijalva campus Coatzacoalcos, Veracruz, México. Es Profesora Investigadora en el Instituto Tecnológico Superior de Las Choapas, Veracruz, México ha publicado artículos en las memorias del 4to. Simposio Internacional de Investigación Multidisciplinaria y en el 1er Congreso Internacional "La Investigación al Servicio del Buen Vivir" en Porto Viejo, Ecuador, en el año 2014.

**M.I.E Marco Antonio Nava Argüelles,** Ingeniero Mecánico Electricista en la Universidad Veracruzana en el año 2000. Maestría en Ingeniería Energética en el 2007, es Profesor Investigador en el Instituto Tecnológico Superior de Las Choapas, Veracruz, México. Actualmente es Estudiante de Doctorado en Administración y Gestión Empresarial en el estado de Veracruz, México, ha publicado artículos en la Revista Avances y Perspectivas de Investigación Multidisciplinaria Tomo I en El Petén Guatemala en el año 2012, en la Revista de Investigación del Instituto Tecnológico de Orizaba, Coloquio de Investigación multidisciplinaria en el año 2013 y en el libro de Memorias en extenso del Congreso Internacional de Investigación Academia Journals Tabasco 2014.

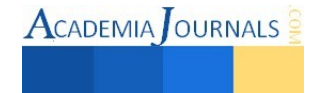

 $\text{ACADEMIA}$  OURNALS

# mimochila.mx : plataforma educativa

Mtc. José Manuel Gómez Zea<sup>1</sup>, Lic. Claudia Fuentes Flores<sup>2</sup>, ISC. Roberto de Jesús Aguilar Dillmann<sup>3</sup> y Alberto Chablé Rodríguez<sup>4</sup>

*Resumen***—En los últimos años en México, las pruebas PISA y ENLACE, así como las estadísticas de UNESCO y OCDE han demostrado que la mayoría de los alumnos de nivel secundaria carecen de competencias básicas y no son capaces de aplicar el conocimiento en situaciones prácticas de la vida cotidiana.** 

**El objetivo de este proyecto es Desarrollar una plataforma educativa con recursos, materiales y actividades didácticas para alumnos de primero de secundaria del Estado de Tabasco, alineados a los planes de estudio de la SEP, con el fin de incrementar su aprovechamiento, reconocer sus potencialidades y deficiencias, para identificar áreas de oportunidad mediante algoritmos de inteligencia artificial y análisis de datos (big data).** 

*Palabras clave***—LMS, Plataformas educativas, Ciencia de datos, Ingeniería de software.**

**Introducción** 

"México Digital", es el emblema principal de la Estrategia Digital Nacional presentada por el presidente Enrique Peña Nieto en Noviembre de 2013 que plantea los desafíos que México enfrenta en el contexto digital y la manera en que se les hará frente a través de cinco objetivos: 1) Transformación Gubernamental, 2) Economía Digital, **3) Educación de Calidad**, 4) Salud Universal y Efectiva, y 5) Seguridad Ciudadana, de los cuales el tercero está relacionado con la educación y pretende "**el propósito de integrar y aprovechar a las TIC en el proceso educativo para insertar al país en la Sociedad de la Información y el Conocimiento",** del cual se desprenden las siguientes líneas de acción :

- a) Dotar de infraestructura TIC a todas las escuelas del sistema educativo.
- b) Crear contenidos digitales alineados con los planes curriculares e impulsar la evaluación de estos planes con el objetivo de incorporar el uso de las TIC.
- c) Incorporar las TIC en la formación docente como herramienta de uso y enseñanza.
- d) Desarrollar herramientas digitales que faciliten la gestión educativa a nivel escuela, en las secretarías de educación estatales y en la Secretaría de Educación Pública.
- e) Entre otras.

Basado en estas acciones, han surgido un conjunto de herramientas tecnológicas sobre internet orientadas a reforzar las competencias de los alumnos de nivel básico, como son:

- a) **micompu.mx,** proyecto que se suma a la inversión educativa que hace el Gobierno Federal para proporcionar materiales y recursos didácticos que apoyan a los alumnos en sus procesos de estudio en el hogar y en la escuela y que se encuentra accesible por estudiantes de 5to y 6to grado de primaria, a través de una plataforma de aprendizaje digital con una computadora o tablet en la dirección url: [http://www.basica.primariatic.sep.gob.mx/.](http://www.basica.primariatic.sep.gob.mx/)
- b) **llavedigital**, proyecto de la empresa Santillana, que brinda acceso a los entornos digitales que contienen recursos de calidad *online* y *offline* para facilitar los procesos de enseñanza y aprendizaje, para los estudiantes y maestros basados en los libros que promueve la empresa, en la dirección: [http://santillanacompartir.com.mx/.](http://santillanacompartir.com.mx/)

Estas herramientas utilizadas para la gestión de los materiales y recursos didácticos, se denominan LMS (Learning Management System) y son entornos de aprendizaje que permiten desarrollar y gestionar la educación digital de manera sencilla y personalizada.

<sup>4</sup> El C. Alberto Chablé Rodríguez es Estudiante de Sistemas Instituto Tecnológico de Villahermosa, México, Tabasco. [albertochabler@outlook.com](mailto:albertochabler@outlook.com)

<sup>1</sup> El Mtc José Manuel Gómez Zea es Profesor de Informática en el Instituto Tecnológico de Villahermosa, México, Tabasco. [jgomez.zea@zeatraining.com\(](mailto:jgomez.zea@zeatraining.com)**autor corresponsal)** 

<sup>2</sup> La Lic. Claudia Fuentes Flores es Profesora de informática en el Instituto Tecnológico de Villahermosa, México, Tabasco. [escolares@itvillahermosa.edu.mx](mailto:escolares@itvillahermosa.edu.mx)

<sup>&</sup>lt;sup>3</sup> El ISC. Roberto de Jesús Aguilar Dillmann es Profesor de informática en el Instituto Tecnológico de Tapachula, México, Chiapas. rdillmann@gmail.com

A pesar de la iniciativa que la dirección de educación básica ha tenido para lograr alcanzar las acciones establecidas en la Estrategia Digital Nacional, es necesario elaborar nuevas herramientas tecnológicas que propicien la adquisición de competencias básicas en alumnos de otros niveles educativos, tal es el caso del nivel secundaria, que de acuerdo a la prueba PISA, en los últimos años los estudiantes de este nivel académico han demostrado carecer de competencias básicas para aplicar a la vida cotidiana, donde el 55% de los alumnos mexicanos no alcanza el nivel de competencia básico en matemáticas, lo mismo ocurre con el 41% en lectura y el 47% en ciencias, ubicando a México en último lugar entre los países de la OCDE y en el sitio 53 de entre 65. (OECD 2013).

Sin lugar a dudas, el estado de Tabasco está siendo impulsado para mejorar la calidad de la educación, esto debido a que en el 2013 la educación básica en este estado, se encontraba en el último lugar de aprovechamiento a nivel nacional. Por ello, la visión estratégica nacional lo pone como uno de los estados que debe incrementar y mejorar la educación básica.

Bajo esta problemática, los ciudadanos, padres de familia, investigadores y profesores, tenemos la necesidad de coadyuvar juntos, a través de propuestas creativas e innovadoras, para lograr mejorar la educación de nuestro estado y nuestro país.

Por lo anterior, considerar Desarrollar una plataforma educativa con recursos y materiales didácticos para alumnos de primero de secundaria del Estado de Tabasco, alineados a los planes de estudio de la SEP, tendrá como fin incrementar el aprovechamiento de los estudiantes, reconocer sus potencialidades y deficiencias.

Bajo este supuesto, es necesario mencionar que existen un gran número de aplicaciones de gestión de cursos, tanto gratuitos como comerciales, p.e.: Blackboard, Moodle, Web CT, entre otros, que han sido construidos con una estructura lineal y formalizada en enseñanza de nivel profesional y capacitación empresarial, que dejan a un lado los procesos cognitivos de los adolescentes, quienes se desenvuelven en un contexto dinámico y cambiante de conductas propias a su edad, como por ejemplo, individualidad, agrupación, integración, autonomía, necesidad, etc. y que exigen ser satisfechas a través de actividades individuales y grupales, juegos de azar, flujos de trabajo aleatorios, retos, concursos, multimedia, reconocimiento individual y grupal, etc. en un ambiente creativo, colorido, moderno, innovador, adaptable a sus necesidades y personalidad, en el que se identifique y lo motive a conocer.

El propósito de esta investigación es desarrollar una plataforma educativa capaz de administrar objetos de aprendizaje dinámicos, alineados a los planes curriculares de la secretaria de educación pública para alumnos de primero de secundaria del estado de Tabasco, donde los estudiantes podrán ingresar, crear, aplicar y reafirmar conocimientos a través de actividades individuales y grupales ricas en contenido didáctico, que le permitan incrementar su nivel de aprovechamiento en clases.

## **Descripción del Método**

La metodología empleada en esta investigación es experimental, y se complementa marginalmente con la investigación I+D, estableciendo el análisis de variables de estructura de contenidos temáticos, recursos y actividades didácticas, módulos y estructura, tecnologías de desarrollo backend y frontend, estructura del equipo de trabajo, así como la comprobación del conocimiento orientado a la aplicación y de experiencias técnicas.

## *Antecedentes*

La investigación inicialmente surgió a partir del siguiente escenario:

"15:00 hrs. : Daniela estudiante del segundo grado de nivel primaria, llega a su domicilio después de una jornada de clases, se prepara para comer, se cambia de ropa, se sienta a la mesa come su almuerzo y busca su mochila para iniciar la tarea, 15:30 hrs. : saca los útiles escolares e inicia la solución de las tareas que su profesor (a) asigno para este día, más tardar a las 17:00 hrs. : finaliza las actividades, guarda sus útiles y se propone a decidir qué hacer 1) ver televisión, 2) usar su computadora, Tablet o dispositivo móvil para ver videos, visitar páginas o simplemente jugar 3) leer un libro 4) salir a jugar con sus vecinos 5) ir a la actividad extraescolar que pagan sus padres, 6) otro.

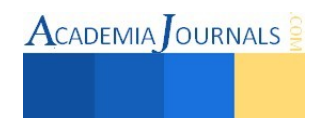

Para Daniela existen de entre todas las opciones las dos más relevantes, ver televisión o usar la computadora, en esta ocasión elije usar la computadora 17:15 hrs, ingresa a sitios para pintar, imprimir dibujos para colorear, ver videos animados y películas. 19:00 hrs. : Daniela se dispone a bañarse para cenar y después ir a dormir para un nuevo día "

Por lo anterior, se reflexionó sobre la posibilidad de aprovechar el tiempo que los estudiantes pierden en casa viendo televisión o simplemente usando la computadora para fines de pasatiempo.

# Reflexiona los siguientes escenarios:

1.- Daniela después de terminar su tarea de matemáticas (sumas y restas), ingresa a una página de internet que promueve su escuela y accesa con un usuario y contraseña; se ubica en la sección correspondiente al tema de sumas y restas y encuentra nuevos ejercicios, juegos sobre la actividad y retos, Daniela emocionada despliega los ejercicios y reafirmar esa actividad. Pero además en estos casos Daniela también puede aprender sobre el tema siguiente.

2.- Un día Daniela llega se dispone a solucionar su tarea y se da cuenta que no comprendio del todo la actividad para solucionarla, por lo que sus padres se proponen a ayudarle, entran a la página de internet que promueve su escuela y accesa con un usuario y contraseña; solicita apoyo en línea para solucionar la tarea, entonces el soporte pedagógico le ayuda a comprender el tema orientándolo y enviándole la liga de la sección correspondiente al tema de la tarea.

3.- Un viernes, el profesor de Daniela les indica que nuevos temas aprenderán la próxima semana, de esto Daniela el fin de semana se ve interesada en visitar los nuevos temas en la página de internet que promueve su escuela.

4.- Un día, Daniela se encuentra aburrida, por lo que prefiere visitar la página de internet que promueve su escuela y realizar retos, rallys, leer cuentos, concursos y obtener puntos, en ocasiones le gusta compartir sus trabajos.

## *Métodos y técnicas analizadas para su integración*

Una plataforma educativa es una herramienta física, virtual o una combinación de ambas, que brinda la capacidad de interactuar con uno o varios usuarios con fines pedagógicos. Se considera además, que contribuyen en la evolución de los procesos de aprendizaje y enseñanza, complementando o presentando alternativas a las prácticas de educación tradicional.

Un sistema de gestión del contenido de aprendizaje (CMLS) hace referencia al software que provee un ambiente multiusuario donde desarrolladores, autores, diseñadores instruccionales y expertos en la materia pueden crear, almacenar, reutilizar, gestionar y proveer contenidos de aprendizaje digitales de un repositorio de objetos de aprendizaje centralizado.

# *Funcionalidad de un LMS*

- Entrega del contenido del curso
- Registro y administración de Estudiantes
- Gestión de prácticas (es decir, la programación, el seguimiento)
- Plan de Estudios y Certificación de Gestión
- Habilidades y Competencias de Gestión
- Análisis de la Diferencia de Habilidades
- Plan de Desarrollo Individual (PDI) Informes
- Gestión de Registro de Prácticas
- Gestión de Recursos
- Organizaciones Virtuales

Funcionalidad de un LCMS

- Desarrollo de Contenidos Colaborativos mediante Plantillas
- Facilitación de la Gestión de Contenidos (es decir, la indexación y la reutilización)
- Publicación
- Integración del flujo de trabajo

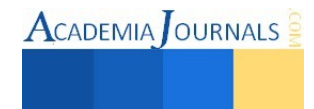

En el mercado de la educación superior, en otoño de 2013, Blackboard es el proveedor líder con una cuota de mercado del 41%, con Moodle (23%), Desire2Learn (11%) y Instructure siendo los siguientes tres proveedores más grandes. En el mercado corporativo, los seis mayores proveedores de LMS constituyen aproximadamente el 50% del mercado, con SuccessFactors Learning, Saba Software , Voniz Inc y SumTotal Systems como los cuatro mayores proveedores.

**Apache Hadoop** es un [framework de software](http://es.wikipedia.org/wiki/Framework) que soporta [aplicaciones distribuidas](http://es.wikipedia.org/wiki/Computaci%C3%B3n_distribuida) bajo una [licencia](http://es.wikipedia.org/wiki/Software_libre)  [libre.](http://es.wikipedia.org/wiki/Software_libre) Permite a las aplicaciones trabajar con miles de nodos y [petabytes](http://es.wikipedia.org/wiki/Petabyte) de datos. Hadoop se inspiró en los documentos [Google](http://es.wikipedia.org/wiki/Google) para [MapReduce](http://es.wikipedia.org/wiki/MapReduce) [yGoogle File System](http://es.wikipedia.org/wiki/GoogleFS) (GFS).

**AngularJS** es un [framework](http://es.wikipedia.org/wiki/Framework) de [JavaScript](http://es.wikipedia.org/wiki/JavaScript) de [código abierto,](http://es.wikipedia.org/wiki/C%C3%B3digo_abierto) mantenido por [Google,](http://es.wikipedia.org/wiki/Google) que ayuda con la gestión de lo que se conoce como aplicaciones de una sola página.

**Python** es un lenguaje de programación [multiparadigma,](http://es.wikipedia.org/wiki/Lenguaje_de_programaci%C3%B3n_multiparadigma) ya que soporta [orientación a objetos,](http://es.wikipedia.org/wiki/Programaci%C3%B3n_orientada_a_objetos) [programación](http://es.wikipedia.org/wiki/Programaci%C3%B3n_imperativa)  [imperativa](http://es.wikipedia.org/wiki/Programaci%C3%B3n_imperativa) y, en menor medida, [programación funcional.](http://es.wikipedia.org/wiki/Programaci%C3%B3n_funcional) Es un [lenguaje interpretado,](http://es.wikipedia.org/wiki/Lenguaje_de_programaci%C3%B3n_interpretado) usa [tipado dinámico](http://es.wikipedia.org/wiki/Tipado_din%C3%A1mico) y es [multiplataforma.](http://es.wikipedia.org/wiki/Multiplataforma) 

**Django** es un [framework](http://es.wikipedia.org/wiki/Framework) de desarrollo web de [código abierto,](http://es.wikipedia.org/wiki/Open_Source) escrito en [Python,](http://es.wikipedia.org/wiki/Python) que respeta el paradigma conocido como [Model Template View.](http://es.wikipedia.org/w/index.php?title=Model_Template_View&action=edit&redlink=1) 

**MongoDB** (de la palabra en inglés "humongous" que significa enorme) es un sistema de [base de](http://es.wikipedia.org/wiki/Base_de_datos)  [datos](http://es.wikipedia.org/wiki/Base_de_datos) [NoSQL](http://es.wikipedia.org/wiki/NoSQL) orientado a documentos, desarrollado bajo el concepto de [código abierto.](http://es.wikipedia.org/wiki/C%C3%B3digo_abierto)

**MySQL** es un [sistema de gestión de bases de datos](http://es.wikipedia.org/wiki/Sistema_de_gesti%C3%B3n_de_bases_de_datos) [relacional,](http://es.wikipedia.org/wiki/Modelo_relacional) [multihilo](http://es.wikipedia.org/wiki/Hilo_de_ejecuci%C3%B3n) y [multiusuario.](http://es.wikipedia.org/wiki/Multiusuario)

Html es un lenguaje de marcado de hipertexto.

**Css3** hojas de estilos en cascada es un lenguaje usado para definir la presentación de un documento estructurado escrito en [HTML](http://es.wikipedia.org/wiki/HTML)

**Node.js** es un entorno de programación en la capa del servidor basado en el lenguaje de programación [ECMAScript,](http://es.wikipedia.org/wiki/ECMAScript) asíncrono.

## *Implementación de la metodología*

Para implementar los métodos, técnicas y herramientas, se enlistan las variables que fueron analizadas:

# ESTRUCTURA DE CONTENIDOS TEMATICOS

 Con el fin de apoyar los temas estudiados en el aula de clases, los recursos y actividades serán alineados al mapa curricular de primero de secundaria:

- a) Español
- b) Matemáticas
- c) Ciencias
- d) Geografía de Tabasco, México y el Mundo
- e) Historia de Tabasco
- f) Inglés
- g) Tecnología
- h) Artes
- i) Educación física

# RECURSOS Y ACTIVIDADES DIDACTICAS

a) Juegos de azar (puzles, crucigramas, sopas de letras, memoria, estrategia, adivinanzas).

- b) Videos, Música y Multimedios.
- c) Aplicaciones interactivas (mapas, relaciones, dibujos, diseño).
- d) Concursos y retos.
- e) Lecturas para descarga e impresión, cuentos y escenarios.
- f) Diseñadores y escenarios virtuales.
- g) Ejercicios y casos de estudio.
- h) Chat, Mensajería Instantánea y Foros.

# MODULOS Y ESTRUCTURA

*Modo Alumnos, Padres y Usuarios en General:* 

a) Accede con matricula y password, Se identifica con un avatar o su foto.

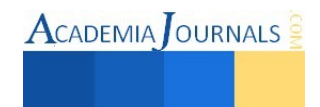

- b) Dashboard : Perfil de usuario y escuela, Perfil de personalidad, Actividades Concluidas, Puntuación obtenida de actividades realizadas, retos y concursos, Calificaciones, Grupo, Diplomas obtenidos.
- c) Acceso a las secciones temáticas y recursos.
- d) Acceso a chat de soporte.

*Modo Diseñador:* 

- a) Accede con matricula y password,
- b) Dashboard : Perfil de usuario, Acceso modo editor recursos, actividades, ejercicios (creación y modificación, etc ).

*Modo Soporte en línea:* 

- a) Accede con matricula y password,
- b) Dashboard: Perfil de usuario, Acceso modo soporte (chat).
- c) Acceso a las secciones temáticas y recursos.

*Modo Operador:* 

- a) Accede con matricula y password.
- b) Accede a todos los módulos y secciones del portal.
- c) Administra usuarios.
- *Modo Admin:*
- a) Accede con matricula y password.
- b) Accede a todos los módulos y secciones sin restricción, superusuario.

# TECNOLOGIAS DE DESARROLLO BACKEND-FRONTEND

- a) Framework Django.
- b) Lenguaje de programación Python, Html5, Css3, Angular, Node.
- c) Sistema de base de datos Mysql , MongoDB.
- d) Soporte de big data Apache Hadoop.

# ESTRUCTURA DEL EQUIPO DE TRABAJO

- a) Coordinador de proyecto.
- b) Pedagogo.
- c) Profesor de español, matemáticas, ciencias, geografía, historia, inglés, arte.
- d) Ingenieros de software backEnd.
- e) Ingenieros de software frontEnd.
- f) Ingeniero de infraestructura de datos.
- g) Diseñador de producto.
- h) Revisores/documentadores.
- i) Analista de datos.

## **Resultados**

En consecuencia de esta investigación se despliega en internet, el prototipo funcional mimochila.mx, sistema de administración de objetos de aprendizaje, en el cual los estudiantes de primero de secundaria del estado de Tabasco ingresan a través de una cuenta de usuario y clave, lugar donde pueden:

- 1. Acceder a recursos didácticos y actividades de aprendizaje de los temas establecidos en el plan de estudio.
- 2. Reforzar conocimientos adquiridos en sus salones de clases, a través de juegos, videos, música y animación.
- 3. Adquirir nuevos conocimientos de temas que les interesen y motiven del plan de estudio.
- 4. Resolver retos y participar en concursos y rallys de conocimientos.
- 5. Compartir soluciones a los temas más complejos entre los usuarios de mimochila.mx

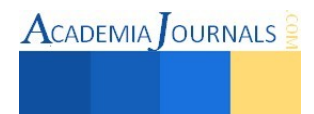

## **Conclusiones y trabajos futuros**

Esta investigación propone un marco de trabajo que permite a los desarrolladores, iniciar el análisis de requisitos y prototipo de una plataforma educativa. Para ello se requiere del esfuerzo conjunto del equipo de trabajo incluido los pedagogos, coordinadores de proyectos, ingenieros de software, analistas de datos, documentadores, ingeniero de infraestructura de datos, profesores y diseñadores.

En una etapa futura, se contempla integrar la importación y exportación de SCORM, que es una especificación estándar para la publicación, lanzamiento y seguimiento de eLearning y de xAPI que es una norma que no se limita a los cursos de e-learning o sistemas de gestión de aprendizaje y pueden interconectar cualquier aplicación de software con un sistema que almacena y los informes sobre los datos de aprendizaje, como un sistema de gestión de aprendizaje.

De la ciencia de datos de todos los usuarios y las actividades, podremos obtener información para la toma de decisiones de las escuelas y el gobierno.

#### **Referencias**

Garduno Eugenia, OCDE, "Programa para la evaluación internacional de alumnos (pisa)" *Revista Mundial*, 2003.

Chan Nuñez, Maria Elena "Revista Digital Universitaria" *Revista Nacional*, Vol 10, Num 5, ISSN:1067-6079, 10 de Noviembre de 2014, con fuente en internet[, http://www.revista.unam.mx/vol.5/num10/art67/int67.htm](http://www.revista.unam.mx/vol.5/num10/art67/int67.htm)

L.Bernandez Mariano, "Diseño, producción e implementación de e-learning",

Estrategia Digital Nacional "Estrategiadigital" Pag. 22 a 23, Noviembre 2013.

micompu.mx de http://www.basica.primariatic.sep.gob.mx/, consultada en el año 2015.

Rodríguez Dieguez, Sáenz Barrio. "Tecnología Educativa y Nuevas Tecnologías aplicadas a la educación. Marfil.

#### **Notas Biográficas**

El **M.T.C. José Manuel Gómez Zea** es profesor en el Departamento de Sistemas y Computación del Instituto Tecnológico de Villahermosa, Tabasco, México. Terminó sus estudios de Maestría en Tecnologías de la Computación en la Universidad Mundo Maya, es jefe del departamento del centro de cómputo del Instituto Tecnológico de Villahermosa. Ha impartido conferencias magistrales sobre "las metodologías ágiles" e impartido talleres de "desarrollo rápido de aplicaciones con yii framework". Es creador de la academia de entrenamiento en tecnologías de la información "zeatraining.com".

La **Lic. Claudia Claudia Fuentes Flores** es profesora en el Departamento de Sistemas y Computación del Instituto Tecnológico de Villahermosa, México, Tabasco. Es jefa del departamento de servicios escolares del Instituto Tecnológico de Villahermosa. Ha impartido talleres sobre "Administración del tiempo".

El **ISC. Roberto de Jesús Aguilar Dillmann** es profesor en el Departamento de Sistemas y Computación del Instituto Tecnológico de Tapachula, Chiapas, México. Es jefe del departamento del centro de cómputo del Instituto Tecnológico de Tapachula. Ha impartido conferencias magistrales sobre "Redes de computadoras" y "Programación orientada a objetos".

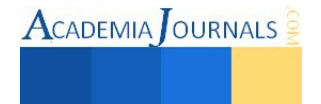

# **FEMINISMO Y MARKETING SOCIAL**

González Candanedo Elisa Guadalupe<sup>1</sup>, Cortés Ramírez Sheyenn Jennifer<sup>2</sup>, M.E. Martinez Aguilar Marcos Francisco<sup>3</sup>

#### **Resumen:**

 **En los 70´s aprarecen estudios sobre la situación de la mujer latinoamericana en el contexto del desarrollo, el subdesarrollo y la dependencia de lo que entonces se llamó el tercer mundo.** 

 **Se reconoce la necesidad de promover acciones tendientes a mejorar las condiciones de vida de la población femenina, con el propósito de erradicar toda forma de discriminación y procurar la igualdad de trato entre géneros, no importando de qué sociedad trate.** 

 **El marketing social ha tenido gran papel en la sociedad, en países como India y Arabia Saudita donde la violencia a mujeres no es sancionada por cuestiones ideológicas y culturales. La publicidad tuvo un papel importante para informar a las mujeres sobre las denuncias que podían hacer contra los hombres violentos. Este trabajo refiere casos donde el uso de la mercadotecnia social se constituye en herramienta de igualdad para enfrentar casos de violencia y discriminación hacia la mujer.** 

**Palabras clave: Feminismo. Equidad. Social** 

## **Introducción:**

 La violencia femenina ha sido normalizada y naturalizada por relaciones sociales desiguales entre hombres y mujeres y por ciertos modelos de relación sentimental basado en la exclusividad y la posesividad la cual no reconoce la libertad de las mujeres, sobre todo, la afectivo-sexual ha sido un logro importantísimo separar conceptualmente la violencia de género de la llamada violencia familiar o doméstica

*"Hacer lo contrario a lo femenino. La masculinidad es concebida como lo contrario a la feminidad. El varón debe aprender a tomar distancia de actividades clasificadas como femeninas, como la ternura o la realización de tareas domésticas" (Olavarria, 2006)*. Lo más relevante no es el lugar dónde ocurre, sino visibilizar las relaciones de dominación entre los sexos cuyo fundamento es socio-cultural. Novios o ex parejas son protagonistas de estos episodios e historias de maltrato y asesinatos. Para Pierre Bourdieu (2002) *"Las relaciones entre los sexos están menos transformadas de lo que superficialmente se ha tendido a creer"* explica en la dominación masculina las dimensiones simbólicas, muchas de ellas automáticas e inconscientes, de este aspecto estructurador de lo social. Las feministas han sido acusadas de pretender justificar sus posiciones ideológicas por medio de diversas investigaciones. Es posible que esto se presenta más de una vez. Pero también es cierta posición prejuiciada respecto de los resultados de investigaciones.

<sup>&</sup>lt;sup>3</sup> M.E. Martínez Aguilar Marcos Francisco. Profesor investigador COARA UASLP marcos.martinez@uaslp.mx

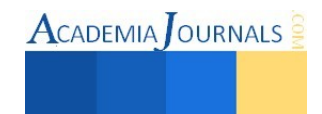

<sup>&</sup>lt;sup>1</sup> González Candanedo Elisa Guadalupe [ely\\_candanedo@hotmail.com](mailto:ely_candanedo@hotmail.com) Estudiante Lic. Mercadotecnia COARA UASLP autor corresponsal

<sup>2</sup> Cortés Ramírez Sheyenn Jennifer. Estudiante Lic. Mercadotecnia COARA UASLP

 El sistema transcultural que pretende asegurar la supremacía masculina ha sido denominado como patriarcado y lleva décadas siendo analizado desde las ciencias sociales y la filosofía que han adoptado la perspectiva de género. El patriarcado muestra variaciones a lo largo del planeta y hoy nos conmueven las restricciones, las agresiones y la violencia institucional, inspirada a menudo en la violencia simbólica y religiosa, que sufren mujeres de otros enclaves culturales y geográficos matrimonios arreglados de menores, crímenes de honor, apartheid sexual como en Arabia Saudí. El aseguramiento de la supremacía masculina y de los privilegios sexuales y culturales de los varones, es la misma que la del patriarcado occidental de raíz griega y judeocristiana que se ha alimentado históricamente de mitos de Eva, por las que entró el mal en el mundo, y contando con la figura cristiana de la maternidad callada y abnegada de una María sumisa a su hijo y carente de identidad propia de historias.

*"Me sentía unida a mi propio sexo por una solidaridad demasiado poderosa como para contentarme con verme separada de él por un proceso ilógico. Soy una mujer: me regocijo de ello; me siento feliz si valgo algo, no por mí misma, desde luego, sino porque esto contribuye a modificar la opinión de los hombres con respecto a mi sexo. Una mujer que se alegra de oír: "Eres un hombre" es, a mis ojos una estúpida, una criatura indigna, que acepta la superioridad del sexo masculino; y los hombres que piensan que de esta forma le hacen un cumplido son unos vanidosos y unos fanfarrones impertinentes. Si yo consigo algún honor, de esta forma honro a las mujeres. Pongo de manifiesto sus aptitudes" (D'Héricourt 1857). Avila (SF)*

 Los estudios de género ha sido, desde hace más de tres décadas en analizar las dinámicas económicas, sociales y psicológicas que reproducen, culturalmente, el desequilibrio entre los dos sexos. La llamada socialización de género, la construcción social de la feminidad y de la masculinidad, alimentada hoy, sobretodo, por los estereotipos de los medios de comunicación, sigue siendo un impacto considerable al modelar los deseos individuales para que encajen con las expectativas de predominio de género, las niñas quieren ser princesas y esperan a desorientados príncipes azules, y los niños superhéroes. Del diálogo entre feminismo y socialismo surgió la agenda social que denunciaba que las mujeres no accedían a la igualdad laboral creando una brecha salarial, paro femenino, acoso sexual en el trabajo y que cargaban con una doble jornada de trabajo dentro y fuera de casa. Finalmente, el feminismo radical de los años sesenta y setenta del siglo pasado se reclamaron derechos sexuales y reproductivos. Haciendo frente a la demanda de auto-control de la sexualidad y reproducción de las mujeres, las fuerzas más hostiles al cambio social siguen dando su batalla alimentada por el repunte de numerosos fundamentalismos religiosos defensores de la abnegada feminidad tradicional.

 Junto con la vida urbana y el esplendor material de la Nueva Era se vendió también la nueva mujer norteamericana. La publicidad difunde el nuevo modelo de feminidad estimulando el consumo. A través de la publicidad, los fabricantes y minoristas de productos para el hogar o para los niños dieron a conocer el concepto moderno de feminidad. Así, a través de la adquisición de bienes, el ama de casa se vinculó cada vez más con la nueva administración doméstica y la madre, con la crianza científica de los hijos. *"No se nace mujer sino que se llega a serlo" (Simone de Beauvoir, 1908).*

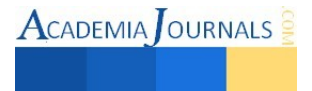

 Muchos años después, en 1972, de Beauvoir afirmaba que se hizo feminista cuando reconoció su solidaridad con las otras mujeres en vez de su separación de ellas y comprendió que tenía que "luchar por una mejora de la situación real de la mujer" *Avila (S/F).*

 El movimiento feminista como cualquier otro movimiento ya sea social o político está exento de dificultades dentro de una sociedad de mente cerrada. Los elementos comunes son mucho más potentes que las posibles diferencias como son la lucha por el reconocimiento de la mujer como ser humano de pleno derecho, la solidaridad y compromiso de todas con todas por encima de fronteras nacionales o culturales el pleno convencimiento de que sin el reconocimiento auténtico de los derechos de las mujeres, sin su presencia en los diferentes puestos de responsabilidad y representación política no es posible hablar de democracia real. Recordemos también que el feminismo propone un cambio profundo en la sociedad, un nuevo modelo de convivencia, un nuevo orden, que es por tanto un movimiento revolucionario, pero convencidamente pacífico. Las diferencias entre los sexos no conllevan desigualdad legal. Es posible percibir a mujeres y hombres como legalmente iguales en su diferencia mutua.

 A la gran mayoría de las mujeres se les sigue negando el acceso a los recursos materiales y productivos en igualdad de términos con los hombres; una gran mayoría sigue siendo excluida de espacios de participación política, de espacios de elaboración de políticas y de espacios de toma de decisiones que les afectan directamente. La violencia contra la mujer ha sido fuente de preocupación para feministas académicas y activistas.

*"La vulnerabilidad de las mujeres ante la violencia está relacionada con su posición respecto a múltiples sistemas de desigualdad. Se observa que este estado de vulnerabilidad tiende a incrementarse a medida que estos sistemas se entrelazan, lo que da lugar a diferentes niveles y grados de discriminación y exclusión que variaran en función del los grupos de mujeres." (Ertürk 2005)*

 La violencia contra las mujeres es de muchas formas: física, sexual y psicológica, estas formas de violencia afectan a las mujeres desde el nacimiento hasta la edad mayor. Algunos tipos de violencia, como el tráfico de mujeres, cruzan las fronteras nacionales. Las mujeres que experimentan violencia sufren de una variedad de problemas de salud y se disminuye su capacidad para participar en la vida pública. La violencia contra las mujeres afecta a familias y comunidades de todas las generaciones y refuerza otros tipos de violencia prevalecientes en la sociedad.

 La violencia contra las mujeres también agota a las mujeres, a sus familias, comunidades y naciones. La violencia contra las mujeres no se confina a una cultura, región o país específico, ni a grupos particulares de mujeres en la sociedad. Las raíces de la violencia contra la mujer nacen desde la discriminación persistente contra las mujeres. México es denominado como la "cuna del machismo", ha vivido cambios profundos en las últimas décadas respecto a sus políticas dirigidas a las mujeres, la violencia de género es uno de los temas con mayor visibilidad pública. La desigualdad de las mujeres fue definida, principalmente como el acceso de las mujeres al ámbito público. La incorporación de las mujeres al mercado de trabajo fue uno de los objetivos prioritarios.

 Las mujeres entre 15 y 44 años de edad corren mayor riesgo de ser violadas o maltratadas en casa que de sufrir cáncer y accidentes de vehículos. La violencia contra mujeres detenidas por la policía es común y abarca casos de violencia sexual, prácticas inapropiadas de vigilancia, registros al desnudo realizados por hombres, y la exigencia de

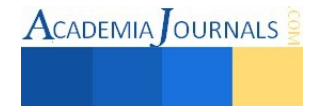

actos sexuales a cambio de privilegios o necesidades básicas. Otro tipo de violencia contra la mujer es el asesinato y abuso por causa de la dote el cuál es una práctica brutal donde la mujer es asesinada o abusada por su esposo o su familia políticos debido a que la familia no cumple con las exigencias de la dote, que es un pago realizado al momento del matrimonio como regalo a la nueva familia.

 En distintas sociedades, las víctimas de violación, las mujeres sospechosas de practicar el sexo prematrimonial y las acusadas de adulterio han sido asesinadas por sus familiares debido a que la profanación de la castidad de la mujer es considerada como una ofensa al honor de la familia. "*La tarea que enfrentan los devotos de la no violencia es muy difícil, pero ninguna dificultad puede abatir a los hombres que tienen fe en su misión". (Mahatma Gandhi. 1869-1948).* 

La imagen de un gran hombre lo arrastran las circunstancias, pero la imagen de mujeres queda al margen de la historia, y las circunstancias son para cada una de ellas un obstáculo y no un tropiezo, las cargas del matrimonio siguen siendo mucho más pesadas para la mujer que para el hombre. Hemos visto que las servidumbres como amas de casa se han reducido con el uso de control, pero la práctica no se ha extendido, ni se aplica, dado que el aborto está oficialmente prohibido, muchas mujeres ponen en peligro su salud con maniobras abortivas sin control, o se ven abrumadas por numerosas maternidades no deseadas. El cuidado de los hijos y el cuidado del hogar están a cargo, de forma exclusivamente de la mujer.

*"La igualdad económica es una gran necesidad para las mujeres. Tener un empleo que brinda ingresos significa que la mujer puede tener además una fuerza más igual en el proceso político. Pero los ingresos no constituyen el único beneficio que las mujeres encuentran en el trabajo. Más allá de lo monetario es imprescindible formar parte del trabajo continuo de una sociedad" afirmación de [Betty Friedan,](http://feminismo.about.com/od/publicaciones/tp/libros_feminidad.htm) 1963 REDMUR (S/F) www.redmur.org* 

 No estoy de acuerdo, en esta época los hombres y las mujeres tenemos los mismos derechos y obligaciones, y no solamente es obligación de una mujer hacerse cargo de la casa, de los hijos, del marido y en muchas ocasiones hasta de la suegra, los hombres también pueden hacer eso y no por eso serán menos hombre. Así como las mujeres también tenemos la capacidad de tener el control en el hogar, en una empresa y de hacer muchas cosas las cuales se cree que solo el hombre puede hacerlo.

El privilegio económico que disfrutan los hombres es el mismo privilegio del que pueden gozar las mujeres, el prestigio del matrimonio, la utilidad de un apoyo masculino, todo empuja a las mujeres a desear un trato de equidad. Siguen estando en su conjunto en posición de ser sumisa. El resultado es que la mujer se conoce y se elige, no en la medida en que existe para sí, sino tal y como la define el hombre y la sociedad. *"Hoy como ayer, las mujeres deben negarse a ser sumisas y crédulas, pues el disimulo no puede servir a la verdad" (Germaine Greer).*

 El feminismo se apoya en el reconocimiento de las mujeres como movimiento específico. Además de la afirmación de que las relaciones entre hombres y mujeres no están inscritas en la naturaleza, sostiene que la posibilidad política de su transformación existe, la realidad de la desigualdad de poder, bienes, derechos y oportunidades entre mujeres y hombres.

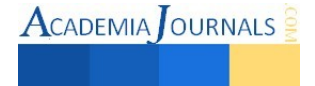

 Es la sociedad patriarcal la subordinación de la mujer, los cuidados de enfermería precisan identificar y aniquilar los mecanismos socioculturales responsables de la creación de falsos mitos, así como de estereotipos opresores y discriminatorios que ponen límites a la vida de las mujeres durante la menopausia, y ayudar a las mujeres a enfrentar este periodo natural de la vida con serenidad, naturalidad y optimismo. *"este cambio de concepción es necesario para que la mujer tenga voz y sea oída, para dejar de ser actora social muda" (Carrasco 2005)* y aseguran que la adquisición de los estereotipos de género tienen una estrecha relación con los aspectos culturales y de contexto social como la escuela y la familia.

 Las teorías feministas indican que la menopausia, a la par que la menstruación, ha estado oculto y en silencio, durante muchos años, como si de un secreto o un pecado se trata. En consecuencia, sobre este periodo de la vida de las mujeres se ha ido construyendo un discurso plagado de innumerables falsos mitos hasta llegar al punto en el que se le considera un tema tabú en multitud de ocasiones, argumenta que cuando una mujer madura manifiesta síntomas banales de cualquier tipo es muy probable que el profesional.

 De acuerdo con McPherson, (1983) las teorías feministas "ofrecen descripciones de las opresiones de las mujeres y las prescripciones para su eliminación". No ha sido posible establecer un consenso a la hora de definir las teorías feministas, sin embargo, se han diferenciado una serie de preocupaciones comunes.

 Las teorías feministas se centran en la autorrealización de las mujeres, en la abolición de la opresión y en el avance de la dignidad humana en general. Hace ya algunos años que se inició la lucha por la igualdad de los derechos entre hombres y mujeres y oportunidades para la mujer y, gracias a ello, la sociedad ha ampliado la visión del manejo de la salud, la sexualidad y la vida en general de las mujeres. El argumento principal de la teoría crítica feminista se centra en la definición de la menopausia como un asalto a la autonomía e integridad de la existencia normal de la mujer a través del sistema patriarcal. En nuestra sociedad, las mujeres cercanas a la menopausia inmersas en un proceso de socialización que las considera objeto sexual y, por el contrario, no las considera objetos de deseo. Charlton Lewis, considera que al aprender a ser femeninas, las mujeres aceptaron como natural que su placer, su cuerpo, su sexualidad y su vida en general fuesen aspectos controlados por otros. Ser mujer incluye la capacidad de reproducción, de gran valía en las sociedades patriarcales; por tanto una vez finalizada la etapa reproductiva de la mujer se considera que ésta entra un periodo de declive, de involución e incluso de invalidez, dejando de ser importantes para la sociedad. Así, si se considera que el sentido de la vida femenina se basa fundamentalmente en la reproducción, una vez desaparece esa capacidad reproductiva.

 **Conclusión:** A pesar de que ya vivimos en el siglo XXI, en muchas partes del mundo e incluso en muchas partes de nuestro país sigue siendo un gran problema social el machismo y el patriarcado que aún se da ya sea entre familias o en distintas sociedades. Desafortunadamente romper con este tabú no ha sido fácil, ya sea por miedo a ser maltratadas física y emocionalmente, y en muchas ocasiones hasta abusadas sexualmente. Esta investigación se estudiará de como el feminismo ha aparecido asociado a otros movimientos y muchas mujeres ejercen sus derechos sin saber cuál es realmente el origen de estos. El movimiento feminista ha conseguido logros muy

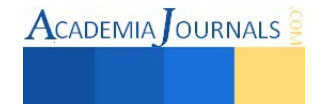

importantes pero hasta el día de hoy a pesar del avance que ha tenido este movimiento aún se lucha por derrumbar patriarcados los cuales no permiten la liberación de la mujer y estas sigues esclavizadas.

# Bibliografía:

- 1. Lang Miriam, (2003) ¿Todo el poder? Políticas públicas, violencia de género y feminismo en México, artículo disponible en: <http://www.iai.spk-berlin.de/fileadmin/dokumentenbibliothek/Iberoamericana/12-lang.pdf>
- 2. Facio Alda, Feminismo, (Sin año) Violencia y Patriarcado, , artículo disponible en: <http://centreantigona.uab.es/docs/articulos/Feminismo,%20g%C3%A9nero%20y%20patriarcado.%20Alda%20Facio.pdf>
- 3. Ávila Mercedes (Sin año), Teoría e historia del movimiento feminista. Sociologia y estrategias de igualdad . Master en igualdad de género UCLM., disponible en: https://www.uclm.es/profesorado/mafrances/Presentaciones.pdf
- 4. UN Department of Public Information, (2009) Violencia contra las mujeres, artículo disponible en: [http://www.un.org/es/events/endviolenceday/pdfs/unite\\_the\\_situation\\_sp.pdf](http://www.un.org/es/events/endviolenceday/pdfs/unite_the_situation_sp.pdf)
- 5. Mahatma Gandhi, (Sin año), cita disponible en[: http://www.sabidurias.com/cita/es/1583/mahatma-gandhi/la-tarea-que-enfrentan-los](http://www.sabidurias.com/cita/es/1583/mahatma-gandhi/la-tarea-que-enfrentan-los-devotos-de-la-no-violencia-es-muy-dificil-pero-ninguna-dificultad-puede-abatir-a-los-hombres-que-tienen-fe-en-su-mision)[devotos-de-la-no-violencia-es-muy-dificil-pero-ninguna-dificultad-puede-abatir-a-los-hombres-que-tienen-fe-en-su-mision](http://www.sabidurias.com/cita/es/1583/mahatma-gandhi/la-tarea-que-enfrentan-los-devotos-de-la-no-violencia-es-muy-dificil-pero-ninguna-dificultad-puede-abatir-a-los-hombres-que-tienen-fe-en-su-mision)
- 6. Carrasco Acosta MC, Márquez Garrido M, Arenas Fernández, 2005, J. Antropología-Enfermería y perspectiva de género. Cult los Cuid.
- 7. Im EO, 2007 A feminist approach to research on menopausal symptom experience. Fam Community Health.
- 8. Canals J, Romaní O., 1996, Médicos, medicina y medicinas, del sacerdocio al marketing. Archipiélago.
- 9. Pérez-Ciordia I. Las "no enfermedades" y la medicalización. JANO. 2011;00:73-6.
- 10. McPherson KI. Feminist, 1983 methods: a new paradigm for nursing research. ANS Adv Nurs Sci..
- 11. Gary F, Sigsby LM, Campbell D., 1998, Feminism: a perspective for the 21st century. Issues Ment Health Nurs.
- 12. Leng KW. 1996, On Menopause and Cyborgs: Or, Towards a Feminist Cyborg Politics of Menopause. Body Soc.
- 13. Charlton Lewis D. 2003, Climaterio y menopausia, una mirada de género. Rev Ciencias Soc.
- 14. Olavarría, José. (2006). "Hombres e identidad de género: algunos elementos sobre los recursos de poder y violencia masculina". En G. Careaga y S. Cruz (Eds.)"Debates sobre masculinidades". México: UNAM
- 15. Mary Luz (2002). Pierre Bourdieu y la teoría sobre la dominación masculina'. Revista Colombiana de Sociología.
- 16. Simone de Beauvoir, 1908."El segundo sexo" libro disponible en<http://users.dsic.upv.es/~pperis/El%20segundo%20sexo.pdf>
- 17. Poeta revolucionario (S/A) . disponible en: https://www.facebook.com/UnPoetaRevolucionario/posts/161422687365138
- 18. [Friedan](http://feminismo.about.com/od/publicaciones/tp/libros_feminidad.htm) Betty, (Sin año) disponible en: https:// www.redmur.org

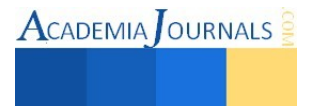

 $\text{ACADEMIA}$  OURNALS

# Reorganización y modernización del archivo de control escolar mediante el uso de las TIC´S

M.A.E.E. Carolina González Constantino<sup>1</sup>, M.A. Marcolfa Rodríguez Ramos<sup>2</sup>, M.A. Joaquín Ortíz Carrión<sup>3</sup> y M.I.S. María Arely López Garrido<sup>4</sup>

*Resumen***— Esta investigación muestra un análisis de la situación en la que se encontraba el archivo de control escolar de la Universidad Juárez Autónoma de Tabasco, con el propósito de determinar esquemas que permitan la organización del archivo conforme a las necesidades de la institución. El tipo de investigación fue no experimental, transversal y descriptiva. Las principales técnicas de investigación que se emplearon como instrumentó de recolección de la información fueron documental, la observación directa en el área y la retroalimentación con el personal que colabora en ella. Se realizó la propuesta de reorganizar el archivo, realizándose las mejoras en el funcionamiento óptimo de dicha área empleando las tecnologías de la información, lo que ha contribuido a una mejor atención a los usuarios internos y externos.** 

## *Palabras clave***— Diagnóstico organizacional, Reestructuración, Tecnologías de la Información y Comunicación, Infraestructura**

## **Introducción**

En este trabajo de investigación se muestra la situación del Archivo Escolar de la Dirección de Servicios Escolares de la Universidad Juárez Autónoma de Tabasco (UJAT), con el objetivo de analizar el estado en que se encuentra con la finalidad de buscar esquemas que permitan organizar el archivo conforme a las necesidades de la institución, basándose en lo que determina la normatividad y legislación de la materia, para dar cumplimiento a la identidad institucional.

El Archivo Escolar es el lugar en el que se resguarda gran parte de la historia del nacimiento y evolución de la matrícula escolar.

Los archivos han sido desde tiempos pasados temas controversiales, por las diversas concepciones que de ellos tiene el hombre; sin embargo esta es una actividad que se ha realizado desde el nacimiento de la humanidad hasta nuestros días. El nacimiento de los archivos y su documentación es tan antiguo como la organización social de la humanidad, sus orígenes se remontan a la aparición de la escritura; de ahí la necesidad de guardar los documentos para memoria de la humanidad y consultas posteriores ya que a través de ellos el hombre se ha preocupado por dar cuenta de su mundo, su evolución y su desarrollo en los diversos grupos sociales así como la transformación del entorno que lo rodea (Casas de Barrán, 2003).

El interés de realizar esta investigación surge de la necesidad de conocer y analizar la situación del archivo escolar debido a que este es el único archivo que resguarda la documentación del 100 por ciento de los matriculados en la institución. La matrícula total de alumnos activos hasta principios del año 2012 es de 42,730; y corresponde a alumnos de Nivel Técnico, Licenciatura y Posgrado (Universidad Juárez Autónoma de Tabasco, 2012); así mismo esta cifra no incluye las matriculas que se encuentran en bajas por reglamento, egresados e históricos.

Aunado a lo anterior y al crecimiento de la matrícula escolar, se ha rebasado la capacidad del archivo escolar para el debido resguardo de la documentación que en él se encuentra, por lo cual el uso de las Tecnologías de la Información y la Comunicación (TIC) representa sin duda una oportunidad cuando de preservar el patrimonio cultural se trata, en este contexto el Departamento de Registro y Control realizó la implementación del "Proyecto de Transferencia Digital", dicho proyecto en su primera etapa digitalizó un total de 1,103,145 imágenes, mismas que se resguardaron en formato electrónico y actualmente se pueden consultar a través de intranet, por el personal autorizado adscrito a la Dirección de Servicios Escolares. Así mismo como resultado del diagnóstico se concluyó que en dicha área era evidentemente necesario diseñar un proyecto de modernización y reorganización en donde se incluyeran todos los aspectos encontrados, por lo que se inició la propuesta y elaboración del Proyecto de

<sup>4</sup> La M.I.S. María Arely López Garrido es Profesora Investigadora de la División Académica Multidisciplinaria de los Ríos en la Universidad Juárez Autónoma de Tabasco. [a\\_garrido72@hotmail.com](mailto:a_garrido72@hotmail.com)

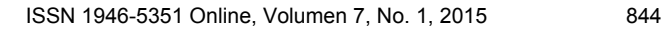

<sup>1</sup> La M.A.E.E. Carolina González Constantino es Profesora Investigadora de la División Académica de Ciencias Económico Administrativas en la Universidad Juárez Autónoma de Tabasco[. carolajun6@hotmail.com](mailto:carolajun6@hotmail.com)

<sup>2</sup> La M.A Marcolfa Rodríguez Ramos es Jefa del Departamento de Registro y Control de la Dirección de Servicios Escolares de la Universidad Juárez Autónoma de Tabasco. [marour\\_es@hotmail.com](mailto:marour_es@hotmail.com)

<sup>3</sup> El M.A. Joaquín Ortíz Carrión es Profesor Investigador de la División Académica de Ciencias Económico Administrativas en la Universidad Juárez Autónoma de Tabasco. [joaquin.ortiz@ujat.mx](mailto:joaquin.ortiz@ujat.mx)

"Reorganización del Archivo", con la implementación de dicho proyecto se obtuvo la organización del 100% del archivo, un mayor control de expedientes, menor manipulación de expedientes e infraestructura acorde a las necesidades propias de un archivo, entre otros beneficios.

## **Metodología**

El tipo de investigación fue no experimental, transversal y descriptivo. La investigación no experimental al no realizarse manipulación deliberada de las variables. La investigación no experimental es un estudio que se realiza sin la manipulación deliberada de las variables y en los que solo se observan los fenómenos en su ambiente natural para después analizarlos (Hernández, Fernández y Baptista, 2010).

"Los diseños de investigación transeccional o transversal recolectan datos en un solo momento. Su propósito es describir variables y analizar su incidencia e interrelación en un momento dado (Hernández et al., 2010).

El método a utilizar fue descriptivo, ya que se describió la situación que se encontraba el área objeto de estudio, sus fortalezas, oportunidades de mejora, así como sus debilidades ya que "los estudios descriptivos buscan especificar las propiedades, las características y los perfiles de personas, grupos, comunidades, procesos, objetos o cualquier otro fenómeno que se someta a un análisis (Hernández et al. 2010).

Las principales técnicas de investigación que se utilizaron como instrumento de recolección de la información fueron la investigación documental ya que se consultaron documentos históricos del área y de la institución misma; de igual manera la observación directa en el área y la retroalimentación con el personal que colabora en ella.

Gran parte de la investigación se fundamentó en la utilización y revisión de documentos físicos o electrónicos, para llegar a realización de propuestas que ayuden a mejorar o en su caso mantener lo alcanzado.

## **Archivística**

La archivística es "la ciencia de los archivos, y que como tal ciencia está integrada por un conjunto de conocimientos y de métodos para el tratamiento de los documentos y de los archivos, bien que en cuanto tal ciencia es posterior al objeto de su atención; es decir, mientras que los archivos existen desde varios milenios antes de nuestra era, su ciencia es muy posterior en el tiempo, pues no es posible considerarla ni en un estado embrionario antes de avanzado el siglo XIX. Un tiempo que se acerca más a nuestros días si de lo que se trata es de su factura como ámbito de estudio y conocimiento por parte de la comunidad profesional" (Gutiérrez , 2004). *Archivo* 

Institución o unidad que se encarga de la organización, almacenamiento y circulación sistematizada de los expedientes que se generan en las entidades o empresas de carácter oficial o privado, sea durante el trabajo de fabricación o construcción de un producto, o para el ofrecimiento de servicios. Los expedientes organizados y almacenados, con el tiempo, se convierten en la memoria de la institución que los produce" (Gutiérrez, 2004). *Archivo de gestión* 

Son los documentos en fase de tramitación, así como los que son de uso frecuente para la gestión de los asuntos corrientes, están bajo la responsabilidad y manejo directo de las unidades administrativas, de ahí que sea más conocido como archivo de oficina. Tradicionalmente se consideraba que los documentos debían de permanecer en esta fase durante cinco años una vez finalizada su tramitación, sin embargo, y a la luz de la experiencia, este plazo resulta excesivamente amplio, por varias razones (Martínez, 1995). *Archivo intermedio* 

Tan pronto como los documentos dejan de ser utilizados con frecuencia, de acuerdo con los plazos y procedimientos establecidos por el archivero, las oficinas las remiten al archivo intermedio. Ésta es la etapa de concentración de los documentos cuyo uso para la gestión es hipotético, pero no seguro y se caracteriza por garantizar la instalación masiva de documentos a bajo coste. Las tramitaciones están conclusas, pero un recurso o el regreso sobre un asunto determinado puede hacerlas tornar a la fase anterior. A partir de esta fase, y en adelante, los documentos están bajo la responsabilidad y manejo directo del archivero (Martínez, 1995). *Archivo histórico* 

Lo constituyen los documentos seleccionados por su valor informativo, histórico y cultural, se conservan a perpetuidad, en condiciones que garanticen su integridad y transmisión a las generaciones futuras, por cuanto constituyen parte del patrimonio histórico de las naciones y, por ende, de la humanidad (Martínez, 1995).

## **Diagnóstico**

## *Hallazgos realizados*

El archivo escolar es un área que actualmente resguarda poco más de 100 mil expedientes, de los cuales aproximadamente el 50 por ciento de ellos son considerados por su antigüedad parte de la historia de la institución, sin embargo el área se encontraba en las siguientes condiciones: Espacio reducido, húmedo, con ausencia de

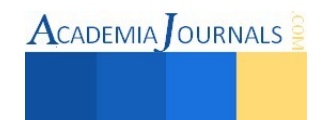

mantenimiento, Anaqueles deteriorados, mal organizados y con espacios no aptos para ser utilizados, Cajas de archivo muerto obsoletas con expedientes empolvados y deteriorados, Archiveros en pésimas condiciones, Libros rotos, apilados sin organizar y con moho, Ausencia de libreros para resguardo de libros, Falta de aire acondicionado, Escritorios obsoletos, Expedientes de alumnos mal ubicados y desorganizados

# *El uso de las tecnologías en el archivo*

El uso de las Tecnologías de la Información y la Comunicación (TIC) representa sin duda una oportunidad cuando de preservar el patrimonio cultural se trata, en este contexto, el Departamento de Registro y Control encaminó sus pasos para dar inicio a una restructuración en sus procesos haciendo uso de los recursos tecnológicos; por lo que en el año 2007 se llevó a cabo la implementación del "Proyecto de Transferencia Digital", dicho proyecto en su primera etapa digitalizó un total de 1,103,145 imágenes, mismas que se resguardaron en formato electrónico y actualmente se pueden consultar a través de intranet, por el personal autorizado adscrito a la Dirección de Servicios Escolares.

En congruencia con lo anterior, actualmente los expedientes de los alumnos que se matriculan en la UJAT, son digitalizados a través de un sistema de digitalización que en conjunto la Dirección de Servicios Escolares y la Dirección del Centro de Computo Universitario diseñaron para tal actividad, en este sentido se contabilizó un total de 160,115 expedientes, equivalente al mismo número de matrículas entre el archivo histórico, semiactivo y activo en el 2013, dichos expedientes pueden ser consultados en formato digital a través del Sistema de digitalización.

# *Sistema de consulta*

Las consultas de los expedientes se realizan utilizando el Sistema de Digitalización, para ingresar al Sistema de Digitalización el personal autorizado tiene asignado un usuario y contraseña tal y como se muestra en la figura 1.

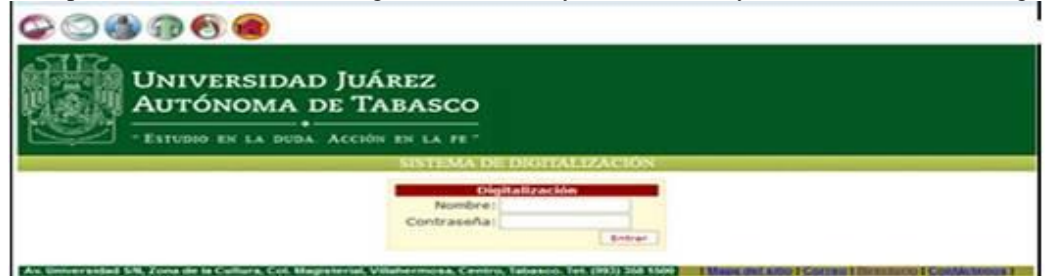

Figura 1. Pantalla de ingreso al Sistema de Digitalización

La consulta de un expediente electrónico se realiza a través de la matrícula del alumno como se muestra en la figura 2, los documentos que se pueden consultar, según sea el programa de estudio y el nivel académico, son desde el acta de nacimiento hasta la cédula profesional.

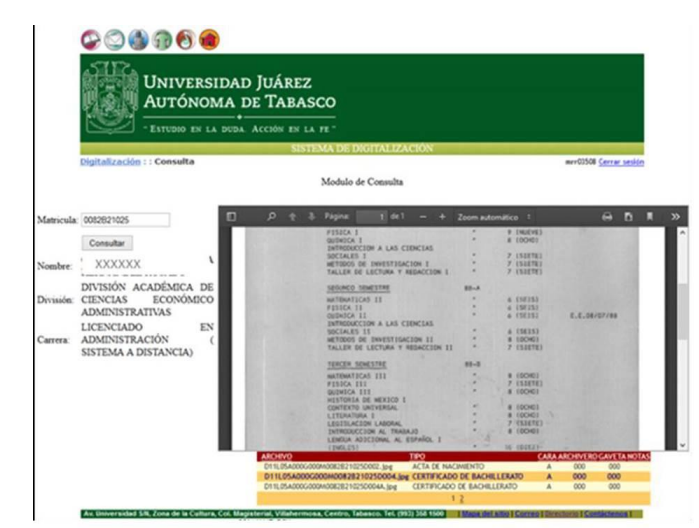

Figura 2. Sistema de Digitalización

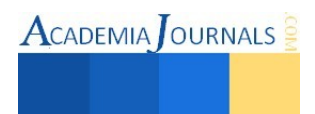

 $\text{ACADEMIA}$  OURNALS

Estos hechos colocan a la Dirección de Servicios Escolares y por ende al archivo, en un proceso de modernidad tecnológica con una fortaleza trascendental que ha dado la pauta para continuar haciendo uso de las herramientas tecnológicas e ir en busca de la automatización de la información del archivo

## *Análisis del diagnóstico*

Del análisis realizado se observa que las necesidades del archivo han incrementado paulatinamente, ya que cada ciclo escolar el ingreso de expedientes es mayor al número de egresos, por lo que es evidente que el espacio destinado a dicha área para el resguardo y administración del archivo es insuficiente.

Existe en el área, una nula organización documental lo que ha hecho difícil el manejo y acceso a los expedientes para los archivistas, generando con ello inconformidad por parte de los usuarios y del personal mismo; aunado a lo anterior también se muestra el avanzado deterioro en que se encuentra el mobiliario y la infraestructura, las cuales requieren ser sustituidas, restauradas o en su caso proporcionarle el mantenimiento respectivo.

Haber realizado un diagnóstico en el área de archivo, ha permitido visualizar debilidades, fortalezas y oportunidades de mejora, dicho análisis se muestra en el cuadro 1. Este análisis fue de gran utilidad para la toma de decisión en cuanto a la urgente necesidad de reorganización del archivo y generar mejoras que hagan un mejor lugar de trabajo para quienes colaboran en él.

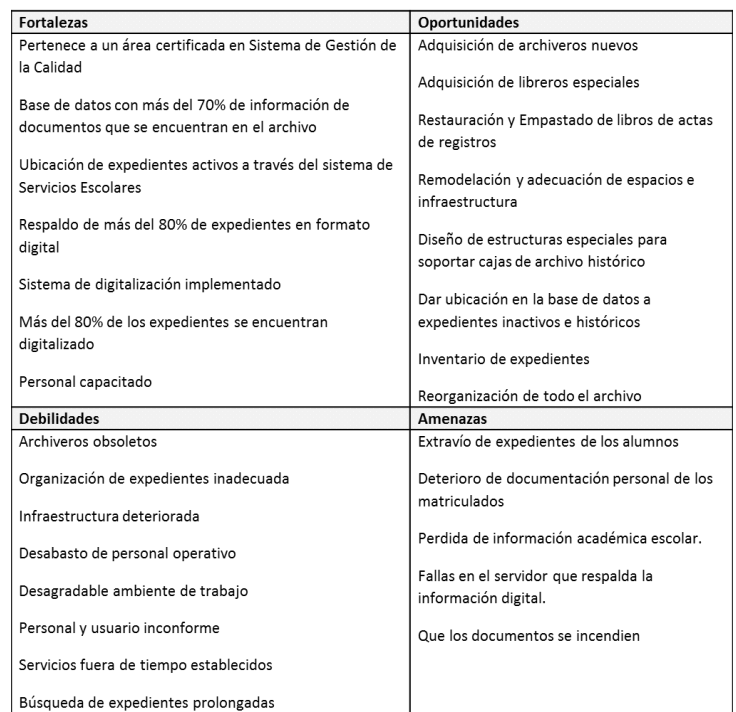

Cuadro 1. Análisis FODA del Archivo Escolar

# *Reestructuración del Archivo Escolar*

Como resultado de las condiciones descritas en el análisis del diagnóstico del Archivo de Registro y Control, se concluyó que en dicha área era evidentemente necesario diseñar un proyecto de modernización y reorganización en donde se incluyeran todos los aspectos encontrados, por lo que se dio inicio a la propuesta y elaboración del Proyecto de "Reorganización del Archivo". Los objetivos de este proyecto fueron:

Rescatar, salvaguardar, organizar y clasificar expedientes con documentos personales y académico que se encuentran en el archivo histórico de la Dirección de Servicios Escolares.

Reubicación de archiveros y escritorios.

Cambio de mobiliario (archiveros y anaqueles)

 Acondicionar el área de archivo para un mejor y rápido acceso a los documentos que continuamente solicitan los usuarios a través del Departamento de Registro y Control.

Organizar, empastar y resguardar planes de estudios y actas de registro de calificaciones de matrículas históricas y ubicarlas en un lugar adecuado.

Los beneficios obtenidos son:

Organización del 100% del archivo.

Mayor control de expedientes

Menor manipulación de expedientes

Infraestructura acorde a las necesidades propias de un archivo.

Cambio de mobiliarios

Optimización de espacio para el buen funcionamiento del área.

Reducción en los tiempos de entrega y prestación de servicios en ventanillas y departamentos de la Dirección de Servicios Escolares.

## **Resultados**

El área de archivo del Departamento de Registro y Control de la Dirección de Servicios Escolares, se encuentra en óptimas condiciones y en un mismo espacio físico, con 116 archiveros, de los cuales 70 corresponden a expedientes activos, y el resto se encuentra dividido entre expedientes inactivos e históricos; la organización de los mismos se encuentran de acuerdo a la División Académica, a la licenciatura, al nivel educativo y en riguroso orden alfabético y los archiveros en que se resguardan dichos expedientes, se encuentran etiquetados con el nombre del programa de estudio que se resguarda en el mismo.

Así mismo se diseñó y elaboró un librero para el resguardo de libros de actas de registro de calificaciones, así como dos estructuras de herrería que sustituyen a los anaqueles que de igual forma fueron elaborados.

## **Conclusión**

En esta era donde las tecnologías de la información se hace presente en la mayoría de las instituciones, es imposible imaginar que en el archivo donde se manejan infinidad documentos no involucre los avances tecnológicos en sus procesos; sin embargo, hay que tener en cuenta que la aplicación exclusiva de las nuevas tecnologías de información sin los análisis correspondientes de las necesidades del área, no garantizan los resultados esperados para soportar cajas de archivo muerto.

 Se concluye que el archivo se encuentra en pleno desarrollo, realizando esfuerzos que le permiten estar a la vanguardia con los archivos modernos que hoy en día han despertado el interés de las instituciones que están apostando sus servicios a la sociedad con el uso de tecnología de punta, por lo que la incorporación de la tecnología a los procesos de archivo era inaplazable, debido a que la excesiva producción documental sigue creciendo a través de los años.

## **Referencias**

Casas de Barrán, A. , Cook, M., Millar, L. y Roper, M. "Gestión de Documentos del Sector Público desde una Perspectiva Archivística I." consultado por internet el 8 de agosto de 2013. Dirección de internet: http://irmt.org/documents/educ\_training/spanish/IRTM\_libro\_alicia\_casas.pdf

Dirección General de Planeación y Evaluación Institucional. Información Histórica Institucional. Universidad Juárez Autónoma de Tabasco. Consultado por internet el 15 de agosto de 2013. Dirección de internet htttp://infohistorica.ujat.mx/.

Gutiérrez, Ch., A. Manejo de Información Documental: Guía para organizar fuentes de información (1ra. Edición ed.). México: Trillas, 2004..

Hernández S, R., Fernández C, C., y Baptista L, P. (2010-151), Metodología de la investigación. México: McGraw Hill, 2010. the Atlanta Hospital System," *Interfaces*, Vol. 5, No. 3, 2003.

Martínez, J.A. Teoría de la información documental y de las instituciones documentales. España: Editorial Síntesis., 1995.

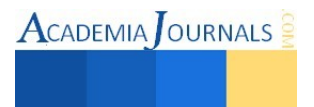

# LA CALCULADORA VIRTUAL TI-VOYAGE 200: UNA APLICACIÓN A LOS MÉTODOS DEL TRANSPORTE

Dra. Myrna Enedelia González Meneses<sup>1</sup>, Dr. Adalid Varela García<sup>2</sup> y M. C. José Luis Hernández González<sup>3</sup>

*Resumen***— Se presenta una estrategia para utilizar el emulador de la Calculadora Virtual TI-Voyage 200 de Texas Instruments, que tiene la misma funcionalidad de la calculadora física. Se realizaron 3 programas en el lenguaje TIBasic para los métodos de: Costo Mínimo, Vogel y Esquina Noroeste, a través de comandos básicos que permiten ejemplificar el procedimiento de optimización de costos mediante el recorrido de la matriz de costos, entre la oferta y la demanda; asimismo, la construcción de la matriz de flujos. Cada programa muestra paso a paso, la secuencia para generar la matriz de flujos y su costo final; además una de las ventajas principales de la calculadora virtual, es que ofrece una potente herramienta sin costo tanto para docentes como para estudiantes.** 

*Palabras clave***—Calculadora Virtual, Voyage 200, Métodos de Transporte, Costo Mínimo, Vogel, Esquina noroeste.** 

## **Introducción**

Durante mucho tiempo, he existido la controversia con respecto al uso de las calculadoras dentro y fuera del salón de clases en todos los niveles educativos. Aunque se ha impulsado el uso de las TICS, poco se ha hablado acerca de las calculadoras como recurso didáctico, Villalpando (2012). Sin embargo, en la solución de problemas aplicados en la ingeniería, desaparece tal controversia y se debería privilegia su uso; es decir, se requiere resolver desde la óptica matemática o por medio de un algoritmo eficiente y dedicar más tiempo a la interpretación y modelación del fenómeno.

En tiempos recientes, la resistencia al uso de las calculadoras en el salón de clases por parte de los docentes que enseñan temas de matemáticas y sus aplicaciones en las carreras de ingeniería, ha disminuido, sin embargo existen algunos obstáculos: 1) la falta de recursos económicos para adquirir una calculadora acorde con el nivel de estudios de los alumnos, 2) desconocimiento de los actuales modelos, marcas y funciones o características de cálculo, 3) una gran problemática a nivel latinoamericano, en cuanto al uso del software ilegal dentro de las propias instituciones educativas. En este documento, se presenta una propuesta para utilizar una calculadora virtual programable en las carreras de ingeniería, particularmente, en la materia de Investigación de Operaciones para las carreras de Ingeniería Industrial y Logística y Transporte.

## **Justificación**

La gran mayoría del software comercial y del software de apoyo que acompaña a los libros, no muestra el proceso de solución paso a paso; por lo que, se requiere de herramientas complementarias a las actividades desarrolladas en el salón de clases. Se propone desarrollar material con las siguientes estrategias:

-Usar comandos y ejemplificar los métodos paso a paso. En algunos casos, para ejemplificar problemas donde, los procedimientos aunque fáciles, ya sea por el tamaño o por el número de iteraciones, dificultan tal demostración.

-Implementar un programa en algún lenguaje de programación, se propone reestructurar los comandos de proceso de solución paso a paso.

## **Metodología**

En Cuadro 1, se muestran los modelos que se emplean a nivel ingeniería, tales modelos cumplen características deseables y mantienen una serie de comandos o instrucciones sencillas que permiten manipular matrices directamente en el área de trabajo, cuentan con tecnología CAS (Computer Algebra System) la cual permite una manipulación algebraica simbólica y además, son programables. Para este trabajo, se consideró manipular la calculadora virtual TI-Voyage 200, en ella se implementaron los programas clásicos para resolver el problema de costos para el transporte.

## **Desarrollo**

Para conseguir un buen ambiente de aprendizaje computacional, Herrera (2014) describe *4 elementos esenciales*: a) Un proceso de interacción o comunicación entre sujetos.

b) Un grupo de herramientas o medios de interacción.

<sup>3</sup> M. en C. José Luis Hernández González es Profesor de Tiempo Completo en el Instituto Tecnológico de Apizaco, Tlaxcala, México[. jluishernandezg@yahoo.com](mailto:jluishernandezg@yahoo.com)

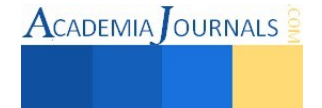

<sup>&</sup>lt;sup>1</sup> Dra. Myrna Enedelia González Meneses es Profesora Investigadora en la Universidad Politécnica de Tlaxcala Región Poniente, Tlaxcala, México. [mynagm@yahoo.com](mailto:mynagm@yahoo.com) (**autor corresponsal)**

<sup>2</sup> Dr. Adalid Varela García es Profesor Investigador en la Universidad Politécnica de Tlaxcala Región Poniente, Tlaxcala, México[. adalid025@hotmail.com](mailto:adalid025@hotmail.com)
- c) Una serie de acciones reguladas relativas a ciertos contenidos.
- d) Un entorno o espacio en donde se llevan a cabo dichas actividades.
- Asimismo, define *2 elementos conceptuales* de los ambientes virtuales de aprendizaje que son:
- 1) El diseño de instrucciones
- 2) El diseño de la interface

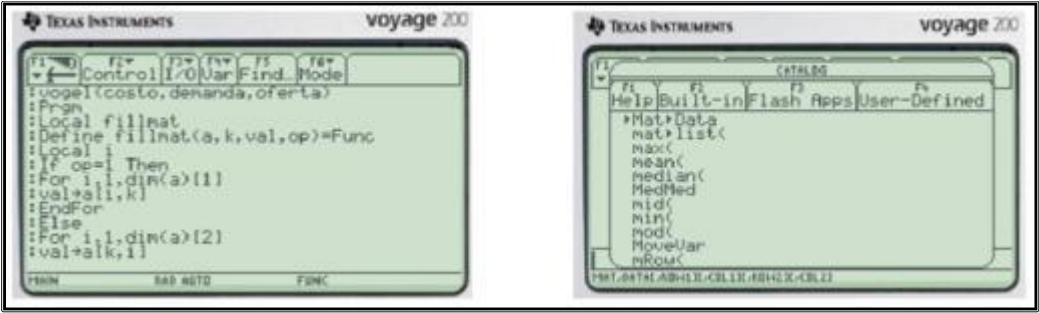

Figura 1. Editor de programa y catálogo de funciones.

Además menciona la necesidad de contar con otros apoyos adicionales como:

- a) Materiales didácticos
- b) Contexto ambiental
- c) Comunicación directa

Para cumplir con tales características, la calculadora permite ejecutar ciertas funciones que nos permiten desarrollar paso a paso el algoritmo de solución y realizar un pseudo-programa que se introduce en el Editor de Programas de la propia calculadora.

En el siguiente cuadro, se presentan los modelos de calculadoras con tecnología CAS disponibles para alumnos de ingeniería.

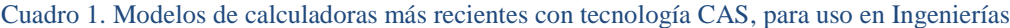

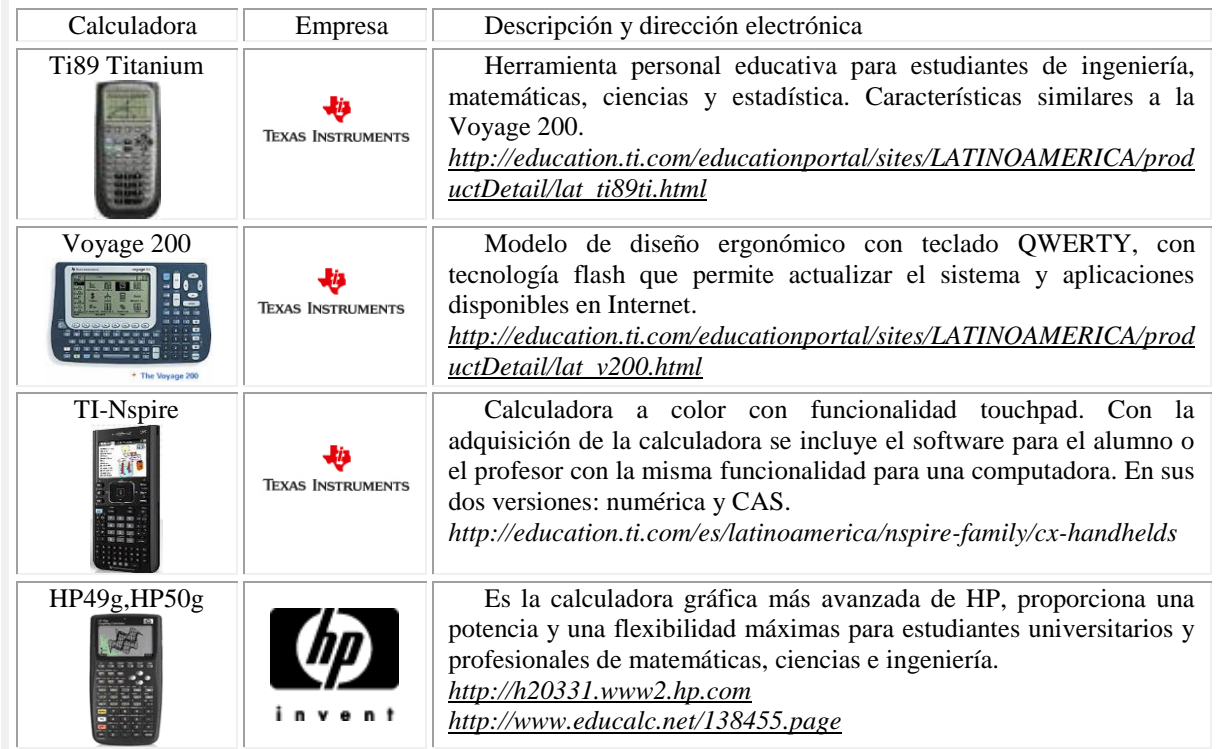

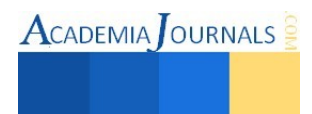

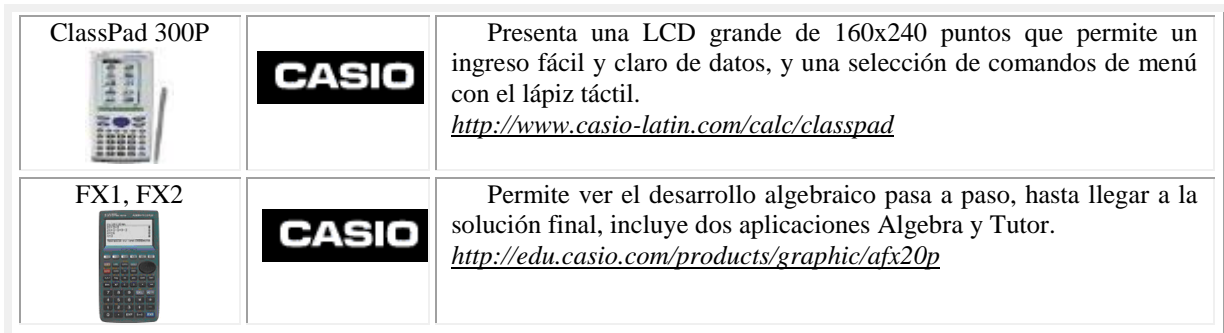

## Fuente: Elaboración propia.

Se considera como un elemento de interacción y comunicación, la construcción de una subrutina, que al mismo tiempo en que va resolviendo un problema, muestra paso a paso lo descrito en el algoritmo. Para el trabajo en el salón de clase, se optó por utilizar la calculadora virtual, la cual, se considera como una herramienta de software libre, ya que los alumnos pueden instalarla en sus computadoras y/o en un centro de cómputo, no tiene condicionantes para su uso, porque puede descargarse libremente desde la página del autor y por tanto, no se precisa del uso de algún software pirata. Las acciones son reguladas a través de cada paso, ya que el programa muestra la operación a efectuar, a través de un elemento, un reglón o una columna cuando debe modificarse para construir una primera aproximación óptima. Figura 2

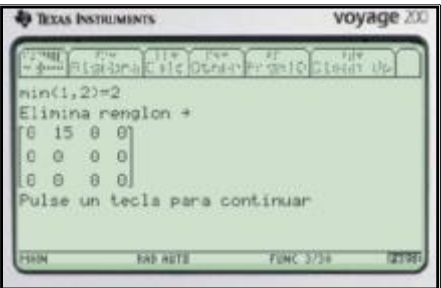

Figura 2. Solución paso a paso en el programa.

Para resolver algunos métodos del transporte como Costo Mínimo, Vogel y Esquina Noroeste, se han desarrollado tres programas para la calculadora llamados:

- a) cminimo
- b) noroest
- c) vogel

Ejecutar estos tres programas, requiere que se establezcan previamente los parámetros: *costos*, *demanda* y *oferta* (en ese preciso orden). Para ello, se envían los programas a la calculadora (con el comando *Send file to TIEmu*), y es entonces, cuando ya es posible usar la calculadora virtual para concluir con los programas. Es importante mencionar, que la calculadora cuenta con un diseño ergonómico y un teclado QWERTY que facilitan en gran medida la programación. Además, se pueden cargar los tres programas en memoria de forma simultánea o en el esquema uno a uno. Figura 3

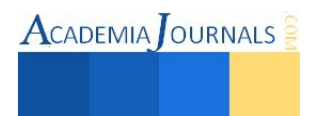

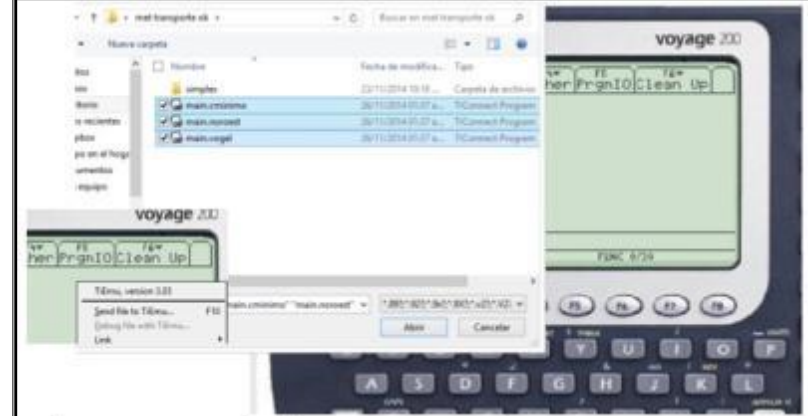

Figura 3. Envío de los 3 programas a la calculadora con el comando *Send file to TiEmu*

El procedimiento para almacenar en memoria en forma de matrices: *costos* y *demanda* y en forma de vectores: la *demanda* y la *oferta*. El método aplica el algoritmo para determinar el costo mínimo y eliminar reglón o columna según sea el método seleccionado, con la modificación que se requiere al finalizar las iteraciones y recorrer la matriz de costos. Como resultado, se obtiene una matriz de flujos y se calcula el costo total para esa primera aproximación. Los 3 programas se probaron con el mismo ejercicio, obteniendo la misma solución inicial. Figura 4.

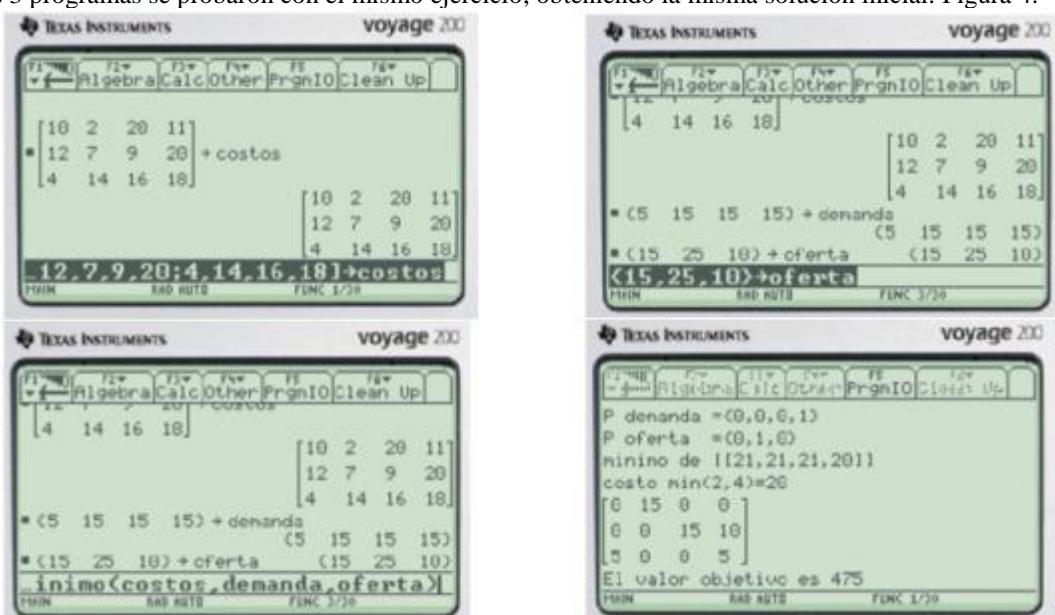

Figura 4. Lectura de matrices, vectores, ejecución de programa y pantalla de resultados.

Debido a que mostrar los resultados obtenidos bajo este esquema no es factible para matrices grandes -ya que no es posible recorrer cada pantalla de resultados para ese problema-, es importante resaltar que la calculadora cuenta con la capacidad suficiente (dependiendo de la memoria ocupada) para trabajar incluso con una matriz cuadrada de tamaño 99x99. Para el caso de matrices grandes –donde no es necesario seguir los pasos de solución- se puede editar el programa y marcar las instrucciones como comentarios, de igual manera, se podrá ver el resultado final con el *Editor de Matrices*. Figura 5.

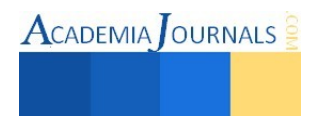

|        | voyage 200<br><b>TEXAS INSTRUMENTS</b> |                        |    |             |                                                                                          |  |  |
|--------|----------------------------------------|------------------------|----|-------------|------------------------------------------------------------------------------------------|--|--|
|        |                                        |                        |    |             | $P_{\text{Dot}}$ Plot Setup $c_{011}$ Header $c_{01c}^{5}$ $\sqrt{t_{11}^{5}t_{12}^{5}}$ |  |  |
| DATA   | c1                                     | c2                     | c3 | c4          | c5                                                                                       |  |  |
| 1<br>ž | 10<br>12                               |                        | 20 | 20          |                                                                                          |  |  |
|        | 4                                      | 14                     | 16 | 18          |                                                                                          |  |  |
| 34567  |                                        |                        |    |             |                                                                                          |  |  |
|        |                                        |                        |    |             |                                                                                          |  |  |
| MINE   | $r2c1=12$                              | <b><i>RAD NUTD</i></b> |    | <b>FENC</b> |                                                                                          |  |  |

Figura 5. Editor de Matrices.

### **Conclusiones**

Los alumnos manifestaron que se vuelve más dinámico el proceso de solución en la calculadora, simplificando la metodología y la rutina de trabajo para cada uno de los pasos realizados. Además, expresaron motivación en cuanto al procedimiento de introducir matrices de manera simplificada, ya que pudieron almacenar la información con la asignación directa en la memoria de la calculadora.

Es interesante y valioso para los alumnos, que aún sin tener la calculadora físicamente, sí pudieron realizar todas las actividades planteadas; por tanto, es conveniente hacer notar que como parte del curso, también se les mostraron al menos dos modelos de calculadoras físicas para su conocimiento.

Los alumnos de la carrera de Logística y Transporte, reforzaron la conveniencia en tomar cursos de programación, observando una aplicación de programa diferente a los problemas tradicionales en la programación y que fue aplicable a la carrera que están estudiando.

Los alumnos conocieron algunas aplicaciones de la calculadora virtual, y la pudieron adquirir sin costo desde las páginas: sourceforge.net; ticalc.org y education.ti.com.

Aunque la calculadora virtual, también puede ser instalada en un dispositivo Android (Tablet o teléfono celular), todavía no es posible transferir los programas; sin embargo, si pueden realizarse las actividades en la pantalla de trabajo.

Por último, es importante destacar que no se pretende reemplazar a una calculadora. Este trabajo, se presentó como una opción para contar con más herramientas que faciliten el proceso de enseñanza-aprendizaje.

### **Recomendaciones**

Es deseable que el alumno por comodidad, trabaje con una calculadora física, aunque los desarrolladores de los emuladores no restringen el uso del emulador. Se considera que cada alumno deberá copiar la versión de su *bios*, misma que no debería ser compartida por cuestiones de derechos de autor. Aquí, se utilizó una estrategia didáctica para la enseñanza de las matemáticas y las ciencias; por tanto, no se recomienda reemplazar al dispositivo físico ya que cuenta con otros aditamentos como son interfaces para conectar sensores para medir otro tipo de fenómenos en las ciencias. La adquisición de nuevos modelos de calculadoras, incluyen el software necesario para instalar en la computadora.

#### **Referencias**

González Meneses, Myrna E. (2007). Tesis de Maestría: "Estudio de Impacto en el uso de calculadoras con sistemas algebraicos (Tecnología CAS) en instituciones de Educación Superior Tecnológica en el Estado de Tlaxcala". Instituto Tecnológico de Apizaco. Tlaxcala, México.

Gtronick. Emulador Voyage 200. Librería gráfica para correr el Emulador. Consultado en 12 de octubre de 2013. Dirección de internet: <http://gtronick.blogspot.mx/2011/09/voyage-200.html>

Herrera Batista, Miguel A. (2006). "Consideraciones para el Diseño Didáctico de Ambientes Virtuales de Aprendizaje: una propuesta basada en las funciones cognitivas del aprendizaje"*.* Revista Iberoamericana de Educación. ISSN: 1681-5653. Universidad Autónoma Metropolitana, México D. F. Consultado el 22 de septiembre de 2014. Dirección de internet: http://www.redkipus.org/aad/images/recursos/32-1326Herrera.pdf.

Laptech. "Otros emuladores". Consultado el 12 de octubre de 2013. Dirección de internet: [http://laptech.wordpress.com/2010/11/19/que-bien](http://laptech.wordpress.com/2010/11/19/que-bien-que-les-ha-gustado-los-emladores-de-ti-voyage-ti89titanium-y-de-la-hp-484950g/)[que-les-ha-gustado-los-emladores-de-ti-voyage-ti89titanium-y-de-la-hp-484950g/](http://laptech.wordpress.com/2010/11/19/que-bien-que-les-ha-gustado-los-emladores-de-ti-voyage-ti89titanium-y-de-la-hp-484950g/)

Netmedia. "Intensificará BSA acciones contra piratería de software en México". Consultado el 20 de febrero de 2014. Dirección de internet: <http://www.bsecure.com.mx/enlinea/intensificara-bsa-acciones-contra-pirateria-de-software-en-mexico>

Villalpando Becerra, J. F. y Pantoja Rangel, R. (2012). "Encuesta del uso de las TIC en el Departamento de Matemáticas". CUCEI de la Universidad de Guadalajara. Lecturas Enseñanza de las Matemáticas con Tecnología. AMIUTEM. Volumen VI.

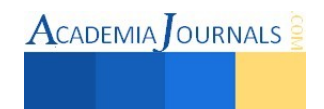

### **Notas Biográficas**

La **Dra. Myrna Enedelia González Meneses** es profesora Investigadora de la Universidad Politécnica Región Poniente, San Ildefonso Hueyotlipan, Tlaxcala, México. Terminó sus estudios de doctorado en Desarrollo Regional por el Colegio de Tlaxcala, A.C. en *San Pablo Apetatitlán*, Tlaxcala, México. Realizó una Estancia Posdoctoral en la FESA-UNAM, en el área de Economía Regional y Urbana. Actualmente, sus trabajos de investigación son en Logística y Transporte, PyMEs, Estadística Multivariada. Ha sido ponente en congresos nacionales e internacionales en Estados Unidos, Costa Rica y Brasil.

El **Dr.Adalid Varela García** es profesor Investigador de la Universidad Politécnica Región Poniente, San Ildefonso Hueyotlipan, Tlaxcala, México. Terminó sus estudios de doctorado en Desarrollo Regional por el Colegio de Tlaxcala, A.C. en *San Pablo Apetatitlán*, Tlaxcala, México. Actualmente, sus trabajos de investigación son en Agrotecnlogía, Logística y Transporte. Ha sido ponente de congresos nacionales.

El **M. C. José Luis Hernández González** es Docente del Departamento de Ciencias de la Tierra y en el Departamento de Ciencias Básicas del TNM - Instituto Tecnológico de Apizaco, Tlaxcala, México. Es Maestro en Ciencias con especialidad en Estructuras por el IPN-Zacatenco. Se ha desempeñado como Jefe de los Departamentos de Ciencias Básicas y de Planeación en el ITApizaco.

#### **Apéndice**

A continuación, se muestra el procedimiento de instalación de una calculadora virtual TI-Voyage 200. En el blog de la página [http://gtronick.blogspot.mx/2011/09/voyage-200.html,](http://gtronick.blogspot.mx/2011/09/voyage-200.html) se describen los pasos para descargar los archivos necesarios para la instalación de la calculadora virtual.

1.- Instalar el *GTK* (librería gráfica)

- 2.- Instalar el *TIEmu* (Emulador de la calculadora virtual)
- 3.- Cargar el *OS* de la Voyage200 (Sistema Operativo de la TI)
- 4.- Cargar la(s) aplicación(es) presionando F10 o con el botón derecho enviar a la calculadora TI

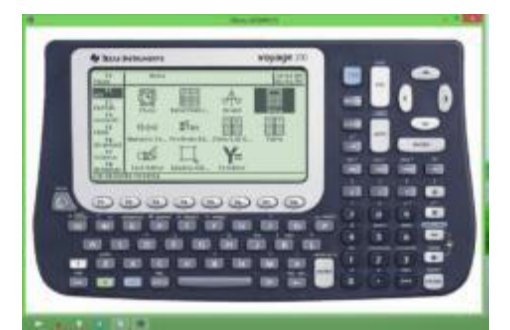

Figura 6. Imagen de la calculadora virtual TI-Voyage 200.

Existen otras opciones de emuladores como lo muestra la página: [http://laptech.wordpress.com/2010/11/19/que](http://laptech.wordpress.com/2010/11/19/que-bien-que-les-ha-gustado-los-emladores-de-ti-voyage-ti89titanium-y-de-la-hp-484950g/)[bien-que-les-ha-gustado-los-emladores-de-ti-voyage-ti89titanium-y-de-la-hp-484950g.](http://laptech.wordpress.com/2010/11/19/que-bien-que-les-ha-gustado-los-emladores-de-ti-voyage-ti89titanium-y-de-la-hp-484950g/)

Es importante destacar, que también se pueden descargar tales emuladores en las *tablets*.

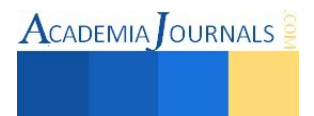

# La Importancia y Aplicación de las Tecnologías de Información en la Medicina y la Diferencia entre una Institución Pública de Salud y una Institución Privada de la Ciudad de Mazatlán, Sinaloa; México

## **Rosa Karina González Trigueros M.S.I.<sup>1</sup>**

*Resumen***—Durante los últimos años, las tecnologías de información han sido usadas como herramientas sofisticadas que han permitido mejorar las habilidades humanas, como memoria, capacidad de cálculo y comunicación, todo con el fin de mejorar la vida cotidiana. En la Salud, no es la excepción, puesto que la influencia de las tecnologías y los sistemas de información en los equipos médicos de vanguardia es primordial y éstos, requieren software especializado para su funcionamiento y/o desarrollo. Se investigaron los diferentes equipos médicos de vanguardia que hay en el mercado y los equipos con los que cuentan las dos Instituciones de Salud analizadas, siendo una de carácter público (Hospital General de Mazatlán,"Dr. Martiniano Carvajal") y otra de carácter privado (Hospital Clínica del Mar) en la localidad de Mazatlán, Sinaloa; con la finalidad de demostrar la importancia y aplicación de las tecnologías de información en ambas Instituciones y realizar una comparación entre ellas, demostrando si los servicios de salud que recibe la población de dicha localidad, se encuentran acorde a las necesidades que se presentan y si son suficientes como herramientas de apoyo al diagnóstico y tratamiento de las enfermedades comunes.** 

*Palabras clave***—Tecnologías de información en la medicina, equipos médicos de vanguardia, Instituciones de Salud, servicios de salud.** 

### **Introducción**

El uso de las tecnologías de la información como auxiliar de ayuda a la medicina es una realidad en auge. Resulta sorprendente la manera en que la tecnología se desarrolla día con día, y aún más, cómo nos ayuda a realizar nuestras actividades con fluidez. Esto nos permite ser más productivos y así mismo, lograr un alto grado de calidad y eficiencia en nuestras actividades cotidianas. Por otro lado, el software ha evolucionado hasta la automatización y con ello solucionado problemas que antes era imposible siquiera llegar a conocerlos.

Considerando las necesidades y tomando en cuenta que la prioridad de una empresa que ofrece servicios de salud, se basa primordialmente en la calidad del servicio y la óptima organización de sus recursos informáticos y/o tecnológicos, se realiza esta investigación donde se pretende hacer notar que la tecnología es importante dentro de cualquier Institución y más aún en el área de medicina, ya que se obtienen grandes beneficios al contar con aparatos automatizados y programados para realizar ciertas funciones que normalmente, sin ayuda de los sistemas sería posible realizar (véase Figura1, 2, 3 y 4).

La atención a la salud es uno de los servicios más importantes que debe tener una población y brindar una mejor calidad es el fin que debe perseguir toda institución que se dedique a ello. Es por esto, que una investigación que muestre que la utilización de los recursos informáticos y tecnológicos, son básicos para el mejoramiento del servicio en una institución de salud, es favorable para la población que recibe dicha atención.

El manejo de la información es algo integrado a la práctica clínica. Médicos y pacientes interactúan en una compleja matriz de información. El médico es un manipulador de la información en el sentido que la adquiere, procesa, almacena, revisa y la aplica en relación a la historia y evolución del paciente, a la realización de protocolos diagnósticos y tratamientos, al establecimiento de patrones poblacionales de enfermedad, al funcionamiento del sistema sanitario y al amplio almacén de literatura médica publicada. La selección adecuada de los conocimientos científicos, su interpretación y su aplicación a la toma de decisiones en medicina, es un complejo proceso relacionado con el manejo de la información y con las tareas de comunicación.

Figura 1. Equipo de Rayos X Figura 2. Tomógrafo óptima CT660 de GE

1 Rosa Karina González Trigueros MSI es Profesora de la Carrera de Ingeniería en Informática en la Universidad Politécnica de Sinaloa, Universidad Autónoma de Durango y Servidor Público en el Hospital General de Mazatlán,"Dr. Martiniano Carvajal" en Mazatlán, Sinaloa. [rgonzalez@upsin.edu.mx](mailto:rgonzalez@upsin.edu.mx) , [msi\\_kgonzalez@h](mailto:msi_kgonzalez@)otmail.com (**autor corresponsal)** 

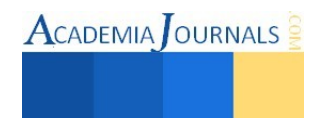

### Figura 3. Equipo de Ultrasonido Figura 4. Mastógrafo

### **Descripción del Método**

## *Reseña de las dificultades de la búsqueda*

Dentro de la investigación realizada, se encontraron algunas dificultades para poder realizar dicho estudio, (sobre todo en la Institución privada); ya que al ser Instituciones que manejan de manera confidencial y ética la información de los pacientes, se tuvo un poco de desconfianza para poder autorizar los permisos de investigación; pero que, después de una extensa explicación sobre el propósito de la misma y la ventaja que tendría la organización de conocer su diagnóstico situacional referente únicamente a los equipos de vanguardia que manejan, y no a la información personal y confidencial de los pacientes; se autorizó sin ningún problema y se contó además con la participación del personal que labora en ambos Nosocomios. Y se procedió primeramente a conocer los servicios médicos con que cuentan dichas instituciones y cuáles son los estudios que más frecuentemente se solicitan. ( Ver Cuadro 1 y Cuadro 2 )

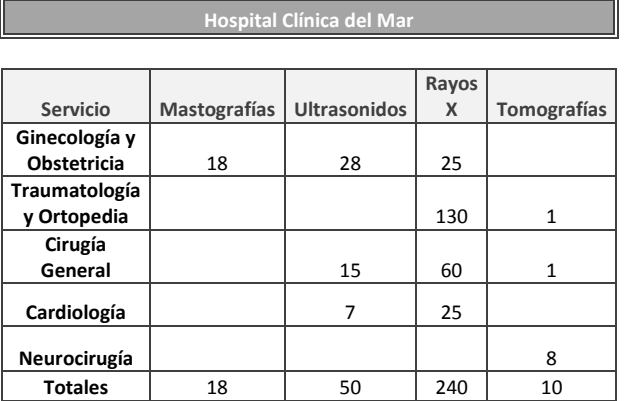

Cuadro 1. Servicios de salud y estudios solicitados aproximadamente por semana en Hospital Clínica del Mar (Privado) Cuadro 2. Servicios de salud y estudios solicitados en Hospital

**Hospital General de Mazatlán, "Dr. Martiniano Carvajal"**

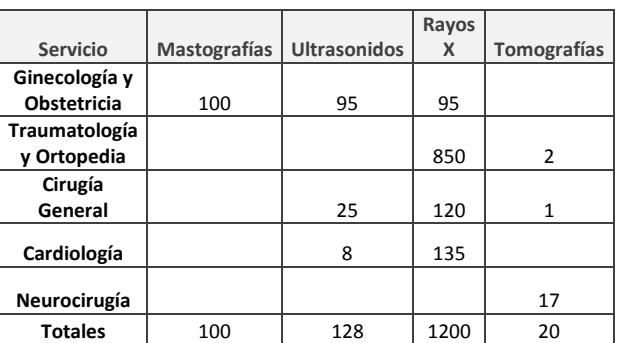

General de Mazatlán, "Dr. Martiniano Carvajal" (Público)

### *Enfoque y tipo de investigación*

La investigación fue realizada de manera entusiasta y participativa, se reunieron los elementos necesarios y los recursos de trabajo cuantitativos para la recolección y análisis de datos de los cuestionarios aplicados, la utilización y consulta de libros, manuales, artículos, consulta en Internet, y las entrevistas realizadas al personal que labora y a los pacientes que aceptaron colaborar en dichas entrevistas.

*Universo y ámbito de estudio*

La investigación fue realizada dentro de una Institución de Salud Pública o de Gobierno Federal, llamada Hospital General de Mazatlán, "Dr. Martiniano Carvajal" y una Institución de Salud que trabaja de manera privada, en este caso el Hospital Clínica del Mar. Se solicitó y se explicó el objetivo del estudio a los directivos de ambas Instituciones y posterior a la autorización se procedió a realizar el trabajo investigativo del cuál, dentro del Hospital Público se tomó como muestra al 48% de los trabajadores y del Hospital Privado al 25%, puesto que el número de personas es mucho menor y las jornadas de trabajo están cubiertas por el mismo personal. Dentro de los dos hospitales, se contempló una muestra de pacientes considerable y con respecto a la afluencia a cada uno, en el caso del Hospital General de Mazatlán, "Dr. Martiniano Carvajal", (Institución Pública), se consideró una muestra de pacientes de 436, que corresponde al 18% de la cantidad de pacientes que se atienden a la semana en consulta especializada en todos los turnos y en el Hospital Clínica del Mar, (Institución Privada), se consideró una muestra de

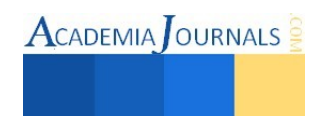

 $\text{ACADEMIA}$  OURNALS

35 pacientes, que corresponde aproximadamente al 38% de los pacientes que se atienden en especialidades de manera semanal.

### *Herramienta para la recolección de información*

La herramienta utilizada para la recolección de información, en ambos casos, fue el cuestionario y las entrevistas individuales. Las cuáles fueron aplicadas y/o dirigidas al personal que labora en ambas Instituciones, a los Directivos y a los pacientes que son atendidos en las mismas.

El cuestionario se dividió en tres formatos diferentes: A, B y C, de los cuáles el cuestionario A que se enfocaba al trabajador de la Institución investigada; contemplando desde información personal como edad, sexo, tipo y antigüedad en el puesto, escolaridad, disponibilidad para la educación continua, familiaridad y uso de los equipos médicos tecnológicos de vanguardia, si conocía la procedencia, funcionabilidad y capacidad de respuesta de los equipos, entre otras preguntas más específicas.

El cuestionario de tipo B, está dirigido a los Directivos de ambos Nosocomios, con la finalidad de conocer las necesidades mínimas requeridas de equipo médico tecnológico que requiere una Institución de Salud, si se encuentran cubiertas estas necesidades básicas, de quien depende y que tan fácil es de conseguir los equipos y los recursos necesarios para su autorización, compra e implementación, los servicios que se ofrecen actualmente en dichos Hospitales, que tan costosos resultan ser en cuánto a adquisición y mantenimiento, si se cuenta con el personal adecuado para la utilización y el manejo de éstos equipos, si ha mejorado la atención, diagnóstico y tratamiento a los pacientes con el uso de estos equipos, entre otras cosas.

El cuestionario tipo C, se encuentra enfocado a investigar a los pacientes, donde se tienen algunas variables personales como edad, sexo, tipo de estudio requerido, si considera que la utilización de éstos equipos médicos novedosos ayudan al diagnóstico y/o tratamiento de sus patologías, si creen que es importante y necesario que las Instituciones de Salud proporcionen éstos servicios, si consideran adecuado el costo de los estudios que se les realizan en éstos equipos, si tienen confianza o les producen cierto rechazo el uso de ellos, entre otras variables.

### **Comentarios Finales**

 En la actualidad se ha hecho más sobresaliente la asignación de los recursos tecnológicos en lo que se refiere a servicios médicos, para ello, es necesario tomar en cuenta que el costo puede disminuir en un futuro inmediato si se dota a clínicas y hospitales de recursos muy especializados y equipos; debido a esto y sólo en la medida en que se justifique su aprovechamiento óptimo, en función de una mayor magnitud de sus actividades, lo cual permite la disminución del costo unitario de éstas; únicamente en las grandes unidades hospitalarias se encuentran concentrados los recursos más altamente calificados y especializados y por el contrario, en la periferia privará el criterio de la polivalencia tanto en lo que se refiere a personal médico, paramédico y demás personal; por lo tanto, se recomienda al personal que labora en instituciones de salud, que esté en constante aprendizaje mediante la capacitación a través de los cursos, conferencias, etc…

En lo referente a la Secretaría de Salud, ésta otorga a todos sus trabajadores la oportunidad de superarse mediante un programa de capacitación constante en las diferentes áreas como son: Médica, Paramédica, Administrativa y de servicios; así mismo ambas Instituciones objeto de la investigación, apoyan a todos sus trabajadores a la superación personal y profesional, pero el mismo personal es quién debe hacerse cargo de los costos-gastos de su propia actualización. Desgraciadamente en ambas Instituciones falta más tecnología de vanguardia para aplicar los recursos de información al servicio de la población que requiere de los servicios de salud especializados, así como personal capacitado para la ejecución de los mismos, que aunque se cuenta con ellos, aún falta mucho para llegar a un nivel de competencia mundial. Sobre todo hace falta que el Gobierno Federal apoye con infraestructura y equipamento de un nuevo Nosocomio, ya que el actual Hospital General de Mazatlán, "Dr. Martiniano Carvajal", se encuentra en condiciones deplorables en cuanto al edificio donde se otorga la atención a los pacientes. En contraparte, el Hospital Clínica del Mar, por ser de capital privado, es un edificio que se encuentra en muy buenas condiciones y se realizan de manera constante remodelaciones en el mismo, según lo requiera por deterioro normal por el paso del tiempo.

## *Resumen de resultados*

Dentro de los resultados de la investigación se encontró que el Hospital General de Mazatlán, "Dr. Martiniano Carvajal", específicamente en el departamento de Imagenología, que es donde se encuentran la mayoría de los equipos médicos con tecnología de punta, se manejan los siguientes estudios de diagnóstico: Mastografías 100 estudios a la semana, Ultrasonidos 128 estudios a la semana, Placas de Rayos X en promedio de 900 a 1200 estudios a la semana, Tomografía Axial Computarizada (TAC) 15 a 20 estudios a la semana. El número de estudios de Mastografía son fijos, ya que se maneja por citas y se tiene este límite de pacientes para atender por semana, aquí no se atienden urgencias; el resto de los servicios es en promedio ya que puede variar dependiendo de la demanda de pacientes y del tipo de lesiones y/o urgencia que presenten y del tipo de estudio(s) que el médico considere conveniente como apoyo para determinar el diagnóstico.

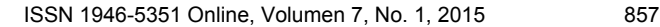

 $\text{ACADEMIA}$  OURNALS

En el Hospital Clínica del Mar, de igual manera, en el departamento de Imagenología, se realizan los siguientes estudios de diagnóstico: Mastografías entre 10 y 18 estudios a la semana, Ultrasonidos de 25 a 50 estudios a la semana, Placas de Rayos X en promedio de 180 a 240 estudios a la semana, Tomografía Axial Computarizada (TAC) 5 a 10 estudios a la semana. El número de estudios de Mastografía son menores que en el caso del Hospital General de Mazatlán, ya que por tener éste el servicio de manera gratuita por la derechohabiencia del seguro popular, hace que el número requerido en el Hospital Clínica del Mar sea menor por el costo que implica dicho estudio, el cual se maneja también por citas y se proporciona a la población que tiene el poder adquisitivo de pagarlo o cuenta con un seguro particular de gastos médicos que cubre este tipo de estudios de diagnóstico, aquí si se atienden urgencias con el respectivo pago efectuado y la solicitud de un médico tratante; el número de los servicios proporcionados son en promedio, ya que puede variar dependiendo de la demanda de pacientes y del tipo de lesiones y/o urgencia que presenten y del tipo de estudio(s) que el médico considere conveniente como apoyo para determinar el diagnóstico y que el paciente pueda pagar o cubrir su aseguradora particular.

### *Conclusiones*

Tal parece que en algunas Instituciones Públicas de Salud, se olvida o retrasa la dotación de equipo a los trabajadores para el mejor desempeño de sus funciones; aunque hoy en día cada vez más, los hospitales públicos cuentan con tecnología de vanguardia, siendo más específicos, equipo médico sistematizado y equipo computacional moderno, sigue habiendo una discrepancia entre los servicios de salud pública y los servicios de salud privada. La rama médica se ha interesado más por especializarse y conocer la nueva tecnología y el cómo se ha dado dentro de las posibilidades de su lugar de trabajo, propiamente hablando de las Instituciones de Salud Pública investigadas, como son el Hospital General de Mazatlán, "Dr. Martiniano Carvajal" y el Hospital Clínica del Mar. Las variables como la edad y el puesto dan muestra del interés que se ha tenido dentro de su ámbito de trabajo, haciendo más patente que en cuanto a tecnología, una Institución de Salud no debe quedarse atrás. Sin una detección oportuna de necesidades de tecnología en una Institución, no se podría tener una visión de productividad y del rendimiento, así como de los objetivos planteados de la misma. Es necesario hacerle notar al personal, que el hecho de contar con tecnología nueva y un sistema que realice en un menor tiempo las funciones, no significa que habrá un desplazamiento, ni que la máquina realizará todo el trabajo; sino que hay que especializarse tanto en el manejo de las máquinas y del sistema, para ofrecer así, un servicio de calidad. La calidad en los servicios otorgados no es el que se espera de una Institución de este tipo, sobre todo cuando se habla del bienestar en la salud de la población y de que se trabaja con vidas humanas. Se encontró también una rotación de personal más notoria en la Institución Privada con respecto a la de Gobierno, siendo ésta en su mayoría una población más joven y entusiasta. Se tiene que los sistemas de información dentro del equipo médico, se han vuelto de vital importancia dentro del área de salud, ya que con la ayuda de éstos, se pueden detectar enfermedades que antes era imposible conocer hasta que el paciente presentaba sintomatología y que ocurre normalmente ya avanzada la enfermedad, así como también mantener con vida artificial a pacientes que se encuentra en estado crítico. Es muy importante hacer notar que en los Hospitales investigados se encontró una mínima diferencia en cuanto a la capacitación y dotación de tecnología de punta que utilizan sistemas o software computacional, ya que ambos lugares se encuentra aún, con un retraso comparado con el resto del mundo, pero cabe mencionar que se encuentran nacionalmente a nivel competitivo, comparadas con organismos del mismo tamaño y giro.

### *Propuestas*

Algunas de las propuestas que se pueden comentar después de la investigación, primeramente la contratación de personal que esté capacitado para la aplicación de técnicas gerenciales que lideren proyectos de mejoras y optimización de operaciones en la Salud Pública, que estén enfocadas en aspectos básicos que definitivamente han sido descuidados a lo largo de las últimas décadas. La optimización del uso de los recursos e insumos requeridos por parte del personal que los trabaja. Realizar una evaluación a nivel detallado del estado de las infraestructuras de los hospitales y ambulatorios, generando a partir de ésta, un plan de trabajo para la repotenciación de las mismas donde se dé prioridad a las que se encuentren en estado más crítico. Generar alianzas estratégicas entre los hospitales y los laboratorios médicos donde, trabajando en conjunto, se logren obtener beneficios en todas las partes interesadas y donde el más beneficiado sea el paciente al tener al alcance de sus necesidades los Hospitales con todos los equipos necesarios para realizar sus estudios de diagnóstico y tratamiento. Mejorar la calidad en cuanto a la prestación de los servicios de salud: es decir, incrementar la eficiencia y efectividad de la prestación de estos servicios desarrollando, por ejemplo, la capacidad institucional a niveles centrales y estatales, particularmente a la hora de diseñar políticas, planificar estrategias, asignar recursos, monitorear y evaluar el uso de los recursos y consiguientes resultados. Establecer normas que obliguen a las autoridades sanitarias o del sistema de salud a contar con una amplia gama de programas de educación en áreas de administración de salud pública, donde se incluyan programas específicos de calidad y productividad de centros de asistencia de salud. Promover el uso de herramientas de calidad y productividad como son: indicadores de efectividad y eficiencia en sus dependencias, para la evaluación del servicio

y como un elemento clave en la mejora de calidad asistencial. Definir políticas de inversión que permitan mejorar la infraestructura física de los hospitales de cada región. Comprometer a los empleados que se capacitan a proporcionar los conocimientos adquiridos a sus compañeros y hacer uso de ese conocimiento en su trabajo diario, para beneficio de ellos mismos y de los servicios que se ofrecen a los usuarios. Que el personal respete las políticas de uso correcto de dichos equipos para evitar posibles fallas en un futuro. Que la Junta Directiva o las autoridades se encuentren al tanto del funcionamiento de los equipos, con el fin de proporcionar el mantenimiento requerido por éstos en tiempo y forma. Fomentar el uso correcto de los equipos para beneficio del trabajador, de la Institución y de los usuarios. *Sugerencias* 

Las sugerencias realizadas a continuación se plasman para una buena administración de los equipos sistematizados, con la única finalidad de sugerir a los Hospitales investigados y a la persona interesada que maneje equipo sistematizado o equipo computacional, una buena organización de éstos; para evitar desgaste innecesario a causa de errores en el majeo o utilización de los mismos, así como el deterioro por falta de mantenimiento adecuado. En la medida en que el usuario del equipo sistematizado va identificándose con el alcance y relevancia de lo que representa un buen servicio, contribuirá a conllevar a que se identifique más con su responsabilidad sobre este tópico. Cabe mencionar que no se pretende con ello su implementación fortuita, sino sólo se expresa a manera de comentario o sugerencia para los interesados. De primera instancia, se puede sugerir una **capacitación** adecuada y obligatoria para todo el personal de las Instituciones de Salud, tanto públicas como privadas; debiendo ser congruentes con la filosofía de los proyectos de la Institución; es decir, la capacitación deberá ser por objetivos y de manera constante para que el personal se siga desarrollando y no se vuelva obsoleto con el tiempo; y es necesario convencer a los Directivos de que la inversión de equipo especializado no está únicamente en dicho equipo tecnológico. **Políticas de uso del equipo médico sistematizado o equipo computacional:** donde se recomiendan seguir los reglamentos de buen uso, mantenimiento de los equipos, además de los valores éticos personales y profesionales de cada trabajador de la salud. **La seguridad y control**: Para tener una mayor eficiencia y control de los equipos que se tienen dentro de las Instituciones, se debe contar con una buena administración de los servicios, manteniendo segura la información confidencial de personas ajenas a la utilización de ésta, restringiendo los accesos a dichos equipos únicamente a personal autorizado y asignando responsables de área o equipo según sea el caso. **Auditorías:** Realizar una revisión de documentación, controles y resultados de manera organizada y asignando personal con cargo y de diversas categorías para que sea más imparcial el resultado de la misma. **Mantenimiento preventivo y correctivo de los equipos sistematizados o equipo de cómputo:** Realizar estos programas en un período de cada dos meses como mínimo para evitar problemas de mayor grado; o realizarse en un período más corto o largo según lo requiera y según el tipo de equipo sistematizado a tratar. **Mejora continua de los sistemas y de los equipos sistematizados:** Con la intención de ofrecer servicios de mejor calidad a la comunidad, debemos empezar por motivar al personal que labora dentro de éstas Instituciones para realizar sus funciones lo mejor posible en beneficio del paciente y de la empresa misma. **Técnicas de respaldo de información:** Considerando los equipos de cómputo y la tecnología que arroja resultados cuantitativos en base a la salud de las personas, se debe implementar una política de copias de seguridad de información y depuración de la misma después de cierto tiempo, con la intención de mantener un resguardo de lo más importante que es la información de los equipos y la información de los pacientes. **Calidad en los servicios otorgados:** Esta calidad no debe ser una responsabilidad de unos pocos, sino que toda la organización debe de estar preparada para desarrollar acciones de calidad con un gran compromiso de todos los niveles y en donde el recurso humano, (al que consideramos el sostén del Sistema de Salud), tiene que ser calificado y actualizado para el manejo y utilización de los equipos médicos de vanguardia.

### **Referencias**

D. Mesonero R.R. Ceres, E. Rocon y J.L. Pons, "Los motores ultrasónicos y su aplicación en los Sistemas Orto-protésicos", XXV Jornadas de Automática Ciudad Real, 2004.

Dr. Adrián Carvajal Ramos. Director General Hospital Torre Médica "Cirugía Laparoscópica"

Consulta de información en artículos de la web, Fuente: Laura G. Ibañes"Diagnos: Una aplicación informática facilita la decisión diagnóstica" Dirección de Internet: http:/[/ www.diariomedico.com/gestion/ges180101combis.html](http://www.diariomedico.com/gestion/ges180101combis.html)

"Electrocardiograma" Dirección de Internet: http:/[/ www.esmas.com/salud/home/avances/371158.html](http://www.esmas.com/salud/home/avances/371158.html)

"Robótica aplicada al disgnóstico fetal", Dirección de Internet: http:/[/ www.diariomedico.com/tecnologia/n060701b.html](http://www.diariomedico.com/tecnologia/n060701b.html)

Bertha Sola Valdés. "Endoscopia con Fibra óptica: obtención de vistas interiores del cuerpo" Dirección de Internet: http:// [www.esmas.com/salud/home/avances/334501.html](http://www.esmas.com/salud/home/avances/334501.html)

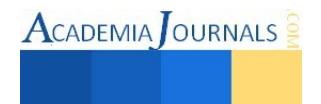

ACADEMIA JOURNALS

Alejandra Rodríguez "Cirugía y Robótica", Dirección de Internet: http:// [elmundosalud.elmundo.es/elmundosalud/2001/02/17/medicina/982172722.html](http://www.diariomedico.com/gestion/ges180101combis.html)

Anónimo."El descubrimiento de los Rayos X" Crónica de la Medicina- (Vol. 6 pág. 334) México. Laboratorios Bayer (Cortesía)

Anónimo."Electrocardiograma (ECG) Registro eléctrico para el corazón" Crónica de la Medicina- (Vol. 6 pág. 367) México. Laboratorios Bayer (Cortesía)

Anónimo."Audímetro de Bekesy: Aparato de medición de la sordera" Crónica de la Medicina- (Vol. 8 pág.484) México. Laboratorios Bayer (Cortesía)

Anónimo."La nueva cirugía a corazón abierto" Crónica de la Medicina- (Vol. 8 pág.501) México. Laboratorios Bayer (Cortesía)

Anónimo."Endoscopia: Obtención de vistas interiores del cuerpo humano" Crónica de la Medicina- (Vol. 8 pág.506) México. Laboratorios Bayer (Cortesía)

### **Notas Biográficas**

La **M.S.I. Rosa Karina González Trigueros** es profesora en la Universidad Politécnica de Sinaloa. Estudió una Licenciatura de Sistemas Computacionales y su Maestría en Sistemas de Información en la Universidad de Guadalajara. Actualmente Rosa Karina labora como Profesora de Asignatura en la Universidad Politécnica de Sinaloa, en la Universidad Autónoma de Durango y en el área médica dentro del Hospital General de Mazatlán, "Dr. Martiniano Carvajal" en Mazatlán, Sinaloa, México. Ha participado en Expociencias como Evaluadora y Asesora de proyectos de investigación desde 2012 obteniendo acreditaciones para representar a México en Infomatrix Sudamérica, en Quito Ecuador (2012 y 2013 Asesor Adjunto) y Tunja, Colombia (2014 Asesor Titular), además de presentar en éste último, una conferencia magistral en el Simposio del XVII Encuentro Nacional y XI Internacional de Semilleros de Investigación REDCOLSI, con el Tema: "Visión Empresarial". Actualmente realizando diferentes investigaciones a publicar y Asesorando nuevos proyectos en la Universidad.

### APENDICE

Parte del cuestionario tipo A, aplicado a los trabajadores de ambas Instituciones de Salud y que fue utilizado para obtener los resultados expuestos de la investigación.

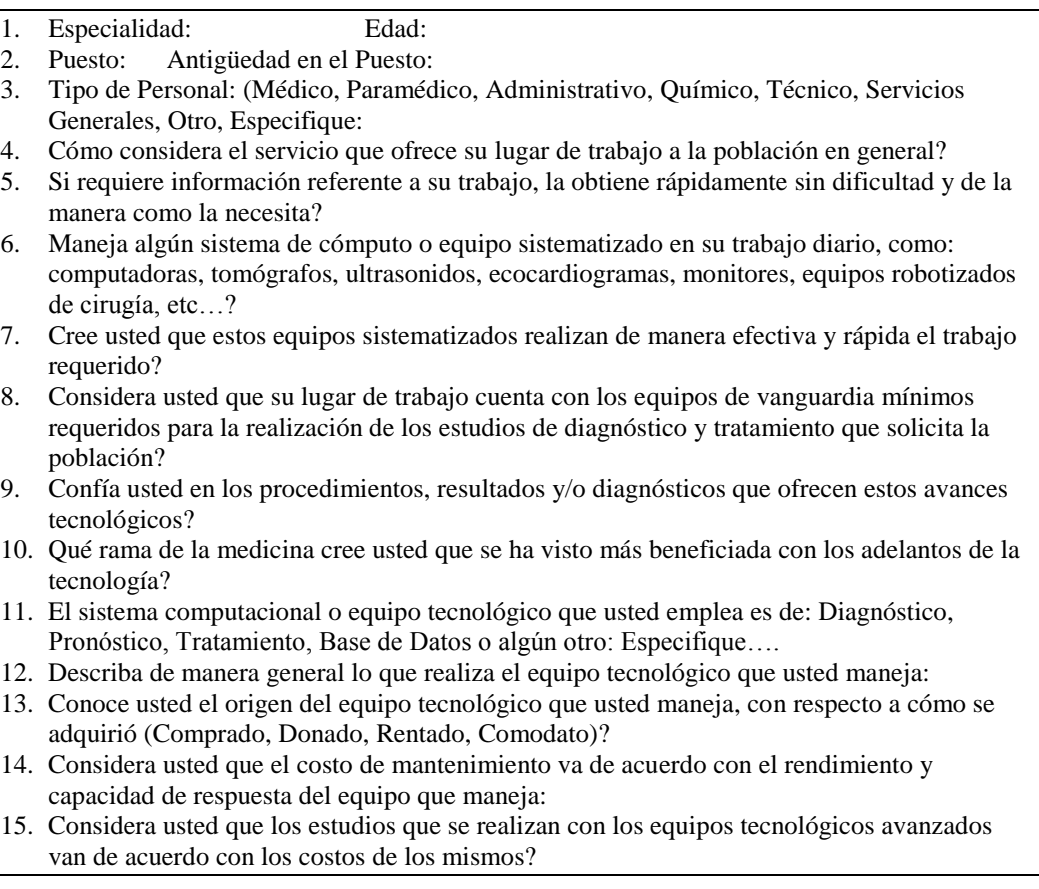

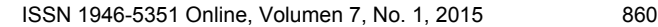

# **Análisis descriptivo del EXANI II de la Licenciatura en Administración para el periodo enero-junio 2015 de la Facultad de Contaduría y Administración C-I de la UNACH**

## **Dr. Ángel Esteban Gordillo Martínez<sup>1</sup> , Dr. Juan Carlos Román Fuentes<sup>2</sup> y Dr. Rafael Timoteo Franco Gurría<sup>3</sup> .**

*Resumen***--El proceso de selección de los alumnos de nuevo ingreso a la Universidad Autónoma de Chiapas constituye una de las actividades académica de mayor relevancia, con él, da inicio al cumplimiento de la Misión de la Universidad, el cual realiza en el binomio con el Centro Nacional de Evaluación para la Educación Superior - Examen Nacional de Ingreso a la Educación Superior (CENEVAL-EXANI II).** 

**El CENEVAL, emite un reporte del proceso de selección a la UNACH, en éste, se integra quienes son los aspirantes que cuentan con mayor probabilidad de éxito en sus estudios de licenciatura y cuál es su nivel de desempeño en áreas fundamentales; todo ello reportado en dos pruebas: Admisión (su propósito es establecer el nivel de potencialidad de un estudiante logre nuevos aprendizajes) y Diagnóstico (mide cuatro áreas del nivel de la población sustentante en el manejo de competencias disciplinares básicas).** 

**Con estos resultados y aplicando la estadística descriptiva "Diagrama de Caja (BOX-PLOT)" y gráficas de telaraña, la cual llamaremos Metodología UNACH, será la lupa a través de la cual se investigue y proponer cursos de innovación educativa para que los alumnos aceptados en la Facultad de Contaduría y Administración C-I de la UNACH, concluyan con éxito su formación profesional** 

*Palabras clave***--Proceso de selección UNACH, Licenciatura en Administración, Análisis Descriptivo EXANI II, Facultad de Contaduría y Administración C-I.** 

### **Introducción.**

Las instituciones de educación públicas, en su caso, la Universidad Autónoma de Chiapas, como área de oportunidad y ante una de las recomendaciones más frecuentes de los organismos evaluadores, referente a revisar los procesos de selección (admisión y diagnóstico) y con ello implementar un programa de innovación educativa que permita que los alumnos que ingresan a la universidad con bajo perfil académico, cumplan con las aptitudes y actitudes para lograr con éxito su trayectoria escolar. Para ello, la Universidad debe revisar los procesos de selección más que su estructura, en los resultados que establezca los niveles de potencialidad y competencias. En el casos de deficiencia, debe implementar un programa de innovación educativa para homologar el conocimientos de todos los estudiantes como pueden ser cursos de: técnicas básicas de estudio, disciplinares, inglés, normatividad institucional, becas, etc., hasta un grado máximo, revisar su calendario escolar, normatividad institucional y modelo educativo.

### **Cuerpo principal**

Para ello, es en esta ocasión primera, la Universidad propone la "Metodología UNACH" que le permite analizar a través de la estadística descriptiva el proceso de selección EXANI II de la Licenciatura en Administración para el periodo enero-junio 2015 de la Facultad de Contaduría y Administración C-I de la UNACH. Además de las gráficas de telaraña para reforzar la toma de decisiones; los retos institucionales son grandes, pero más grandes son los compromisos con los estudiantes y la sociedad a la cual se debe la Universidad. Cuerpo principal

La Educación Superior se ésta transformado de manera radical en tiempos, espacios y ritmos. En el siglo XXI, se debe desenvolverse en una dinámica nacional-internacional con grandes cambios educativos dentro de una reconfiguración constante.

Las universidades deben hacer frente a los grandes desafíos que significa hacerse cargo, primero, de sí mismas y luego, con un fuerte sesgo de responsabilidad social, de las demandas que emergen de un mundo global, complejo, dinámico y competitivo. Lo anterior, implica la necesidad de identificar, redefinir, orientar, planear e implementar los proyectos institucionales que le permitan alcanzar su propia visión a futuro y consolidar su identidad para cumplir con los indicares de calidad tanto nacional como internacional.

**<sup>3</sup> Dr. Rafael Timoteo Franco Gurría** Profesor de la facultad de Contaduría y administración C-I, de la Universidad Autónoma de Chiapas, Tuxtla Gutiérrez, Chiapas. [rfrank36@hotmail.com](mailto:rfrank36@hotmail.com)

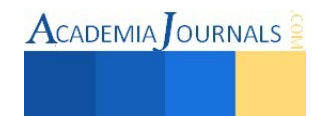

\_\_\_\_\_\_\_\_\_\_\_\_\_\_\_\_\_\_\_\_\_\_\_\_\_\_\_

**<sup>1</sup>Dr. Ángel Esteban Gordillo Martínez** Profesor de la facultad de Contaduría y administración C-I, de la

Universidad Autónoma de Chiapas, Tuxtla Gutiérrez, Chiapas. [aegomar14@live.com.mx](mailto:aegomar14@live.com.mx) (**autor corresponsal) 2 Dr. Juan Carlos Román Fuentes** Profesor de la facultad de Contaduría y administración C-I, de la Universidad Autónoma de Chiapas, Tuxtla Gutiérrez, Chiapas. *juancrf@gmail.com* 

Esto conlleva a la actualización y análisis permanente de los programas educativos, cuerpos docentes, procesos de selección entre otros en las instituciones. Así como adoptar un proceso de gestión educativa congruente con los planteamientos establecidos en el Plan Nacional de Educación 2001-2006, considerados en el Plan Nacional de Desarrollo 2013-2018 que permitan a la educación resolver sus problemáticas a nivel nacional, entre las que destacan: el acceso, equidad, cobertura, calidad, integración, coordinación y gestión del sistema.

Es por ello que la Universidad Autónoma de Chiapas y en particular la Facultad de Contaduría y Administración C-I de la UNACH, esta realizando una serie de procesos para perfeccionar su planeación y previsión del futuro, con una visión a largo plazo para que forme parte de su cultura institucional.

Para ello se está formulado, aplicado y evaluado diversos programas y procesos, hasta definir políticas institucionales innovadoras que le permita trascender a un nuevo paradigma de trabajo académico colaborativo, todo ello centrado en su Modelo Educativo y la razón de ser, los alumnos.

Para la construcción de los diagramas de caja se utilizaron los resultados obtenidos por los aspirantes aceptados a licenciatura (EXANI II) en el periodo Julio – Diciembre 2014. El valor que se ha tomado como referencia para la construcción de los diagramas es el INDICE CENEVAL (ICNE) obtenido por cada sustentante en el examen de selección, este valor puede estar comprendido entre 700 y 1300 puntos según lo establecido por CENEVAL. Y para el diagrama de telaraña se ha tomado como base el promedio del proceso de diagnóstico. Es por ello que el análisis se podrá realizar en dos momentos.

Entre las principales utilidades de estos gráficos, destaca:

- $\checkmark$  Proporcionan una visión general de la simetría de la distribución de los datos; si la mediana no está en el centro del rectángulo, la distribución no es simétrica.
- $\checkmark$  Son útiles para ver la presencia de valores atípicos también llamados outliers.
- $\checkmark$  Pertenece a las herramientas de la estadística descriptiva. Permite ver como es la dispersión de los puntos con la mediana, los percentiles 25 y 75 y los valores máximos y mínimos.
- $\checkmark$  En una simple mirada, analizar los resultados del proceso de selección, etc.

Para dar cumplimiento a estos preceptos y en particular a lo referente al proceso de selección, se propone utilizar la estadística descriptiva Diagrama de Caja (BOX-PLOT) y las gráficas de telaraña. Pero que son los Diagramas de Cajas:

## ¿QUÉ SON LOS DIAGRAMAS DE CAJA?

Un Diagrama de caja, es un gráfico basado en cuartiles y que de manera general se visualiza como un conjunto de datos que brinda información visual sobre el centro, dispersión, simetría o asimetría e informaciónidentificación de observaciones atípicas de un conjunto de datos para su análisis y toma de decisiones a corto tiempo. Entre las principales utilidades de estos gráficos o diagramas, destacan las siguientes:

- Proporcionan una visión general de la simetría de la distribución de los datos; si la mediana no está en el centro del rectángulo, la distribución no es simétrica.
- Son útiles para ver la presencia de valores atípicos también llamados outliers.
- Pertenece a las herramientas de la estadística descriptiva. Permite ver como es la dispersión de los puntos con la mediana, los percentiles 25 y 75 y los valores máximos y mínimos.

Los Diagramas de Caja reflejan directamente 5 parámetros (límite inferior, primer cuartil, mediana, tercer cuartil y límite superior) e indirectamente el rango entre valor máximo-mínimo y el rango intercuartílico. También dan una idea de la simetría, el sesgo y la dispersión de los datos de la distribución, permitiendo contrastar conjuntos de datos diferentes de una misma variable.

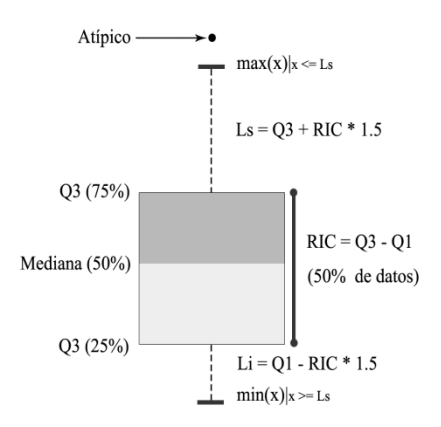

Grafica 1. Ejemplo de la metodología de diagrama de cajas

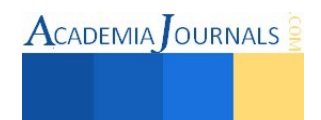

METODOLOGÍA PARA EL PROCESO DE CONSTRUCCIÓN DEL DIAGRAMA DE CAJA

Los pasos o etapas que componen el proceso para la construcción de un diagrama de cajas son los siguientes:

- 1. Se identifican los datos sobre los que se construirá el diagrama.
- 2. Se ordenan los datos de la muestra (de menor a mayor) y se obtienen:
	- a. El valor mínimo
		- b. El valor máximo
		- c. Los tres cuartiles (Q1, Q2, Q3)
- 3. Se calcula el Rango Intercuartílico del conjunto de datos (RIC = Q3 Q1)
- 4. Se determinan los límites admisibles superior e inferior.
- 7. Comentarios finales (conclusiones, recomendaciones, etc.)
	- Calculo de Cuartiles

La forma de hacer el cálculo de los cuartiles de una distribución de datos tiende a variar según el autor. Para nuestro caso, las ecuaciones que se ha tomado en cuenta es son las siguientes:

Q 1=((n+1))/4 Q 2=(2⋅(n+1))/4 Q 3=(3⋅(n+1))/4

Donde: n = Número total de valores de la muestra (conjunto de datos)

 $Q1 =$  Cuartil 1  $Q2 =$  Cuartil 2 (mediana)  $Q3 =$  Cuartil 3

Las ecuaciones arrojaran como resultado la posición en la que se encuentra el valor de cada cuartil. Dependiendo del resultado se deben seguir las siguientes reglas:

 Regla 1. Si el resultado es un número entero, entonces el cuartil será igual al valor que corresponda a dicha posición. Por ejemplo, si el tamaño de la muestra (conjunto de valores) es de 7, el primer cuartil Q1 es igual a  $(7+1)/4 = 2$ , este numero 2 representa la posición (en la distribución ordenada) del valor del cuartil.

 Regla 2. Si el resultado es una fracción de mitad (2.5, 4.5, 10.5, etcétera) entonces, el resultado será igual al promedio de los valores que se encuentren en la posición inmediata anterior e inmediata posterior del resultado obtenido. Por ejemplo, si el tamaño de la muestra (conjunto de valores) es igual a 9, el primer cuartil Q1 es igual a  $(9+1)/4 = 2.5$ , lo que significa que el valor de Q1 será el promedio de los valores que están en las posiciones 2 y 3 (de la distribución ordenada).

 Regla 3. Si el resultado, no es un número entero ni una fracción de mitad, se redondea al entero más cercano y el valor de Qi será igual al valor que se encuentre en dicha posición de la distribución ordenada. Por ejemplo, si el tamaño de la muestra n=10, el primer cuartil Q1 es igual a  $(10+1)/4 = 2.75$ , lo que significa hacer un redondeo que da como resultado 3, entonces Q1 estará dado por el valor que se encuentre en la posición tres de la distribución ordenada.

Para poder apreciar mejor la aplicación de estas reglas, se ejemplificara con el siguiente conjunto de datos. Distribución de valores ordenados (de menor a mayor): El tamaño del conjunto  $n = 10$ 29 31 35 39 39 40 43 44 44 52 Posición 1 2 3 4 5 6 7 8 9 10

Primer Cuartil (Q1): Es el valor que se encuentra en la posición determinada por  $(n+1)/4 = (10+1)/4 = 2.75$ . Como el resultado no es un entero, ni tampoco una fracción de mitad, se emplea la tercera regla de los cuartiles que indica hacer un redondeo al entero más cercano, por lo tanto el valor del primer cuartil es el que se encuentra en la posición tres de la distribución ordenada (Q1 = 35).

Segundo Cuartil (Q2 o mediana): Es el valor que se encuentra en la posición determinada por  $2*(n+1)/4 =$  $2*(10+1)/4 = 5.5$ . En este caso, como el resultado contiene una fracción de mitad, utilizamos la segunda regla de los cuartiles que indica obtener el promedio del valor en la posición inmediata anterior y de la posición inmediata posterior del resultado obtenido. En este caso, Q2 será igual al promedio de 39 (posición 5) y 40 (posición 6), entonces  $Q2 = 39.5$ .

Tercer Cuartil (Q3): Es el valor que se encuentra en la posición determinada por  $3*(n+1)/4 = 3*(10+1)/4 =$ 8.25. Como el resultado no es un entero, ni tampoco una fracción de mitad, se aplica la tercera regla de los cuartiles (redondear al entero más cercano). Por lo tanto, el valor del tercer cuartil (Q3) es el que se encuentra en la posición ocho (Q3 = 44).

Limites admisibles superior e inferior y valores atípicos. El cálculo de los imites admisibles superior e inferior (Li, Ls) permite identificar hasta donde llegarán los bigotes de cada diagrama que se genere. Las fórmulas para obtener dichos límites son las siguientes:

L\_i = max $\frac{m}{2}$ (x\_min Q\_1-1.5⋅RIC) L\_s = min $\frac{m}{2}$ (x\_max,Q\_3+1.5⋅RIC)

Valores atípicos: Son aquellos valores que se alejan demasiado de los valores centrales de la distribución, es decir, son valores que difieren bastante con respecto a la gran mayoría. Serán atípicos todos aquellos valores que

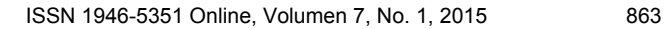

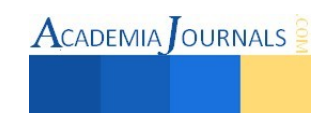

queden fuera del intervalo entre Li y Ls, y se denominarán como valores atípicos superiores o inferiores dependiendo el caso que se presente. La representación gráfica de estos valores está dada por un circulo vacío (○) fuera del intervalo entre Li y Ls. Se puede dar el caso de que existan valores atípicos extremos, los cuales serán aquellos que estén más allá del resultado de las siguientes formulas:

Valor atípico extremo inferior <Q\_1-3∙RIC Valor atípico extremo superior >Q\_3+3∙RIC Estos valores se denotan gráficamente con un asterisco (\*).

Con esta metodología se procedió a estructurar la base de datos y obtener los siguientes resultados:

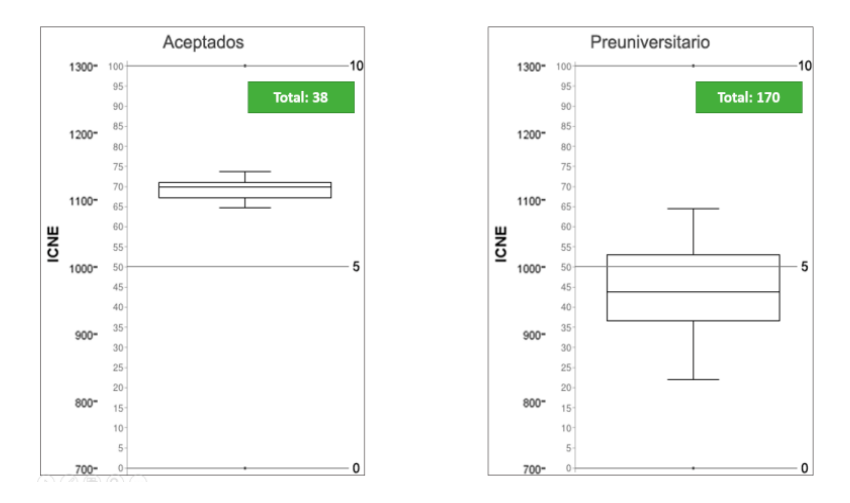

Grafica 2 y 3. Resulto del proceso de selección aceptado y preuniversitario

De la gráfica 2 y 3. Se puede observar que el alumno de mayor calificación promedio fue de 73.6 y la menor de 64.8, que corresponde a 38 alumnos, 18% de la matrícula que solicito su ingreso y b) de la gráfica 3. Se puede observar que el corte de calificación para alumnos que no fueron aceptados está en el rango de 64.5 a 22.1, que corresponde a 170 alumnos, 82% de la matrícula total que solicito ingreso a la UNACH

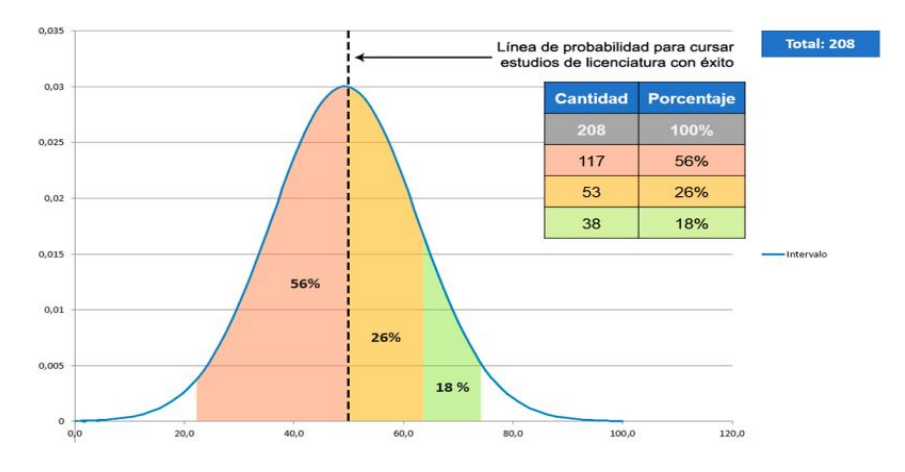

Grafica 4. Aceptados y rechazados

En ella se puede observar y analizar un proceso muy interesante, si bien se acepta un 18%, según lo reportados por el CENEVAL-EXANI II, éste organismo recomienda que a partir de 5 (50 en la gráfica) o 1000 ICNE, los alumnos tienen probabilidad de terminar sus estudios, es por ello que se debe dar seguimiento el comportamiento académico de estos 53 alumnos que corresponde al 26% y no fueron aceptados

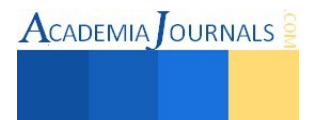

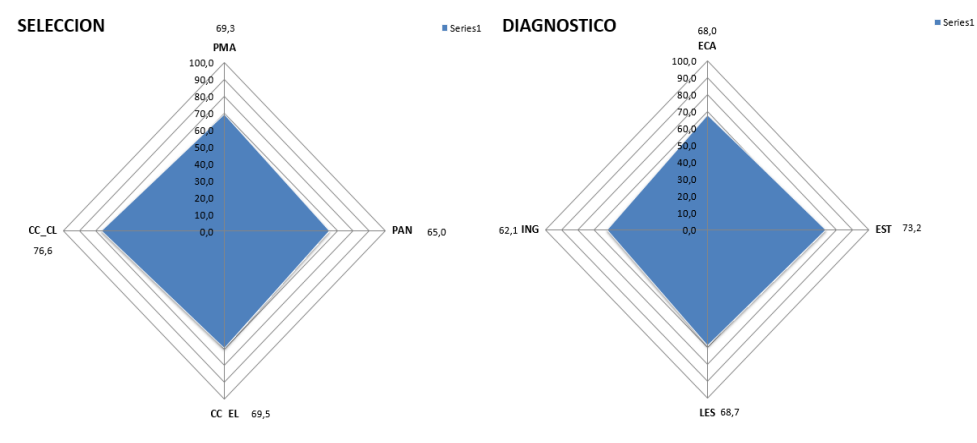

Grafica 5 y 6. Aceptados

De la gráfica 5 y 6. Selección o admisión: en ella se reporta cuatro tipos de evaluaciones (Pensamiento Matemático 69.5; Pensamiento Analítico 65.0 (valor menor de los cuatro pruebas y área de oportunidad); Estructura de la lengua 69.5 y Comprensión Lectora 76.6. De la gráfica de diagnóstico, en ella se reporta cuatro tipos de evaluaciones: Económicas Administrativas 68.0; Estadística 73.8; LES 68.7 e Inglés 62.1 (valor menor de las cuatro pruebas y área de oportunidad).

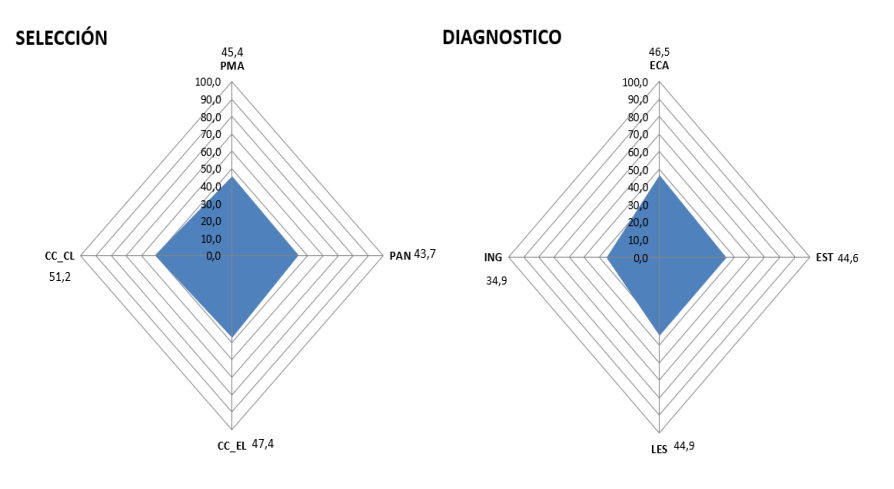

Grafica 7 y 8. Rechazados

De la gráfica 7 y 8. Selección o admisión: en ella se reporta cuatro tipos de evaluaciones (Pensamiento Matemático 45.4; Pensamiento Analítico 43.7 (valor menor de los cuatro pruebas y área de oportunidad); Estructura de la Lengua 47.4 y Comprensión Lectora 51.2. De la gráfica de diagnóstico, en ella se reporta cuatro tipos de evaluaciones: Económicas Administrativas 45.5; Estadística 44.6; LES 44.9 e Inglés 34.9 (valor menor de las cuatro pruebas y área de oportunidad).

### **Comentarios finales**

### *Conclusiones*

Con base en los resultados de las gráficas 2, 3, 4, 5, 6, 7, y 8, se concluyen:

- $\checkmark$  El proceso de selección de los alumnos aceptados es bueno.
- $\checkmark$  Se debe analizar con mayor detenimiento a los alumnos rechazados, ya que la línea de probabilidad para cursas estudios con de licenciatura con éxito, difiere con los alumnos aceptados.
- $\checkmark$  Las áreas de oportunidad para los alumnos aceptados (grafico de telaraña 5 y 6), indica que en lo correspondiente a la selección, la área de oportunidad para reforzar el ingreso de los alumnos está en pensamiento analítico y en diagnóstico, la oportunidad está en el inglés.

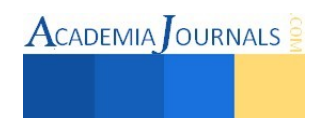

 Las áreas de oportunidad para los alumnos que no fueron aceptados (grafico de telaraña7 y 8), indica que en lo correspondiente a la selección, la área de oportunidad para reforzar el proceso preuniversitario está en pensamiento analítico y en el diagnóstico, le corresponde al inglés.

### *Referencias bibliográficas*.

1 SEP, (2001). Programa Nacional de Educación 2001-2006. Primera Edición, México, septiembre 2001.

2 SEP, (213-218). Diario Oficial de la Federación. DOF: 20/05/2013

3 CENEVAl. Proceso de Selección EXANI II, Licenciatura en Administración para el periodo enero-junio 2015 de la Facultad de Contaduría y Administración C-I de la UNACH.

4 Freund, J., Williams, F. y Perles, B. (1992).Estadística para la Administración con enfoque moderno. Editorial Prentice Hall Hispanoamericana. pp. 8 – 35, 76 – 77

5 Alaminos, A. (1993). Gráficos. Cuadernos metodológicos .Centro de Investigaciones Sociológicas. Madrid.

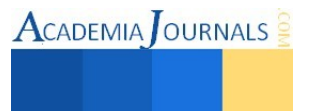

# **Aplicación de la teoría de Herzberg para reforzar la motivación de los empleados en un hotel**

M.A.F. Georgina Govea Valencia<sup>1</sup>, Dr. Sergio Felipe López Jiménez<sup>2</sup> y Dr. Martín Álvarez Ochoa<sup>3</sup>

*Resumen***— El estudio del comportamiento humano es una de las áreas más complejas debido a su naturaleza cambiante, no obstante, son los individuos que componen las empresas quienes generan una ventaja competitiva para la organización. La motivación es uno de los medios a través de los cuales una organización puede asegurar la permanencia de sus empleados. A través de la aplicación de la teoría de motivación de Herzberg se detectan los factores motivacionales que están afectando la productividad de los empleados de un hotel en Colima. La investigación que se centro en evaluar 16 factores motivacionales propuestos por el autor Frederick Herzberg entre los que se incluyen factores higiénicos y motivacionales; aunque los factores higiénicos se encuentran satisfechos para los trabajadores, es mediante el reto, la motivación al logro y la responsabilidad que se propone mejorar la productividad en el hotel.** 

*Palabras clave***—Recursos Humanos, Motivación***,* **Administración hotelera, Teoría de Herzberg.** 

## **INTRODUCCIÓN**

 El sector del turismo en nuestro país es uno de los más importantes actualmente a nivel nacional e internacional por su nivel de inversión, por su participación en la generación de empleos, así como para la contribución al desarrollo (PricewaterhouseCoopers México, 2014). La cuidad de Colima se caracteriza por tener una variedad de sitios turísticos e históricos que logran seducir al turismo nacional y extranjero a visitar los diversos puntos turísticos del estado. Para que el sector turismo del estado de colima sea competitivo, la Secretaria de Turismo debe asegurar que los hoteles de la localidad superen las expectativas del turista en cuanto a los productos y servicios ofrecidos, a fin de asegurar que el turista regrese (Secretaría de Turismo, 2014). Para que una empresa pueda lograr el éxito es fundamental que los directivos conozcan y apliquen modelos administrativos en busca de la mejora continua de la organización.

En la búsqueda de la competitividad empresarial en la Nueva Economía y Management administradores deben diseñar estilos de liderazgo y practicas administrativas de alta eficiencia y desempeño de los recursos humanos (López, 2005). Es la ejecución de las actividades y la orientación al logro de objetivos aspectos que se relacionan directamente con la actuación y el desempeño de los trabajadores, por ello, es necesario que las empresas apliquen programas que los incentiven para que se sientan satisfechos y motivados a llevar a cabo sus labores cotidianas. El objetivo del presente trabajo es determinar los factores motivacionales que están afectando la productividad de los empleados de un hotel en colima y se utiliza la teoría de los Factores de Herzberg para explicar aspectos que se pueden mejorar para motivar al personal de servicios con el fin de crear un ambiente de entusiasmo y excelencia en el área de servicios de la empresa.

Las teorías de la motivación afirman que todas las personas tienen gran variedad de necesidades, las cuales varían en orden de importancia y a lo largo del tiempo (Lundberg et. al., 2009). La comprensión de las necesidades humanas es según Wright (1989) es el primer paso para predecir e influir el comportamiento en el trabajo. El autor Locke citado por (Charles, 2009) define la satisfacción en el trabajo como la relación de lo que un trabajador quiere versus lo que uno percibe que recibe, Kanungo y Wright (1983) afirman que es solo cuando se logran empatar dichas expectativas con los resultados, cuando se incrementa la motivación y la satisfacción en el trabajo. Existen tres características en la definición de la motivación según Pardee (1990): 1.Como fuerza interna. 2. Mueve a la acción, y 3. Determina la dirección de la acción.

³El Dr. Sergio Felipe López Jiménez es Profesor Investigador de Tiempo Completo de la FCA Colima, Universidad de Colima, Colima México[. sflopezj@ucol.mx](mailto:sflopezj@ucol.mx) 

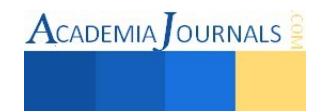

<sup>1</sup>La M.A.F. Georgina Govea Valencia es Profesora e Investigadora de Tiempo Completo de la FCA Colima, Universidad de Colima, Colima. México. [ggovea@ucol.mx](mailto:ggovea@ucol.mx)

²El Dr. Martín Álvarez Ochoa es Director y Profesor Investigador de la FCA Colima. Universidad de Colima, Colima. México alvarez@ucol.mx

Lundberg et. al. (2009) resaltan que existen dos tipos de teoría de la motivación que se utilizan para explicar problemas de motivación en empresas como los niveles de motivación en el trabajo, la satisfacción laboral y los efectos que tienen estos aspectos en el comportamiento laboral. Estas teorías se dividen en teorías de la necesidad y de proceso. Las teorías de la necesidad se concentran en los aspectos emocionales de la motivación mientras que las del proceso hacen hincapié en el papel de los procesos cognitivos sin ignorar los factores emocionales. En la presente investigación, se utiliza la teoría de Herzberg, la cual forma parte de las teorías de la necesidad y se basa en la suposición que las necesidades de las personas proporcionan la fuerza, que dirige la acción hacia el cumplimiento de estas necesidades (Wright, 1989)

El modelo de Herzberg supone que todos los individuos poseen un conjunto de necesidades básicas que deben satisfacerse, y postula que todos los individuos que trabajan en organizaciones tienen dos conjuntos de necesidades básicas: necesidades motivadoras y necesidades higiénicas, a estas necesidades se les ha llamada también satisfactores e insatisfactores, o también, factores intrínsecos y extrínsecos (OpenCourseWare de la Universidad de Sevilla, 2014). Mediante la identificación de las necesidades de los trabajadores y mediante el cumplimiento de éstos factores motivacionales, la gente debe sentirse más motivada en el trabajo (Wright, 1989). El enfoque del estudio es mixto, la investigación se realizó por medio de la aplicación de un cuestionario a los trabajadores del hotel y para analizar los datos se utilizó la estadística descriptiva y el análisis multivariante para explicar la existencia de relación entre variables y al final del documento se hacen recomendaciones para mejora de la gestión de recursos humanos en el hotel.

### **CUERPO**

La Teoría de la motivación de Herzberg se basa en la idea aparentemente simple que la motivación puede dividirse en factores de higiene y los factores de motivación, los autores la refieren a menudo como un "sistema de dos necesidades" (ACCA, 2014). Dicha teoría establece que los factores que generan insatisfacción en los trabajadores son de naturaleza totalmente diferente de los factores que producen la satisfacción. La teoría parte de que el hombre tiene un doble sistema de necesidades: la necesidad de evitar el dolor o las situaciones desagradables y la necesidad de crecer emocional e intelectualmente; las personas buscan diferentes intereses de acuerdo a sus necesidades, por eso el sentirse motivado cambia de una persona a otra (ver figura 1).

| Personas que buscan factores de Higiene                                                | Personas que buscan factores Motivacionales                 |  |  |
|----------------------------------------------------------------------------------------|-------------------------------------------------------------|--|--|
| 1.- Motivado por la naturaleza del ambiente.                                           | 1.- Motivado por la naturaleza de la tarea.                 |  |  |
| 2.- Insatisfacción crónica y elevada con diferentes                                    | 2.- Alta tolerancia a los factores de higiene de mala       |  |  |
| aspectos del contexto laboral, por ejemplo: salario,                                   | calidad.                                                    |  |  |
| supervisión, condiciones de trabajo, estatus, seguridad                                |                                                             |  |  |
| laboral, políticas y administración de la compañía,                                    |                                                             |  |  |
| compañeros de trabajo.                                                                 |                                                             |  |  |
| 3.- Reacción de satisfacción excesiva a la mejoría de los                              | 3.- Menos reacción a la mejora de los factores de higiene   |  |  |
| factores de higiene.                                                                   |                                                             |  |  |
| 4.- Satisfacción de corta duración cuando se mejoran los                               | 4.- Similar.                                                |  |  |
| factores de higiene.                                                                   |                                                             |  |  |
| 5.- Reacción de insatisfacción excesiva cuando no se                                   | 5.- Ligero descontento cuando se necesita mejorar los       |  |  |
| mejoran los factores de higiene.                                                       | factores de higiene.                                        |  |  |
| 6.- Consigue pocas satisfacciones de sus realizaciones.                                | 6.- Obtiene una gran satisfacción de sus realizaciones.     |  |  |
| 7. Muestra poco interés en la clase y calidad del trabajo                              | 7.- Muestra capacidad para disfrutar la clase de trabajo    |  |  |
| que realiza                                                                            | que realiza                                                 |  |  |
| 8.- Cinismo sobre las virtudes positivas del trabajo y de                              | 8.- Tiene sentimientos positivos hacia el trabajo y la vida |  |  |
| la vida en general                                                                     | en general                                                  |  |  |
| 9.- No obtiene beneficios profesionales de la experiencia                              | 9.- Obtiene beneficios profesionales de la experiencia      |  |  |
| 10.- Propenso a ruidos culturales,                                                     | 10. Su sistema de creencia es sincero y meditado            |  |  |
| a) Ultraliberal, ultraconservador                                                      |                                                             |  |  |
| b) Repite la filosofía de la dirección                                                 |                                                             |  |  |
| c) Actúa más como del director, que el mismo director                                  |                                                             |  |  |
| 11. Puede ser eficaz en el trabajo por su talento                                      | 11. Puede ser excesivamente ambicioso                       |  |  |
| $\Gamma$ it is $\Gamma$ in $\Gamma$ if $\Gamma$ is a contract of the state of $\Gamma$ | <b>OURNALS</b><br><b>CADEMIA</b>                            |  |  |

Figura 1. - Satisfacción laboral del personal de acuerdo a su criterio a los factores higiénicos y motivacionales.

Fuente: Herzberg, F. Work of the Nature of Man, Cleveland. 1954. ISSN 1946-5351 Online, Volumen 7, No. 1, 2015 868

Herzberg llegó a la conclusión de que los factores responsables de la satisfacción profesional están desligados y son diferentes de los factores responsables de la insatisfacción profesional: "lo opuesto a la satisfacción profesional, no es la insatisfacción, es no tener ninguna satisfacción profesional; de la misma manera, lo opuesto a la insatisfacción profesional es carecer de insatisfacción profesional y no la satisfacción" (Herzberg, 1968). La teoría de Herzberg es una herramienta muy utilizada para analizar como motivar a la fuerza de trabajo, si los empleados están insatisfechos, los factores de higiene deben mejorarse, y para mejorar el desempeño de los empleados, se debe trabajar en los factores motivacionales creando retos para que los trabajadores estén más satisfechos (Pardee, 1990).

Ferrell y Hirt (2003) mencionan que los factores de higiene se relacionan con el ambiente laboral, no con el contenido del trabajo mismo, y abarcan el salario adecuado, los beneficios sociales, tipo de dirección o supervisión que las personas reciben de sus superiores, condiciones de trabajo seguras y ambientales de trabajo, las políticas organizacionales justas y reglamentos internos. Estos factores no motivan necesariamente a los empleados, no obstante, su ausencia puede ser una fuente de insatisfacción y rotación de personal. Los factores motivacionales los mismos autores los definen como aquellos relacionados con el contenido del trabajo, comprenden logros, reconocimientos, participación, responsabilidades y progreso personal, su ausencia no siempre origina insatisfacción, pero su presencia motiva a los empleados a ser excelentes Ferrell y Hirt (2003).

Los factores motivacionales de Herzberg y las necesidades de autoestima y autorrealización de Maslow son similares según Pardee (1990). Las necesidades de bajo nivel quedan satisfechas en gran parte con las leyes de los sueldos mínimos y normas de seguridad laboral, por ende dejan de ser factores de motivación. Por ello, para motivar a la productividad es importante satisfacer las necesidades de alto nivel brindando oportunidades para alcanzar logros, participar, progresar, además de reconocer su buen desempeño (Ferrell y Hirt, 2003).

## Figura 2. Relación entre la teoría de las necesidades de Maslow y los factores motivacionales de Herzberg.

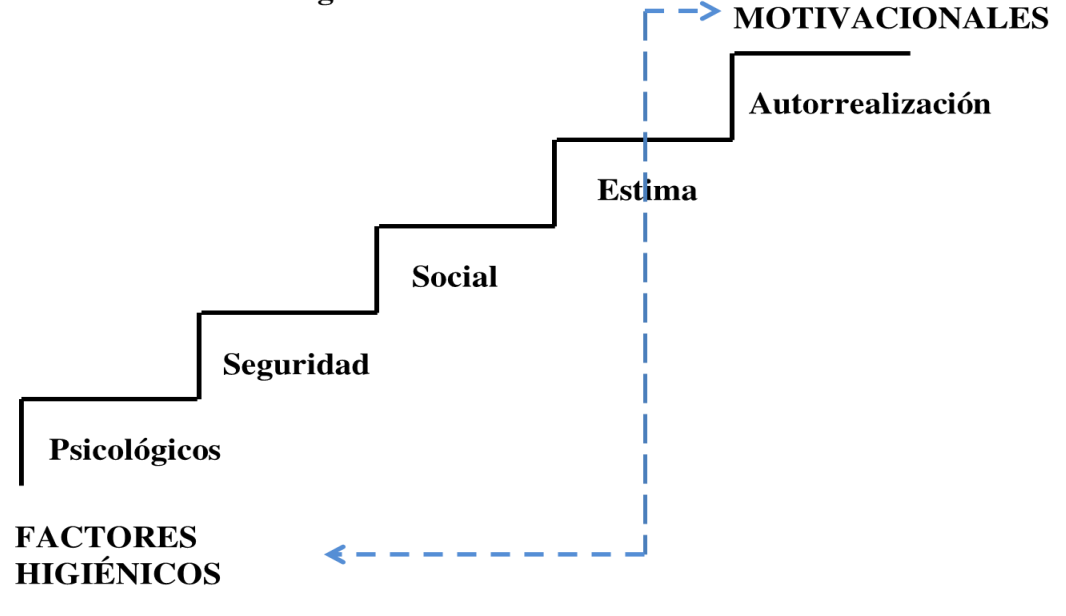

Imagen tomada de Pardee, 1990, pp. 15.

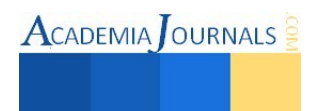

La metodología aplicada es de naturaleza mixta ya que hay resultados cuantitativos del estudio (correlaciones) y cualitativos analizando razones y comentarios (Acherandio, 2010), lo que permite un estudio integral. El cuestionario utiliza variables relacionas con teoría de la Motivación e Higiene de Frederick Herzberg, dicho instrumento fue desarrollado y avalado con escala que incluye cinco criterios: Muy satisfechos, II. Satisfechos, III. Ni satisfechos/ Ni insatisfechos IV. Insatisfechos, V. Muy insatisfechos. La encuesta está estructurada por 16 preguntas, las cuales muestran los siguientes componentes: 1.- Datos generales. 2.- 11 preguntas con relación a los factores higiénicos. 3.- 5 preguntas con relación a los factores motivacionales.

Se aplicó una prueba piloto en el mes de octubre del 2013 con el objetivo de evaluar la claridad y redacción del instrumento a 3 de 12 trabajadores del área de servicio del Hotel en Colima. Algunos trabajadores exteriorizaron algunas dudas y en base a esto se realizaron correcciones para que el cuestionario fuera más conciso. La aplicación final se llevó a cabo en las instalaciones del Hotel, con la autorización y apoyo de la Gerencia de Recursos Humanos, garantizando el anonimato de las respuestas.

### **RESULTADOS**

 La gestión de recurso humano en toda empresa es muy compleja, no obstante, para lograr el éxito es importante que se gestione integralmente y logre vincular ambos factores a fin de que la empresa y los trabajadores caminen hacia la misma dirección. En la figura 3 se muestran las frecuencias de la encuesta realizada. Primeramente cabe resaltar que los factores higiénicos manifiestan una alta frecuencia en los puntos medios de la escala, por lo que se encuentran satisfechos o medianamente satisfechos, y se puede afirmar que no son la primera causa de insatisfacción. Cuando los factores ambientales son mal gestionados la moral de los trabajadores baja y pueden causar insatisfacción en ellos, aspecto que repercute en una baja productividad Herzberg (1968). No obstante, el mismo autor afirma que aunque las cuestiones higiénicas sean brillantes en una empresa, no motivan realmente al trabajo, estas se limita únicamente a causar insatisfacción. En este rubro lo que podría mejorarse para aminorar la insatisfacción en los trabajadores son las relaciones con iguales, los salarios y las posibilidades de crecimiento.

| Figura 3. Frecuencia de Factores Motivacionales e Higiénicos que afectan la actitud al trabajo. |                       |                |                    |                     |                  |         |  |  |  |
|-------------------------------------------------------------------------------------------------|-----------------------|----------------|--------------------|---------------------|------------------|---------|--|--|--|
|                                                                                                 | <b>Muy Satisfecho</b> | Satisfecho     | $N$ i Ins - Ni sat | <b>Insatisfecho</b> | Muy Insatisfecho | Gráfica |  |  |  |
| Motivación vida personal                                                                        | 7                     | 4              |                    |                     | $\Omega$         | a a     |  |  |  |
| <b>Factores Motivacionales</b>                                                                  |                       |                |                    |                     |                  |         |  |  |  |
| Logros                                                                                          | 3                     | 4              |                    | 3                   |                  | m D     |  |  |  |
| Reconocimiento                                                                                  | $\overline{2}$        | 5              | 4                  |                     |                  | a ser   |  |  |  |
| Trabajo realizado                                                                               | 4                     | 4              | 3                  |                     |                  | n di se |  |  |  |
| Responsabilidad                                                                                 | $\overline{2}$        | 5              | $\overline{2}$     | $\overline{2}$      |                  |         |  |  |  |
| Posibilidad ascenso                                                                             | $\mathfrak{D}$        | 3              |                    | 4                   | $\overline{2}$   |         |  |  |  |
| <b>TOTAL</b>                                                                                    | 13                    | 21             | 11                 | 11                  | $\overline{4}$   | a Heren |  |  |  |
| <b>Factores Higiénicos</b>                                                                      |                       |                |                    |                     |                  |         |  |  |  |
| Posibilidad de crecimiento                                                                      | $\overline{2}$        | $\overline{4}$ |                    | 4                   | $\overline{2}$   |         |  |  |  |
| Politicas y administración                                                                      | $\overline{2}$        | 3              | 5                  | $\overline{2}$      |                  |         |  |  |  |
| Supervisión recibida                                                                            | 5                     | 5              |                    |                     |                  |         |  |  |  |
| Condiciones trabajo                                                                             | $\mathfrak{D}$        | 9              |                    |                     |                  |         |  |  |  |
| Relaciones con supervisores                                                                     | $\overline{c}$        | 6              | 4                  |                     |                  |         |  |  |  |
| Relaciones con subordinados                                                                     | $\overline{2}$        | 9              |                    |                     |                  |         |  |  |  |
| Relaciones con iguales                                                                          | 3                     | 6              |                    | $\overline{2}$      |                  | н П     |  |  |  |
| Salarios                                                                                        |                       | 6              |                    | 3                   | $\overline{c}$   | т.      |  |  |  |
| Seguridad y estabilidad laboral                                                                 | 3                     | 6              |                    | 3                   |                  |         |  |  |  |
| Status que posee                                                                                | $\overline{2}$        | $\overline{7}$ |                    | $\overline{2}$      |                  |         |  |  |  |
| <b>TOTAL</b>                                                                                    | 24                    | 61             | 11                 | 19                  | 5                |         |  |  |  |
| <b>PROMEDIO</b>                                                                                 | 19                    | 41             | 11                 | 15                  | 5                |         |  |  |  |

**Figura 3. Frecuencia de Factores Motivacionales e Higiénicos que afectan la actitud al trabajo.**

Fuente: elaaboración propia.

El personal por otro lado, se motiva cuando su trabajo es interesante, cuando existen retos y se incrementan responsabilidades (Herzberg, 1968). Por lo que en este caso en particular, es importante que la compañía provea de un sistema que logre satisfacer cada uno de los cinco factores motivacionales, a fin de que los empleados se sientan motivados y orientados hacia el logro de objetivos. La teoría de la Higiene-Motivación de Herzberg (López, 2005) sugiere que el trabajo debe enriquecerse para conseguir una eficaz utilización del personal. (...) El enriquecimiento de la tarea ofrece al empleado la oportunidad de desarrollarse psicológicamente.

La presente investigación se limita a sugerir principios y medidas prácticas que se deducen de diversos experimentos realizados con éxito en la industria, específicamente se sugiere a la empresa como práctica de mejora en base a los resultados, la aplicación de enfoque de enriquecimiento del puesto cuyo objetivo se orienta en crear trabajos que sean desafiantes y significativos a través del estímulo de factores intrínsecos de motivación como: el reto, el reconocimiento de logro y la responsabilidad.

Para medir la relación que existe entre las variables utilizadas en el proyecto de investigación, se trabajó con el software IBM SPSS Statistics 20 y se generaron 3 corridas de correlación bi-variada aplicando el coeficiente de Pearson para las variables Edad, Sexo y Cargo o Puesto del trabajador, combinando cada una de ellas con las variables que contienen las respuestas obtenidas en las preguntas de la 1 a la 18 del cuestionario aplicado en la investigación.

Al revisar las tablas generadas en cada corrida, se tomaron en cuenta las correlaciones significativas al nivel 0.01, observándose que entre las variables Edad y Puesto del trabajador junto con las 18 preguntas, no existe una correlación significativa, mientras que en el caso de la variable Sexo y las 18 preguntas, se encontró una correlación significativa de 0.728 con la variable ¿Cómo se siente usted, con las relaciones con sus supervisores?. El resto de las correlaciones significativas encontradas entre las demás variables para cada una de las corridas, se muestra a continuación:

| <b>Variables</b>                                                                                                    | Correlación  |  |  |
|----------------------------------------------------------------------------------------------------|--------------|--|--|
| relacionadas                                                                                                    | significante |  |  |
| ¿Cómo se siente usted, con sus posibilidades de crecimiento? / ¿Cómo se siente usted, con sus<br>posibilidades de ascenso?                           |              |  |  |
| ¿Cómo se siente usted, con las políticas y administración de la compañía?/ ¿Cómo se siente<br>usted, con sus posibilidades de crecimiento?           | 0.819        |  |  |
| ¿Cómo se siente usted, con su seguridad y su estabilidad laboral? / ¿Cómo se siente usted, con el<br>tipo de supervisión que recibe?                 | 0.809        |  |  |
| ¿Cómo se siente usted, con las relaciones con sus subordinados? / ¿Cómo se siente usted, con la<br>responsabilidad que le han otorgado en su puesto? | 0.794        |  |  |
| ¿Cómo se siente usted, con el tipo de supervisión que recibe? / ¿Cómo se siente usted, con sus<br>posibilidades de crecimiento?                      | 0.771        |  |  |
| ¿Cómo se siente usted, con sus posibilidades de ascenso? / ¿Cómo se siente usted, con los<br>reconocimientos recibidos por su labor?                 | 0.757        |  |  |
| ¿Cómo se siente usted, con el tipo de supervisión que recibe? / ¿Cómo se siente usted, con sus<br>posibilidades de ascenso?                          | 0.750        |  |  |
| ¿Cómo se siente usted, con las relaciones con sus subordinados? / ¿Cómo se siente usted, con el<br>tipo de trabajo que hace?                         | 0.741        |  |  |
| ¿Cómo se siente usted, con su seguridad y su estabilidad laboral? / ¿Cómo se siente usted, con los<br>reconocimientos recibidos por su labor?        | 0.720        |  |  |

Figura 4. Correlación bivariada aplicando el coeficiente de Pearson.

Fuente: elaboración propia

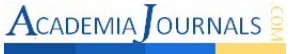

 Para aumentar la productividad en los trabajadores es importante generar las condiciones adecuadas, no basta que los trabajadores tengan entrenamiento y herramientas necesarias, es importante fomentar un ambiente de compañerismo y de trabajo sobre todo con los jefes o líderes (López, 2005). Un ambiente de trabajo armónico se da por medio de una buena comunicación, esto genera que los trabajadores compartan los mismos objetivos e intereses. Conseguir que los trabajadores interactúen entre sí, y que trabajen en equipo no es una tarea sencilla, pero con un plan de trabajo que contenga actividades de integración, juntas periódicas, convivencias dentro y fuera de la empresa, se fomenta una cultura de convivencia y de pertenencia a la empresa.

 Motivar a los empleados en una empresa es muy complejo y una gran responsabilidad para el gerente, como conclusión de este trabajo se puntualiza la importancia de que motivar a los trabajadores mediante su aprendizaje, su crecimiento y el reto de nuevas tareas, sin dejar de lado el fomentar continuamente que son parte de un equipo. A pesar de que la empresa no satisfaga al cien porciento los factores higiénicos para los trabajadores, son los factores motivacionales los que empujan y generan el cambio en la organización (López, 2005).

## **BIBLIOGRAFÍA**

Acherandio, L. (2010). Iniciación a la práctica de la investigación. Guatemala: Instituto de Investigaciones Jurídicas.

Charles, R. N. (2009). Motivation and Job Satisfaction: The Implications of Context and National Culture in Grenada, St. Vincent & the Grenadines and St. Lucia. En; *ProQuest*, 2008, 496 páginas.

Kanungo R. N. y Wright, R. (1983). A cross-cultural comparative study of managerial job attitudes. En: *Journal of Social Psychology*, 68, pp. 253-268.

López, J. (2005). Motivación laboray y gestión de recursos humanos en la teoría de Federick Herzberg. En: *Gestión en el tercer milenio*, 8, pp. 25-36.

Secretaría de Turismo (2014) Recuperado de [http://www.sectur.col.gob.mx/tema.php?it=MTg2.](http://www.sectur.col.gob.mx/tema.php?it=MTg2) Consultado el 15 de diciembre de 2014.

Wright, P. (1989). Motivation and job satisfaction. In C. Molander (Ed.), Human resource management. Lund, Sweden: Studentlitteratur.

OpenCourseWare de la Universidad de Sevilla (2014) Recuperado de [http://ocwus.us.es/psicologia-social/psicologia-de-los-recursos](http://ocwus.us.es/psicologia-social/psicologia-de-los-recursos-humanos/temas/tema3cg/page_02.htm)[humanos/temas/tema3cg/page\\_02.htm.](http://ocwus.us.es/psicologia-social/psicologia-de-los-recursos-humanos/temas/tema3cg/page_02.htm) Consultado el 14 de enero de 2015.

Pardee, R. L. (1990). Motivation Theories of Maslow, Herzberg, McGregor & McClelland. A Literature Review of Selected Theories Dealing with Job Satisfaction and Motivation. En: *ERIC*, Número ED316767, pp. 1-24.

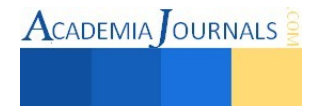

## Reutilización de agua en auto lavado por medio de filtros de arena grava y carbón activado.

MC Jorge Gracia Lima<sup>1</sup>, MC José Luis Hernández González<sup>2</sup>, Dra. Myrna Enedelia González Meneses<sup>3</sup> e Ing. Enrique Acoltzi Bautista<sup>4</sup>

*Resumen—* **En la actualidad el problema creciente de la contaminación del agua es algo que nos preocupa a todos, por ello se tienen que crear sistemas para ahorrar agua y/o reutilizarla a efecto de aminorar los impactos ambientales que se presentan actualmente en su uso, logrando así tener un mayor y mejor aprovechamiento de los recursos hídricos.** 

**Con el empleo del sistema propuesto para el reciclado del agua por medio de filtros de arena y carbón activado se reduce el consumo de agua sin tener muchas pérdidas en volumen y nos aporta una calidad del agua apropiada para reutilizarla en actividades de limpieza, sin tener ningún daño a la salud de las personas que realizan esta tarea y con esto reducir la cantidad del consumo del vital líquido.**

*Palabras clave—***Reutilización, agua, lavado, filtros, arena, grava, carbón***.*

### **Introducción**

Para afrontar la problemática del agua a nivel mundial y nacional, una de las alternativas es la captación de agua de lluvia y/o reciclado de aguas servidas.

Los sistemas de captación y aprovechamiento del agua de lluvia para uso doméstico y consumo humano a nivel de familia y comunitario representan una solución para abastecer en cantidad y calidad a las numerosas poblaciones rurales, periurbanas y urbanas que sufren la carencia de este vital líquido.

Otro aspecto será el de usar agua ya utilizada (servida) en instalaciones de lavado de autos, donde en la actualidad se usa agua potable para tal actividad, dando con esto un desperdicio considerable, sin embargo si se recircula el agua limpiándola en el proceso, el volumen de desperdicio será mínimo.

### **Planteamiento del problema**

Aunque existen muchas investigaciones sobre ecología e impacto ambiental, no se ha analizado lo suficiente, en cuanto a rubros de suma importancia, tales como conseguir agua con mínimas características de potabilización en momentos como los actuales donde la falta de agua es ya un problema a nivel global.

Problemas específicos tales como purificación de agua contaminada y diseño de sistemas de recirculación de aguas servidas serán de suma importancia para instalaciones de alto consumo de agua, como lo son los lavados de autos que en la actualidad usan para su actividad agua potable, la cual es desechada al colector municipal teniendo la posibilidad de reciclarla evitando incrementar la escases de agua evitando mayor deterioro en nuestro entorno.

## **Objetivo**

Dar respuesta desde el punto de vista ecológico y de impacto ambiental, a algunos problemas específicos, tales como purificación de agua contaminada y diseño de sistemas de recirculación de agua para instalaciones de alto consumo del líquido, para darles eficiencia y con ello evitar mayor deterioro en nuestro entorno.

### **Marco teórico**

**Antecedentes mundiales.**  Disponibilidad del agua.

• Sobre el volumen de agua en el planeta, únicamente la porción apta para el consumo humano es 1%.

• Solo recuperamos un 10 % del agua que cae en forma de precipitaciones y de ese 10 %, sólo el 40 % es finalmente utilizado.

<sup>1</sup>El MC Jorge Gracia Lima es Profesor Investigador de la carrera de Ingeniería Civil en el TNM-Instituto Tecnológico de Apizaco, Tlaxcala, México. [jgracia12@hotmail.com](mailto:jgracia12@hotmail.com) (**autor corresponsal)**

<sup>4</sup>El Ing. Enrique Acoltzi Bautista es Profesor de Ciencias Básicas en el TNM-Instituto Tecnológico de Apizaco, Tlaxcala, México. [enriqueab01@hotmail.com](mailto:enriqueab01@hotmail.com)

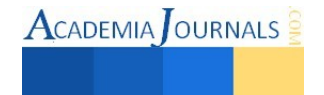

<sup>2</sup>El MC José Luis Hernández González es Profesor de la carrera de Ingeniería Civil en el TNM-Instituto Tecnológico de Apizaco, Tlaxcala, México. [jluishernandezg@yahoo.com](mailto:jluishernandezg@yahoo.com)

<sup>3</sup>La Dra. Myrna Enedelia González Meneses es Profesora Investigadora en la Universidad Politécnica de Tlaxcala Región Poniente, Tlaxcala, México. [mynagm@yahoo.com](mailto:mynagm@yahoo.com)

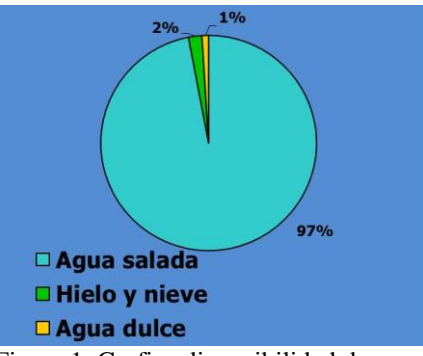

Figura 1. Grafica disponibilidad de agua.

## **Crecimiento de la población.**

• La población crece de manera exponencial, de ahí que cada vez mayor cantidad de gente necesite del suministro finito de agua de nuestro planeta.

• Actualmente 500 millones de personas (8% de la población mundial) se encuentran padeciendo una escasez de agua que va de moderada a grave.

• El problema se acentúa si tenemos en cuenta la irregular distribución de agua que cae en el planeta.

### **Incremento en el uso.**

• Históricamente, la tecnología y las mejoras en el estilo de vida han llevado a duplicar el consumo de agua cada 20 años.

• La mayoría de los usuarios urbanos exceden holgadamente el mínimo de 78 litros diarios que se estiman para que cada persona satisfaga diariamente sus necesidades básicas de higiene y de producción de alimentos (los promedios en Estados Unidos y Europa exceden los 380 litros por día.)

## **Agotamiento de los recursos hídricos.**

• El ritmo de consumo impide la recuperación de los acuíferos subterráneos.

• Las grandes presas y canalizaciones han provocado que muchos lagos y mares de agua dulce se hayan transformado en marismas saladas y tóxicas.

• Algunos de los ríos más poderosos de la tierra (El Nilo, el Ganges, el Amarillo, y el Colorado, p.e.) casi están secos en sus desembocaduras

## **Estimación del uso del agua.**

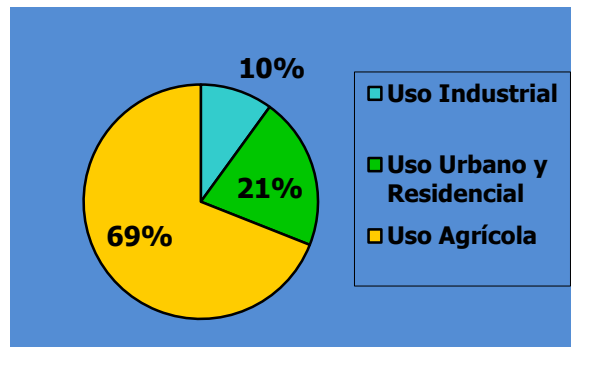

Figura 2. Estimación uso del agua.

## **Opciones para enfrentar la escasez del agua.**

- Revalorización social del uso del agua
- Reutilización del agua
- Desalinización
- Transferencia de agua y mejoras a la infraestructura hídrica
- Evolución de tecnologías alternativas
- Conservación a través de un riego eficaz.

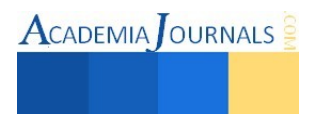

## **Reutilización del agua.**

Ventajas Evita agotar fuentes de agua En algunos casos, puede resultar benéfico para la una flora particular. Inconvenientes

Su costo es significativo

La opción podría no estar disponible en todas las áreas.

## **La reutilización del agua de lluvia en las ciudades.**

A lo largo de la historia el desarrollo urbano de las sociedades ha ido acompañado de un incremento en la demanda del agua, lo que ha provocado un aumento progresivo de la presión sobre los recursos hídricos que, durante el último siglo, ha llegado a un punto de insostenibilidad por la falta de equilibrio entre la utilización del recurso natural y su capacidad de regeneración.

Frente a la escasez, sobreexplotación y contaminación del agua a nivel mundial, la única forma de abordar la situación es remitirnos al ciclo hidrológico ó ciclo del agua para, entendiendo su funcionamiento, tratar de evitar que la intervención del hombre en el mismo, desde que desvía el agua de este ciclo natural hasta que la devuelve, no lo desestabilice acabando con todos los ecosistemas que de él dependen.

El agua, elemento que no se produce sobre la superficie terrestre ni en la atmósfera (al igual que la energía, no se crea ni se destruye), existe en cantidad finita que circula en lo que se llama ciclo hidrológico. Esto quiere decir que el agua que utilizamos hoy día, es la misma que se ha estado presente durante millones de años que, conservada casi sin cambio, desde el origen de la tierra, se va reciclando constantemente en un circuito interminable entre la tierra y la atmósfera, en equilibrio con todos los procesos de la naturaleza en los que va interviniendo.

Sin embargo, la actuación del hombre está alterando gravemente este ciclo ya que, la manipulación de cauces, la extracción de grandes volúmenes para el consumo, la regulación de aguas superficiales, la explotación de aguas subterráneas junto con la deforestación y la erosión que afectan a la capacidad de retención y procesos de circulación naturales y sobre todo, a la alta contaminación de nuestros residuos, está colapsando el balance hidrológico hasta antes de ahora, en equilibrio.

### **Modelo de sistema integral del agua.**

Teniendo en cuenta las repercusiones del consumo urbano dentro del ciclo del agua, se hace evidente la necesidad de abandonar el actual modelo de gestión donde el único objetivo es asegurar el suministro por otro que, profundizando más en la relación entre el ciclo del agua y los nuevos crecimientos, promueva una gestión del agua más consciente de las consecuencias de la desviación de cauces y tenga en cuenta que, a mayor suministro, mayor carga de sustancias residuales. Es decir, un sistema que permita que el agua desde su captación hasta su devolución al medio, en el ciclo al que llamamos urbano consiga que todas sus partes funcionen complementariamente y con el único objetivo de un consumo más eficaz.

Para ello, el modelo propuesto supone un sistema global en el que se tiene en cuenta el funcionamiento del agua tanto a nivel urbano como edificatorio procurando alargar su vida útil, cubriendo las mismas necesidades, minimizar el consumo evitando la sobreexplotación y reduciendo considerablemente las descargas contaminantes.

El efecto de escasez de agua, medido en disponibilidad per cápita, se genera ante una situación en la que la población crece y la oferta natural de agua se mantiene constante. La escasez se agrava debido a un manejo inadecuado de las descargas de agua residual, cuando éstas contaminan las fuentes de agua potable y presionan al medio ambiente hacia la inviabilidad de su sustentabilidad.

Una oferta de agua que se mantiene constante con una población creciente, y además que no cambia sus hábitos en el uso y manejo del agua, hacen una mezcla explosiva, debido al crecimiento de la demanda de agua. Este panorama incluye, el incremento de la demanda de alimentos, de más y mejores servicios, más productos industriales y con ello más consumo de agua. Se inicia así, una competencia entre los distintos y variados usos del agua.

 Con base en este panorama se pronostican, para finales del siglo XXI, las guerras por el agua, lo cual se complica con algunas predicciones de desertificación debido al cambio climático. Todo parece catastrófico cuando se visualiza con un paradigma incapaz de modificarse. El ser humano ahora se encuentra ante el reto de modificar el citado paradigma de uso y manejo del agua, para resolver el problema emergente de la escasez relativa y demostrar así su capacidad de adaptación.

El problema de la escasez relativa del agua, que amenaza a las grandes ciudades y algunas regiones del mundo, se podría resolver mediante el cambio del paradigma actual, de uso y manejo del agua.

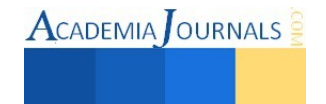

Se plantea asimilarnos a un paradigma basado en reutilizar el agua en lugar de desecharla. Esta propuesta considera un cambio total en la percepción que la sociedad tiene del agua residual, su reutilización significa, entre otros aspectos, disminuir las descargas contaminantes en cuerpos de agua superficiales o subterráneos.

### **Filtros de arena.**

Los filtros de arena son los elementos más utilizados para filtración de aguas con cargas bajas o medianas de contaminantes, que requieran una retención de partículas de hasta veinte micras de tamaño. Las partículas en suspensión que lleva el agua son retenidas durante su paso a través de un lecho filtrante de arena. Una vez que el filtro se haya cargado de impurezas, alcanzando una pérdida de carga prefijada, puede ser regenerado por lavado a contra corriente.

La calidad de la filtración depende de varios parámetros, entre otros, la forma del filtro, altura del lecho filtrante, características y granulometría de la masa filtrante, velocidad de filtración, etc.

El carbón activado se utiliza principalmente para la eliminación de mal olor, mal sabor, residuos de cloro y compuestos orgánicos en el agua. El sistema de funcionamiento es el mismo que el de los filtros de arena, realizándose la retención de contaminantes al pasar el agua por un lecho filtrante compuesto de carbón activo.

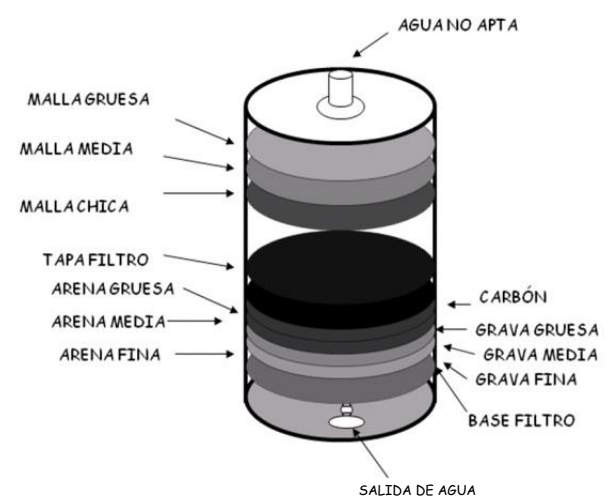

Figura 3. Diseño de filtro de arenas, gravas y carbón activado.

## **Metodología**

Tendrá un procedimiento científico-metodológico de investigación aplicada, construyendo prototipo para poder obtener muestras de agua para ser analizada según los parámetros establecidos por la Comisión Nacional del Agua, en cuanto a calidad de agua, se utilizaran las leyes reglamentos y normas específicas a localidad de agua reciclada, para cumplir con nuestro objetivo de obtener agua con estándares básicos especificados.

### **Desarrollo del proyecto.**

¿Sabes cuánta agua potable se desperdicia en la limpieza de tu auto o en los lavados públicos?

Si tú lo haces con cubeta, un aproximado de 120 l. de agua potable, aproximadamente 12 cubetas de 10 l. Con manguera, un aproximado de 320 l. del vital líquido.

En lavados de autos, se gasta un aproximado de 120 l. de agua con cubeta y de 80 l. con sistema ahorrador, (chorro a presión).

En un fin de semana en un solo lavado automotriz, se lavan de 12 a 15 autos por hora, trabajan aproximadamente 10 horas, lo que indica que lavan de 120 a 150 autos; si es con cubeta, se gastan 14,400 l. promedio, en una semana se gastarían 115,200 l., en un mes 432,000 l., de gasto anual arroja un consumo de 5'256,000 l.

Si es con sistema ahorrador, se gastarían 9,600 l. como promedio diario; en una semana, 76,800 l.; en un mes; 288,000 l. esto llevado a un año significa 3'504,000 l.

El agua que se usa para el lavado de autos, es agua potable, la cual solo se contamina con un porcentaje mínimo de jabón, suavizante y tierra, siendo esta agua prácticamente limpia, la cual se va al sistema de alcantarillado, contaminándose con agua negra.

Con los números mostrados nos damos cuenta del alto consumo de agua potable usado en el lavado de autos y el gran desperdicio del vital líquido si calculamos su real costo.

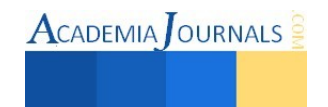

## **Proyecto de lavado de autos con sistema de reciclado de agua.**

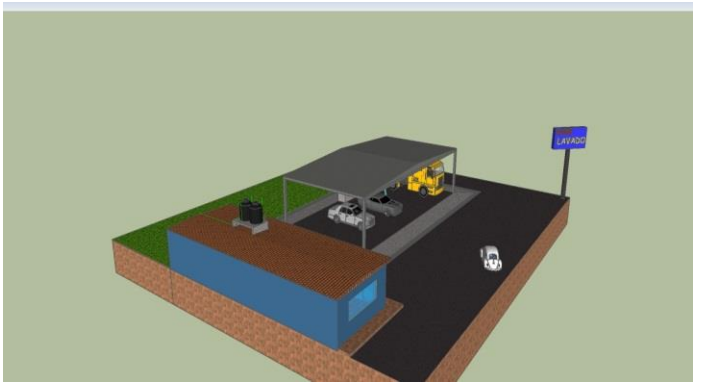

Figura 4. Vista proyecto terminado, lado sur.

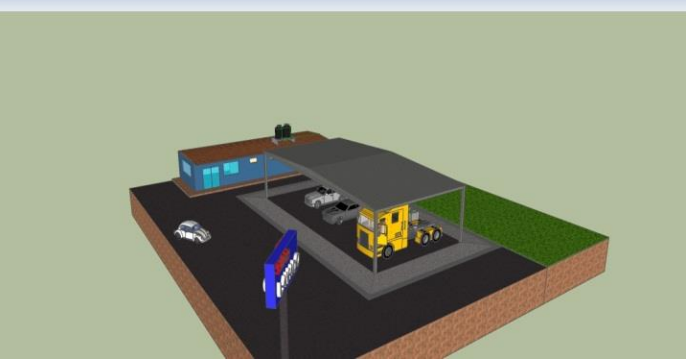

Figura 5. Vista proyecto terminado, lado norte.

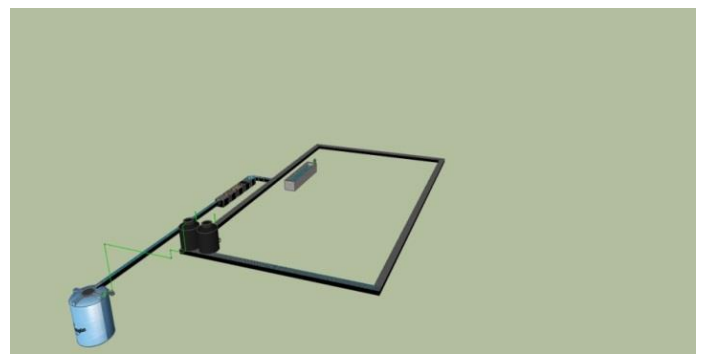

Figura 6. Detalle de sistema de reciclado.

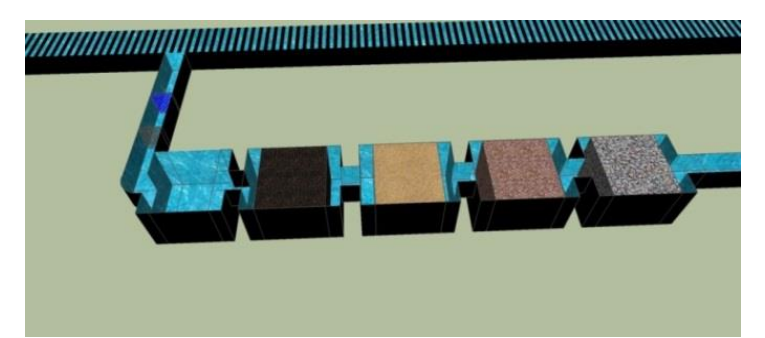

Figura 7. Detalle de sistema de reciclado.

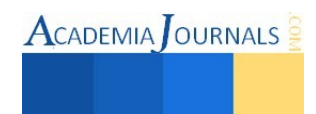

### **Conclusión.**

El presente proyecto creemos cumple con nuestro cometido de dotar de un sistema sencillo y barato para el logro del ahorro del agua potable empleada en la actualidad para una actividad en la que se puede usar agua filtrada de menor calidad que la de consumo humano.

La reutilización de agua es un proceso que es posible de implementar de manera generalizada en nuestro Estado, pues en la actualidad han proliferado los negocios de este tipo sin ningún control del desperdicio de agua y su alto costo que representa para los organismos responsables del suministro de agua.

Aunque existen sistemas de reciclado de agua, estos son costosos y de todas maneras necesitan energía para funcionar, situación que provoca que se tengan sistemas no ecológicos. Con nuestro sistema, como funciona por gravedad se tiene un consumo de energía mínimo siendo mucho más ecológico.

### **Bibliografía.**

Aguado Alonso, José. (2009) *Tratamientos avanzados de aguas residuales industriales.* España

Rojas Ricardo, Guevara Sixto. (2000) *Artículo, Filtro de mesa de arena*. México.

Universidad de Murcia. (2004) *Aspectos legales de la temática ecológica y ambiental*, España.

Wolibang Púrschel (2002) *Calidad de las aguas y su tratamiento*, Editorial Mc Graw- Hill,

Nava, H., Pezet. F., Hernández. I. (2001) *Filtros* México.

*El Sistema Internacional de Unidades (SI)*. México: CENAM.

Norma Oficial Mexicana NOM-014-CONAGUA-2003, Requisitos para la recarga artificial de acuíferos con agua residual tratada.

Norma Oficial Mexicana NOM-127-SSA1-1994, Salud ambiental. Agua para uso y consumo humano. Límites permisibles de calidad y tratamientos a que debe someterse el agua para su potabilización.

### **Notas Biográficas**

El **MC Jorge Gracia Lima** es Ingeniero Arquitecto egresado de la Escuela Superior de Ingeniería y Arquitectura del Instituto Politécnico Nacional, estudio la Maestría en Ciencias en Enseñanza de las Ciencias con especialidad en matemáticas, en el Centro Interdisciplinario de Investigación y Docencia en Educación Técnica (CIIDET). Se desarrolló en diversos puestos relacionados a la construcción en el Distrito Federal y el Estado de Tlaxcala. Desde hace veinticinco años es docente en el TNM-Instituto Tecnológico de Apizaco, dando materias de especialidad en Ingeniería Civil y Ciencias Básicas, tales como estática, dinámica, impacto ambiental, ingeniería urbana, también ha realizado investigaciones sobre temas ecológicos y de docencia, realizando publicaciones en revistas sobre temas diversos.

El **M. C. José Luis Hernández González** es Docente del Departamento de Ciencias de la Tierra y del Departamento de Ciencias Básicas del TNM - Instituto Tecnológico de Apizaco, Apizaco, Tlaxcala, México. Es Maestro en Ciencias especialidad en Estructuras. Se ha desempeñado como jefe de los Departamentos de Ciencias Básicas y de Planeación en el ITApizaco.

La **Dra. Myrna Enedelia González Meneses** es profesora Investigadora de la Universidad Politécnica Región Poniente, San Ildefonso Hueyotlipan, Tlaxcala, México. Terminó sus estudios de doctorado en Desarrollo Regional por el Colegio de Tlaxcala, A.C. en San Pablo Apetatitlan, Tlaxcala, México. Realizó Estancia Posdoctoral en la FESA-UNAM, en el área de Economía Regional y Urbana. Actualmente, sus trabajos de investigación son en Logística y Transporte, PyMEs, Estadística Multivariada. Ha sido ponente en congresos nacionales e internacionales en Estados Unidos, Costa Rica y Brasil.

 El **Ing. Enrique Acoltzi Bautista** es Docente del Departamento de Ciencias Básicas del TNM - Instituto Tecnológico de Apizaco, Apizaco, Tlaxcala, México. Es Ingeniero Electromecánico. Es jefe del Laboratorio de Física. Ha sido ponente en congresos nacionales e internacionales.

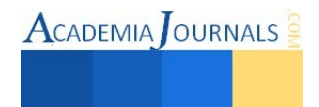

# RESISTENCIA AL CAMBIO TECNOLÓGICO EN INSTITUCIONES EDUCATIVAS

MC Jorge Gracia Lima<sup>1</sup>, Ing. Raúl Pórroga Sánchez<sup>2</sup>,

*Resumen—* **Como sabemos, en la actualidad todas las Instituciones Educativas tienen altos índices de utilización de medios informáticos para todas sus actividades, tales como control escolar, control financiero, control de mantenimiento, control de personal y sobre todo el uso de herramientas propias para desarrollar la actividad escolar. Esto hace de la actividad informática un tema crucial y de suma importancia en el uso de medios y herramientas tecnológicas en la Institución, pero sobre todo en lo que sucede con la resistencia al cambio de su personal.** 

**La actividad principal de las Instituciones Educativas es la educación, y como tal es importante responder a las expectativas actuales del desarrollo de las comunidades, por lo que es básico que los docentes tengan la habilidad suficiente para usar las diferentes herramientas y paquetería de las técnicas informáticas.** 

**Como sabemos, el ritmo y la complejidad del cambio hacia nuevas formas, nuevas maneras de vivir, nuevos valores, son de una magnitud nunca antes vista.** 

**Es obvio que las Instituciones no logran salvarse de este desarrollo vertiginoso de la información y de la aparición de nuevas tecnologías informáticas, ni de avances en la paquetería en todas sus especialidades, etc.** 

**En resumen si queremos adaptarnos tenemos que invertir dinero, capital humano y capital tecnológico; esto en el tercer mundo se plantea con un desafío nunca antes visto.** 

**Si imaginamos que tipos de respuestas se esperan nos damos cuenta que no estamos preparados para lo que se viene; la educación mexicana promedio, en la actualidad improvisa cursos de acción a corto plazo para lograr sobrevivir sin notar quizás que el hecho de improvisar, tarde o temprano, puede dejarnos fuera del desarrollo tecnológico, por un deficiente uso adecuado de los sistemas informáticos.** 

**Es por ello que se hace necesario retomar la planeación y la investigación en el campo de la enseñanza para la supervivencia y permanencia del país dentro de los estándares internacionales de la educación.** 

**Por tal motivo este trabajo hace hincapié en la importancia que tiene el personal de la Institución para lograr los objetivos, por lo que nos concentraremos en analizar la resistencia al cambio tecnológico en las Instituciones educativas, ya que pensamos, que éste es el primer problema que se debe investigar para poder dar alguna alternativa de solución y poder estar como Institución en niveles acordes de modernización educativa.** 

*Palabras clave—***Cambio, tecnología, educación, maestros***.*

### **Introducción**

Algunos estudios de la psicología le llaman Resistencia al cambio tecnológico, o más específicamente en relación a la tecnología de las computadoras, se le denomina computerfobia; pero eso es cuando alcanza niveles demasiado altos en los cuales, quienes la sufren, prácticamente se paralizan frente a estas máquinas, pero tal situación, no es muy frecuente. Lo más habitual es que todos tengamos o hayamos tenido, como muchos más, algún tipo de resistencia a utilizar las nuevas tecnologías que se nos cruzan en el desarrollo de nuestra práctica diaria.

Generalmente se asocia esta resistencia con personas o docentes de edades avanzadas o intelectuales de las ciencias sociales o la literatura, que prefieren la pluma y el papel, antes que el teclado y la pantalla, pues lo consideran más conveniente.

Es posible que haya menos disposición de éstos hacia las nuevas tecnologías, pero probablemente no sean los únicos, pues ¿quién no se ha sentido alguna vez un poco miedoso o turbado al no saber cómo hacer funcionar algún nuevo aparato que llega a la Institución o que vemos en algún otro lado?

Esta resistencia al cambio, se transforma en fobia cuando la ansiedad que genera una determinada situación con estas tecnologías o con su aplicación a una determinada actividad. Desde los años 80, en que el uso de las computadoras comenzó a masificarse, los investigadores del comportamiento humano han prestado especial atención a esta ansiedad, a la que han bautizado de diversas maneras.

Una investigación, de la Universidad de Barcelona, señaló que al menos un 25% de los usuarios tendría algún nivel de fobia leve a las computadoras, mientras que un 5% sufre de una fobia más fuerte.

En la década de los 80, en el ámbito de lo empresarial es donde surgieron las primeras investigaciones y análisis de esta resistencia al cambio tecnológico, a partir de la experiencia de los ejecutivos mayores, es posible identificar diversas causas que van desde el temor a la ignorancia personal, hasta el miedo a perder el control, lo que nos puede servir para establecer un comparativo con docentes de mayor edad.

<sup>1</sup>El MC Jorge Gracia Lima es Profesor de Ingeniería Civil en el Instituto Tecnológico de Apizaco, Tlaxcala. [jgracia12@hotmail.com](mailto:jgracia12@hotmail.com) (**autor corresponsal)** 

<sup>2</sup> El Ing. Raúl Pórroga Sánchez es Jefe de Departamento y Profesora de la carrera de Ingeniería Civil en el Instituto Tecnológico de Apizaco, Tlaxcala. [inge\\_porroga@hotmail.com](mailto:inge_porroga@hotmail.com)

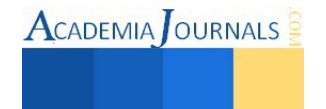

Aunque con frecuencia pasan inadvertidos, los efectos de esta ansiedad son simples de reconocer:

- Justifican su manera de trabajo obsoleto.
- Crean disculpas para no utilizarlo.
- Tomar excesivas precauciones al utilizar un ordenador.
- Se quejan frecuentemente contra el ordenador cuando se está utilizando.
- Evitar las computadoras y las áreas donde están colocados.
- Intentar reducir al máximo el tiempo de utilización del ordenador.

Los grandes avances tecnológicos originan una cantidad importante de nuevas herramientas que obligan a las Instituciones a su adquisición para ser incluidas en el desarrollo de sus procesos de enseñanza con la finalidad de mantenerse como opción viable en un mercado permanentemente cambiante y cada vez más saturado.

Las nuevas tecnologías deben encontrarse fundamentalmente en las áreas medulares y estratégicas; sin embargo, es importante que todas las unidades de la Institución se encuentren orientadas en la misma línea tecnológica. "El éxito de una Institución depende de la calidad de sus procesos de enseñanza, información y de la velocidad con la que ésta puede ser comunicada".

Para optimizar el flujo de información y de calidad de la enseñanza en la Institución, existen los nuevos Sistemas Computarizados, los cuales ponen a disposición de quien lo demande y en el momento en que se requiera toda la información que se demande para alguna actividad, nuevas técnicas de enseñanza, tutoriales en red, información en línea, información de investigaciones y estudios, retroalimentación con investigadores a nivel mundial, bibliografía suficiente a nivel mundial, base de datos de empleados, tesorería, nómina, contabilidad, registro de proveedores, etc.

## **EL CAMBIO EN LA INSTITUCIÓN**

Sabemos que el cambio supone tener una serie de problemas, ya que la propia tendencia a la continuidad por parte del comportamiento de los individuos, la hace inevitable incluso en los cambios más insignificantes.

La crisis continúa hasta que se alcanza alguna nueva forma de adaptación en que los antiguos elementos se fusionan con los nuevos elementos. Esto sucede porque los miembros de la Institución pueden percibir los efectos del cambio de diferente manera, como beneficiosos, perjudiciales o ambivalentes, de acuerdo a sus conveniencias personales y su capacidad de adaptación.

Por lo que, se puede aseverar que cualquier cambio que se introduce en la Institución produce resistencia y la adopción de estos nuevos sistemas computarizados no es la excepción, pues la implantación de un sistema de este tipo tiene un impacto en la estructura, los procesos y por consiguiente, en los miembros de la misma.

Por eso, no sólo se trata de aplicar una nueva tecnología, sino que la clave está en saber manejarla para aprovechar al máximo su potencial. Para esto, la administración debe reconocer las etapas del proceso, con el objetivo de establecer medidas que garanticen un adecuado manejo de la resistencia que se presenta y con ello lograr que el cambio sea exitoso.

### **DESARROLLO**

El mundo en que vivimos está sometido a continuas, rápidas y profundas modificaciones. En las Instituciones los cambios afectan de manera muy evidente tanto a los métodos de trabajo como al estatus profesional de los docentes.

La computación, el internet, las nuevas tecnologías, etc., obligan a una puesta al día casi inmediata tanto de las Instituciones cuanto entes con estructura y fines propios, como del personal que en ella trabaja.

Los docentes se ven obligados a adaptarse, a adecuar sus habilidades y experiencias a los nuevos requerimientos. Factores como la magnitud y tipo de cambio, estructura de la Institución, características del personal afectado, etc., determinarán el éxito o fracaso del proceso de cambio.

En la implementación de nuevas tecnologías en una Institución, casi siempre se producen cambios en las tareas, en el entorno, en las herramientas, en las conductas individuales, en las actitudes de los docentes y en la distribución del trabajo.

Ante la puesta en marcha de innovaciones, tanto tecnológicas como de nuevas aplicaciones, el ajuste de los individuos ante la nueva situación puede adoptar reacciones bien neutrales, negativas o positivas. Es el ajuste negativo o "resistencia al cambio" el que se contempla como indeseable. La resistencia al cambio puede adoptar distintas manifestaciones que pueden ser categorizadas en tres tipos:

- Manifestaciones externas: destrucción de equipo, sabotaje del trabajo y de las áreas, intentos de huelgas, problemas laborales, justificaciones, etc.
- Manifestaciones internas: estrés, problemas emocionales y de comportamiento, justificación a su resistencia al cambio, simulación, etc.

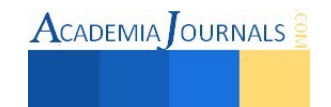

 Manifestaciones difusas: baja motivación, insatisfacción, poca implicación, decremento de la productividad. Este tipo de manifestaciones suele tener efectos insidiosos que a menudo ocurren sin ser conocidos.

Los efectos de los cambios tecnológicos en las Instituciones han de ser contemplados como algo multidimensional, no determinista y muy influenciado por las decisiones que rodeen su puesta en marcha efectiva. Y esto es así, de manera especial, en el caso de los docentes adultos, en los que la motivación y la resistencia al cambio como factores que explican por qué estos docentes están menos inclinados a adoptar nuevas técnicas de trabajo sólo deben considerarse como factores dentro de un proceso causal más amplio.

Así, ante la inexistencia de relaciones simples de causa y efecto, la resistencia al cambio se configura como un proceso y una actitud en el que se entrecruzan e influyen entre sí aspectos emocionales de los implicados, experiencias previas y la propia situación concreta en la que se produce el proceso de cambio. Sin embargo, sí que es posible señalar las causas más frecuentes de resistencia, cuya detección será útil en los procesos de implementación de los cambios.

- Miedo al fracaso
- Resistencia a experimentar
- Tener falta de información
- Desinformación
- Mucho miedo a lo desconocido
- Factores históricos
- Sentimiento de amenaza al estatus
- Amenazas al poder
- Desconocimiento de beneficios no percibidos
- Sensación de baja en la confianza
- Empobrecimiento de las relaciones

Para tratar de entender el fenómeno de la resistencia al cambio es conveniente contemplarlo desde el análisis costobeneficio, entendiendo los costes como las pérdidas reales o percibidas derivadas del proceso de cambio y el valor asociado a esos costos, a su vez los beneficios como las ganancias esperadas del cambio y el valor asociado a estas ganancias. Se producirá mayor o menor resistencia al cambio en función de la diferencia entre costos y beneficios y del valor conferido al resultado neto.

Otro aspecto incidente en el grado de resistencia es el nivel de información y el grado de implicación de los docentes afectados. A menor grado de información sobre los objetivos y los planes de cambio se produce una mayor tendencia a completar la falta de información con presunciones e hipótesis, dedicando una mayor cantidad de energía a los "juegos de resistencia". El sentimiento de no implicación del trabajador en la estrategia de cambio desde su inicio genera visiones negativas del cambio y de los efectos de éste sobre cada uno de los participantes.

No es de dudar por ello que los aspectos personales de cada docente harán que estos cambios sean más o menos asimilados y a menudo constituyen una fase crítica que implica el riesgo de fracasar.

Entre la población, los más expuestos a este riesgo son los docentes adultos, a quienes a menudo se percibe como una población menos capaz de encarar y tener éxito enfrentando a estas transformaciones.

Pero para poder tener un marco de referencia más concreto, nos preguntamos, ¿Cuáles son las dificultades específicas que los docentes adultos encuentran cuando se enfrentan a estos cambios tecnológicos en su entorno habitual de trabajo? ¿Por qué las nuevas tecnologías computarizadas llevan a la marginalidad a algunas categorías de docentes? A continuación se enuncian las principales dificultades específicas a las que han de hacer frente los docentes de edad avanzada, ante el cambio.

- Mayor esfuerzo cognitivo de aprendizaje
- Cuestionamiento de la capacidad
- Miedo al fracaso
- Percepción de amenaza
- Pérdida de control sobre el trabajo
- Creencias erróneas asociadas al cambio

### **PREPARACIÓN PARA EL CAMBIO**

Es en esta fase en la que los docentes afectados por el cambio tienen sus contactos iníciales con lo que va a ser su nuevo trabajo (obligaciones, tareas, métodos y procedimientos). Este es el periodo de entrenamiento en el que lo más importante será la formación y el aprendizaje que se proporcione a los docentes. Sin embargo, una de las creencias erróneas que alimentan las reticencias a invertir en formación para los docentes de edad es que estos encuentran dificultades en el aprendizaje. Lo más habitual es que dichos problemas de aprendizaje residan, más que en las propias

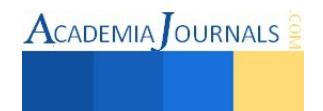

 $\text{ACADEMIA}$  OURNALS

capacidades del adulto, en un mal diseño de los métodos pedagógicos, alejados de lo que debería ser la formación de docentes de esta condición; práctica, relacionada en la medida de lo posible con el trabajo realizado hasta el momento y que permita la participación activa de los formadores.

En la pedagogía y formación de adultos existen dos parámetros de orden interno al educando en cuyo ámbito se han de situar el resto de componentes del hecho pedagógico para que éste pueda comprenderse suficientemente; la experiencia y la edad.

El hombre adulto llega a la formación, al contrario que los niños, con una idea propia sobre las cosas, sea ésta adecuada a la realidad o no. El hecho es que el adulto tiene su propia experiencia sobre las cosas. Desaparece en él, en gran medida, la curiosidad por el descubrimiento experimental del mundo desconocido y, en su lugar, se instala la preocupación por vivir su realidad, el mundo concreto que le rodea; el adulto sabe que no puede hacer todo lo que quiere cuando quiere.

Por tanto, estas coordenadas del realismo del yo, del proyecto personal y del presente son las que marcan el grado de extensión del horizonte personal del adulto, que a su vez son las que determinan la decisión de emprender las nuevas técnicas, la manera de encararla y la voluntad de perseverar en ella; el adulto está metido en la vida y busca en la formación la utilidad para hacer frente a las situaciones cotidianas. Afrontar con garantías de éxito la formación de adultos exige conocer los problemas que plantea y los puntos fuertes con que cuenta el adulto para obtener de ello una serie de aspectos prácticos para la acción.

Diversos estudios y autores ponen en relieve las características que encontraron al trabajar en la actualización informática de docentes mayores, destacando las siguientes ventajas e inconvenientes: Ventajas:

- El adulto está más preparado para el trabajo en equipo.
- La motivación de formación suele ser más fuerte y distinta. En general, los adultos usan sus posibilidades de estudio únicamente cuando se les ofrecen perspectivas de mejoramiento económico y profesional.
- Cuentan con una experiencia sobre la que actuar y sobre la que pueden engarzar nuevos conocimientos. Esta experiencia supone una rica fuente para el aprendizaje.
- Tiene unas motivaciones y unas necesidades que le animan:
- El temor de quedar desfasado y de no estar "a la altura" en capacitación técnica y profesional.
- Motivación de la promoción social; posibilidad de continuar y proseguir una formación que pueda abrir las puertas a una promoción personal.
- Motivación de la promoción de la función; posibilidad de adaptarse a funciones o responsabilidades nuevas.
- Motivaciones culturales y sociales.
- Inconvenientes:
- Actitud de desconfianza frente al propio hecho de la formación: creer que no se les va a enseñar nada.
- Imagen negativa de la formación escolar habitual: deformación del concepto de formación, asimilándolo a memoria.
- Lentitud en los procesos de aprendizaje.
- Resistencia natural al cambio en las estructuras mentales; se tienen ciertas ideas sobre las cosas, si bien, a veces, equivocadas.
- Hábitos de comportamiento profundamente establecidos.
- Temor de parecer ser una persona a formar, que no da plena satisfacción en el trabajo.
- Temor a exponerse a una situación de fracaso.
- Miedo al ridículo frente a la acción de la formación y frente a la sociedad.
- Las circunstancias laborales y familiares que les restan tiempo de estudio y añaden preocupaciones.
- Poca confianza en las propias capacidades para el aprendizaje.
- Aspectos prácticos:
- Los adultos aprenden mejor cuando se les brinda la oportunidad de hacerlo a través de la actividad.
- Imponen su propio ritmo.
- Cuando la formación está en íntima consonancia con sus necesidades inmediatas, con el desarrollo de sus tareas y/o rol social.
- Los adultos aprenden mejor cuando no tienen que recurrir a la memorización.
- El adulto tiene necesidad de estructurar e integrar los nuevos conocimientos en marcos antiguos de experiencia; a diferencia del niño, al adulto le es más difícil retener información si no la comprende.
- Se debe aplicar una enseñanza activa, con utilización de métodos audiovisuales, etc.
- A medida que los individuos maduran se produce un cambio en la perspectiva del tiempo, que va de la aplicación futura de los conocimientos a la inmediatez de la aplicación, por lo que hay que procurar que el aprendizaje sea de pronta aplicación.

• Los programas de formación deben diseñarse para no ser competitivos y para que el fracaso no sea contemplado como una opción.

Una vez finalizado el periodo de formación y entrenamiento, en el que se aprenden las nociones básicas del nuevo trabajo, es cuando comienzan los cambios reales en el puesto de trabajo y cuando el trabajador completa su ajuste al cambio.

Los efectos del cambio de trabajo se manifestarán en giros en el contenido de trabajo, mejores clases presenciales, utilización mayor de las herramientas informáticas, mayor aplicación de paquetería informática, mejorar el trabajo en grupo, mejorar el ambiente de trabajo, etc.

 Los efectos pueden ser tanto positivos como negativos, así, puede producirse ansiedad física y psíquica y decrementos en la satisfacción laboral cuando los cambios suponen una menor complejidad y variedad del trabajo.

Por el contrario, los cambios que implican un enriquecimiento del trabajo, una mayor autonomía, etc. pueden generar una mayor satisfacción y motivación laboral.

Esto puede generar una cierta disparidad entre la situación nueva y la considerada ideal, cuanto mayor sea esta disparidad, menor será la implicación de los trabajadores con el cambio y más poder recobrarán quienes desde el principio adoptaron posiciones críticas con el cambio.

En la última fase del proceso se producirá la generalización e institucionalización del cambio y la organización volverá al estado de equilibrio. Es en este momento cuando los cambios comienzan a ser aceptados como parte del sistema.

El grado de generalización e institucionalización será función de la implicación de los trabajadores con el nuevo sistema, de los nuevos valores y actitudes de los empleados, de la persistencia del cambio, del establecimiento de programas de formación para los nuevos empleados y de reciclaje para los antiguos.

### **Conclusión**

En casi todas las Instituciones, el cambio hacia nuevas técnicas deben ser impuestas, para estar vigentes en su entorno, no hay aquí más opción que cambiar y sin embargo se ve casi como reprochable la idea de la resistencia al cambio. A veces nos encontramos con cambios donde los planos inferiores de la organización sólo pueden perder y se percibe como lógica su resistencia.

Se puede decir, después de lo anterior, que si no hay líder que tome y guie el desafío no hay cambio, es necesaria la presencia y acción de este líder fuerte en relaciones que surgen para paliar la inseguridad y el miedo al cambio, este líder puede ser el dirigente de la Institución.

Dado que cambiar es un compromiso coyuntural, todo cambio necesita facilitadores que proporcionen la cohesión, por ello en vez de crear grupos departamentales que lo dificulten se debe abrir a todos y a todas las ideas para tener éxito al final.

La resistencia no es mala en sí misma, es acaso una muestra de preocupación y miedo a lo que pueda pasar en un futuro muy cercano para el docente con resistencias. Para implementar el cambio hay que diagnosticar, accionar el plan y controlar su cumplimiento.

La base para lograr la cooperación en este proceso radica en las buenas prácticas de comunicación anteriores a él, sin esto la resistencia estará bien fundada y no habrá forma de quebrarla o superarla.

Se hace necesario entrenar y educar para asegurarnos que la gente está preparada para los nuevos retos y no insegura por falta de información y preparación. Una visión clara y todo un sistema que la respalde ayudan significativamente. Cambiar no es despedir masivamente, como lo vienen haciendo algunas Instituciones; cambiar es mejorar lo que ya existe y darle una nueva forma más competitiva. El cambio es progresivo, si bien compulsivo, pero nunca es a corto plazo, debemos darle tiempo suficiente para su aceptación.

El cambio es en mucho, valorar la brecha entre lo que somos y lo que queremos ser como Institución en conjunto. Es importante considerar a todos los docentes como base de su desarrollo y no tratar de crear separaciones que serán nocivas para la implementación de técnicas modernas.

La resistencia al cambio no se vence, se trabaja, se acuerda, se capacita, se diluye con diálogo comprometido y sincero. La demagogia y la ambigüedad no tienen lugar aquí, aquí tiene lugar el autoconocimiento, el reto a nosotros mismos y a nuestros modelos mentales.

Los cambios no deben dejarse al azar, hay que crear una actitud y mentalidad abierta al cambio. Creemos que si se posee esta visión y se la trabaja año tras año, ningún cambio será tan difícil como se le plantea.

### **Bibliografía**

Beckhardt Richard y Pritchard Wendy, Lo que las empresas deben hacer para lograr una transformación, Grupo Editorial Norma, México 1993

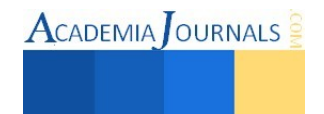

HERRERO TEJEDO, J. y NIÑO ESCALANTE, J. La gestión de los cambios en las organizaciones y la prevención de las nuevas tecnopatías Mapfre Seguridad

LESCA, HUMBERT Información y cambio en las empresas EADA gestión, Ediciones Gestión 2000 S.A., Barcelona, 1992 PASTOR GASSO, J. P. El impacto de las nuevas tecnologías en la gestión de personal

Capital Humano, 1994,

SALANOVA, M., PEIRO, J.M., GRAU, R.M., HERNANDEZ, E. y MARTI, C.

Necesidades de formación y características de la formación continua: un estudio diferencial en función de la introducción de nuevas tecnologías Psicología del Trabajo y de las Organizaciones, 1993.

### **Notas Biográficas**

 El **MC Jorge Gracia Lima** es Ingeniero Arquitecto egresado de la Escuela Superior de Ingeniería y Arquitectura del Instituto Politécnico Nacional, estudio la Maestría en Ciencias en Enseñanza de las Ciencias con especialidad en matemáticas, en el Centro Interdisciplinario de Investigación y Docencia en Educación Técnica (CIIDET). Se desarrolló en diversos puestos relacionados a la construcción en el Distrito Federal y el Estado de Tlaxcala. Desde hace veinticinco años es docente en el Instituto Tecnológico de Apizaco, dando materias de especialidad en Ingeniería Civil y Ciencias Básicas, tales como estática, dinámica, impacto ambiental, ingeniería urbana, también ha realizado investigaciones sobre temas ecológicos y de docencia, realizando publicaciones en revistas sobre temas diversos.

El **Ing. Raúl Pórroga Sánchez** es profesor investigadora en el Instituto Tecnológico de Apizaco, se ha desempeñado en diferentes Empresas Constructoras desarrollando labores de topografía y trazo de carreteras, es maestro del Instituto desde hace 10 años dando materias como topografía, caminos, mecánica de suelos, entre otras, su actividad de investigación se centra en el área de materiales y pruebas destructivas, actualmente es Jefe del Departamento de Ciencias de la Tierra.

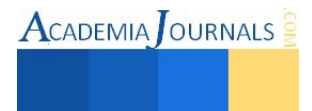

## **Procesos de automatización en el Instituto Mexicano del Seguro Social: Un enfoque integral**

Miguel Guardado Zavala M.C.<sup>1</sup>, Dra. María Patricia Torres Magaña<sup>2</sup>, Luis Miguel Aquino Isidro<sup>3</sup> y Lic. Amada Jackeline Salomón González<sup>4</sup>

*Resumen***—Se hace un análisis de uno de los procesos de trabajo que se pretenden automatizar en el Instituto Mexicano del Seguro Social (IMSS) para mejorar la eficacia de la atención clínica y administrativa. Particularmente se analiza la gestión de insumos de farmacia en área de hospitalización. Se establecen las principales observaciones a los procedimientos seguidos hasta el momento, que básicamente tiene que ver con la fragmentación de la información de los casos de estudio y la necesidad de incrementar la integración informática. Se sugiere la estrategia a seguir para obtener mejores resultados. Finalmente se detallan aspectos técnicos de la solución a implementarse particularmente la modelación de la aplicación web en proceso de construcción.** 

*Palabras clave***—automatización, integración informática.** 

### **ANTECEDENTES**

El Instituto Mexicano del Seguro Social (IMSS) es la institución mexicana con mayor presencia en la atención de la salud y en la protección social de los mexicanos desde su fundación en 1943. Según su página web, se estima que más de la mitad de la población mexicana tiene algo que ver con la institución además de ser el organismo más grande en su género en América Latina.

Ese enorme compromiso de atención y la creciente demanda por mejores servicios en un entorno de fuertes presiones presupuestales y grandes carencias ha motivado a su cuerpo directivo a establecer estrategias que optimicen los recursos disponibles sin menoscabo de la calidad y cantidad de los servicios prestados.

Dentro de ese conjunto de estrategias la modernización se ha convertido en un instrumento básico en ese proceso de mejora institucional. Se pretende estar a la altura de lo que ofrecen instituciones análogas de primer mundo.

Hay que mejorar en los procedimientos para hacer eficiente y eficaz los resultados tratando de no afectar la calidad y cantidad de los servicios ofertados, incluso mejorar los indicadores.

También es indispensable el añadir un fuerte ingrediente de automatización utilizando las TIC's como elemento inseparable de esos esfuerzos de modernización.

Desde hace algunos años existe un marcado interés de automatizar diversos procesos de trabajo institucionales. Los primeros de ellos tuvieron que ver con aquellos relacionados a aspectos administrativos medulares como son los de nómina y otros que son vitales.

En la actualidad se pretende ir sumando áreas que han venido quedando marginadas de este proceso de automatización informática y que se espera impacten en la calidad de servicio a los derechohabientes y en la racionalización de los recursos económicos, los tiempos y flujos de trabajo.

Uno de ellos,-aunque no es el único-, tiene que ver con los procedimiento de control y suministro de medicamentos al área de internación hospitalaria. Se requiere rapidez, racionalización, registro, seguimiento, control e indicadores de impacto para que este proceso mejore sustancialmente.

Se trata de hacer sistemas informáticos basados en las Tecnologías de la Información (TIC's) que coadyuven a solventar los requerimientos deseados.

Procesos como estos aún se hacen en gran medida en forma manual, o en su caso con soporte informático de baja integración (hojas electrónicas, bases de datos limitadas e inconexas, etc.).

Aun en los casos en que existen sistemas informáticos diseñados exprofeso para automatizar cierto flujo de procesos se ha detectado que la información se maneja bajo un esquema de información exclusiva. Es decir solo está

<sup>4</sup> La Lic. Amada Jackeline Salomón González es Profesora del área académica de Sistemas y Computación del Instituto Tecnológico de Villahermosa, Tabasco, México. [js\\_glez@hotmail.com](js_glez@hotmail.com)

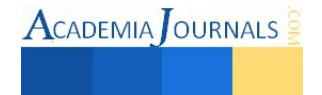

 $\overline{a}$ 

<sup>1</sup> Miguel Guardado Zavala MC. es Profesor en el área académica de Sistemas y Computación del Instituto Tecnológico de Villahermosa, Tabasco, México. [mguar\\_itvh@hotmail.com](mailto:mguar_itvh@hotmail.com) (**autor corresponsal)** 

<sup>2</sup> La Dra. María Patricia Torres Magaña es Profesora del área académica de Económico-Administrativas del Instituto Tecnológico de Villahermosa, Tabasco, México. [mariap\\_torres@hotmail.com](mailto:mariap_torres@hotmail.com) 

<sup>3</sup> Luis Miguel Aquino Isidro es egresado de la carrera de Ingeniería en Sistemas Computacionales del Instituto Tecnológico de Villahermosa, Tabasco, México. [miguel\\_7568@hotmail.com](miguel_7568@hotmail.com)
$\text{ACADEMIA}$  OURNALS

disponible para ese recurso informático y no es compartible a otras aplicaciones informáticas por no haber sido diseñada la base de datos de una manera robusta y flexible.

Desgraciadamente varios de los recursos informáticos automatizados disponibles son verdaderas parcelas de información.

Es necesario que los nuevos esfuerzos por automatizar los procesos de trabajo cambien su perspectiva exclusiva y tornarse en elementos integradores. El diseño de la información debe considerarse como un todo y ser lo suficientemente flexible para poder compartirse y crecer conforme se incorporan nuevas aplicaciones informáticas sin afectar los esfuerzos previos realizados sino más bien enriqueciéndolos.

Bajo este enfoque catedráticos y alumnos del Instituto Tecnológico de Villahermosa (ITVH) en colaboración con el IMSS se han planteado este desarrollo integrador aprovechando la necesidad de programar la aplicación ya mencionada de control y suministro de medicamentos al área de internación hospitalaria, mejor conocida internamente como CEUCONDI.

El diseño de Base de Datos debe ser lo suficientemente flexible para que permita el crecimiento de nuevas aplicaciones tratando que el impacto sobre la misma sea el menor posible. La información debe estar disponible para las futuras aplicaciones a desarrollar.

## **MARCO TEÓRICO**

### *Caracterización de las TIC´s*

Las tecnologías de la información y comunicación incluyen aquellos elementos y técnicas que tienen que ver con el tratamiento y transmisión de la información. Por ser una conceptualización dinámica estos componentes han ido evolucionando en la historia de la sociedad humana. En la época actual tiene que ver con el uso intensivo y extensivo de la informática, el internet y las telecomunicaciones.

Tal y como lo mencionaba Joyanes (1997), - aunque esta terminología es todavía más antigua -, la interacción entre esos componentes ha permitido definir nuestra sociedad como la "sociedad de la información". En la actualidad se ha facilitado tanto el acceso a las TIC´s que hoy forman parte profunda e indisoluble de nuestra vida diaria.

Es difícil encontrar alguna actividad humana que se mantenga al margen de las TIC´s. El mismo desarrollo tecnológico ha abaratado y miniaturizado los distintos elementos de interacción digital de tal manera que su uso se torna irresistible en las personas, organizaciones y gobiernos de todos los países.

Incluso tecnologías que ya no son tan nuevas como el teléfono, la televisión y las computadoras, -con esta vorágine de la innovación tecnológica-, se reinventan con nuevas funciones, convirtiéndose en nuevos e importantes elementos polifuncionales de las TIC´s. El uso de éstas no para de crecer y extenderse.

En la actualidad, la discusión no versa sobre el uso o no de las TIC´s sino sobre la manera de utilizar creativamente esos recursos en cada una de las necesidades de las actividades humanas.

#### *Aplicaciones web*

Una de las principales aplicaciones genéricas que se ha desarrollado en los últimos años es el servicio del World Wide Web (WWW) o red informática mundial que básicamente es un sistema de información basada en hipertexto accesible desde Internet. El mecanismo de operación es la utilización de un navegador web localizado en algún computador (cliente) conectado a internet y a través de él visualizar los distintos sitios web atendidos por servidores web, instalados en servidores físicos alrededor del mundo.

Se puede visualizar texto, imágenes, videos y cualquier recurso multimedios.

El navegador básicamente es un programa de software instalado en la máquina local (cliente) que peticiona atención a los servidores web (otra pieza de software residente en un servidor físico) para acceder a cierta información de los sitios web, y a través de ellos se genera un tráfico de datos, siendo interpretados por el navegador web la manera de ser presentada al usuario. En este proceso intervienen de manera armoniosa los protocolos de comunicación, lenguajes de marcado, archivos css, etc. que constituyen la tecnología de comunicación.

Este esquema resulta altamente atractivo porque con independencia de los diferentes ambientes de trabajo el cliente accede a información disponible en los servidores conectados al internet. Asimismo, del lado del cliente, no se requiere más que un navegador de fácil adquisición por las firmas comerciales o a través de software libremente distribuido. De esta manera fácilmente se puede actualizar y mantener estos servicios sin distribuir e instalar software a miles de usuarios potenciales. Siendo estas razones las que han hecho posible el éxito en el uso de estos servicios.

Por otra parte, estos servicios han ido evolucionando al pasar del uso de información estática al procesamiento de información dinámica interaccionando con bases de datos distribuidas en el internet. A todos estos servicios son a los que comúnmente se les denomina aplicaciones web, ver Montiel y Juárez (2011) y otros autores.

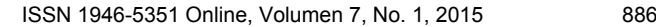

Actualmente las aplicaciones web son ampliamente utilizadas.

Aunque existen muchas variaciones posibles, una aplicación web está normalmente estructurada como una aplicación de tres-capas. En su forma más común, el navegador web ofrece la primera capa, y un motor capaz de usar alguna tecnología web dinámica (ejemplo: PHP, Java Servlets o ASP, ASP.NET, CGI, ColdFusion, embPerl, Python o Ruby on Rails) que constituye la capa intermedia. Por último, una base de datos constituye la tercera y última capa.

El navegador web manda peticiones a la capa intermedia que ofrece servicios valiéndose de consultas y actualizaciones a la base de datos y a su vez proporciona una interfaz de usuario.

*Ambiente de desarrollo* 

Para el desarrollo de esta aplicación se tiene contemplado utilizar principalmente: PHP, MySQL y Apache. Según Gutiérrez y Bravo (2005), PHP es un lenguaje de programación interpretado o framework para HTML, diseñado originalmente para la creación de páginas web dinámicas. Se usa principalmente para la interpretación del lado del servidor.

PHP es un acrónimo recursivo que significa PHP Hypertext Pre-processor (Preprocesador de Hipertexto). Fue creado originalmente por Rasmus Lerdorf en 1994; sin embargo la implementación principal de PHP es producida ahora por The PHP Group y sirve como el estándar de facto para PHP al no haber una especificación formal. Publicado bajo la PHP License, la Free Software Foundation considera esta licencia como software libre. Puede ser desplegado en la mayoría de los servidores web y en casi todos los sistemas operativos y plataformas sin costo alguno.

El lenguaje PHP se encuentra instalado en más de 20 millones de sitios web y en un millón de servidores, el número de sitios en PHP ha compartido algo de su preponderante dominio con otros nuevos lenguajes no tan poderosos desde agosto de 2005.

El gran parecido que posee PHP con los lenguajes más comunes de programación estructurada, como C y Perl, permiten a la mayoría de los programadores crear aplicaciones complejas con una curva de aprendizaje muy corta. También les permite involucrarse con aplicaciones de contenido dinámico sin tener que aprender todo un nuevo grupo de funciones.

De acuerdo con López Quijado (2010), MySQL es un sistema de gestión de bases de datos relacional, multihilo y multiusuario con más de seis millones de instalaciones.

MySQL AB —desde enero de 2008 una subsidiaria de Sun Microsystems y ésta a su vez de Oracle Corporation desde abril de 2009— desarrolla MySQL como software libre en un esquema de licenciamiento dual. Por un lado se ofrece bajo la GNU GPL para cualquier uso compatible con esta licencia, pero para aquellas empresas que quieran incorporarlo en productos privativos deben comprar a la empresa una licencia específica que les permita este uso.

Está desarrollado en su mayor parte en ANSI C. Al contrario de proyectos como Apache, donde el software es desarrollado por una comunidad pública y los derechos de autor del código están en poder del autor individual, MySQL es patrocinado por una empresa privada, que posee el copyright de la mayor parte del código. Esto es lo que posibilita el esquema de licenciamiento anteriormente mencionado. Además de la venta de licencias privativas, la compañía ofrece soporte y servicios. Para sus operaciones contratan trabajadores alrededor del mundo que colaboran vía Internet. MySQL AB fue fundado por David Axmark, Allan Larsson y Michael Widenius.

El servidor HTTP Apache es un servidor web HTTP de código abierto, para plataformas Unix (BSD, GNU/Linux, etc.), Microsoft Windows, Macintosh y otras, que implementa el protocolo HTTP/1.1 y la noción de sitio virtual.

Cuando comenzó su desarrollo en 1995 se basó inicialmente en código del popular NCSA HTTPd 1.3, pero más tarde fue reescrito por completo. Su nombre se debe a que Behelendorf quería que tuviese la connotación de algo que es firme y enérgico pero no agresivo, y la tribu Apache fue la última en rendirse al que pronto se convertiría en gobierno de EEUU, y en esos momentos la preocupación de su grupo era que llegasen las empresas y "civilizasen" el paisaje que habían creado los primeros ingenieros de internet. Además Apache consistía solamente en un conjunto de parches a aplicar al servidor de NCSA. En inglés, a patchy server (un servidor "parcheado") suena igual que Apache Server.

El servidor Apache se desarrolla dentro del proyecto HTTP Server (httpd) de la Apache Software Foundation. Apache presenta entre otras características altamente configurables, bases de datos de autenticación y negociado de contenido, pero fue criticado por la falta de una interfaz gráfica que ayude en su configuración. Apache tiene amplia aceptación en la red: desde 1996, Apache, es el servidor HTTP más usado. Alcanzó su máxima cuota de mercado en 2005 siendo el servidor empleado en el 70% de los sitios web en el mundo, sin embargo ha sufrido un descenso en su cuota de mercado en los últimos años.

#### *Metodología a utilizar*

Para el desarrollo de este proyecto se requiere de un enfoque sistemático, disciplinado y cuantificable.

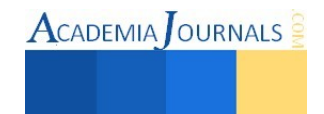

En el caso de la problemática relacionada con el control y suministro de medicamentos al área de internación hospitalaria y la revisión de los procesos vigentes para el IMSS se establece que los procedimientos y requerimientos identificados son altamente estructurados y estables.

Esta condición permite seleccionar el modelo de desarrollo en cascada como metodología a implementar. Según Pressman (2006), es el paradigma más antiguo de la ingeniería de software.

El desarrollo en cascada, también llamado modelo en cascada, es el enfoque metodológico que ordena las etapas del proceso para el desarrollo de software, de tal forma que el inicio de cada etapa debe esperar a la finalización de la etapa anterior. Esto facilita ampliamente el desarrollo del producto. La metodología de desarrollo en cascada contempla: Análisis de requisitos, Diseño del Sistema, Diseño del Programa, Codificación, Pruebas, Implantación y Mantenimiento.

## **MODELACIÓN**

Esta aplicación que se ha concluido en su primera etapa correspondiente a la especificación de requerimientos y la modelación básica, se realiza en el ITVH y pretende utilizar las TIC's como un instrumento que mejore el control y suministro de medicamentos al área de internación hospitalaria para los diferentes actores involucrados en dicho proceso, particularmente: administrador, asistente médico, jefa de servicio, enfermera y encargado de CEUCONDI.

Su producto principal, -una aplicación WEB- estará disponible en todo momento para los diferentes actores en los servidores de la institución para su uso en cualquier equipo con acceso a la intranet.

#### *Modelación de los requerimientos*

En la figura 1 se muestra la especificación de los requerimientos funcionales utilizando diagramas de casos de uso de UML.

De acuerdo con Kimmel (2007), UML es un lenguaje pictórico inventado por necesidad para modelar software. Los modelos son valiosos porque es más barato, rápido y fácil cambiar modelos que cambiar código. Las reglas que norman este estándar son fijadas por el Grupo de Administración de Objetos (por sus siglas en inglés, OMG). Siendo muy apropiados estos modelos para la programación orientada a objetos como es el caso de esta aplicación.

#### *Modelación de los datos*

Para su modelación se hizo uso del Modelo Relacional de Base de Datos (MRBD) el cual es mostrado en la Figura 2. En ella y para efecto de análisis se han eliminado bastantes tablas e interrelaciones con el objetivo de simplificarlo además de que se han colocado deliberadamente las tablas por agrupamiento para su distinción.

El MRBD es un recurso de diagramación visual ampliamente usada en la comunidad de desarrolladores de aplicaciones donde se muestran las tablas con sus atributos debidamente interrelacionadas y como consecuencia de un proceso de normalización para eliminar redundancias.

La modelación de los datos es sumamente relevante porque además de ser a final de cuentas el activo más importante de un sistema de información, es en este caso, motivo de atención especial porque se pretende diseñar una capa de datos robusta y flexible que permita el crecimiento lo más terso posible de nuevas aplicaciones en el futuro.

En el MRBD mostrado podemos apreciar 3 tipos de agrupamientos de tablas: acceso, de aplicación y reutilizables o compartibles.

El agrupamiento de acceso se pretende controlar el acceso, los usuarios previsibles, sus categorías y los sistemas a los que están asociados. Está diseñado con el propósito de que al desarrollar nuevas aplicaciones simplemente se vayan añadiendo nuevos registros que reflejen esa relación lógica. Dichas tablas están ubicadas en el cuadrante superior izquierdo y están representadas por las tablas: usuarios, usuariosistemas, tipousuario y sistemas.

El agrupamiento de aplicación tiene el propósito de guardar la información específica de la aplicación correspondiente. En este caso está reflejada por las tablas ubicadas en el cuadrante superior derecho. Algunas de esas tablas potencialmente pueden convertirse en tablas reutilizables conforme se vayan añadiendo nuevas aplicaciones por lo que es menester diseñarlas apropiadamente. Conforme se integren nuevos desarrollos se irán agregando nuevos grupos de tablas que tendrán su propia cohesión interna. En este caso las tablas son representadas por: camas, pacientes, pacientecama, enfermeracama, fondofijo, fondofijodiario, medicamentos, tipomedicamentos. La tabla clínicas es previsiblemente un candidata a convertirse en tabla reutilizable o compartida.

Finalmente las tablas restantes son evidentemente tablas compartibles o reutilizables en futuras aplicaciones y por tanto su diseño debe realizarse cuidadosamente para permitir esa compatibilidad.

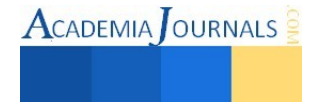

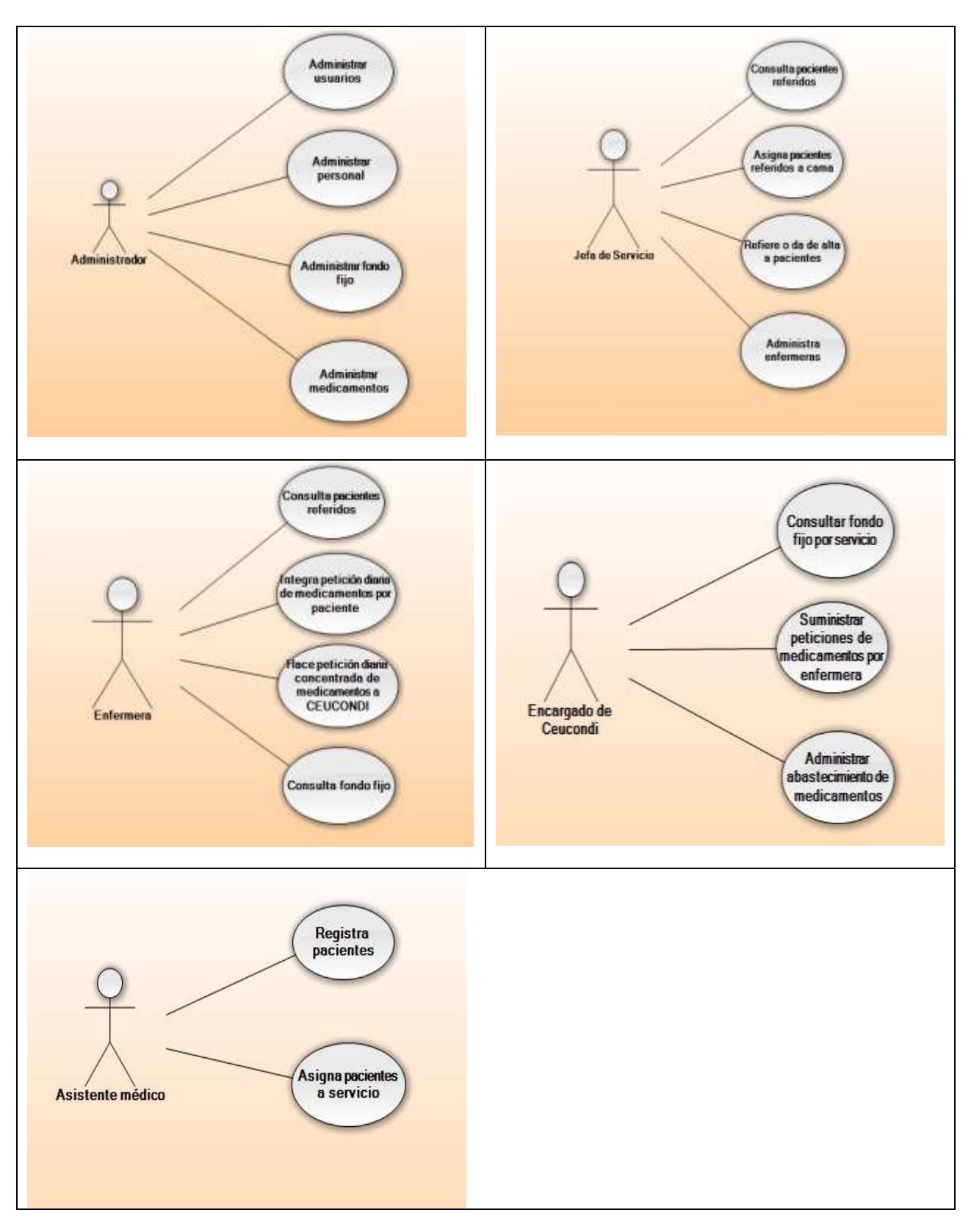

**Figura 1. Especificación de requerimientos funcionales con diagramas de casos de uso** 

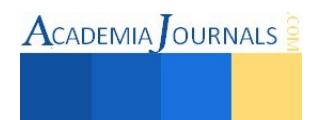

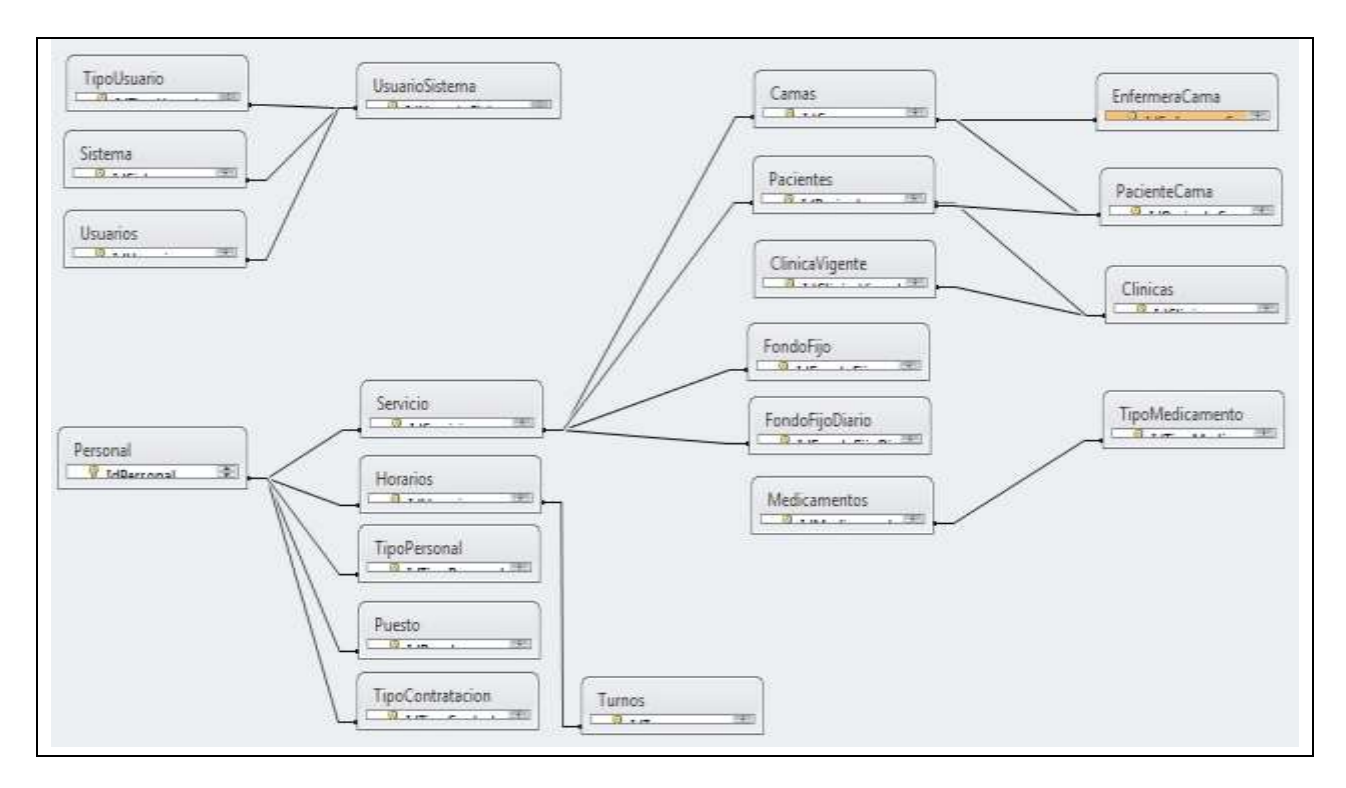

**Figura 2. Modelo Relacional de Base de Datos simplificado del programa.** 

# **CONCLUSIONES**

En este trabajo se reporta la primera etapa del desarrollo de una aplicación web instrumento que mejore el control y suministro de medicamentos al área de internación hospitalaria del IMSS, la cual contempla básicamente la especificación de requerimientos, la modelación UML y el MRBD, la definición del sustento teórico que subyace detrás de la aplicación, la metodología de desarrollo más apropiada de acuerdo al contexto y la selección de los lenguajes y herramientas del ambiente de desarrollo.

Se analiza y se dan recomendaciones para diseñar integralmente la base de datos con propósitos de crecimiento posterior.

La mayor parte de estos aspectos ha sido presentada con el nivel de detalle apropiado para esta fase.

Todo ello ha sido descrito junto con los criterios considerados de tal manera que se ha logrado concluir con la primera parte del desarrollo de este proyecto.

## **REFERENCIAS**

Joyanes Aguilar L. CIBERSOCIEDAD. Los retos sociales ante un nuevo mundo digital. Ed. McGraw Hill/Interamericana de España, S.A.U. 1997.

Gutiérrez Rodríguez A. y G. Bravo García. PHP 5 a través de ejemplos. Ed. Alfaomega. 2005.

Hipólito González J. R., A. Rodríguez León, H. Andrade Gómez, R. Rivera López. Modelo de integración de tecnologías Web para la gestión de contenido virtual B2B. CICOS 2011, Congreso Internacional de Cómputo en Optimización y Software, Memorias del 8vo. Congreso de Cómputo, 22 - 25 Noviembre 2011, UAEM México ISBN (e) 978-607-00-5091-6, 700 CD's. www.uaem.mx/cicos/memorias.html).

Kimmel P. Manual de UML. Guía de aprendizaje. Ed. McGraw Hill/Interamericana Editores, S.A. de C.V. 2007.

López Quijado J. Domine PHP y MySQL. Ed. Alfaomega. 2010.

Montiel Lira R y R. O. Juárez Lara Un Planificador de Rutas Turísticas para el Estado de Puebla. Raymundo, Rubén Oscar Juárez Lara. CICOS 2011, Congreso Internacional de Cómputo en Optimización y Software, Memorias del 8vo. Congreso de Cómputo, 22 - 25 Noviembre 2011, UAEM México ISBN (e) 978-607-00-5091-6, 700 CD's. www.uaem.mx/cicos/memorias.html).

Pressman, R. INGENIERIA DEL SOFTWARE. Un enfoque práctico, Sexta Edición. Ed. McGraw-Hill. 2006.

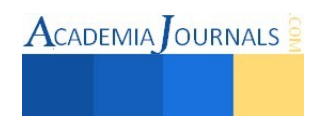

# Evaluación del Desempeño en Empresas Manufactureras

Lilia Guerra Aguilar MAE<sup>1</sup>, MAE. Irma Leticia García Treviño<sup>2</sup>, MAN Lucía Argüello Guerra<sup>3</sup> y MGC. Jesús Argüello Castillo<sup>4</sup>

*Resumen*—**La ponencia está fundamentada en una investigación realizada en el sector productivo en la ciudad de Matamoros, Tamaulipas, concretamente en empresas maquiladoras del sector automotriz; se indagó sobre los métodos de evaluación del desempeño utilizados para evaluar a sus trabajadores y cómo utilizan los resultados de dicha evaluación.** 

*Palabras clave***—empresas, automotriz, métodos, evaluación, desempeño.** 

### **Introducción**

 Se presenta en este documento la información que ha sido organizada primeramente con el resumen en el que se habla del problema concreto al que se enfocó este trabajo investigativo. Lo interesante de este trabajo es que la encuesta fue aplicada a 60 ejecutivos que laboran en maquiladoras del ramo automotriz. El trabajo realizado es importante porque se logró el objetivo que se planteó inicialmente y los recursos asignados fueron bien aprovechados.

El objetivo fue diagnosticar los métodos de evaluación del desempeño del capital humano utilizados por las empresas manufactureras con la finalidad de adecuar los programas de estudio correspondientes, de la Licenciatura en Administración.

En la búsqueda de logro del objetivo, se diseñó una encuesta cerrada, misma que fue aplicada a supervisores, jefes de departamento de recursos humanos y de otros departamentos.

Se obtuvieron resultados muy interesantes, entre los que podemos mencionar que en la mayoría de las empresas la evaluación la realiza el supervisor inmediato; no aplican un solo método, sino que combinan 2 ó más métodos. Utilizan como medio de obtención de información, el cuestionario. Los resultados de la evaluación se aplican a: aumentos de sueldo, promociones, ascensos, transferencias, detección de necesidades de capacitación. En dicho cuestionario se incluyó un anexo en el que se agregaron las definiciones de los diferentes métodos de evaluación del desempeño, según Dessler 2001. También se incluye en el capítulo de resultados el análisis estadístico de la información obtenida con la aplicación de la encuesta.

 En cuanto al método utilizado debemos decir que la investigación fue diagnóstica y se utilizó como medio para recabar información, como ya se mencionó, un cuestionario. Se tomó la decisión a conveniencia de los investigadores de aplicar la encuesta a 60 empresas que forman parte del padrón que proporcionó la asociación de maquiladoras de H. Matamoros, Tam, de las que 20 son del ramo automotriz. En el capítulo correspondiente a la descripción del método se explica el por qué de este trabajo investigativo y la manera de organizar a los estudiantes que apoyaron en la recopilación de datos.

En el apartado correspondiente a comentarios finales, se incluye un resumen de resultados, las conclusiones y las recomendaciones; en el resumen de resultados hemos incluido referencias importantes para la mejor comprensión de este trabajo y sobre todo los resultados que se obtuvieron después de aplicar los medios de obtención de datos y su posterior análisis e interpretación; las conclusiones nos dan a conocer el posible impacto que este trabajo provocaría en los usuarios inmediatos de los resultados y las recomendaciones sugieren cómo se puede continuar con el trabajo, lo que podría aportar significativos beneficios a cuerpos colegiados, instituciones, empresas y estudiantes.

<sup>4</sup> El MGC Jesús Argüello Castillo es Profesor del Programa Académico de Ingeniería Industrial en la Instituto Tecnológico de Matamoros, Tamaulipas, México. [oct21954@hotmail.com](mailto:Oct21954@hotmail.com)

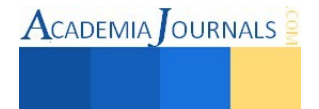

<sup>1</sup> Lilia Guerra Aguilar MAE es Profesora del Programa Académico de Licenciatura en Administración en el Instituto Tecnológico de Matamoros, Tamaulipas, México. [liliaguerra@hotmail.com](mailto:liliaguerra@hotmail.com) (**autor corresponsal)**

<sup>2</sup> La MAE. Irma Leticia García Treviño es Profesora del Programa Educativo de Licenciatura en Administración y del Posgrado, en el Instituto Tecnológico de Matamoros, en la ciudad de H. Matamoros, Tamaulipas, México. [irmaleticiagar@hotmail.com](mailto:irmaleticiagar@hotmail.com)

<sup>3</sup> La MAN Lucía Argüello se desempeña como *Engineering Change Coordinator* en una empresa de la región y Profesora de Asignatura en el Programa Académico de Ingeniería Industrial del Instituto Tecnológico de Matamoros, Tamaulipas, México. [lucy\\_11\\_13@hotmail.com](mailto:lucy_11_13@hotmail.com)

## **Descripción del Método**

### *Reseña de las dificultades de la búsqueda*

Con este trabajo damos respuesta a la necesidad de actualizar los programas de estudio del programa educativo de licenciatura en administración del Instituto Tecnológico de Matamoros.

Nuestra investigación es diagnóstica por lo que nos enfocamos a detectar cómo evalúan el desempeño de los trabajadores las empresas maquiladoras del ramo automotriz; partiendo de la definición de evaluación del desempeño, que es, "calificar a un empleado comparando su actuación, presente o pasada, con las normas establecidas para su desempeño" Dessler (2001); "calificar el desempeño actual y/o anterior de un trabajador en relación con sus estándares" según Dessler y Varela, 2011. También se tomó en cuenta para llevar a cabo este trabajo, los diferentes métodos de evaluación del desempeño, tradicionales y actuales, dados a conocer por Chiavenato(2009) y Dessler (2001) y Dessler y Varela (2011).

A continuación damos a conocer el contenido del anexo que se agregó al cuestionario, a manera de orientar el llenado de la encuesta por parte de quienes aceptaron colaborar. Dessler (2001) y Dessler y Varela (2011), establecen que los métodos básicos para evaluar el desempeño, son: escala de puntuación gráfica, en el que se utiliza una escala que enumera una serie de características y una gama de valores de desempeño para cada una de ellas; clasificación alterna, comparación por pares, distribución forzada y el incidente crítico; los métodos de evaluación en la práctica, son: administración por objetivos, evaluaciones computarizadas y basadas en la Web y la vigilancia electrónica del desempeño.

En este documento se presenta la información que se obtuvo cuando 60 estudiantes del programa educativo de licenciatura en administración, de 6º. y 8º. Semestres, apoyaron llevando a las empresas maquiladoras los cuestionarios y acudiendo posteriormente a recogerlos ya contestados.

Las dificultades para obtener la información sólo fueron con respecto al tiempo para recabar los cuestionarios ya contestados ya que en ocasiones se presentaron varias veces hasta que les entregaron la información; en otros casos no hubo dificultad alguna porque algunos de los estudiantes trabajan en las empresas en las que realizaron la búsqueda, explicando además a quienes proporcionaron información, que el trabajo es con motivos académicos.

Los resultados obtenidos se capturaron utilizando el software Excel, lo que permitió su análisis e interpretación y la realización de las gráficas que se presentan en el resumen de resultados.

#### **Comentarios Finales**

#### *Resumen de resultados*

Los resultados obtenidos arrojan información muy interesante, por lo que podemos mencionar que en la mayoría de las empresas la evaluación la realiza el supervisor inmediato; no aplican un solo método, sino que combinan 2 ó más métodos. Utilizan como medio de obtención de información, el cuestionario. Los resultados de la evaluación se aplican a: aumentos de sueldo, promociones, ascensos, transferencias, detección de necesidades de capacitación.

A continuación tenemos las gráficas con los resultados obtenidos con respecto a la información que estábamos indagando acerca de la evaluación del desempeño.

En la gráfica No. 1, la pregunta se refiere a la periodicidad con que las empresas realizan sus evaluaciones del desempeño. Como se puede apreciar, si sumamos la cantidad de cada una de las opciones, es mayor que las 20 empresas que proporcionaron información, debido a que algunas marcaron más de una opción.

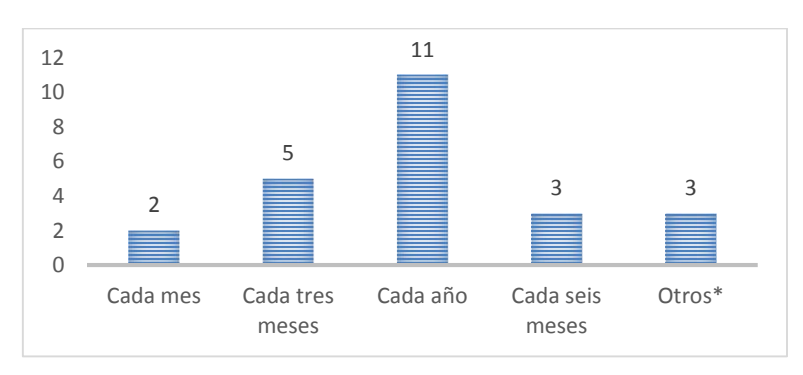

Gráfica No. 1.- Periodicidad con que se evalúa el desempeño.

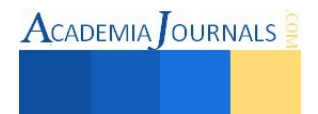

Con respecto a quién realiza la evaluación del desempeño, en algunas empresas, de hecho en la mayoría, es realizada por el supervisor inmediato; pero también en algunas de estas 19, como lo vemos en la Gráfica No. 2, la evaluación es realizada por otras personas, incluso una evaluación de 360 grados, que es realizada por todos aquellos que tienen trato con la persona evaluada.

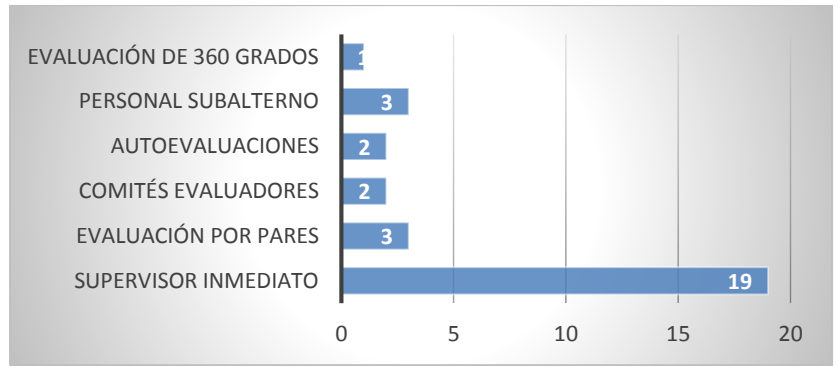

Gráfica No. 2.- Quién realiza la evaluación del desempeño.

La gráfica No. 3, nos muestra la información que se obtuvo acerca de los medios para evaluar el desempeño, utilizados por las empresas maquiladoras del ramo automotriz.

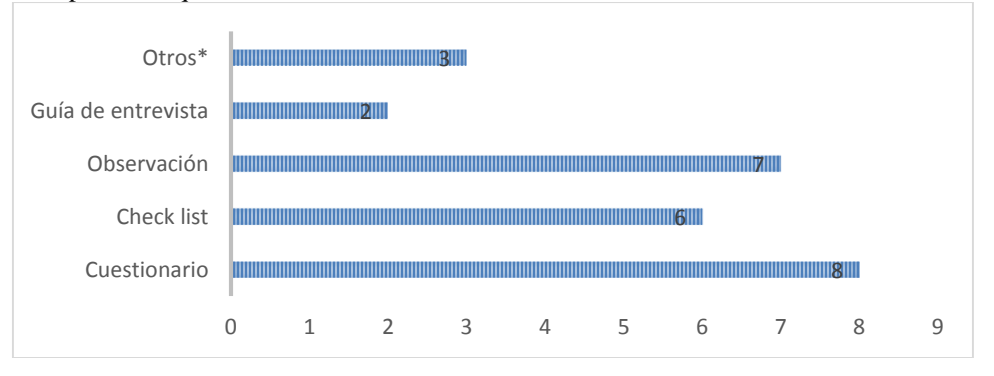

Gráfica No. 3.- Medios utilizados para evaluar el desempeño.

Los medios para evaluar el desempeño, se pueden diseñar según las necesidades de cada empresa, pero algunas de ellas, por desconocimiento, por comodidad, etc., utilizan formatos diseñados, sin tomar en cuenta que debemos considerar las descripciones de puesto y los estándares establecidos, además de las metas de cada departamento y de la compañía. En la gráfica No. 4 observamos que 19 empresas dieron información pero una, no lo hizo; desde luego ninguna de ellas nos permitió ver el instrumento que utilizan.

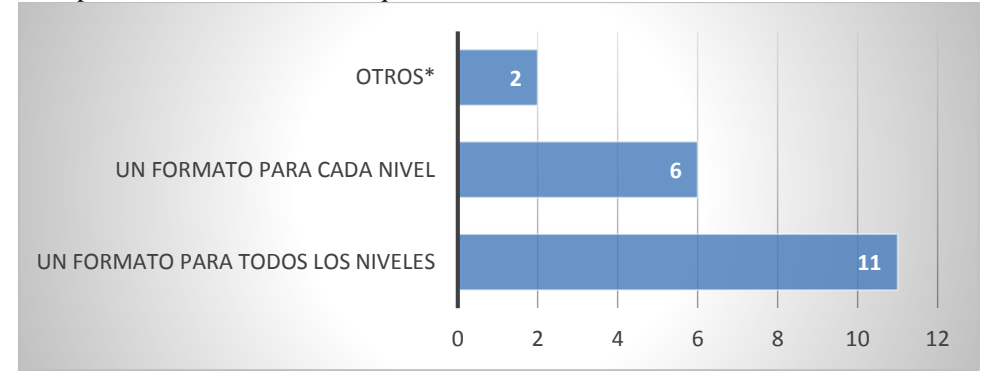

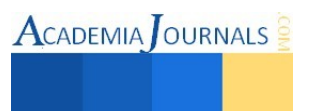

Grafica No. 4.- Cómo diseñan y utilizan los medios para evaluar el desempeño.

De lo que sí nos hablaron como lo vemos en la Gráfica No 5, es del objetivo que se pretende al evaluar el desempeño. Desde luego, como lo apreciamos en la gráfica, algunas de las empresas están enfocadas al logro de varios objetivos de los que se mencionan abajo.

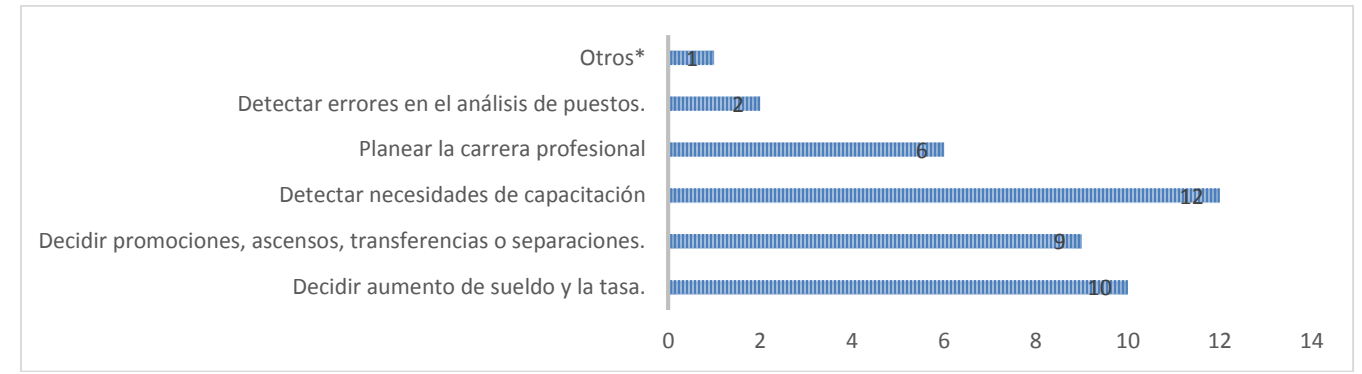

Gráfica No. 5.- Objetivo al evaluar el desempeño.

En la siguiente gráfica que es la No. 6, observamos los métodos básicos utilizados para evaluar el desempeño.

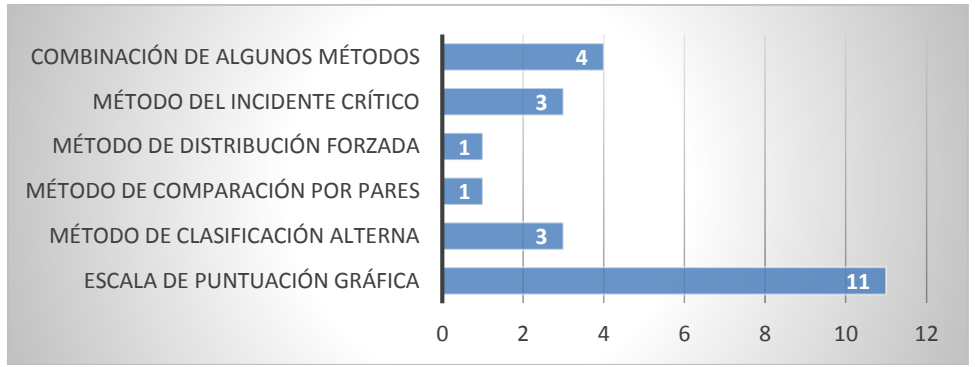

Gráfica No. 6.- Métodos básicos utilizados para evaluar el desempeño.

Hay otros métodos como los que observamos en la Gráfica No. 7, que se utilizan hoy en día en las empresas y que se consideran más prácticos según lo mencionan Dessler y Varela en su libro Administración de Recursos Humanos, un enfoque latinoamericano.

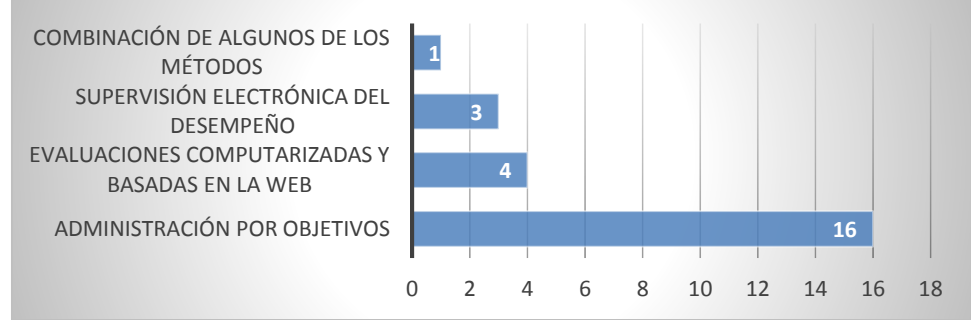

Gráfica No. 7.- Métodos más prácticos para evaluar el desempeño.

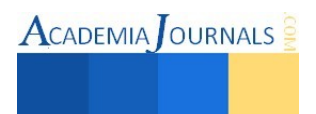

### *Conclusiones*

Como conclusión podemos ver en los resultados anteriores, que se logró el objetivo planeado y además agregamos el entusiasmo de los estudiantes que participaron en la aplicación de la encuesta, ya que tuvieron la oportunidad de relacionarse directamente con las personas que les proporcionaron la información y fueron ellos quienes gestionaron que los recibieran y les hicieran el llenado del cuestionario y en ocasiones hasta entrevistar al supervisor.

Los resultados que hemos obtenido son interesantes porque impactan a diversos usuarios: los estudiantes del programa académico de Licenciatura en Administración; los maestros de la Academia de Administración porque tienen ahora un recurso para apoyarse y diseñar o rediseñar los programas de estudio en los que el tema de Evaluación del Desempeño requería de actualización; el sector productivo, porque los egresados desarrollarán las competencias que al respecto, ellos han demandado.

También impacta este trabajo, debido a que el grupo de investigadores pertenece al cuerpo académico en formación (CAEF), cuyos trabajos investigativos inciden directamente en los programas académicos de licenciatura en administración e ingeniería industrial. Además hemos encontrado un área de oportunidad para el CAEF, para solucionar problemas al sector productivo, ya que podemos apoyar a las empresas diseñándoles los instrumentos de evaluación del desempeño, según sus diferentes niveles y necesidades.

#### *Recomendaciones*

Se recomienda la vinculación constante con el sector productivo, para conocer de cerca sus necesidades y demandas en cuanto a las competencias que requieren de nuestros egresados; la realización de estadías técnicas que también se consiguen si mantenemos una buena vinculación con dicho sector.

#### **Referencias**

CHIAVENATO, Idalberto. (2009). Gestión del Talento Humano. 3ª. Edición. México: Mc Graw Hill.

DESSLER, Gary. (2001). Administración de Personal. 8ª. Edición. México: Pearson Educación.

DESSLER, Gary y Varela Ricardo. (2011). Administración de Recursos Humanos. Enfoque latinoamericano. 5ª. Edición. México: Pearson Educación.

#### **Notas Biográficas**

La **M.A.E. Lilia Guerra Aguilar** es profesora de tiempo completo del Programa Académico de Licenciatura en Administración del Instituto Tecnológico de Matamoros Tamaulipas, México. Terminó sus estudios de postgrado en Administración de Empresas en la Universidad Autónoma del Noreste de Saltillo, Coahuila. Ha obtenido el 2º. Refrendo como Académico Certificado en Administración por ANFECA y participa como evaluadora del organismo acreditador CACECA. Ha participado con ponencias y han sido publicadas en extenso en algunos congresos internacionales del 2009 al 2014. Obtuvo el reconocimiento al perfil deseable del PRODEP en 2013.

La **M.A.E. Irma Leticia García Treviño** es profesora del programa educativo de Licenciatura en Administración y del Postgrado, del cual es Presidenta del Consejo, en el Instituto Tecnológico de Matamoros, México. Realizó su maestría en Administración de Empresas en la Universidad Autónoma del Noreste de Saltillo, Coahuila. Es Licenciada en Relaciones Industriales por el Instituto Tecnológico de Matamoros y cuenta también con estudios de Doctorado. Obtuvo la Certificación Académica en Administración en 2014. Obtuvo el Reconocimiento a Perfil Deseable, en diciembre de 2014.

La **M.A.N. Lucía Argüello Guerra** es profesora de asignatura en Ingeniería Industrial en el Instituto Tecnológico de Matamoros y se desempeña como *Engineering Change Coordinator* en una empresa manufacturera del ramo automotriz. Es Ingeniera Industrial y Maestra en Administración de Negocios con Especialidad en Calidad y Productividad por la Universidad TecMilenio Campus Matamoros, del Sistema Tecnológico de Monterrey. Cuenta con varias certificaciones, entre ellas el idioma Inglés y un Diplomado en habilidades gerenciales (*Harvard Manage Mentor*); cuenta también con estudios del idioma Alemán.

El **M.G.C. Jesús Argüello Castillo** es profesor de tiempo completo del Instituto Tecnológico de Matamoros Tamaulipas, México, en el Programa Académico de Ingeniería Industrial. Terminó sus estudios de Maestría en Gestión de la Calidad en el Centro de Excelencia de la Universidad Autónoma de Tamaulipas. Ha participado con ponencias y han sido publicadas en extenso en algunos congresos internacionales del 2009 al 2014. Obtuvo el reconocimiento al perfil deseable del PRODEP en 2013.

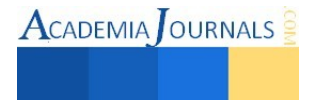

# Evaluación de Propiedades Fisicoquímicas durante el Proceso de Tostado de Granos de Cacao

# Zenaida Guerra Que<sup>1</sup>, M. en C. José Carmen Morales Sala<sup>2</sup>, M. en C. Rosa María Hernández González<sup>3</sup> y Est. Lorenzo de la Cruz Jimenez<sup>4</sup>

*Resumen*— **El tostado representa un proceso de transferencia de masa y calor que permite desarrollar las características finales aromáticas y de sabor del cacao previo a su transformación a chocolate y derivados. El presente trabajo tuvo como fin evaluar la humedad, acidez volátil y pH durante el tostado de un lote comercial. Estas propiedades fisicoquímicas son consideradas atributos de calidad para los mercados internacionales. Se evaluó el tostado a tres temperaturas (120, 130 y 140°C). Los resultados de humedad adimensionalizada para cotiledón con cascarilla alcanzaron un valor cercano a 0.2 g de agua g-1m s-1. El pH presentó una tendencia a incrementarse principalmente a 130 y 140°C. Esto indica que el lote problema presenta valores de humedad aceptable, pero de acidez y pH fuera de rango.**  *Palabras clave***—fermentación, secado, tostado, cacao.** 

### **Introducción**

 Los granos de cacao procesados son la materia prima fundamental para la elaboración del chocolate. Por ello la importancia de que los conocidos tratamientos poscosecha (fermentación, secado y tostado) se lleven a cabo adecuadamente. Es decir la calidad de los granos de cacao está en función de la manera como se desarrolla el tratamiento poscosecha. Los granos de cacao una vez que son cosechados son fermentados, secados, seleccionados y almacenados. La fermentación y el secado son las operaciones donde se llevan a cabo diferentes transformaciones químicas, bioquímicas, y microbiológicas, mismas que expresaran en su totalidad los atributos de calidad durante el tostado. El proceso de fermentación disminuye la amargura y la astringencia, sin embargo aumenta la acidez vólatil en forma de ácido acético principalmente, así también de precursores de aroma volátiles (Guerra Que, 2010). En cambio el secado se utiliza para disminuir la humedad, aunque también para disminuir los ácidos volátiles. Finalmente es durante el tostado que se logra la culminación de las características sensoriales previas a su transformación en la industria del chocolate (Garcia-Alamilla et al, 2007., Pontillon, 1999, Schwan, 1995, Jinap and Dimick, 1990). Esta última etapa de transformación química es muy compleja, y su origen del tipo térmico es atribuido a reacciones del tipo Maillard, la caramelización de azucares, la degradación de las proteínas y la síntesis de compuestos azufrados (Cros et al., 1997).

#### **Descripción del Método**

#### *Preparación de la muestra*

Para este estudio ocupamos granos de cacao comerciales que fueron adquiridos de la asociación local de productores de cacao de Huimanguillo, Tabasco, México, estos granos ya estaban fermentados y secos. Los granos de cacao fueron almacenados en un saco de henequén a temperatura ambiente. Los granos de cacao completos fueron sometidos a tostado en un sistema de tambor rotatorio a tres temperatura diferentes (120, 130 y 140°C) con cacao con cascara de acuerdo a un diseño factorial con tres repeticiones. Para evaluar el tiempo de tostado se realizó un muestreo a intervalos de 10 minutos. Se determinó así también la cinética de humedad, acidez volátil y pH bajo las condiciones de estudio.

#### *Tostado*

Un sistema de tambor rotatorio con bafles en su interior fue utilizado, el cual, es calentado por un sistema de calentamiento directo. El tambor previo al tostado fue precalentado para alcanzar la temperatura deseada y se colocaron 1 kg de granos de cacaos completos. La puerta del tambor fue abierta y cerrada tan rápido como fue posible antes y después de colocar la muestra en su interior. E l tiempo de tostado fue contado a partir del momento en que se colocó la muestra. Conforme se tomaban las muestras se dejaban enfriar para evitar un tostado excesivo y

<sup>1</sup> Zenaida Guerra Que es Profesora Investigadora del Instituto Tecnológico de Villahermosa, Villahermosa, Tabasco. zenaidaguerra@hotmail.com

 $^2$  El M. en C. José Carmen Morales Sala es Profesor Investigador del Instituto Tecnológico de Villahermosa, Villahermosa, Tabasco. theplanet\_05@hotmail.com

3 La M. en C. Rosa María Hernández González es Profesora Investigadora del Instituto Tecnológico de Villahermosa, Villahermosa, Tabasco. romahergo@hotmail.com

4 La Est. Lorenzo de la Cruz Jiménez es estudiante de Ingeniería Bioquímica en el Instituto Tecnológico de Villahermosa, Villahermosa, Tabasco. cruz12\_zzz92@hotmail.com

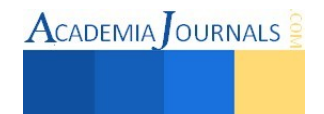

luego se mantenían en un congelador a – 10°C previo a los análisis. El tiempo de tostado fue contado a partir del momento en que se colocó la muestra.

*Determinación de las propiedades fisicoquímicas de los granos de cacao tostados* 

Para llevar a cabo cada una de las determinaciones analíticas, se retiró de los granos de cacao la cáscara y así separarlo del cotiledón, después se utilizó un molino para café para recolectar un polvo fino de fácil manipulación. Luego se tamizo para generar un tamaño de partícula homogéneo. Con el polvo de la cáscara o cotiledón se fueron realizando los análisis correspondientes.

*Humedad* 

El contenido de humedad fue determinado a partir de la metodología de AOAC. Se pesó aproximadamente 1 g de muestra de polvo de cacao dentro de la cápsula previamente tarada. La muestra se llevó a la estufa y se mantuvo a 105ºC, por un lapso de entre 18 y 20 horas. Cuando se logró mantener a peso constante la cápsula con la muestra se retiró de la estufa y se llevó a un desecador para luego ser pesada. Con los datos obtenidos se hicieron cálculos utilizando la siguiente fórmula:

Cálculos:

 $C - A$ Humedad =  $\frac{\text{B}-\text{C}}{\text{C}}$  $\overline{\phantom{0}}$  $\overline{\phantom{0}}$ 

Dónde:

A = Peso de la cápsula.

B = Peso de la cápsula + Peso de la muestra antes de secar.

 $C = P$ eso de la muestra seca.

*Acidez Volátil* 

La acidez volátil se evaluó de acuerdo a un método propuesto por el Instituto Francés del Café y Cacao (Pontillon 1999).

*pH*

El pH se determinó de acuerdo a la técnica propuesta por Senanayake et al. 1997.

#### **Resultados**

Las Figuras 1-3 muestran las cinéticas que se llevaron a cabo en este estudio. En la Figura 1 se aprecia una disminución lineal en humedad se presentó en la cinética del cotiledón tostado con cascarilla antes de los 20min con tendencia similar a todas las temperaturas de estudio. Este suceso es función de la cascarilla, la cual representa un barrera a la transferencia de masa.

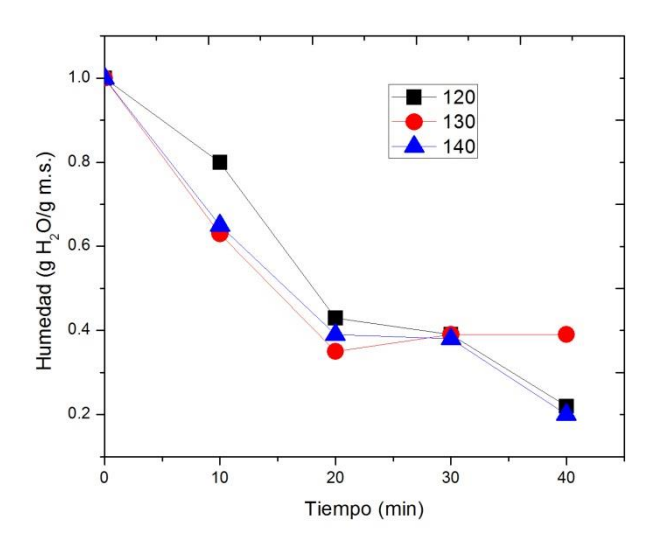

Figura 1 Cinética de humedad de cotiledón tostado con cascarilla.

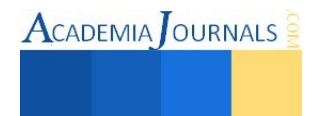

Con respecto al pH no presento cambios significativos a 120°C y solo una ligera tendencia a incrementarse a temperaturas mayores para el caso del cotiledón tostado con cascarilla (Figura 2).

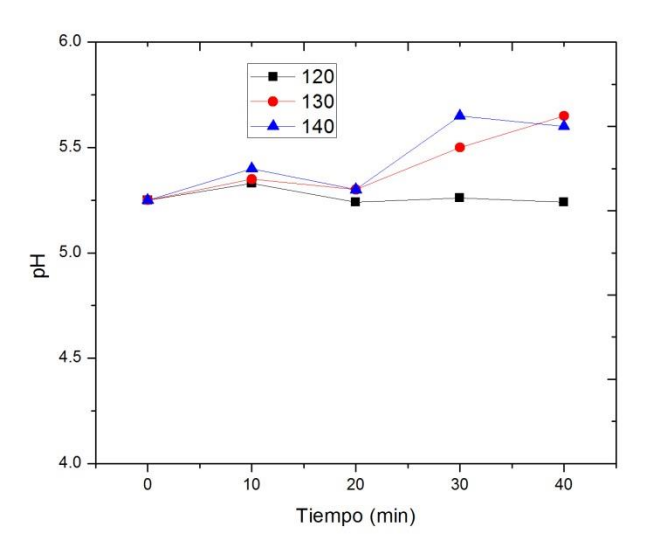

Figura 2. Cinética de pH de cotiledón tostado con cascarilla.

En lo que respecta a la cinética de acidez volátil de cotiledón tostado con cascarilla, los resultados son difíciles de explicar en este estudio, los cambios más significativos para el cotiledón tostado con cascarilla se presentaron después de los 20 minutos de tostado, donde la mayor disminución fue a los 150°C por lo tanto es más efectiva la reducción de la acidez a una temperatura mayor.

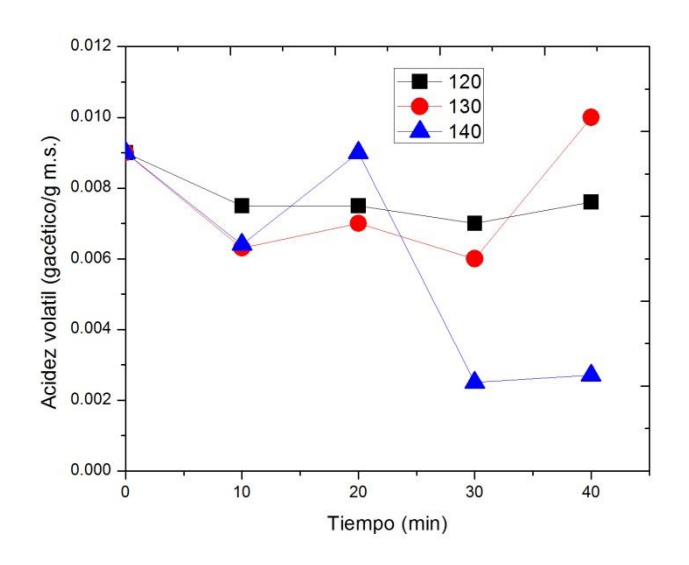

Figura 3. Cinética de Acidez Volátil de cotiledón tostado con cascarilla

# **Comentarios Finales**

## *Conclusiones*

Los datos de humedad mostraron una disminución de 0.22 g g<sup>-1</sup>m.s. para temperatura de 120°C, de 0.39 g g<sup>-</sup> <sup>1</sup>m.s. para temperatura de 130°C y de 0.2 g g<sup>-1</sup>m.s. para temperatura de 140°C. Por lo tanto a 140°C es más drástica

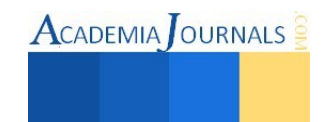

la pérdida de humedad y comparado con el estándar requerido en granos tostado proporcionado por el Instituto Francés del Café y del Cacao está en un rango aceptable. Los datos de pH revelan un incremento hasta de 5.24 para temperatura de 120°C, de 5.65 para temperatura de 130°C y de 5.6 para temperatura de 140°C. Por lo tanto estos valores nos permiten concluir que no es aceptable el pH presentado en el lote comercial ya que comparado con el estándar requerido en granos de cacao tostado proporcionado por el Instituto Francés del Café y del Cacao el máximo permitido es 4.0. Los datos de acidez volátil revelan un disminución de hasta 0.0076 g ácido acético  $g^{-1}$ m.s. para temperatura de 120°C, de 0.01 g ácido acético g-1m.s. para temperatura de 130°C y de 0.0027 g ácido acético g<sup>-1</sup>m.s. para temperatura de 140°C. Por lo tanto estos valores nos permiten concluir que no es aceptable la acidez presentada en el lote comercial ya que comparado con el estándar requerido en granos cacao tostado proporcionado por el Instituto Francés del Café esta fuera de rango.

#### **Referencias**

Guerra Que, Z. "Modelación de Transferencia de Masa y Energía durante el tostado de Cacao". *Tesis de Maestría*, Instituto Tecnológico de Villahermosa, Villahermosa, Tabasco, México.

García-Alamilla., P., M. A. Salgado-Cervantes, M. Barel, G. Berthomieu, G. C. Rodríguez-Jiménez and M. A. García-Alvarado "Moisture, Acidity and Temperature Evolution During Cacao". *Drying Journal of Food Engineering,* Vol. 79, No. 23, 2007, 1159 – 1165.

Pontillon, J. Coordonnateur. "Cacao et Chocolat. Production, utilisation, caractéristiques". *Collection Sciences & Techniques Agroalimentaires. (Technique Documentation Lavoisier).* 1999, Paris Cedex 08. France.

Schwan, R. F., A. H. Rose and R. G. Board. "Microbial fermentation of cocoa beans, with emphasis on enzymatic degradation of the pulp". *Journal of applied bacteriology symposium*, Vol. 79, No. 60, 1995, 96S – 107S.

Jinap, S. and P. S. Dimick. "Acidi characteristics of Fermented and Dried Cocoa Beans from Different Countries of Origin". *Journal of Food Science,* Vol. 55, No. 2, 1990, 547-550

Cros, E. "Factores condicionantes de la calidad del cacao". *I Congreso Venezolano del Cacao y su Industria*. Memorias, Venezuela.

Senanayake, M., R. E. Jansz, K.A. Buckle. "Efect of different mixing intervals on the fermentation of cocoa beans". *Journal of Science Food Agri.,* Vol.74, No. 3, 42-48.

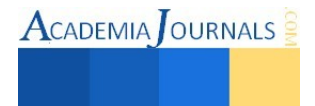

# Desarrollo del Catalizador soportado en Zirconia y Zirconia-Ceria con fase activa de Plata por el Método Deposito-Precipitación

# Zenaida Guerra Que<sup>1</sup>, M. en C. José Carmen Morales Sala<sup>2</sup>, M. en C. Rosa María Hernández González<sup>3</sup> y Est. Kareen Yazmin Morales Jimenez<sup>4</sup>

*Resumen***— En el presente trabajo se sintetizó y caracterizó el catalizador Ag/ZrO2 y Ag/ZrO2-CeO2 con un contenido entre 0.5 al 20% de CeO2. Los resultados indican que el método de síntesis utilizado (DP) para preparar el catalizador, permitió obtener un material mesoporoso, con un área superficial que osciló para Ag/ZrO2 de 45.6m2/g hasta un 62.90 m2/g para el Ag/ZrO2–CeO2 a un 20% en contenido de óxido de cerio. Este aumento del área superficial es un efecto del contenido de ceria, ya que conforme aumenta la concentración de óxido de cerio en el soporte aumenta el área superficial. Se obtuvieron evidencias de la deposición de la fase activa ya que se observó el plasmón de resonancia superficial de las Nanopartículas de plata. A través de XPS se confirmó que en el catalizador soportado las especies presente de plata son cero y monovalente.** 

*Palabras clave***—Soporte, catalizador, Deposito-Precipitación, plata.** 

#### **Introducción**

Los catalizadores soportados son ampliamente utilizados en la industria química por lo representan un importante campo en la investigación. Gran variedad de óxidos metálicos (TiO2, Al2O3, ZrO2, CeO2) se han usado como soportes de catalizadores nanoestructurados, utilizando como fase activa metales de transición u nobles (F. Claus, et al. 2010).

En años recientes la  $ZrO_2$ -Ce $O_2$  han estado bajo la lupa debido a sus aplicaciones en el campo de la catálisis ambiental. Entre las propiedades destacables de estos óxidos mixtos como soportes inertes se encuentran la capacidad de almacenar oxígeno en la red que está directamente relacionado con su área superficial, lo que le confiere propiedades catalíticas favorables para la oxidación de sustratos (Guo, et al. 2010 y Dapeng, et al. 2001).

La plata es bien conocida por mostrar actividad catalítica particular en varias reacciones de oxidación, como en el caso de oxidación de CO (en este caso hasta selectiva), HClO, CH4. Sin embargo, en la industria moderna, tanto el catalizador soportado de plata como el metálico son ampliamente reconocidos por mostrar una alta actividad en varias reacciones de oxidación parcial. Es conocido el efecto del tipo soporte en la actividad de estas reacciones, mejorando el rendimiento catalítico (Qu, et al. 2010, Chen, et al. 2011 y Kundakovic, et al. 1999).

Por lo que estudios de nuevas formulaciones de catalizadores soportados con respecto a este metal son interesantes en los procesos de las plantas químicas tanto de la química fina como generadora de energía eléctrica.

En este trabajo proponemos la síntesis de  $ZrO_2$ -Ce $O_2$  por el método sol-gel usando butoxido de zirconia y nitrato de cerio como precursores. Los materiales fueron preparados con 0.5, 1, 5, 10, 15 y 20% de CeO<sub>2</sub> aplicando el método deposito-precipitación para la síntesis de la fase activa. Finalmente los materiales fueron caracterizados por áreas superficiales BET, UV-Vis con reflectancia difusa y XPS.

#### **Descripción del Método**

Los catalizadores soportados de plata fueron preparados por el método Deposito-Precipitación sobre los soportes ZrO<sub>2</sub> y ZrO<sub>2</sub>-CeO<sub>2</sub> de 0.5 a 20%, estos últimos se adicionaron en cantidades apropiadas de una solución acuosa que contenía nitrato de plata (AgNO3) para obtener una concentración nominal de 1.4% en peso de plata, con una base de cálculo de 10g para los 7 catalizadores monometálicos obtenidos. Subsecuentemente, NaOH fue agregado por goteo a la solución resultante bajo constante agitación hasta obtener un pH de 10.

Las muestras fueron secadas en horno a 120°C por 12 horas. Más adelante las muestras fueron sometidas a dos tratamientos térmicos de calcinación con aire y luego con hidrogeno. El primero consistió en flujo de aire (60ml/min) a 300°C por 4 horas, con un flujo de calor de 2°C/min. El segundo flujo de hidrogeno (60ml/min) a

<sup>1</sup> Zenaida Guerra Que es Profesora Investigadora del Instituto Tecnológico de Villahermosa, Villahermosa, Tabasco. zenaidaguerra@hotmail.com

 $^2$  El M. en C. José Carmen Morales Sala es Profesor Investigador del Instituto Tecnológico de Villahermosa, Villahermosa, Tabasco. theplanet\_05@hotmail.com

3 La M. en C. Rosa María Hernández González es Profesora Investigadora del Instituto Tecnológico de Villahermosa, Villahermosa, Tabasco. romahergo@hotmail.com

4 La Est. Kareen Yazmin Morales Jimenez es estudiante de Ingeniería Bioquímica en el Instituto Tecnológico de Villahermosa, Villahermosa, Tabasco. karencia\_92@hotmail.es

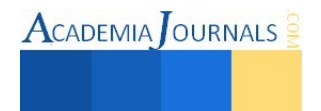

400°C por 4 horas, con la misma tasa de calentamiento. En esta se definen el número de especies químicas presentes del metal o fase activa, así como el tamaño de partícula de este último.

El área superficial BET se determinó mediante un analizador de área superficial y porosidad marca Micromeritics, modelo Tristar 3020 II.

Para el análisis de las fases cristalinas presentes en los catalizadores, se empleó Difractometro de rayos X marca Bruker modelo D8 Advance con cámara de temperatura para estudios sólidos in Situ.

Para la espectrometría UV-Vis se utilizó un espectrofótometro UV-Vis con reflectancia difusa marca Varian modelo Cary 300.

Para el XPS los datos fueron adquiridos utilizando un espectrómetro de fotoelectrones de rayos X marca Kratos Axis ULTRA que cuenta con un analizador de energía de electrones semiesférico 165mm.

#### **Resultados**

En lo que respecta al área superficial se determinó que en los soportes hubo un aumento desde 44.5596 m<sup>2</sup>/g para el ZrO<sub>2</sub> hasta un 66. 3676m<sup>2</sup>/g para el ZrO<sub>2</sub>–CeO<sub>2</sub> al 20% en contenido de óxido de cerio. En el caso de Ag/ZrO<sub>2</sub> los valores oscilaron entre un 45.6037m<sup>2</sup>/g y hasta un 62.90 m<sup>2</sup>/g para el Ag/ZrO<sub>2</sub>–CeO<sub>2</sub> al 20% en contenido de óxido de cerio. Por lo que se observa una tendencia al aumento del área superficial en los catalizadores soportados, posiblemente explicada por la buena dispersión del metal sobre el soporte debido a la movilidad de la ceria. A partir de la forma de la Figura 1 se concluyó que los materiales son mesoporosos y nanocristalinos.

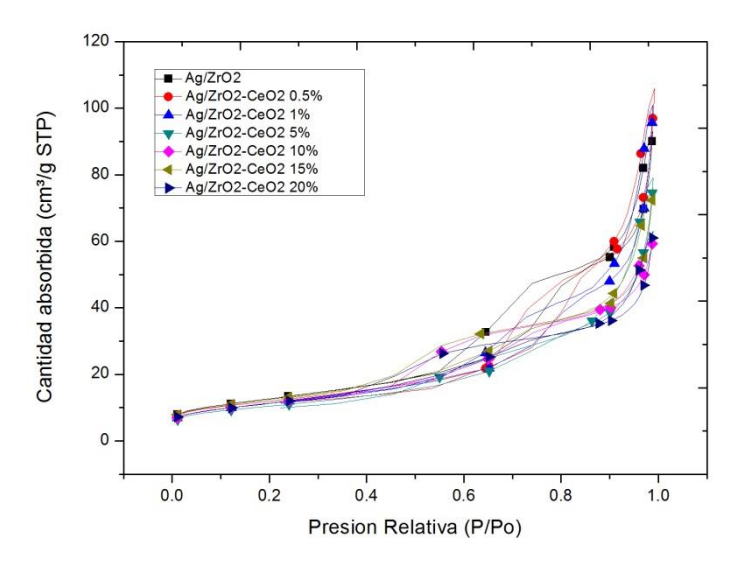

Figura 1 Isotermas de adsorción-desorción de los catalizadores Ag/ZrO<sub>2</sub>-CeO<sub>2</sub>

Con respecto a los espectros de UV- Vis con reflectancia difusa, con la gráfica obtenida de la Figura 2 se puede observar que en los soportes se distinguen dos bandas características para la zirconia entre 210 a 240nm debido al aumento de contenido de ceria y para cerio entre 270 a 350nm. Además conforme aumenta el contenido de ceria disminuye la intensidad del pico característico de la zirconia en el especial en el soporte con contenido de ceria al 15 y 20%, ya que casi desaparece.

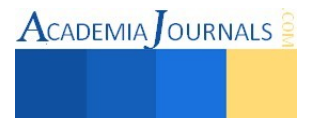

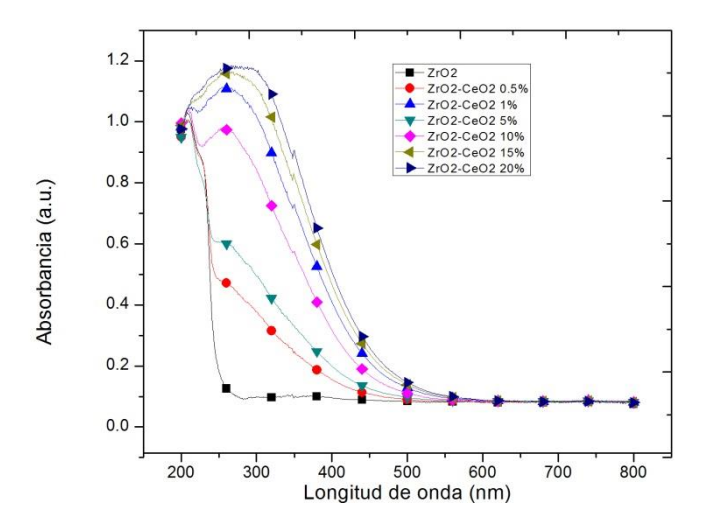

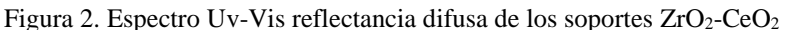

En los espectros UV-visible de la nanopartículas Ag/ZrO2, Figura 3 se puede observar que hay una fuerte señal de absorción alrededor de 490 nm en el rango visible, por el otro lado, para las nanopartículas Ag/ZrO<sub>2</sub>-(%X)CeO<sub>2</sub> la señal fuerte de absorción está entre 490 y 520 nm, por lo que la posición de esta banda cambia en cada muestra con el aumento del contenido de metal de óxido de cerio. Este es el característico plasmón de resonancia superficial correspondiente a partículas de Ag<sup>0</sup>, que ilustra la reducción exitosa de Ag<sub>2</sub>O. Es importante señalar que la absorción de plasmón más intensa es para el Ag/ZrO<sub>2</sub>-(15%)CeO<sub>2</sub>. Esto sugiere que este catalizador debe de gozar con la mayor cantidad de plata metálica. En otras palabras  $Ag/ZrO_2$ -(15%)CeO<sub>2</sub> tiene más abundancia de nanopartículas Ag° en comparación con sus homólogos monometálicos.

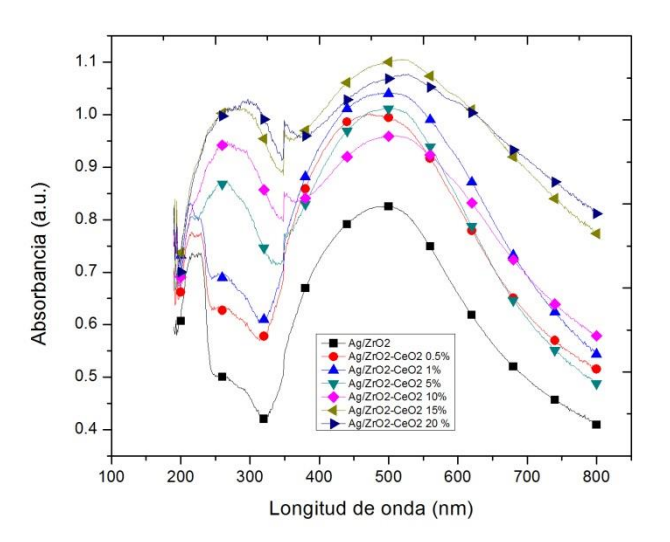

Figura 3. Espectro UV-Vis reflectancia difusa, de las Nanopartículas de plata obtenidas por Deposito-Precipitación.

Se hicieron las mediciones de XPS a fin de determinar los estados de oxidación del catalizador. La siguiente Tabla 1 muestra diferentes valores de energía de enlace de acuerdo al metal analizado. Las energías de enlace se determinaron utilizando el C1s a 285 eV como estándar en el análisis.

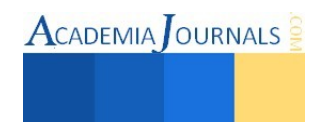

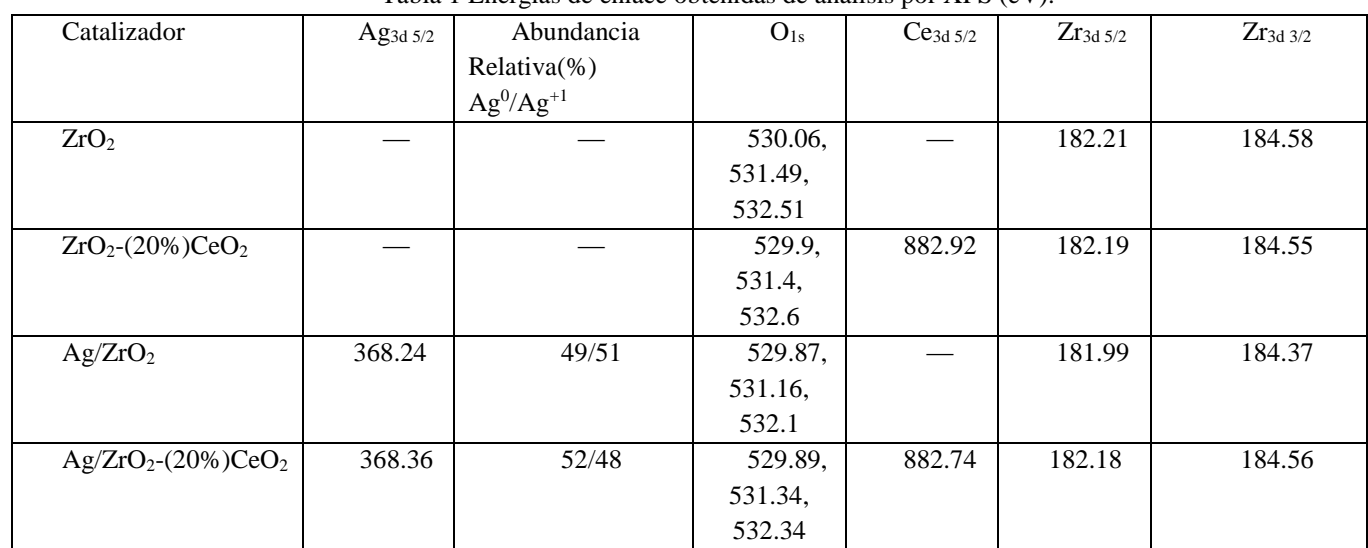

## Tabla 1 Energías de enlace obtenidas de análisis por XPS (eV).

Con la ayuda de estos valores de energía de enlace a través de XPS se determinó que hay una fuerte interacción metal soporte y que el estado de la plata soportada es más metálico cuando el soporte tiene concentraciones altas de ceria, como también se corroboró con el plasmón superficial.

### **Comentarios Finales**

## *Conclusiones*

Se sintetizaron catalizadores soportados de plata metálica con mayor abundancia a cerovalente. Algunos aglomerados de nanopartículas se depositaron fuera del poro del soporte, luego de sintetizarlos mediante DP, bloqueando el poro, puesto que aunque el valor de área superficial aumenta conforme aumenta el contenido de ceria dentro de la serie de catalizadores monometálicos, si los comparamos con los soportes puros hubo una pequeña disminución de área superficial.

Tanto con los espectros Uv-Vis y XPS se comprobó que la plata es más metálica soportada en  $ZrO_2$ -Ce $O_2$  en comparación a la ZrO2 pura. La incorporación de la ceria a la red de la zirconia mejora las propiedades estructurales del soporte y mejora las propiedades electrónicas de la plata. Existe una fuerte interacción metal-soporte que le confiere propiedades interesantes en catálisis.

## *Recomendaciones*

En este estudio se comprobó que conforme aumenta la concentración de óxido de cerio en el soporte aumenta el área superficial, posiblemente debido a una buena dispersión del Ag en el soporte y al efecto de la buena redistribución de la ceria en la red del óxido mixto, lo que provoca mayor volumen adsorbido de N<sub>2</sub> sobre el catalizador caracterizado. No se tiene evidencias significativas que el contenido de cerio en el soporte sea la causa definitiva

 Es necesario un estudio que permita corroborar la acidez presente debido a la presencia de una mayor concentración de la fase tetragonal en los catalizadores soportados, puesto que varios autores atribuyen esta característica a la abundancia de la fase tetragonal.

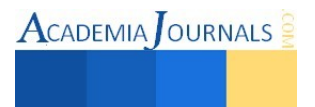

#### **Referencias**

Claus F. y H. Goesmann. "Nanoparticulate Functional Materials". *Angewandte Chemie International Edition*, Vol. 49, No.8, 2010, 1362-1395.

Guo, J., X. Xin, X. Zhang y S. Zhang. "Ultrasonic-induced synthesis of high surface area colloids". *Journal of Nanoparticle Research*, Vol. 11, No.3, 2010, 737-741.

Dapeng, X., W. Quanyong, L. Zhe, L. Zhiguo, Z. Gongmu, y S. Wenhui. "High-pressure synthesis and properties of CeO<sub>2</sub>-ZrO<sub>2</sub> solid solution". *Chinese Science Bulletin*, Vol. 46, No. 10, 2001, 801-805.

Qu, Z., M. Cheng, W. Huang, X. Bao. "Formation of subsurface oxygen species and its high activity toward CO oxidation over silver catalysts". *Journal of Catalysis*, Vol. 229, No. 101, 2005, 446-458.

Chen, D., Qu, Z., Shen, S., Li, X., Shi, Y., Wang, Y., y otros. "Comparative studies of silver based catalysts supported on different suppors for the oxidation of formaldehyde". *Catalysis Today*, Vol. 175, No. 23, 2011, 338-345.

Kundakovic, L., y M. Flytzani-stephanopoulos. "Deep oxidation of methane over zirconia supported Ag catalyst". *Applied Catalysis A: General*, Vol. 183, No.1, 1999, 35-51

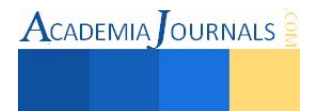

# **ANALISIS ECONOMICO ENTRE CARRETERAS CONVENCIONALES Y CARRETERAS INTELIGENTES**

Guerrero Campos Karla<sup>1</sup>, Velazquez Rosste Jaziel Sajji<sup>2</sup>

**Resumen-una forma de ahorrar petróleo en nuestro país es reduciendo el consumo de electricidad y una manera de reducir este consumo es implementando nuevas alternativas en las vías públicas de manera que se obtenga electricidad de una forma natural que es con la ayuda de energía solar de esta manera se generara un importante cambio en la economía del país.** 

**Palabras clave-reduciendo, consumo, electricidad, alternativas, economía.** 

## **Introducción**

 En México, los proyectos de infraestructura carretera considerados dentro de los nuevos esquemas de concesiones de autopistas de cuota no cuentan en la actualidad con el sustento teórico y técnico necesario para generar la certidumbre exigida por las entidades (crediticias, calificadores y gubernamentales) relacionadas, de manera directa o indirecta, con el financiamiento de su implementación.

 Las entidades encargadas de la planeación en México, han realizado grandes esfuerzos por implementar las mejores prácticas en cuanto a metodología y técnicas en el campo de planeación de transporte. Sin embargo, no se ha logrado obtener los resultados confiables esperados en los estudios de la oferta y la demanda de transportes realizados en México.

 Para revertir esta situación, la SCT a través de la DGDC determina realizar un estudio para construir e implementar una metodología de planeación de transporte que integre el mejor estado de la practica en cuanto a técnicas y métodos para la planeación del transporte, que permita mejorar sustancialmente la realización de estudios de transito referentes a la concesión de nuevas carreteras en México, y con ello lograr la calidad, sustento y certidumbre necesarios para los estudios de oferta y demanda de transporte generados por esta Dirección General.

… La población a nivel mundial hoy en día comienza a preocuparse más sobre los efectos ambientales y al mismo tiempo no pueden hacer mucho ya que dependen mucho de recursos que contaminan el medio ambiente como el petróleo, se han creado muchas alternativas que a su vez no contaminen el medio en el que vivimos. Muchas de estas alternativas son ocupar el sol como una fuente de energía que está siempre presente en nuestro sistema, no contamina y es gratuita, de este punto nace la idea de convertir las carreteras en fuente de suministro de energía.

La idea de poder sustituir la energía basada en el petróleo y las carreteras de asfalto, por estacionamientos de vehículos eléctricos con paneles solares que se encarguen de proveer la energía y carreteras hechas a partir placas solares se ha ido desarrollando hasta llegar al punto en el que no era un proyecto, ya no está tan lejos de ser real. La necesidad de buscar alternativas renovables a los clásicos combustibles fósiles, causantes del famoso efecto invernadero, no permite límites en la imaginación e innovación de ideas.

## **Objetivo general**

Dar a conocer el uso de paneles solares en las carreteras "Solar freakin roadways" o "Smart Highway" como una alternativa en el uso de las carreteras a través de una investigación financiera.

## **El proyecto solar freakin roadways**

El proyecto *[Solar Freakin Roadways](https://www.indiegogo.com/projects/solar-roadways)* nació en un garaje de Idaho con el objetivo de sustituir las carreteras convencionales por paneles fotovoltaicos modificados para soportar el peso de los vehículos y conferir un agarre similar, y que además son capaces de cargar los vehículos eléctricos que circulan por ellos, generar energía a las poblaciones colindantes e impedir que se formen placas de hielo.

La carretera solar consiste en una serie de celdas solares (30x30cm), que recogen la energía del sol. Cada una de ellas está compuesta de tres capas: una primera superficial fabricada con un material resistente y rugoso y lo suficientemente translucido para dejar pasar la luz del sol, que además incluye sistemas de iluminación LED y elementos calefactores. Otra segunda que contiene las células solares. Y una última capa que distribuye la energía acumulada a la red eléctrica, además de ser capaz de encender los LEDS y los elementos calefactores.

2 Jaziel Sajji Velazquez Rosste es estudiante del Instituto Tecnológico Superior de Poza Rica, Veracruz. [Jazieltricel@gmail.com](mailto:Jazieltricel@gmail.com) (autor corresponsal)

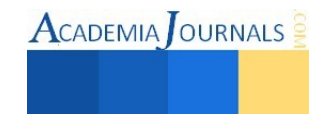

<sup>&</sup>lt;sup>1</sup> Karla Guerrero Campos es estudiante del Instituto Tecnológico Superior de Poza Rica, Veracruz. [karly9318@gmail.com](mailto:karly9318@gmail.com)

Además, según sus creadores, la energía producida podría reducir la dependencia actual de los combustibles fósiles para generar electricidad, lo que aplacaría en cierta medida las emisiones de gases de efecto invernadero. Por contra está su costoso precio.

Aunque los responsables de Solar Roadways reconocen que fabricar paneles solares es más costoso que asfaltar una carretera, sostienen que con el tiempo pueden generar suficientes ingresos como para hacerlos rentables. Y no estamos hablando solo a través de la generación de electricidad a vehículos o localidades colindantes, sino también de la posibilidad de insertar publicidad en determinados emplazamientos como por ejemplo aparcamientos. Sin mencionar el aporte medioambiental.

## **El proyecto smart highway**

Inteligente Highway es el resultado de una intensa colaboración entre el constructor y desarrollador Heijmans y diseñador Daan Roosegaarde. El tema de sostenibilidad, la seguridad y la percepción son la clave para el concepto y se manifiestan en las más nuevas tecnologías de la energía y la luz.

En Holanda se ha empezado a probar la primera carretera del mundo que brilla en la oscuridad utilizando una pintura foto luminiscente. La autopista holandesa N329, cercana a la localidad de Oss –a unos 100 kilómetros de Ámsterdam– ha sido la primera carretera en estrenar este sistema, que se encuentra en fase de pruebas.

El verdadero objetivo del proyecto es simple: En lugar de construir vehículos ecológicos, ¿por qué no hacer las propias carreteras con energía solar y sostenible?

La pintura que brilla en la oscuridad absorbe la luz del día y puede proporcionar una luz verde para un máximo de ocho horas en la oscuridad. Lo que permite la reducción o incluso la eliminación de la necesidad de alumbrado público. Según los responsables del proyecto, se trata de una alternativa sostenible adecuada para aquellos lugares en los que no existe una iluminación correcta ya que ofrece a los conductores líneas de referencia que definen la trayectoria de la carretera.

Este sistema absorbe la energía de los rayos del sol durante el día e ilumina las líneas de la carretera, pintadas con polvo luminiscente de color verde durante toda la noche. De esta manera, se aumenta la seguridad, no sólo porque el conductor tiene mejor visibilidad sobre los límites de la carretera, también porque se eliminan las farolas y por tanto, el riesgo de impactar contra ellas.

El proyecto Smart Highway del Estudio Roosegaarde aprovecha esta tecnología para proponer otros conceptos de eficiencia energética aplicados a la creación de una carretera interactiva e inteligente. Por ejemplo también han desarrollado una pintura de carretera sensible a la temperatura que muestra cristales de hielo cuando la temperatura cae por debajo de cero para advertir a los conductores de las condiciones resbaladizas de la misma Roosegaarde tiene otras ideas para la futura autopista inteligente como el uso de luces interactivas que aumentan de intensidad cuando se acerca un coche pero que se atenúan cuando no hay circulación para ahorrar energía.

 A ello se añaden "luces de viento" que utilizan la energía de las corrientes de aire generadas por los vehículos y que las recogen unos molinos de viento situados cerca de la carretera.

Por último, un carril prioritario ó arcén que incorporaría bobinas de inducción bajo el asfalto y que permitiría recargar los coches eléctricos.

 Si todo va bien, este tipo de carreteras "inteligentes" podrían transformar el futuro de los viajes. Es decir, si Roosegaarde y Heijmans pueden encontrar la manera de superar los condicionantes de la fase de pruebas. Un futuro posible para la carretera inteligente, que será más segura, sostenible y tendrá un mayor aliciente para muchos conductores.

 El proyecto de "Solar freakin roadways" está diseñado para obtener resultados a largo plazo (en un lapso de 20 años en adelante) debido a que su construcción como tal es sumamente elevada pero cuenta con la ventaja de que el mantenimiento es mínimo y además es capaz de almacenar energía solar reconvirtiéndola en energía eléctrica la cual podría abastecer una ciudad completa dependiendo de los kilómetros construidos con este tipo de carretera alternativa, prescindiendo del uso del petróleo para la creación de energía eléctrica.

## **PON TABLAS**

 Costo de solar freaker: Sus diseñadores han señalado que un kilómetro de esta carretera, con dos carriles en cada sentido, necesitaría 1.100 paneles fotovoltaicos y produciría diariamente 8,32 megavatios hora, energía suficiente para cubrir las necesidades de 250 hogares. Las placas solares recibirían 4 horas de luz solar al día y funcionarían a un 15% de eficiencia, llegando incluso al 18,5% en algunos momentos. Un costo ya establecido por 108 paneles solares es de \$850 000 dólares, el costo promedio de \$1 dólar es de \$13.53 pesos mexicanos.

108 paneles equivalen a \$850, 000 dólares (ya contando infraestructura).

1.100 paneles que es un kilómetro equivale a \$8,657, 400 dólares esta cantidad se convertirá a pesos mexicanos, el cual nos da una cantidad de \$117, 134, 622 pesos Mexicanos. Para una mejor compresión se sintetiza la información en la siguiente tabla:

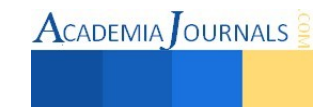

# **Tabla 3.5 costos de solar Freaker**

Además de tener un costo de mantenimiento de 6 años con una inversión de \$1, 000,000 pesos mexicanos por kilómetro cuadrado. El cual es \$400, 000.00 pesos más caro por sexenio de mantenimiento en carreteras federales, sin embrago Solar Freaker tiene la ventaja de producir energía eléctrica además de que el mantenimiento se puede pagar por si solo a través de las casetas de cobro que se instalan al final de las autopistas.

Para obtener una mayor visión de lo que es Solar Freaker al igual que las carreteras convencionales se estiman costos a un plazo de 20 años. Para esto, primero se tiene que 1 kilómetro de Solar Freaker puede sustentar a 250 casas por día en todas sus necesidades eléctricas.

"SOLAR FREAKER" menciona que si el proyecto se pone en marcha claro se generaría mano de obra más barata, ¿a qué se refieren con mano de obra más barata?, tengamos en cuenta que, una empresa afiliada a la SCT tiene entre sus empleados de menor ingreso \$150.00 pesos por día es considerado para empresas afiliadas una mano de obra extremadamente barato, contemplando que son obreros, ahora bien no podemos pagarle lo mismo a un obrero "albañil" que aun Obrero "Técnico en electricidad", si uno se requiere de técnicos como mayor mano de obra en la elaboración de carreteras con paneles solares, por técnico en electricidad lo mínimo en una jornada laboral ronda los \$400.00 pesos mínimo, ahora imaginemos reducir la mano de obra a la mitad, sigue siendo más que el doble de inversión para general algo de por si tiene costo de producción muy elevado ahora mano de obra mayor a la habitual, las carreteras solares son ridículamente mayor. Esta pequeña forma de pensar es casi lógica pero aun así hay que demostrarlo.

…Ahora bien aumentamos el número de trabajadores a 100.

Tenemos que:

"Solar Freaker": \$400.00 de mano de obra por día de un trabajador X 100 trabajadores = \$40,000 Pesos de mano de obra.

Carretera convencional: \$150.00 de mano de obra por día de un trabajador X 100 trabajadores = \$15,000 pesos de mano de obra.

Ahora bien al sacarlo a 100 trabajadores nos referimos a una obra, esta puede ser pista, carretera, etc. Nos damos cuenta que el costo de trabajador es mayor por ocupar otro tipo de mano de obra, esto solo aplica a lo que es trabajar, ahora bien maquinaria, operadores para que estas tengan la misma consistencia que una carretera normal debe ser igual o incluso mayor.

Aun no se cuenta el tiempo de elaboración. Este es otro factor importante para determinar el costo total de elaboración de las carreteras convencionales o las "solar Freaker" claro ya con lo anterior se ha determinado que emplearlo es una muy mala idea, pero es mejor tener todos los factores o lo necesario para dar una conclusión final. Las carreteras "solar Freaker" tienen un tiempo de elaboración en 1 kilómetro de carretera cerca de los 3 meses para las dimensiones de 12 meses, 2 meses para una de 7 metros y 1 mes ¾ para una de 6 metros, es decir tarda 3 veces más en ser elaboradas que una carretera convencional normal, para entenderlo mejor.

## **Pros y contras del proyecto**

Lo magnifico del proyecto es:

Si el proyecto tiene como fin que planea si este se lleva a cabo dar un beneficio que es su punto más fuerte: •Que al absorber energía solar pueda sustentar a hogares con energía eléctrica gratuita.

•Las carreteras solares ayudarían al conductor en el aspecto visual para su traslado de un punto a otro.

•Las carreteras solares al ser inteligente advertiría al conductor por medio de señales en los suelos sobre diversos peligros, como son: Derrumbes, choques, animales cruzando la calle, entre otros.

•Las carreteras solares derretirían la nieve con la energía que generarían a la absorción de calor y el paso de energía eléctrica.

Pero como ya demostramos no todo es hermoso, las carreteras solares inteligentes "Solar Freaker" tienen contras muy significativos.

•Las carreteras solares tienen un costo 11 veces mayor que una carretera convencional normal

•Las carreteras convencionales como las carreteras solares "Solar Freaker" ocupan materiales reciclados así que si buscamos una diferencia en este punto no existe.

•El tiempo de elaboración de 1 solo kilómetro de carretera "Solar Freaker" es mayor a una carretera normal.

•Su mano de obra de una carretera "Solar Freaker" es mayor a una carretera convencional.

•El proyecto por su alto costo, su mano de obra y tiempo de elaboración mayor lo hace no rentable y muy difícil de recuperar su inversión, claro no en 20 años.

•El proyecto requiere de muchos impuestos. Cosa que por la situación actual que atraviesa México no puede ser logrado.

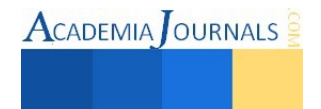

•El proyecto a su vez presenta varias interrogantes de seguridad que este proyecto no evalúa, sino otros proyectos.

## **Costo de smart highway**

El costo de las SMART HIGHWAY es solamente el costo por incluir el mineral y la pintura para su posterior uso, un costo ya estimado y elaborado por 1 kilómetro de carretera sea de tipo A, B o C federal, estatal o rural según la página oficial de SMART HIGHWAY (www.smarthighway.net/) es solamente ¼ de más del precio que se necesita para elaborar una carretera de cualquier tipo.

Es decir tomando un ejemplo: Supongamos que tenemos una carretera de 12 metros con un costo de elaboración de \$24, 000,000.00 pesos este se le aumenta un ¼ del costo por implementar la pintura solar es decir: \$ 6, 000,000.00 pesos teniendo un costo total de \$30, 000, 000. 00.

El costo parece no haberse elevado mucho, la firma CNN ha realizado diversas entrevistas al creador del proyecto y ha aparecido en diversos medios de comunicación tanto en CNN como en CNN en español, incluso la revista "Times" ha gestionado un espacio en su revista para hablar de esta nueva idea que según "Industriends Fonds" es la nueva revolución en a carreteras futuristas se refiere.

La pregunta es ¿Acaso este proyecto será sustentable?, ¿Generara por su inversión algún beneficio?, ¿Es seguro? En la seguridad nuestro proyecto no planea hacer ni una evaluación pues el proyecto está enfocado al análisis económico que este nos pueda generar, pero para omitir esta pregunta CNN hizo una investigación a fondo sobre la seguridad y los beneficios que nos pueda generar este proyecto, al hablar de seguridad podremos decir que efectivamente, las carreteras convencionales no sufrirán ningún tipo de modificación en su estructura. Pero llevando más afondo solo el tema de seguridad la CNN reafirma unos puntos importantes.

• La pintura es la misma que se impregna en las carreteras normales, la diferencia es que esta tendrá un efecto foto-fluorescente.

La pintura no genera derrapes.

• La pintura entra en los factores de temperatura controlada, es decir no tiene ni un tipo de modificación en temperaturas extremas.

• La luz de la pintura no es excesiva, es decir no lastima apenas es la adecuada.

• No genera toxicidad en el ambiente y organismos vivos.

Estos punto evaluados por la CNN pueden ser suficientes para determinar si el proyecto es seguro.

El análisis financiero pretende demostrar que el proyecto a largo plazo será sustentable. El punto más fuerte a destacar es que a diferencia de "SOLAR FREAKER" que promete eliminar el uso de energía eléctrica este proyecto "SMART HIGHWAY" promete solo reducir el alumbrado eléctrico en un 80% si es implementado…

## **Conclusión**

En nuestro país existe una gran diversidad de climas, paisajes y territorios lo que haría que cualquier de los dos proyectos (SOLAR FREAKER o SMART HIGHWAY) fuese rentable en México, sin embrago, nuestro país no cuenta con la cultura ni la economía suficiente como para implementarlos o mantenerlos en pie a pesar de brindar una gran ayuda a la economía.

La diferencia del por qué en países como Holanda si es rentable y en México no es por el valor de la moneda principalmente, ya que en Europa las carreteras son 7 veces más baratas al igual que su mantenimiento además de que ellos cumplen con las reglas establecidas en su gobierno en cuanto a pesos de los vehículos que pueden transitar por ciertas calles y carreteras, lo que una vida útil hace más prolongada para estas.

De manera muy general este proyecto podría ser implementado en lugares pequeños como estacionamientos que se encuentren al aire libre o en su defecto en avenidas principales de ciudades donde no transiten vehículos pesados. Para así ir promoviendo su expansión a otros lugares de mayor tamaño.

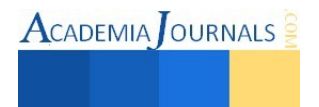

# **Referencia**

Instituto Nacional de Estadísticas y Geografía. (s.f). Recuperado el (10 noviembre del 2014), de [\(http://www.inegi.org.mx/\)](http://www.inegi.org.mx/)

Comisión Federal de Electricidad. (s.f). Recuperado el (8 de noviembre del 2014), de [\(http://www.cfe.Gob.mx/paginas/home.aspx\)](http://www.cfe.gob.mx/paginas/home.aspx)

Instituto Mexicano de Transporte. (s.f). Recuperado el (22 de noviembre del 2014), [\(http://imt.mx/\)](http://imt.mx/)

Secretaria de Comunicaciones y Transportes. (s.f). Recuperado el (10 de septiembre de 2014), [\(http://www.sct.Gob.mx/\)](http://www.sct.gob.mx/)

Georgia School of Civil and Environmental Engineering. (s.f) Recuperado el (1 de Diciembre del 2014), (http://www.ce.gatech.edu/)

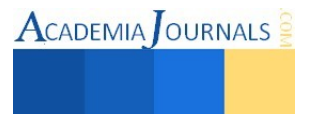

# **Experiencia docente orientada al desarrollo de la capacidad de visualización tridimensional y la habilidad para la solución constructiva de modelos formales en estudiantes de la licenciatura de diseño**

**MDI. Lorena Guerrero Morán , LDI. Héctor Orihuela Páez 1 2**

*Resumen***- Hoy en día dado el acelerado desarrollo tecnológico inserto en dispositivos de uso cotidiano, es natural que las nuevas generaciones tengan mayor empatía hacia las nuevas tecnologías digitales sobre las análogas, lo que deriva en el caso específico de estudiantes de diseño, en un mayor dominio de las herramientas computacionales -programas de edición gráfica y modelado virtual, a un nivel de usuarios técnicos, y el desconocimiento significativo de herramientas y procesos para la construcción física de los diseños, limitando sus propuestas de solución a construcciones bidimensionales o construcciones tridimensionales básicas empleando procesos constructivos simples, esto limita enormemente la capacidad de innovación y la pertinencia de las soluciones propuestas. En un esfuerzo por cambiar ésta dinámica se han introducido ejercicios específicos en los laboratorios de diseño, orientados al desarrollo de las capacidades de visualización tridimensional y la habilidad para la solución constructiva de modelos formales en estudiantes de licenciatura de diseño de la UAM Cuajimalpa; cuya estructura e implementación se presentan desde una perspectiva de la experiencia docente.**

*Palabras clave-* **diseño, educación, modelos, tecnología.**

#### **Introducción**

El análisis del estado actual de la licenciatura de Diseño de la UAM Cuajimalpa, realizado al inicio del proceso de revisión del Plan de Estudios, el cual incluyo una indagación sobre las características de los alumnos que ingresan a la licenciatura, permitió identificar que es cada vez más habitual que los estudiantes que inician su formación profesional como diseñadores tengan mayor empatía con las tecnologías digitales que con las análogas, y en consecuencia, tanto sus habilidades como disposición para el aprendizaje se centran más en el ámbito de lo virtual, específicamente en la creación gráfica digital, como pueden ser el diseño web o de animación, que en lo técnicoproductivo como es el diseño de producto o de espacios.

De este modo, no es raro encontrar que los estudiantes al ingresar, tengan un buen manejo del computador y varios dominan por lo menos al nivel de usuarios técnicos, programas de edición gráfica o modelado virtual; pero asimismo desconocen casi por completo el trabajo con máquinas herramienta y sus habilidades manuales para el dibujo y modelado son limitadas.

Considerando que el planteamiento profesional de la UAM Cuajimalpa, se desliga de las visiones particulares del diseño – como son el industrial, gráfico, arquitectónico, etc., promoviendo una visión más amplia e integradora de la disciplina, donde el alumno debe tener un tránsito libre entre lo que es el diseño bi y tridimensional, de tal manera que sus soluciones de diseño respondan de mejor manera a las necesidades o problemáticas abordadas; y que las características de ingreso de los alumnos, estaban teniendo un impacto negativo en la calidad de los resultados del proceso de diseño, por la tendencia a supeditar sus propuestas a lo que podían obtener con el computador.

Se inició un proceso de reestructuración de los laboratorios de diseño, tendiente a reforzar conocimientos y desarrollar habilidades vinculadas con la visualización tridimensional y la solución constructiva aplicada a modelos físicos, que derivo en la implementación de diferentes estrategias didácticas para que los alumnos amplíen su

1

La MDI. Lorena Guerrero Morán es profesora investigadora de la Universidad Autónoma Metropolitana, adscrita al cuerpo académico de Procesos Educativos y Lenguajes para el Diseño del Departamento de Teoría y Procesos del Diseño de la Unidad Cuajimalpa, México. [lguerrero@correo.cua.uam.mx](mailto:lguerrero@correo.cua.uam.mx)

2

El LDI. Héctor Orihuela Páez es gerente de producción de la empresa Plasma Diseño, México. hector@plasmadisegno.com

exploración creativa mediante el dibujo y materialicen sus diseños en formas tridimensionales a lo largo de las diferentes etapas de desarrollo de la propuesta de solución.

En éste contexto, se da la integración de ejercicios tipo proyecto, como es el caso del ejemplo en que se centra la experiencia docente referida en éste trabajo.

#### **Marco teórico**

En el campo del diseño habilidades como la capacidad de visualización tridimensional y de desarrollo de configuraciones constructivas, son determinantes para la solución de problemas complejos, pues no solo permiten el acceso a un proceso de exploración más creativo en la etapa de conceptualización o un manejo más eficiente de tiempos y costos en etapas posteriores, también favorecen la comunicación con profesionales de otras áreas del conocimiento que intervienen en el sector productivo.

Tanto la capacidad de visualización tridimensional como la habilidad de resolver problemas constructivos para poder materializar diseños, están en estrecha relación con el pensamiento visual y las herramientas que permiten ejercitarlo. Por eso el proceso de visualización de soluciones, se apoya en una amplia variedad de herramientas que van desde dibujos hasta modelos físicos y virtuales, tendientes a facilitar la observación y evaluación de los diferentes aspectos que intervienen en el diseño, en los diferentes estadios de desarrollo y detalle dependiendo de la etapa del proyecto en la que se lleve a cabo.

Habitualmente las primeras visualizaciones se realizan a través de bocetos a mano alzada, cuya función es aterrizar en una representación física, una idea que irá transformándose mediante el diálogo visual que se establece a través del dibujo, pues como señalan varios autores (Wilson, 2002; Pipes, 2008; Pallasmaa, 2012) al dibujar se estimula el pensamiento y se propicia el surgimiento de nuevas ideas, que conllevan la generación de nuevos dibujos, es decir, la acción de dibujar es parte fundamental de un proceso cognitivo apoyado en la visualización de conceptos a través de la expresión gráfica. El cual permite la exploración precisa de áreas donde el lenguaje oral o escrito resulta impotente (Da Vinci citado por Pipes, 2008).

De manera complementaria, se encuentra la visualización a través de modelos físicos, que como señala Dollens (2002) es uno de los métodos de visualización del espacio y de la forma más primarios, pues desde niños lo usamos en nuestros juegos como extensión del pensamiento racional o de la experimentación irracional.

No obstante, es hasta cuando se han definido los aspectos generales de la morfología del diseño, que se acude a éste tipo de visualización -construcción de modelos físicos, pues demanda la resolución de aspectos un tanto más complejos que los que se consideran al hacer un dibujo o una visualización digital, como lo es por ejemplo, la estructuración de la forma para que se soporte en el espacio físico, pues el materializar algo requiere de la correlación de conocimientos diversos, en especial los de carácter técnico-productivo, que en gran medida determinan la viabilidad de volver tangible un diseño.

#### **Descripción del Método**

Dentro del proceso de reestructuración de los laboratorios de diseño, una vez detectada la necesidad de promover el desarrollo de habilidades de visualización y representación tridimensional, incluidos aspectos de solución constructiva de modelos formales físicos, como parte complementaria al aprendizaje metodológico del proceso de diseño. Se decidió incluir ejercicios tipo proyecto, bajo una estructura que se puso a prueba en el laboratorio de diseño básico bi y tridimensional. Misma que fue evaluada con base en los entregables -bocetos y modelos, generados por los alumnos hacia el final del ejercicio.

La estructura de estos ejercicios, se apega a las etapas básicas del proceso de diseño -definición del problema, investigación, conceptualización del diseño, desarrollo de propuesta y comunicación de resultados.

El punto de partida es un problema de diseño acotado por el docente, quien define tanto el alcance del proyecto como los requerimientos que debe considerar la solución, de tal manera que se garantice, por una parte, un mayor nivel de desarrollo del que se venía dando hasta el momento en las propuestas de diseño, al pasar del boceto a representaciones tridimensionales de carácter análogo; y por otra parte, también garantizar que durante el desarrollo del proyecto, la solución se de en los términos y necesidades que demanda el problema, sin que se vea modificado por las limitaciones de resolución formal que tenga el estudiante.

En seguida se lleva a cabo la etapa de investigación donde se complementa la información que se tiene del problema de diseño.

A partir de ahí -etapa de conceptualización y hasta la etapa de desarrollo, el proceso se acompaña de ejercicios específicos que apoyados en diferentes técnicas de representación y análisis formal, familiarizan al estudiante con

formas de visualización tridimensional para que las apropie y comience a usarlas de manera sistemática en su proceso de diseño, mientras define su propuesta para ser fabricada.

Finalmente, apoyado en representaciones bi y tridimensionales con un buen nivel de detalle constructivo y formal, el alumno comunica sus resultados.

#### **Desarrollo y Resultados**

El laboratorio de diseño bi y tridimensional fue el ámbito donde se dio inicio a la integración de ejercicios tipo proyecto, por ser el primer laboratorio del Plan de Estudios de la licenciatura. Este laboratorio se articula horizontalmente con el taller de trazo geométrico y verticalmente con el taller de lenguajes para el diseño. Lo que implica que, en ésta instancia de formación, el alumno posee un dominio básico del abocetado con primitivos geométricos y que paralelamente al desarrollo del laboratorio, irá asimilando las bases de la reproducción técnica del trazo geométrico y emulación de materiales para la representación gráfica.

En éste contexto, se presenta alrededor de la quinta semana del trimestre, tanto la temática planteada para el ejercicio, que en el caso de ejemplo, es flora y fauna en peligro de extinción; como el problema de diseño acotado, que es el desarrollo de un rompecabezas tridimensional basado en una especie amenazada, para su comercialización en tiendas de museos y zoológicos como parte de una campaña de difusión y concientización sobre ésta problemática.

El alcance que se establece para el proyecto es la construcción de un prototipo en tablero de MDF con su respectivo envase, el cual debe ser construido por el alumno en el taller de la Universidad.

En la semana siguiente a la presentación del proyecto, el alumno de manera individual realiza una investigación sobre el tema, para seleccionar la especie a partir de la cual realizará su propuesta de diseño. Asimismo, en ésta etapa de indagación el alumno debe complementar los datos existentes sobre el problema, investigando todos aquellos aspectos relevantes que pueden influir en el desarrollo del proyecto.

La siguiente etapa -de conceptualización, que es donde comienza a ejercitarse la habilidad de visualización, inicia con el análisis morfológico de la entidad natural.

Aquí se busca que el alumno emplee el dibujo como herramienta de visualización para el análisis formal, centrando su observación en un primer momento, en la forma tal cual la percibe y asentando sus impresiones mediante dibujos realistas a mano alzada; para que después, habiendo asimilado los rasgos característicos de la morfología de esa entidad natural – como son la figura, el tamaño y la relación de proporción entre sus partes, el color y la textura entre otros, de paso a la exploración gráfica producto del proceso de síntesis visual.

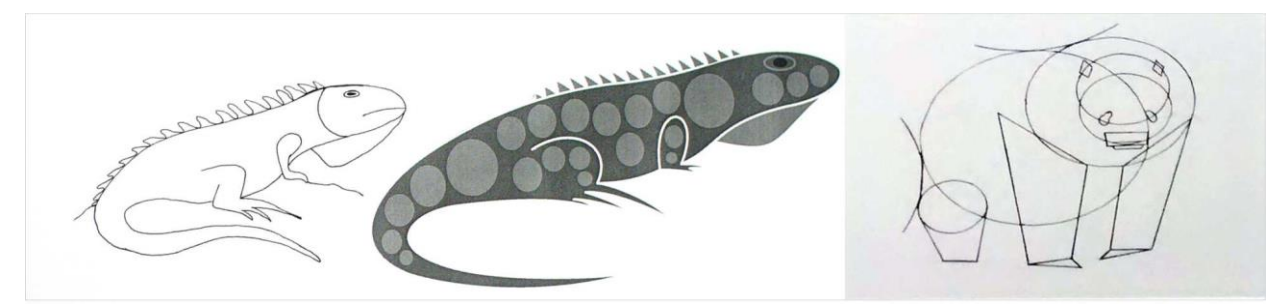

Fig. 1 Síntesis visual de entidades naturales

Las visualizaciones resultado de la síntesis visual varían dependiendo de la técnica empleada, algunas se centran en el refinamiento de la silueta, otras en la simplificación de detalles o en la geometrización de las partes que conforman la unidad; pero en cualquier caso el objetivo que se persigue es generar un diseño que pueda ser empleado como imagen de marca del producto final -rompecabezas.

Dado que la tendencia general del alumno es a proponer representaciones planas, se recurre a ejercicios puntuales como por ejemplo, la deconstrucción de la forma en primitivos geométricos bidimensionales -polígonos, relacionados entre sí aplicando el concepto de interrelaciones de forma propuesto por Wong (2011); donde se trabaja en principio, con propuestas a nivel de imagen empleando el trazo con instrumentos, para después llevarlas al plano físico, mediante la construcción de maquetas con las figuras planas recortadas en cartulina. Aunque a simple vista, el ejercicio parece sencillo, de esta manera se van ampliando los recursos para la visualización de un diseño, a la par que se va propiciando la reflexión constructiva en el alumno, pues el hecho de que en la propuesta 2D se halla

definido la manera en que se relacionan en el espacio los elementos, obliga a que en la maqueta estas relaciones se mantengan a pesar que el comportamiento de las formas varía al pasar del espacio 2D al 3D. Aspectos tan simples como que las figuras en un dibujo se quedan en la posición donde fueron trazadas, en el plano físico el que mantengan su posición implica resolver la sujeción entre ellas y/o con el espacio de soporte.

En una fase posterior, cuando inicia la concepción de la forma como rompecabezas 3D, la exploración de conceptos se apoya en las primeras representaciones tridimensionales de volumen, mediante el trazado de dibujos con profundidad –perspectivas e isométricos, que deben realizarse a mano alzada. Se hace hincapié en ello, porque para dibujar el volumen y sus partes, el alumno debe ir reflexionando y definiendo aspectos funcionales y constructivos básicos, cuántas piezas van a conformar el diseño, qué posición ocupan dentro de la unidad, cómo van unidas, qué proporciones deben tener entre si para que se reconozca la forma, etc.

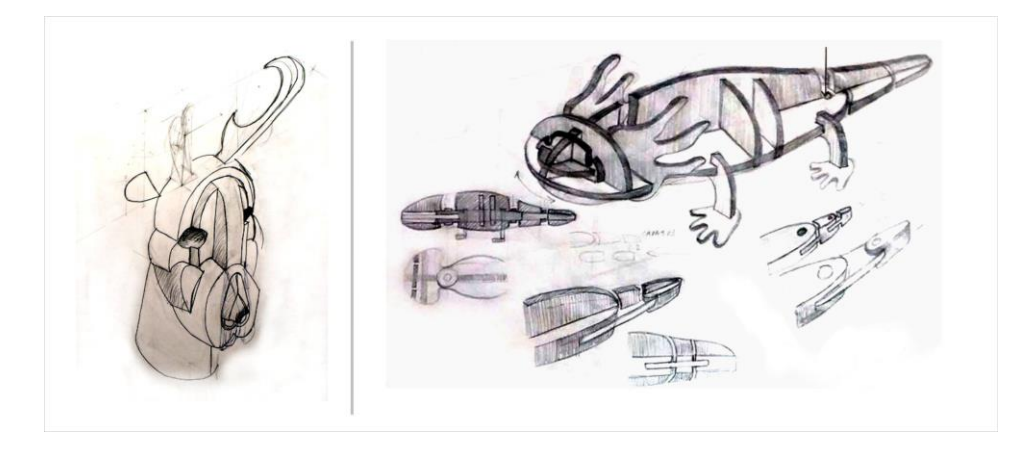

Fig 2. Visualizaciones constructivas apoyadas en dibujos tridimensionales

Para apoyar ésta visualización tridimensional, se recurre a la construcción de modelos volumétricos -aplicando técnicas como la estereotomía y la extrusión de figuras planas, a partir de la montea básica de la propuesta, pues se ha observado sobre todo en alumnos que no tienen la habilidad desarrollada, que el contar con un referente físico como punto de partida para el dibujo y como modelo en que pueden realizar transformaciones físicas observables, facilita su comprensión y exploración de soluciones constructivas. Un reflejo de ésta situación es el aumento en la complejidad de los dibujos generados, como se puede apreciar comparando el dibujo del berrendo ubicado en la izquierda de la figura 2 con las imágenes del modelo y posterior dibujo de ensambles de la figura 3.

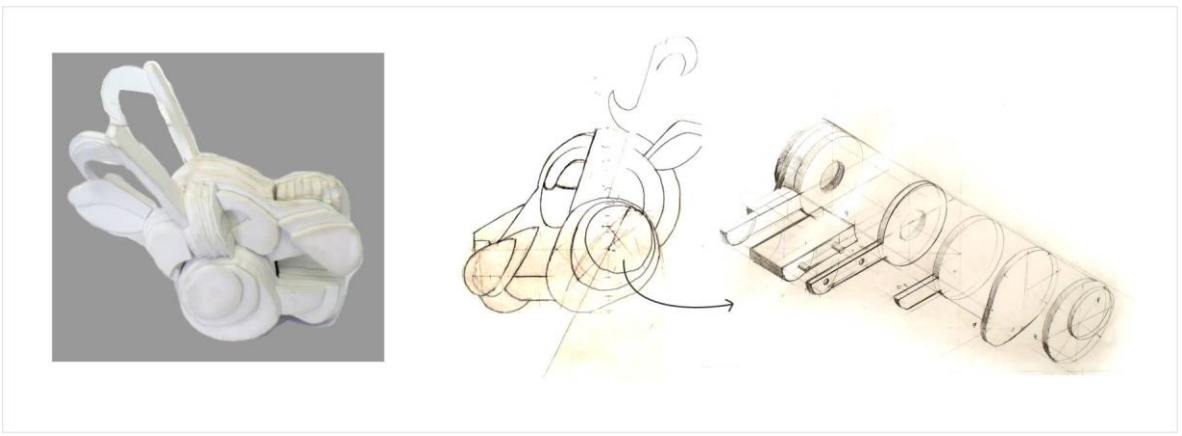

Fig 3. Visualizaciones tridimensionales, modelo de volumen y dibujo de ensambles.

 Una vez definido el diseño, se entra en la fase de desarrollo donde se debe generar el prototipo en MDF del rompecabezas 3D. Dado que el objetivo que se persigue aquí, es promover una reflexión práctica en torno a cómo la tecnología y los materiales condicionan la materialización de la propuesta de diseño, y considerando que no todos

los alumnos están familiarizados con el manejo de máquinas herramientas y las condiciones de seguridad para el trabajo con ellas, una condición obligatoria del proyecto es que el alumno sea quien construya el prototipo en el taller de la Universidad, donde realizan prácticas previas de manejo de herramientas bajo la asesoría y supervisión del docente.

 Finalmente, los alumnos presentan su propuesta de diseño final del rompecabezas 3D, apoyados en material gráfico que explica el proceso y resultados obtenidos, y en el prototipo en MDF. Mismo que por su funcionalidad como producto para ser armado y desarmado, debe poder ser manipulado y estar acompañado de un manual de uso.

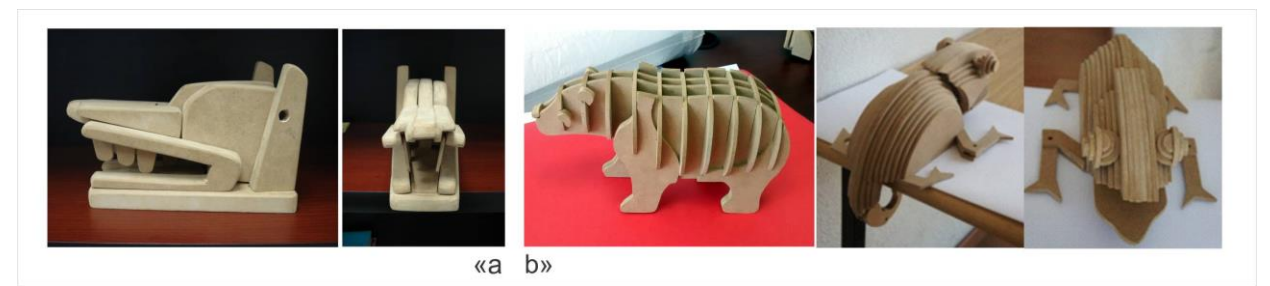

Fig 4. Prototipos de rompecabezas 3D, a) Extrusión de planos, b) Estereotomias.

## **Conclusiones**

En líneas generales se puede afirmar que el haber introducido ejercicios tipo proyecto en la estructura de los laboratorios de diseño, facilitó que los alumnos alcanzaran un estadio más avanzado en el desarrollo de las propuestas de diseño que las que se había venido obteniendo con ejercicios basados en problemas. Lo que contribuyó a la exploración de técnicas de visualización tridimensional que habitualmente no se revisan y que enriquecen en gran medida el trabajo de los alumnos.

En segunda instancia, se puede señalar que la estructura empleada para el desarrollo del ejercicio-proyecto, que promueve la alternancia secuenciada de visualizaciones bi y tridimensionales, donde las últimas son reflejo volumétrico de las primeras, promueve en el alumno una mayor disciplina en la resolución formal, al no poder estar cambiando el planteamiento inicial cuando se encuentra con un aspecto que no "puede" resolver, o cuando decide optar por el camino más fácil.

Por otra parte, en cuanto a las aproximaciones a la tridimensionalidad realizadas durante el desarrollo del proyecto, se ha observado que las técnicas constructivas empleadas para la visualización de volúmenes, influyen en alto grado, en la propuesta final de diseño que realiza el alumno. Cuando se parte del dibujo plano –vista frontal o planta, y se extruyen sus partes, la propuesta suele tener la información visual, concentrada en la vista en que se trabajó la composición 2D, como se aprecia en la figura 4a, donde el alzado lateral es el que contiene los rasgos principales del animal, mientras que la vista frontal no aporta mayor información. Mientras que si se acude al uso de estereotomías, se logra una resolución más uniforme de la morfología en todas las caras, como se aprecia en figura 4b donde el oso y el camaleón son fácilmente reconocibles, este simple cambio aporta una gama muchas más amplia en las posibilidades que un estudiante es capaz de analizar al abordar un problema concreto de diseño; así mismo las soluciones a las que son capaces de llegar son por lo general mucho más innovadoras y logran aportar soluciones más integrales.

Por otro lado la conexión obtenida entre las actividades de conceptualización y diseño y la materialización de las mismas logra un doble propósito, primeramente despierta en los alumnos la conciencia sobre consideraciones constructivas desde las etapas iniciales de conceptualización, llevándolos por exploraciones más pertinentes de acuerdo a las limitantes de materiales y procesos, con el correspondiente ahorro en tiempo y esfuerzo para arribar a soluciones adecuadas; y también, se observa que el dominio de los procesos constructivos despierta en los estudiantes un deseo por explorar también en esta área y generar soluciones innovadoras no solo desde el punto de vista formal o estético, sino profundizando en cambios sobre los aspectos utilitarios y constructivos de sus soluciones de diseño.

## **Referencias**

Pallasmaa Juhani. "La mano que piensa, sabiduría existencial y corporal en la arquitectura", *Gustavo Gili*, 2012. Pipes Alan. "Dibujo para diseñadores", *Blume,* 2008.

Wilson Frank. "La mano"*, Tusquets*, 2002.

Wong Wucius. "Fundamento del diseño bi y tridimensional", *Gustav Gili,* 2011.

Wong Wucius. "Fundamento del diseño bi y tridimensional", *Gustav Gili,* 2011.

**ACADEMIA** OURNALS

# **Reconocimiento de Forma y Color con Visión Artificial**

René Guerrero Paredes<sup>1</sup>, Fernando Espinosa Vergara<sup>2</sup>, Dr. Gregorio Castillo Quiroz<sup>3</sup> e Ing. Joel Hernández Velázquez.<sup>4</sup>

*Resumen***—La idea de desarrollar sistemas con funciones y capacidades similares a los de los humanos se remonta desde la antigüedad, una de estas capacidades es la visión, la cual nos permite: procesar nuestro entorno, identificar objetos y detectar el comportamiento de los objetos que hay a nuestro alrededor. En el presente artículo se describe la forma en que se elaboró una aproximación al sentido de la vista a través de la visión artificial, desarrollándose algoritmos en MatLab y estableciendo la comunicación con Arduino se obtuvieron sistemas capaces de realizar el reconocimiento de forma y color de diversos objetos a través de una webcam implementándolos en un brazo robótico y una banda transportadora.** 

*Palabras clave***—Visión Artificial, MatLab, Arduino, Forma, Color.** 

## **INTRODUCCIÓN**

## *Sistema de Visión Artificial*

 Actualmente una de las tendencias más importantes en robotica es la de dotar a los robots con los sentidos humanos para que puedan interactuar adecuadamente con su entorno, siendo el sentido de la vista el que más importancia ha adquirido; este sentido se implementa en robotica mediante el desarrollo de Sistemas de Visión Artificial, cuyo propósito es el de programar un computador para que "entienda" una escena o las características de una imagen (Montero Gómez, 2012).

La entrada de un Sistema de Visión Artificial es una imagen obtenida por un elemento de adquisición, mientras que su salida es una descripción de la escena contenida en la imagen; los componentes de un sistema de visión artificial se muestran en la Figura 1 (Consejería de Innovación, 2013).

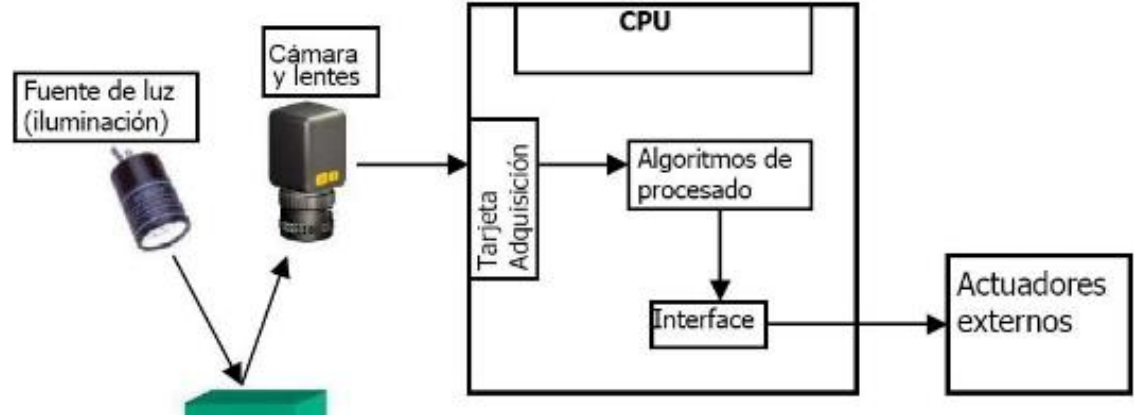

Figura 1. Componentes de un sistema de Visión Artificial.

Los Sistemas de Visión Artificial se basan en el Procesamiento Digital de Imágenes, el cual es el conjunto de técnicas que se aplican sobre imágenes digitales con el fin de mejorar la calidad o facilitar la búsqueda de información dentro de las mismas, en este procesamiento se distinguen tres niveles (García Fernández, 2009):

1. Visión de bajo nivel. Comprende la captación y el procesamiento, ejecuta algoritmos típicamente de filtrado, restauración de la imagen, realce, extracción de contornos, etc.

4 Ing. Joel Hernández Velázquez, Profesor en el Instituto Tecnológico Superior de Huauchinango, Puebla, México, [vector\\_jhv@hotmail.com](mailto:vector_jhv@hotmail.com).

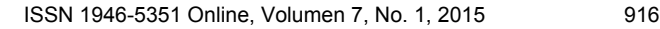

<sup>&</sup>lt;sup>1</sup> René Guerrero Paredes, Estudiante de Ingeniería Mecatrónica en el Instituto Tecnológico Superior de Huauchinango, Puebla, México, [rene0931@gmail.com](mailto:rene0931@gmail.com) (Autor corresponsal).

<sup>2</sup> Fernando Espinosa Vergara, Estudiante de Ingeniería Mecatrónica en el Instituto Tecnológico Superior de Huauchinango, Puebla, México, [fernando\\_day5@hotmail.com](mailto:fernando_day5@hotmail.com).

<sup>3</sup> Dr. Gregorio Castillo Quiroz, Profesor en el Instituto Tecnológico Superior de Huauchinango, Puebla, México, [necaxacas@yahoo.com.mx](mailto:necaxacas@yahoo.com.mx).

- 2. Visión de nivel intermedio. Comprende la segmentación, representación y descripción, con algoritmos típicamente de extracción de características y etiquetado de los objetos presentes en una imagen.
- *3.* Visión de alto nivel. Comprende la fase de reconocimiento e interpretación, asociando un significado y clasificación de los objetos presentes en una imagen de acuerdo a las características obtenidas del nivel intermedio.

# *MatLab*

El nombre de MatLab es una abreviatura de Matrix Laboratory (Laboratorio Matricial), desde su aparición en los años 70, ha ido introduciéndose con fuerza en el ámbito científico y universitario; en la actualidad es una de las principales herramientas para el cálculo matemático, análisis de datos, simulación y visualización de resultados. Una ventaja importante que presenta MatLab es el entrono gráfico de trabajo, la claridad en la presentación de resultados y la versatilidad que presenta para la creación de funciones. Todas las operaciones que realiza MatLab se basan en una estructura de datos matriciales; todas las funciones o comandos de MatLab se agrupan en las llamadas toolbox, y abarcan diferentes campos, como son el análisis y adquisición de datos, procesamiento de imágenes y de señales, análisis y diseño de sistemas de control, comunicaciones, simulaciones en tiempo real y también herramientas para finanzas, estadística, economía o lógica difusa (Pinto Bermúdez, Enrique, Matías Espada, 2010).

Para la adquisición y manipulación de imágenes en MatLab se cuenta con los siguientes toolbox (García Santillán, 2008):

- 1. *Toolbox de Procesamiento de Imágenes* (Image Processing Toolbox). Permite el desarrollo de aplicaciones y nuevos algoritmos en el campo del procesamiento y análisis de imágenes.
- 2. *Toolbox Image Acquisition.* Permite la adquisición de imágenes en tiempo real a través de una webcam.

## *Arduino*

Arduino es una plataforma de electrónica abierta para la creación de prototipos basada en software y hardware flexibles y fáciles de usar; se creó para artistas, diseñadores, aficionados y cualquiera interesado en crear entornos u objetos interactivos. Arduino puede tomar información del entorno a través de sus pines de entrada de toda una gama de sensores y puede afectar aquello que le rodea controlando luces, motores y otros actuadores. El microcontrolador en la placa Arduino se programa mediante el lenguaje de programación Arduino y el entorno de desarrollo Arduino; los proyectos hechos con Arduino pueden ejecutarse sin necesidad de estar conectado a un ordenador (Arduino, 2010).

# **DESCRIPCIÓN DEL MÉTODO**

En el desarrollo del proyecto se elaboraron como parte inicial tres funciones en MatLab, las cuales se describen a continuación:

- 1. Función "ColorRGB". Esta función recibe como entrada una imagen a color y como salida indica el color (rojo, verde y azul) predominante detectado en el objeto presente en una imagen.
- 2. Función "Propiedades". Esta función recibe como entrada una imagen a color y como salida nos proporciona las características del objeto presentes en la imagen (área en píxeles, perímetro en pixeles, factor de compacidad y coordenadas de su centroide).
- 3. Función "DeteccionForma". Esta función recibe como entrada una imagen a color y como salida nos proporciona la forma (círculo, cuadrado, estrella, rombo y triangulo) del objeto contenido en la imagen, el reconocimiento de la forma del objeto se determina de acuerdo a su Factor de Compacidad, el cual se define como el perímetro al cuadrado del objeto dividido por 4π; el factor de compacidad es cercano a 1 para objetos circulares, mayor a 1 para objetos cuadrados y para otro tipo de objetos se obtendrán valores más grandes. Para el correcto reconocimiento de la forma esta función de modificaba de acuerdo a los resultados obtenidos de la función Propiedades.

Posteriormente se elaboraron un Brazo Robótico tipo SCARA (Selective Compliant Articulated Robot Arm/Brazo robot articulado de respuesta selectiva) de dos articulaciones y una Banda Transportadora, los cuales se muestran en las Figuras 2 y 3.

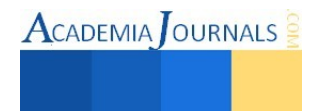

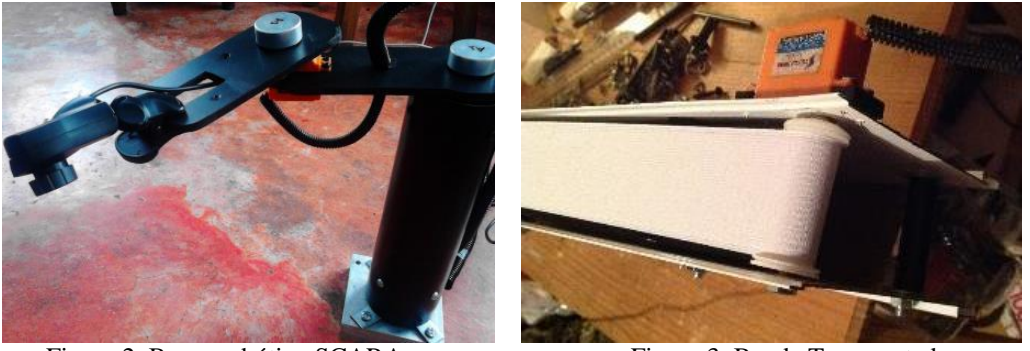

Figura 2. Brazo robótico SCARA. Figura 3. Banda Transportadora.

Como última etapa en el desarrollo de este proyecto se elaboraron dos Interfaces Gráficas de Usuario (GUI) en MatLab en la que se implementó:

- 1. La comunicación con la tarjeta Arduino UNO para manipular el Brazo Robótico y la Banda Transportadora.
- 2. Las funciones ColorRGB y DeteccionForma.

En la Figura 4 y 5 se muestran de forma general el funcionamiento de la interfaces gráfica desarrolladas.

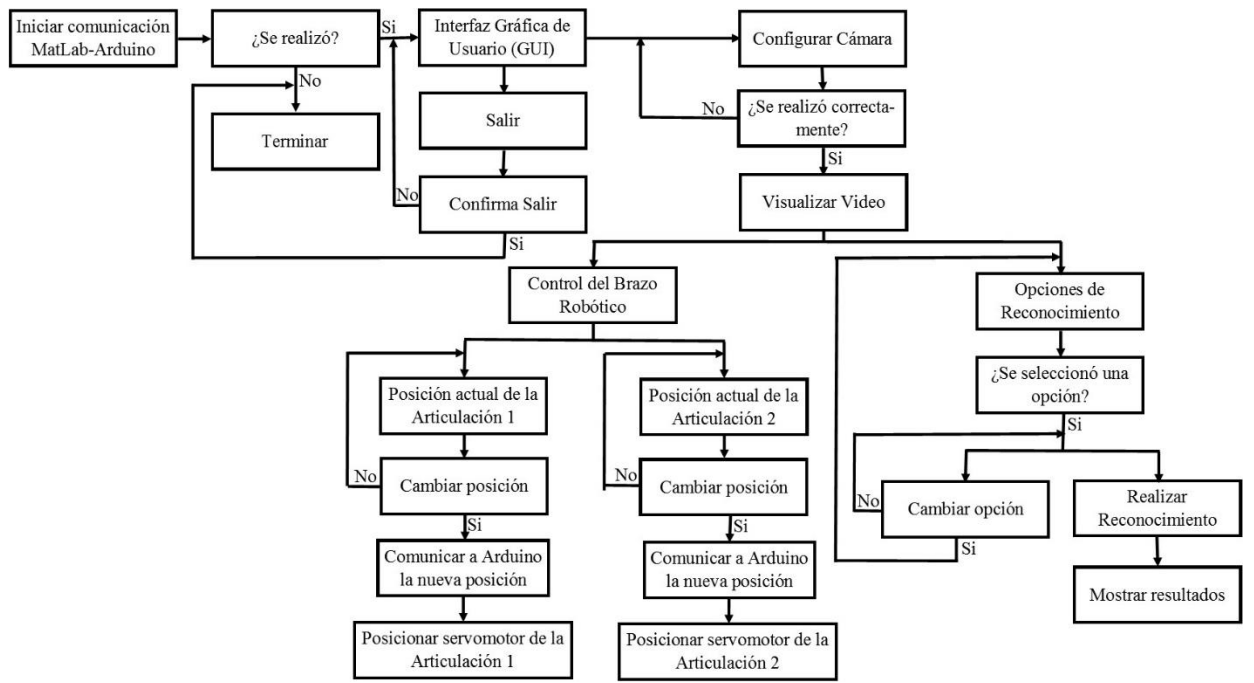

Figura 4. Funcionamiento de la interfaz gráfica del brazo robótico.

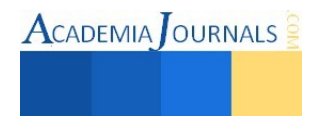

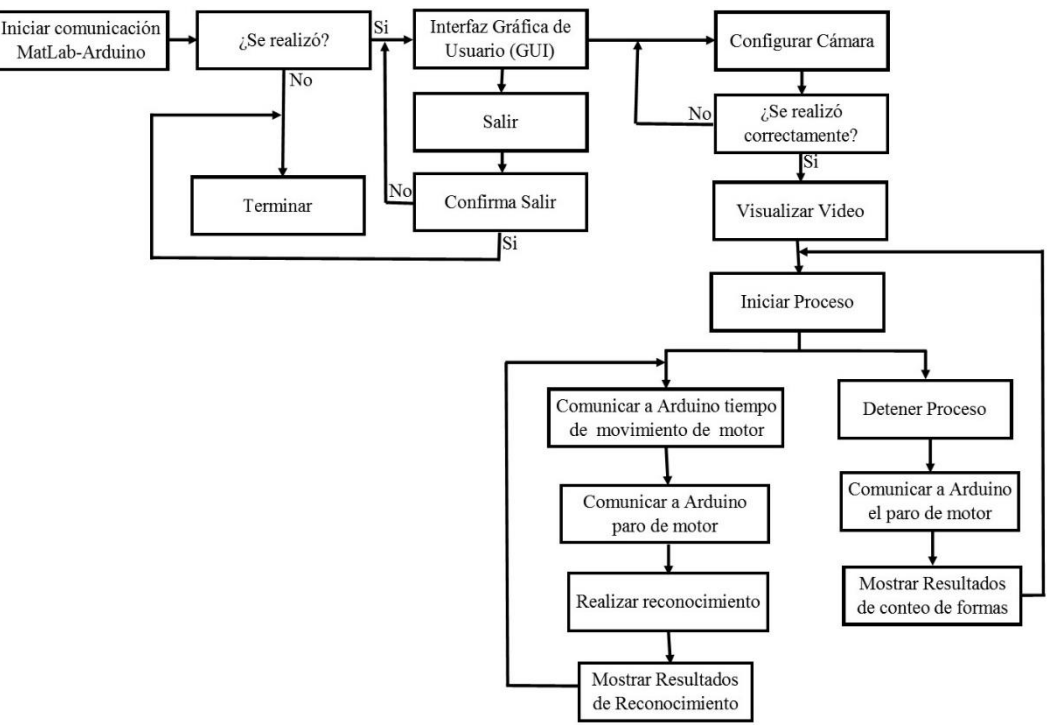

Figura 5. Funcionamiento de la interfaz gráfica de la banda transportadora.

En las Figuras 6 y 7 se muestra el aspecto de las interfaces graficas desarrolladas:

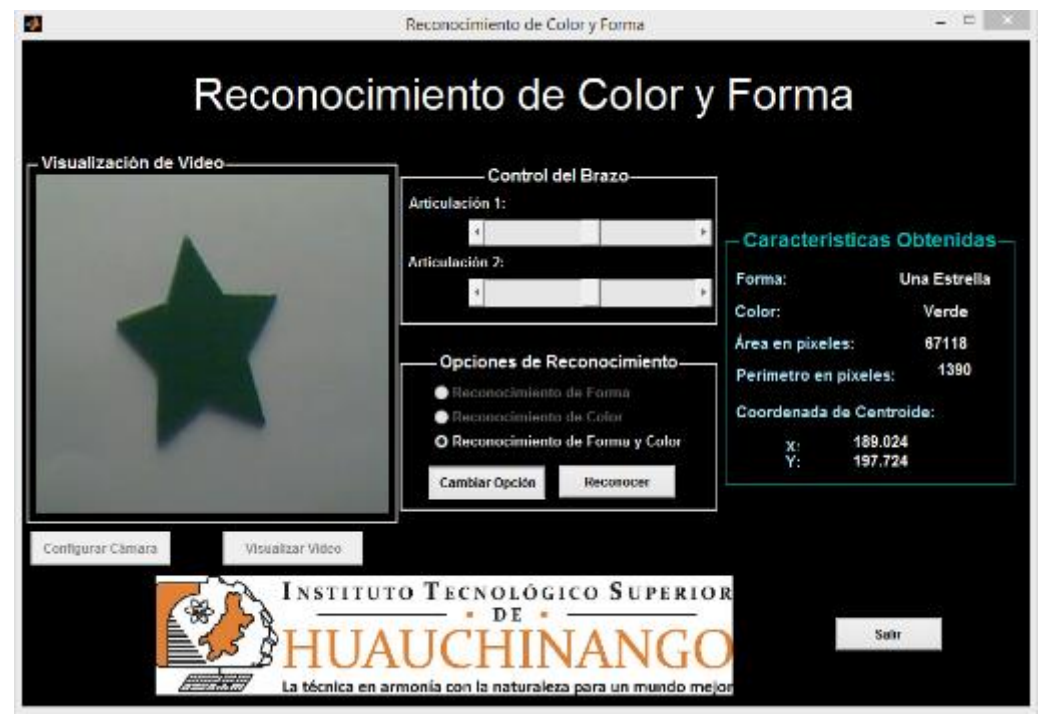

Figura 6. Interfaz gráfica de la banda transportadora.

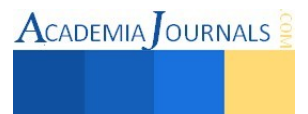

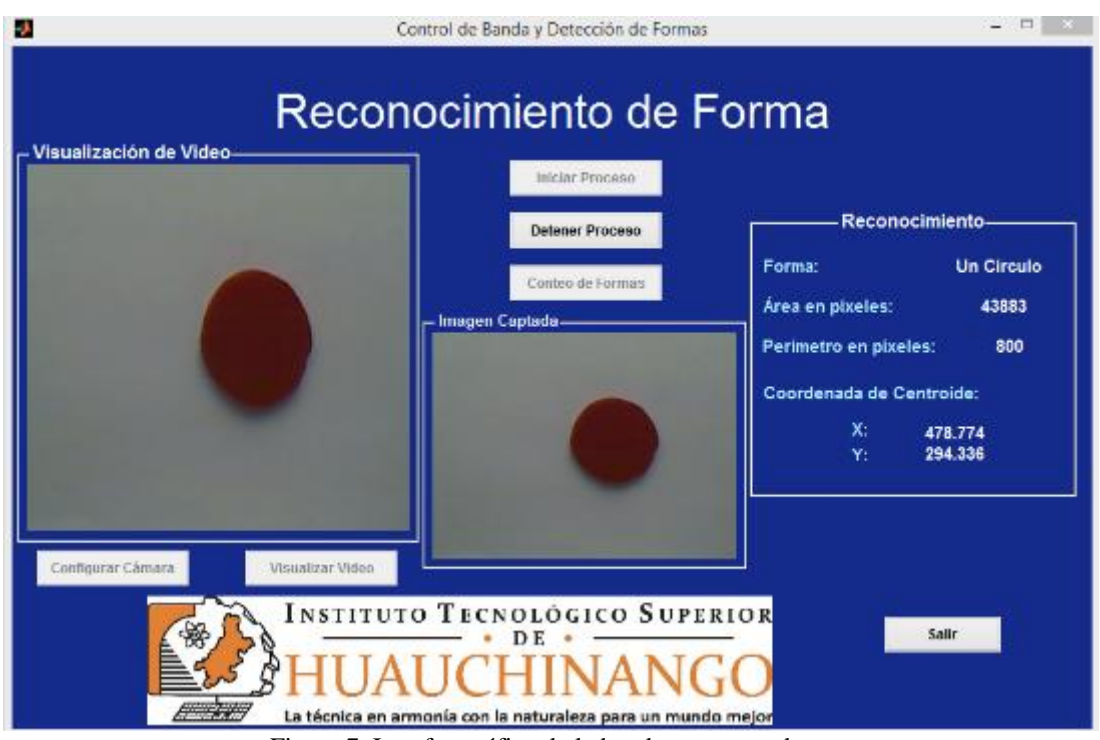

Figura 7. Interfaz gráfica de la banda transportadora.

# **RESULTADOS**

En la Tabla 1 se muestran las propiedades obtenidas de las figuras utilizadas en el proyecto; para obtener estas propiedades la imagen captada por la webcam se procesó mediante la función "Propiedades.

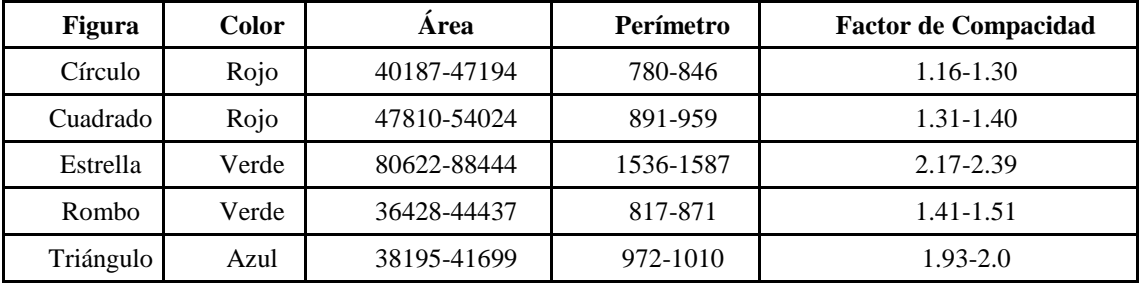

Tabla 1. Propiedades de las figuras de prueba.

Al realizar diversas pruebas del sistema desarrollado se observó que la iluminación presente en el entorno afecta el reconocimiento de la forma y color de los objetos; este problema se solucionó posteriormente implementando un sistema de iluminación led, obteniéndose mejores resultados.

En la Figura 8 se muestra como se integraron en una maqueta la banda transportadora y el brazo robótico para su fácil transporte, cabe resaltar que tanto la banda transportadora como el brazo robótico se ponen en funcionamiento a través de su respectiva interfaz gráfica.

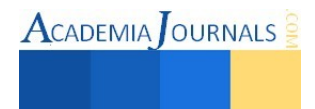

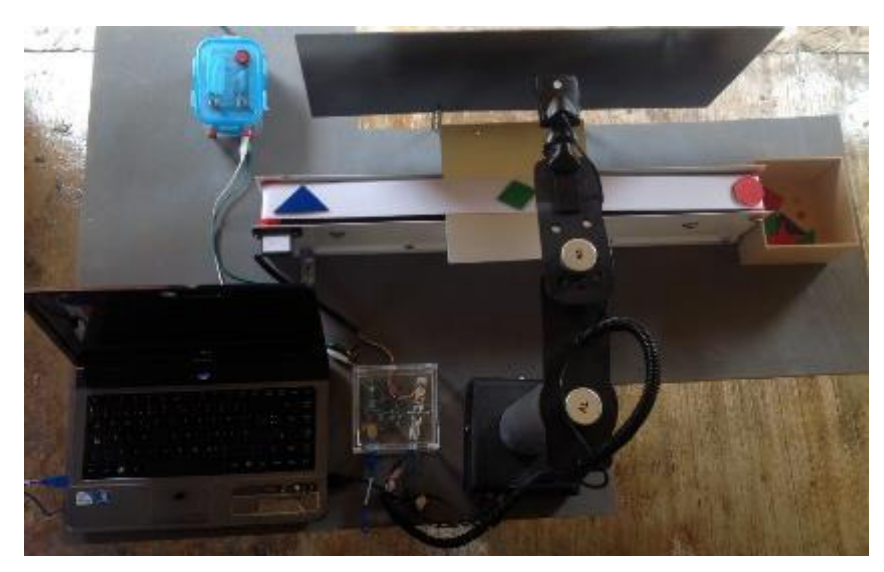

Figura 8 Brazo robótico y banda transportadora.

# **CONCLUSIONES**

Con la utilización de MatLab se desarrollaron algoritmos capaces de realizar el reconocimiento de tres colores (rojo, verde y azul) y de cinco figuras geométricas (círculo, cuadrado, estrella, rombo y triángulo); además se estableció la comunicación entre MatLab y Arduino desarrollando interfaces gráficas para el control del brazo robótico y la banda transportadora.

Se comprobó que se pueden desarrollar Sistemas de Visión Artificial de bajo costo con la realización de algoritmos en MatLab y la comunicación MatLab-Arduino.

# **REFERENCIAS BIBLIOGRÁFICAS**

Arduino (2010), "Arduino", Consultado el 13 de septiembre de 2014, en: [http://www.arduino.cc/es/pmwiki.php?n=](http://www.arduino.cc/es/pmwiki.php?n).

Pinto Bermúdez, Enrique, Matías Espada, Fernando (2010), "Fundamentos de Control con MatLab", Editorial Pearson, Madrid, España.

Consejería de Innovación, Ciencia y Empresa (2013), "Sistemas de visión artificial", recuperado el 3 de septiembre de 2014, de: [http://formacion.faico.org/Proyectos/ROBINDUSTRIA/SistemasDeVisionArtificial.htm.](http://formacion.faico.org/Proyectos/ROBINDUSTRIA/SistemasDeVisionArtificial.htm)

García Fernández, Francisco Javier (2009), "Reconocimiento de objetos en una cocina con una webcam", Universidad Carlos III de Madrid, España; recuperado el 5 de septiembre de 2014 de: [http://e-archivo.uc3m.es/handle/10016/10007.](http://e-archivo.uc3m.es/handle/10016/10007) 

García Santillán, Iván Danilo (2008), "Visión Artificial y Procesamiento Digital de Imágenes usando MatLab", Pontifica Universidad Católica del Ecuador Sede Ibarra, Ecuador; recuperado el 8 de septiembre de 2014 de[: https://es.scribd.com/doc/226655280/Vision-Artificial-y-](https://es.scribd.com/doc/226655280/Vision-Artificial-y-Procesamiento-Digital-de-Imagenes-Usando-Matlab)[Procesamiento-Digital-de-Imagenes-Usando-Matlab.](https://es.scribd.com/doc/226655280/Vision-Artificial-y-Procesamiento-Digital-de-Imagenes-Usando-Matlab) 

Montero Gómez, Miguel Eduardo (2012), "Sistemas de Visión", Recuperado el 12 de agosto de 2014, de: [http://es.slideshare.net/MiguelMontero1/visin-artificial-13286354.](http://es.slideshare.net/MiguelMontero1/visin-artificial-13286354) 

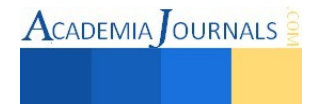
# Impacto de las Redes Sociales en el proceso enseñanza - aprendizaje

M.P.E. Rebeca Guerrero Rodríguez<sup>1</sup>, M.C. Felix de Jesús Mar Luna<sup>2</sup>, M.TICRM Jorge D. de Hoz Diego<sup>3</sup> y M.C. Cintia Germania García Arámbula.<sup>4</sup>

*Resumen***— La evolución del conocimiento precisa la innovación constante, como el uso de herramientas tecnológicas para un mayor beneficio social y educativo; haciendo necesario plantear estrategias didácticas que fortalezcan el proceso de enseñanza – aprendizaje en comunidades de estudio, promoviendo en los estudiantes las competencias que fortalezcan su desarrollo. En la actualidad las redes sociales tienen un gran influencia en los jóvenes, debido al impacto social en su vida, dedicándole cada vez mayor tiempo a interactuar en estas, por tal motivo es factible considerar la idea de utilizarlas como plataforma virtual en miras de fortalecer el proceso educativo. La finalidad del presente proyecto es la descripción de la implementación de las redes sociales como apoyo tecnológico en el desarrollo académico teniendo como base un diseño instruccional.** 

*Palabras clave***—Redes sociales, enseñanza - aprendizaje.** 

## **Introducción**

Uno de los mayores retos que tiene en la sociedad es el aprendizaje significativo en cada uno de sus estudiantes, siendo esto un desafíos para las Instituciones Educativas que en su trabajo colaborativo implementa estrategias de aprendizaje para el fortalecimiento de la enseñanza estableciendo prácticas entre escuela, directores y personal académico para fortalecer sus sistemas educativos.

Es relevante instituir prácticas en las cuales se refuerce las tareas y actividades pedagógicas enfocadas en mejorar los resultados académicos, implementando así reformas en sus programas para desarrollar competencias, habilidades y actitudes, construyendo comunidades de aprendizaje que permitan a los educandos fortalecer sus conocimientos.

La sociedad del conocimiento cada vez alcanza ámbitos más amplios, el uso del Internet permite interactuar entre diferentes personajes de la educación que pueden estar en lugares geográficamente distantes y aun así contribuir con el intercambio de ideas, desarrollo e innovaciones tecnológicas.

Tal es el caso de la educación a distancia en la cual la interacción virtual representa una oportunidad para mantener comunicación con personal en cualquier ubicación locación, vinculando así la tecnología con los procesos cognitivos haciendo uso de plataformas educativas que permiten realizar una serie de instrumentación didáctica para el fortalecimiento del conocimiento.

Las redes sociales en la actualidad tienen una gran influencia e impacto en interacción personal y profesional de los jóvenes, siendo estas un sistema tecnológico que apertura la oportunidad de abarcar un sinnúmero de discentes para construir comunidades de aprendizaje.

Por tal motivo, el considerar las inclusión de las redes sociales como herramienta tecnológica en el proceso enseñanza –aprendizaje es prometedor, los beneficios alcanzados en el uso como plataforma educativa virtual contribuye a fortalecer la interacción compartiendo ideas, proyectos, experiencias y conocimientos reflejándose un beneficio al potencializarse el desempeño académico de cada estudiante.

<sup>4</sup> La M.C. Cintia Germania García Arámbula es Profesora de Tiempo Completo en la Universidad Tecnológica de Durango. [germania23@hotmail.com](mailto:germania23@hotmail.com)

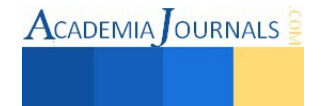

<sup>1</sup> La M.P.E Rebeca Guerrero Rodríguez es Profesora de Tecnologías de la Información y Comunicación en la Universidad Tecnológica de Durango, [rbkguerreror@hotmail.com](mailto:rbkguerreror@hotmail.com) (**autor corresponsal)**

<sup>&</sup>lt;sup>2</sup> La M.C. Felix Mar Luna es Profesor de Tiempo Completo en la Universidad Tecnológica de Durango felixjmar@gmail.com

<sup>3</sup> El M.TICRM Jorge D. de Hoz Diego es Actualmente en colaboración con la Universidad Tecnológica de Durango, dirige un proyecto de investigación parcialmente financiado por el CONACYT centrado en las redes Digital Signage y su arquitectura. [dhoz@unizar.es](mailto:dhoz@unizar.es) 

## **Descripción del Método**

## *Diseño de estudio*

El diseño de estudio aplicado para la investigación planteada en este artículo fue descriptivo desarrollándose en una primera instancia como un proceso cualitativo, en el cual los participantes realizaron diferentes actividades pedagógicas que les permitía fortalecer los conocimientos adquiridos en el aula.

Para la comprobación del impacto del programa se hizo una verificación tipo cuantitativa, comparando a los dos grupos participantes.

# *Población de estudio*

Los sujetos de estudio fueron conformados por dos grupos con características semejantes y sólo uno de estos participaron en el uso de las redes sociales para fortalecer el proceso de enseñanza – aprendizaje; el otro grupo sólo trabajó de manera presencial en el aula.

*Diseño instruccional* 

Para el desarrollo de las competencias de los estudiantes se elaboró una serie de en las redes sociales basadas en una planeación didáctica las cuales incluía foros de clase y debate, prácticas integradoras, análisis de evidencias, siendo la participación individual un factor importante para el desempeño y evaluación de cada estudiante

## **Descripción del Método**

## *Revisión de la literatura*.

Para la Secretaría de Educación Pública (2014), es relevante incluir dentro proceso de enseñanza -aprendizaje implementar estrategias educativas en donde a los estudiantes se les genere un sentido de pertenencia y compromiso educativo en pro de una formación de calidad y autonomía didáctica; disminuyendo así el rezago educativo y los índices de abandono. (Secretaria de Eduación Pública, 2014)

Según las cifras de estimadas por abandono escolar [\(Tabla 1\)](#page-109-0) los indicadores de educación superior en los últimos años llegan a ser del 38.6 en los jóvenes entre 18 y 22 años; por tal motivo es imperante reducir esas cifras fortaleciendo y promoviendo una sociedad del conocimiento a través de estratégicas pedagógicas fortaleciendo así el sistema educativo. (OCDE, 2010)

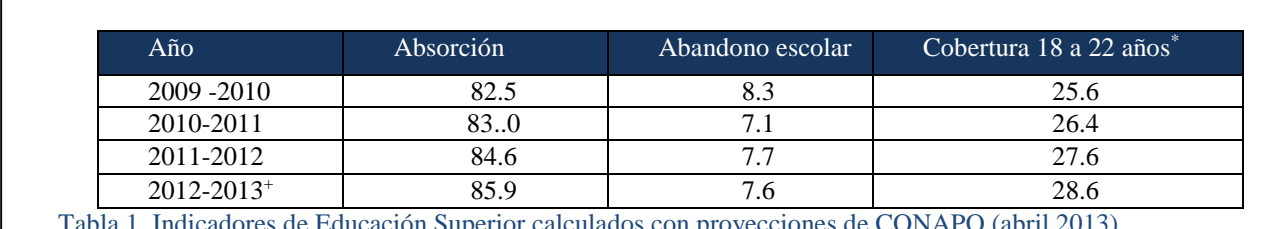

<span id="page-109-0"></span>Tabla 1. Indicadores de Educación Superior calculados con proyecciones de CONAPO (abril 2013) + Cifras estimadas para abandono escolar

## *La educación a distancia, una modalidad de educación en línea.*

En la actualidad la modalidad de educación en línea exhorta a reflexionar cuidadosamente la instrucción como un sistema tecnológico de comunicación masiva y bidireccional como medio preferente de enseñanza, por la acción sistemática y conjunta de diversos recursos didácticos y el apoyo de una organización tutorial, proporcionando el aprendizaje autónomo de los estudiantes con la finalidad de lograr un ambiente que facilite el aprendizaje. (Ferro Soto, Martínez Senra, & Otero Neira, 2009)

#### *Indicadores de usos de las redes sociales*

La Asociación Mexicana de Internet (AMIPCI), estudio sobre los hábitos de los usuarios de internet en México 2014 (AMIPCI, 2014), tiene como objetivo evaluar los primordiales indicadores que tienen que ver con los usos y hábitos de los internautas. En la [Figura 1](#page-110-0) muestra el intervalo de edades de los usuarios de Internet, mostrando así, que el rango de edades de la mayor cantidad de usuarios oscila entre los 13 a los 24 años, siendo los jóvenes en edad escolar media superior y superior los que abarcan este concepto.

Al analizar estas cifras se debe considerar darle un enfoque positivo al uso de las redes sociales como comunidades de aprendizaje, siendo estas un espacio virtual en donde los jóvenes se siente con mayor libertad para expresar sus ideas e inquietudes y con las estrategias adecuadas se puede generar un sentido de pertenencia para

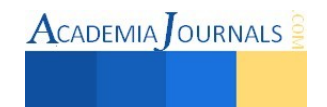

fortalecer su compromiso educativo en beneficio de su aprendizaje y aprovechamiento académico. (Cabrero Almenara, 2006)

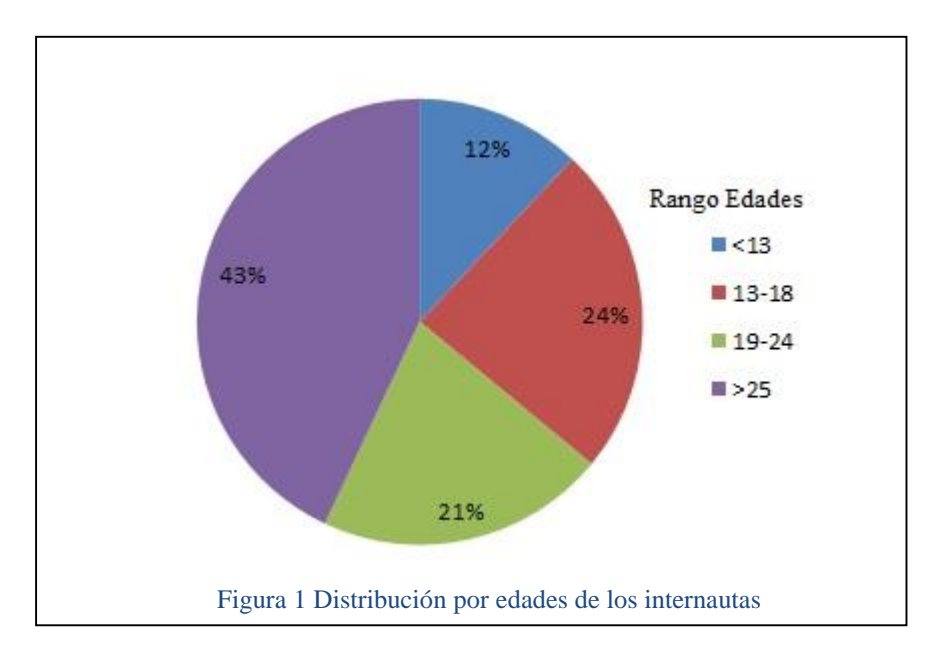

## <span id="page-110-0"></span>*Referencias bibliográficas*.

## *Las redes sociales como comunidades de aprendizaje*.

Desde los inicio de la historia del hombre ha existido la conformación de redes sociales para fomentar y contribuir las comunidades de apoyo y comunicación para la evolución del mismo, siendo hasta la actualidad los avances tecnológicos un referente de hacia dónde se encaminan las comunidades y como obtener mayor beneficio al interactuar en estas. (Asúnsolo, 2011)

Las redes sociales influyen en la vida social y personal en los adolescentes y el tiempo dedicado a navegar en estas les impacta en su desempeño académico; generando una idea de mayores desventajas en el uso de las mismas, cuando se podría considerar de los beneficios que se pueden conseguir al utilizarlas como herramientas tecnológicas en el proceso de enseñanza aprendizaje. (Guerrero Rodríguez, 2014)

#### *Diseño instruccional como referencia para una planeación didáctica en línea*.

El diseño instruccional es una herramienta eficaz en la planeación de cursos, mostrando cómo llevar a cabo el proceso educativo, considerando los criterios de desempeño que se desean desarrollar en sus educandos para fortalecer sus habilidades y aptitudes permitiéndoles aumentar elevar el nivel de conciencia en los estudiantes en el contexto cognitivo (Allens's, 2007)

Para considerar los factores que permiten la inclusión de las redes sociales como herramienta tecnológica dentro del proceso de enseñanza aprendizaje fue necesario analizar el diseño, la producción, entrega y evaluación enfocándolo a un curso virtual. La orientación teórica, los contenidos, las características de los alumnos son aspectos importantes que aún en la educación tradicional se deben consideran, más en el aula virtual deben de adaptarse para ser abordadas de manera integral basándose en los lineamientos de los cursos en línea.

 En la **Error! Reference source not found.** se muestran los criterios de desempeño que se tomaron en cuenta para la evaluación de los participantes, los cuales consideran los aspectos de estrategias cognitivas, participación en foros de debate, destrezas de búsqueda y selección de información, desarrollo reflexivo y autoanálisis.

La integración de estos aspectos enfocada la propuesta de elevar la conciencia del discente acerca del proceso de habilidades, permitiéndole la exploración de un contexto en donde el cambio genere un compromiso en el proceso de enseñanza – aprendizaje, fomentando la autonomía pedagógica y la autoevaluación en cada uno de los alumnos para que reevalúen su situación actual pretendiendo la toma de conciencia y despertar el interés en aprender y fortalecer el comportamiento consciente y el beneficio que representa. (Guerrero Rodríguez, 2014)

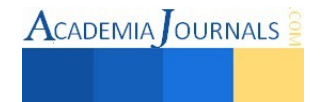

## *Evaluación del desempeño*

Al evaluar el desempeño de cada estudiante, es importante tener parámetros

- Calidad en el contenido de los documentos.
- Ejecución de prácticas y generación de las evidencias de desempeño.
- Planeación de las actividades por período
- Uso de los recursos proporcionados
- Participación oportuna y adecuada a las asesorías
- Referencias consultadas.
- Presentación adecuada de formato basada en normas establecidas.
- Puntualidad en entrega

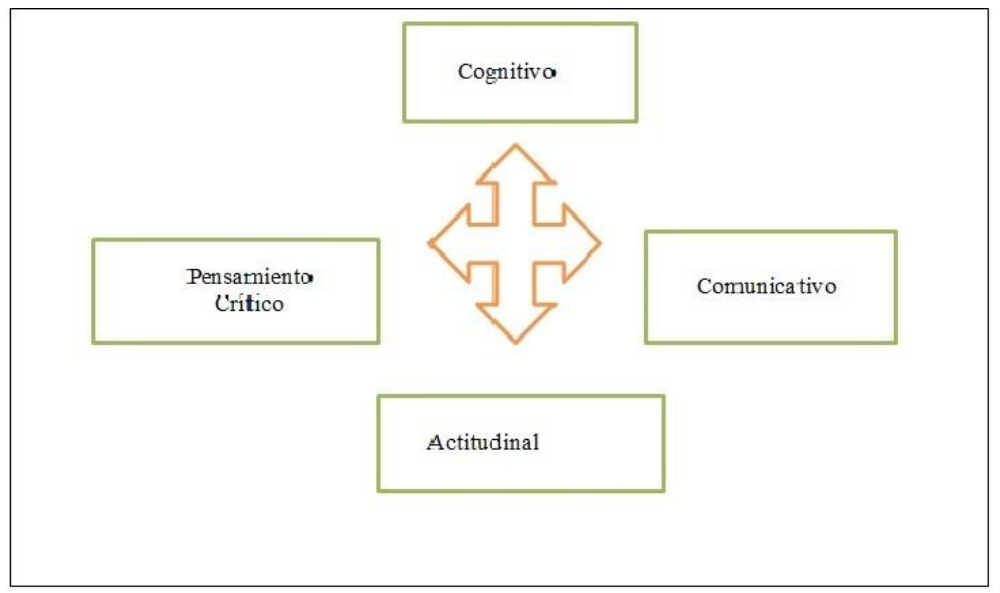

Figura 2. Criterios de desempeño

#### **Comentarios Finales**

#### *Resumen de resultados*

En este trabajo investigativo se llevó a cabo en la Universidad Tecnológica de Durango, en la cual se implementó un asesoramiento a través de las redes sociales, analizando el impacto que tiene el uso estas como plataforma educativa para potencializar el proceso de enseñanza – aprendizaje en los estudiantes; los resultados obtenidos devolvieron un aumento por encima del 2% de las puntuaciones alcanzadas en las evaluaciones efectuadas, potencializando así su aprendizaje.

Para realizar un adecuado diagnóstico de los participantes fue necesario considerar la evolución de cada uno de éstos tomando en cuenta los aspectos académicos, psicoemocionales, las estrategias de solución a las situaciones planteadas, los avances de sus actividades y los resultados de los mismos.

Durante el proceso fue muy importante la retroalimentación que se brindó a cada uno de los participantes, ya que a través de esta se motivaba a los alumnos a la perseverancia para alcanzar los objetivos, así como en la concientización de la importancia de sus aportaciones para la comunidad de aprendizaje, ya que a través de estas se alcanza la libertad para expresar ideas, experiencias y así se tenga mayor trabajo colaborativo y exista el apoyo entre ellos.

Los alumnos que participaron en el presente proyecto de investigación han mantienen una interacción constante entre ellos, en la cual intercambian ideas, programas, proyectos, tareas, resuelven dudas, se brindan apoyo en la realización de actividades de diferentes asignaturas, intervienen en experiencias laborales y personales que les permiten fortalecer el sentido de permanencia

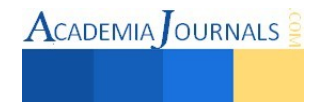

#### *Conclusiones*

Los resultados demuestran los beneficios del uso de las redes sociales como apoyo tecnológico en el proceso de enseñanza-aprendizaje; contribuyendo a la interacción entre los estudiantes para participar de grupos de enseñanza compartiendo conocimientos, proyectos, habilidades y destrezas reflejándose un beneficio al potencializarse el desempeño académico de cada estudiante.

Aprovechar las características que distinguen a las características de las redes sociales es de gran beneficio al enfocar el tiempo dedicado a interactuar en la red y enfocarlo de forma dinámica para el proceso de enseñanza – aprendizaje, incentivando en cada estudiante la administración en uso y aplicación que se le pueda dar a estas.

#### *Recomendaciones*

Los investigadores interesados en continuar y compartir los criterios de este tipo de estrategias podrían apoyarse en el uso de un diseño instruccional aplicado a la educación a distancia; algunas macro universidades lo emplean para potencializar el aprovechamiento de los discentes llevar a cabo con mayores beneficios su desempeño académico.

Basta con analizar y considerar la cantidad de usuarios en Internet para saber que el uso de las redes sociales en la educación es de innegable utilidad, siendo una ventaja que los jóvenes se sientan en un ambiente confortable al navegar en la mismas; atrapándolos así de manera positiva para potencializar su desempeño académico

## **Referencias**

Allens's, M. (2007). Designing Successful E- Learning. In M. Allen'2, *Designing Successful E-Learning Forget What You Know About Instructional Design and* (pp. 89-110). San Francisco, CA: Published by Pfeiff er.

AMIPCI. (2014). *Estudio sobre los hábitos de los usuarios de internet en México 2014.* México: elogia marketing.

Asúnsolo, A. (2011, mayo 27). *Qué son y cómo funcionan las Redes Sociales*. Retrieved noviembre 6, 2011, from Microsoft Business para pequeñas y medianas empresas: http://www.microsoft.com/business/es-es/Content/Paginas/article.aspx?cbcid=71

Cabrero Almenara, J. (2006). Comunidades virtuales para el aprendizaje. Su utilización en la enseñanza. *Edutec. Revista Electrónica*(20), 3-15.

Ferro Soto, C., Martínez Senra, A., & Otero Neira, M. (2009). Ventajas del uso de las TIC's en el proceso de enseñanza - aprendizaje desde la óptica de los docentes Universitarios Españoles. *EDUTEC, Revista Electrónica de Tecnología Educativa*(29), 4-9.

Guerrero Rodríguez, R. (2014). La asesoría hacia pares una estratégica en el apoyo a la tutoría académica en el aprendizaje de lenguajes de programación. *Sexto Encuentro Nacional de Tutoría*, (p. 10). México.

Martínez Rodríguez, A. D. (2009, abril). *El diseño instruccional en la educación a distancia. Un acercamiento a los Modelos*. Retrieved noviembre 14, 2011, from http://redalyc.uaemex.mx/src/inicio/ArtPdfRed.jsp?iCve=68812679010

Mortis Lozoya, S. V., Rosas Jiménez, R. J., & Chairez Flores, E. K. (2010). *Concepto de diseño instruccional, en Modelos de diseño instruccional*. Retrieved octubre 31, 2011, from http://biblioteca.itson.mx/oa/educacion/oa32/moldelos\_diseno\_instruccional/z2.htm

OCDE. (2010). *Acuerdo de cooperación México-OCDE para mejorar la calidad de la educación de las escuelas mexicanas.* México: OCDE.

*Secretaria de Eduación Pública*. (2014, enero 23). Retrieved agosto 11, 2014, from SEP: http://www.sep.gob.mx/es/sep1/programa\_sectorial\_de\_educacion\_13\_18#.U-k2jWO4Mbc

#### **Notas Biográficas**

La **M.P.E. Rebeca Guerrero Rodríguez** es profesora de Tiempo Completo en la Universidad Tecnológica de Durango, su Maestría en Psicología Educativa de la Universidad Autónoma de Durango. Ha escrito artículos de los temas de Tutorías, Redes Digital Signage e Internet de las Cosas y Robótica Educativa, ha presentado conferencias de las redes sociales y su impacto en la educación.

El **M.C. Felix de Jesús Mar Luna** es profesora de Tiempo Completo en la Universidad Tecnológica de Durango. Su maestría en Ciencias en Ingeniería Electrónica por el Instituto Tecnológico de Durango. Sus investigaciones actuales incluyen lógica difusa, control digital y biosistemas, Digital Signage e Internet de las cosas

El **M.TICRM Jorge D. de Hoz Diego** trabajado de 2008 a 2009 en el consorcio estatal español FURIA centrándose en la investigación y validación de los estándares DVB-H/DVB-SH y las tecnologías involucradas. En 2011 cofundó Ateire Tecnología y Comunicación SL en Zaragoza, España donde participó en el desarrollo de tecnología *Digital Signage*.

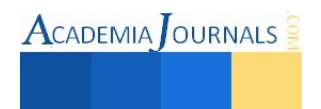

La **M.C. Cintia Germania García Arámbula** es profesora de Tiempo Completo en la Universidad Tecnológica de Durango. Sus maestrías en Gestión Ambiental y en Energías Renovables. Ha colaborado como investigador en el CIIDIR IPN-DURANGO, COCyTED Y MAES A.C. Ha publicado artículos de las áreas de innovación y transferencia tecnológica y de Robótica Educativa.

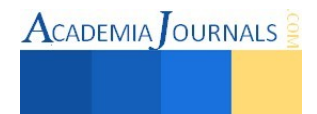

# **Propuesta de un acelerador para el proceso de compostaje**

Dra. María Dolores Guevara Espinosa<sup>1</sup>, Mtra. María del Carmen Guevara Espinosa<sup>2</sup>, Estudiante Carlos González Guzmán<sup>3</sup> y Jorge Iván González Guzmán<sup>4</sup>

*Resumen***—En esta investigación se desarrolla un producto que acelere el proceso de compostaje, mediante la utilización de desechos orgánicos en específico se presentan los resultados obtenidos con un experimento de gallinaza (gallinaza, que tiene altos niveles de Nitrógeno) utilizando como acelerador la levadura de pan dado que es material que aporta gran cantidad de microorganismos (levadura de pan) y materiales que sirven como fuente de energía para la reproducción de estos microorganismos (melaza o agua azucarada), la metodología en este producto es mezclar materiales de desecho orgánico (basura) e introducir la mezcla creada (descrita anteriormente), realizar diseño de experimento para obtener las proporciones óptimas para acelerar el proceso de degradación de desechos orgánicos; como resultados se pudo comparar la producción de composta con solo gallinaza y la producción de composta utilizando tres composiciones diferentes de aceleradores y se pudo demostrar resultados de cómo se acelera el proceso de componteo reduciendo el tiempo hasta en un 35%, como conclusiones se pretende escalar el experimento y comprobar que sucede el mismo efecto a nivel macro, por otro lado se requiere hacer un estudio de factibilidad para poder ser propuesto en micro empresas.** 

*Palabras clave***—Acelerador de proceso de compostaje, desechos orgánicos, Abonos orgánicos fermentados** 

# **Introducción**

## ¿Qué es composta?

La composta es el resultado de un proceso de biodegradación de materia orgánica llevado a cabo por organismos y microorganismos del suelo bajo condiciones aerobias. Como resultado de la acción de estos organismos, el volumen de desperdicios se reduce entre un 50 y un 85 por ciento (CAPISTRÁN, 2001).

Este proceso ocurre en la naturaleza sin intervención directa del hombre, por lo que se considera una forma natural de reciclaje.

## **Beneficios del uso de la composta:**

- Útil para reducir, reutilizar y reciclar los residuos orgánicos.
- Se devuelve material valioso a la naturaleza.
- Ayuda a aumentar la fertilidad del suelo y a mejorar la salud de las plantas.
- Reduce la necesidad de espacios en sistemas de relleno sanitario.
- Disminuye la utilización de fertilizantes químicos.
- Aumenta la capacidad de los suelos para retener agua y nutrimentos, previene la compactación y erosión.

- No mata la flora bacteriana del suelo como ocurre con los abonos inorgánicos, de tan amplio uso y venta comercial.

Existen diversas maneras de mantener y cuidar nuestro planeta y tenemos esa responsabilidad social y ambiental de regresarle a la tierra lo mucho que nos ha dado. Existen diversas maneras de hacerlo, una de ellas e incluso una opción no sólo verde sino útil y fácil de realizar es la fabricación de compostas (Alonso, 1996 ).

El proceso de compostaje consiste en la degradación de la materia orgánica mediante su oxidación y la acción de diversos microorganismos presentes en los propios residuos (Carrión & González., 1999).

Este proceso de descomposición de la materia orgánica dura aproximadamente entre cinco y seis meses, y consta de diferentes fases (Monje Talavera, 1994).

En un mundo en donde la cantidad de desperdicios orgánicos diarios sigue en aumento es indispensable buscar nuevas y más rápidas formas de descomponer y transformar estos desechos.

La composta sigue un proceso de descomposición natural, nuestro trabajo es brindarle los factores necesarios para la correcta producción de humus (ANDFIASS, 1998).

Este proyecto tiene como finalidad apoyar a quienes decidan reciclar restos orgánicos con una mayor rapidez (utilizando productos de fácil alcance y de manera sencilla) pero siempre obteniendo un producto de calidad.

1 Dra. Ma. Dolores Guevara Espinosa, Fac. de Ingeniería Química, Benemérita Universidad Autónoma de Puebla. [mdge93@yahoo.es](mailto:gpgomez@unorte.edu) (**autor corresponsal)** 

3 Est. Carlos González Guzmán, Estudiante de la Fac. de Ingeniería Química, Benemérita Universidad Autónoma de Puebla

<sup>4</sup> Est. Jorge Iván Guzmán, Estudiante de la Fac. de Ingeniería Química, Benemérita Universidad Autónoma de Puebla.

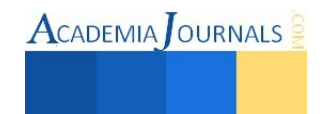

<sup>2</sup> Mtra. María del Carmen Guevara Espinosa. CAMAUT SA de CV

 $\text{ACADEMIA}$  OURNALS

A nivel mundial uno de los principales ejes de preocupación es el medio ambiente en específico en Puebla se tiene gran cantidad de basura que se genera a diario, la propuesta estudiada en este trabajo nos permitan regenerar parte del daño que hemos ocasionado a la tierra dado que tiene un impacto que da soluciones eficaces y accesibles aplicando. Este acelerador puede ser utilizado en equipos o medios de composteo que ya existen en hogares, empresa, industria, escuela, entre otros, con la ventaja de reducir el tiempo de degradación de la materia.

La composta es una de las principales formas de degradar desechos orgánicos, si nos apoyamos en herramientas y productos que puedan hacer el trabajo de compostaje en un menor tiempo pero con un buen resultado, todos podremos hacer más por nuestro planeta con menos daño (Carrión, M. 1996).

El proceso de compostaje es llevado a cabo por múltiples organismos descomponedores que comen, trituran, degradan y digieren las células y las moléculas que componen la materia orgánica. Los principales 'operarios' de estas labores son las bacterias y hongos microscópicos. También actúan un gran número de pequeños animales, algunos no agradables a la vista, pero importantes para llevar a buen fin el compostaje. Los más comunes son las lombrices, los insectos y otros invertebrados, muchos de ellos no perceptibles a simple vista. El objetivo de este producto se centra en mantener las condiciones ambientales naturalmente favorables a la vida de todos estos organismos y así acelerar el proceso de compostaje (Aubert, 1984).

Factores que afectan el compostaje:

Nitrógeno \ Carbono - Es necesario, para que ocurra un proceso adecuado de compostaje, un balance entre materiales con una concentración alta de Carbono (residuos de color marrón), empleados para generar energía, y materiales con una concentración alta de Nitrógeno (residuos color verde), que son necesarios para el crecimiento y la reproducción.

Humedad - Ésta debe ser entre 40% y 60%. Es muy importante que se aplique el agua en una cantidad adecuada.

Oxígeno - Los microbios que trabajan con oxígeno para producir composta son aerobios, por lo que requieren de oxígeno para realizar el proceso. De no estar presente el aire, los microbios anaeróbicos causarán una descomposición más lenta de la materia orgánica. Para inyectar el oxígeno se recomienda voltear la pila.

Temperatura - Según avanza el proceso de descomposición, la temperatura aumenta. Una mezcla con temperatura entre los 90° Fahrenheit y 140° Fahrenheit es indicativa de un compostaje rápido.

## **Descripción del método**

**OBJETIVO GENERAL:** Crear y ofrecer un producto que acelere el proceso de compostaje. **OBJETIVOS ESPECÍFICOS:** 

Utilizar productos que sean fáciles de conseguir.

- Conocer los diversos factores que afectan a una composta y así comprender que podemos hacer para acelerar la degradación de desechos orgánicos.

Algunos elementos de rápida descomposición:

- Hojas frescas
- Restos de la siega de césped\*
- Estiércol de animales de corral
- Estiércol de ovejas y cabras
- Malezas jóvenes

Cómo acelerar el compostaje

Varios factores ayudan para hacer más rápido el compostaje:

1. Tamaño de las partículas: Entre más pequeñas sean las partículas más fácil es su degradación y compostaje.

2. Temperatura de la descomposición: La temperatura es clave para lograr una rápida degradación, a temperaturas muy bajas el proceso es muy lento.

3. Inyectar mucho oxigeno: dos procesos hacen que se realice el compost mediante bacterias que funcionan sin oxígeno (proceso lento y que genera malos olores) o mediante bacterias que funcionan muy bien con oxígeno (proceso mucho más eficiente). Una forma es inyectar oxigeno mediante compresor, pero si no se dispone de recursos se pueden realizar volteos al material compostado frecuentemente.

4. Aplicar humedad al material: Ningún ser vivo se puede alimentar sin consumo de agua, un compost muy seco es muy demorado en descomponerse, pero aplicar agua a manera de ducha facilita la degradación (Cecil, 1961).

5. Adicionar bacterias: Puedes acelerar el proceso mediante la aplicación de bacterias por ejemplo bacterias de la leche como el kumis o yogurt ayudan a que la degradación sea más rápida

El objetivo principal de este producto es activar y aumentar la cantidad de microorganismos benéficos en el suelo. Estos microorganismos transforman la materia orgánica del suelo en minerales que la planta puede absorber. A la vez, estimulan el crecimiento de las raíces y ayudan a proteger las plantas de microorganismos dañinos.

También proporciona nutrimentos a la tierra, como nitrógeno, fósforo, potasio, calcio, magnesio y sílice.

La clave en este producto es mezclar materiales para acelerar el proceso de degradación de desechos orgánicos (gallinaza, que tiene altos niveles de Nitrógeno), materiales que aporten gran cantidad de microorganismos (levadura de pan) y materiales que sirvan como fuente de energía para la reproducción de estos microorganismos (melaza o agua azucarada), como se presenta en la tabla 1, donde se describe la primera muestra que sirve como referencia para realizar el diseño de experimentos que genera las muestras finales que se analizaron, ver tabla 2 y en la tabla 3 se presentan los resultados del análisis de la gallinaza utilizada en la parte experimental del trabajo.

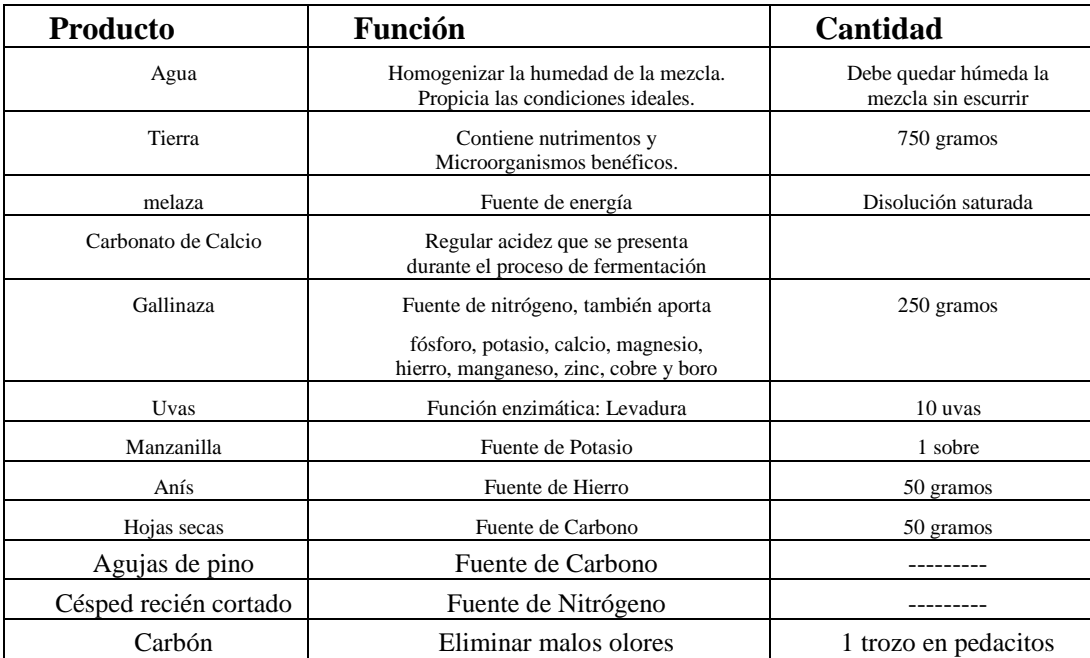

# **Tabla 1. Descripción de muestra patrón**

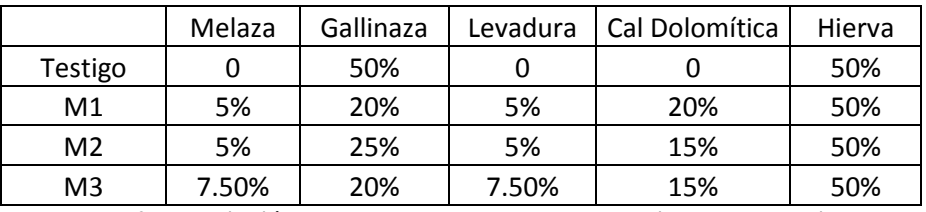

**Tabla 2. Descripción de muestras generadas por el diseño de experimento** 

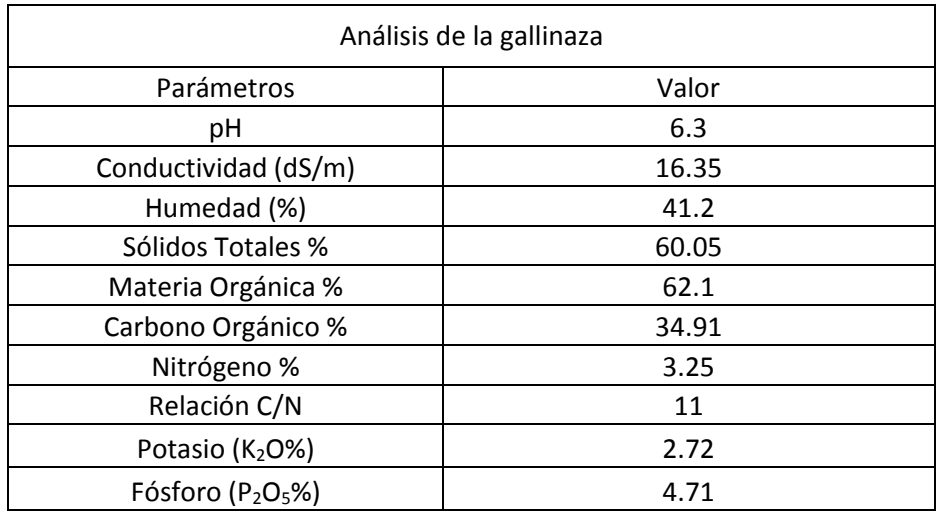

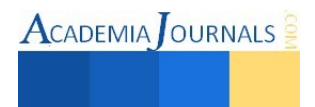

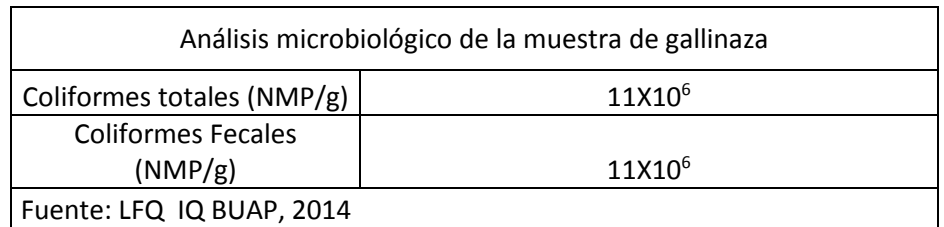

## **Tabla 3. Análisis de la Gallinaza utilizada en el experimento**

## **Conclusiones y trabajos futuros**

Después de realizar el presente trabajo se llegan a las siguientes conclusiones:

Con la enorme cantidad de basura que se genera a diario es momento de tomar acciones que nos permitan regenerar parte del daño que hemos ocasionado a la tierra.

Soluciones eficaces y accesibles son la clave para que todos, ya sea como familia, empresa, industria, escuela, etc., podamos ser parte de procesos de conservación de nuestros recursos naturales.

La composta es una de las principales formas de degradar desechos orgánicos, si nos apoyamos en herramientas y productos que puedan hacer el trabajo de compostaje en un menor tiempo pero con un buen resultado, todos podremos hacer más por nuestro planeta con menos daño.

En la ilustración 1 se presenta el comportamiento de la temperatura durante el desarrollo del experimento (90 días) en esta gráfica se demuestra que si se realiza el proceso de composteo sin el acelerador la temperatura oscila entre18 y 30 C, mientras que la adición del acelerador en las tres composiciones seleccionadas logra incrementar la temperatura hasta los 75 C con lo cual no solo se reduce el tiempo de degradación sino que también de garantiza la eliminación de microorganismos patógenos por la presencia de altas temperaturas.

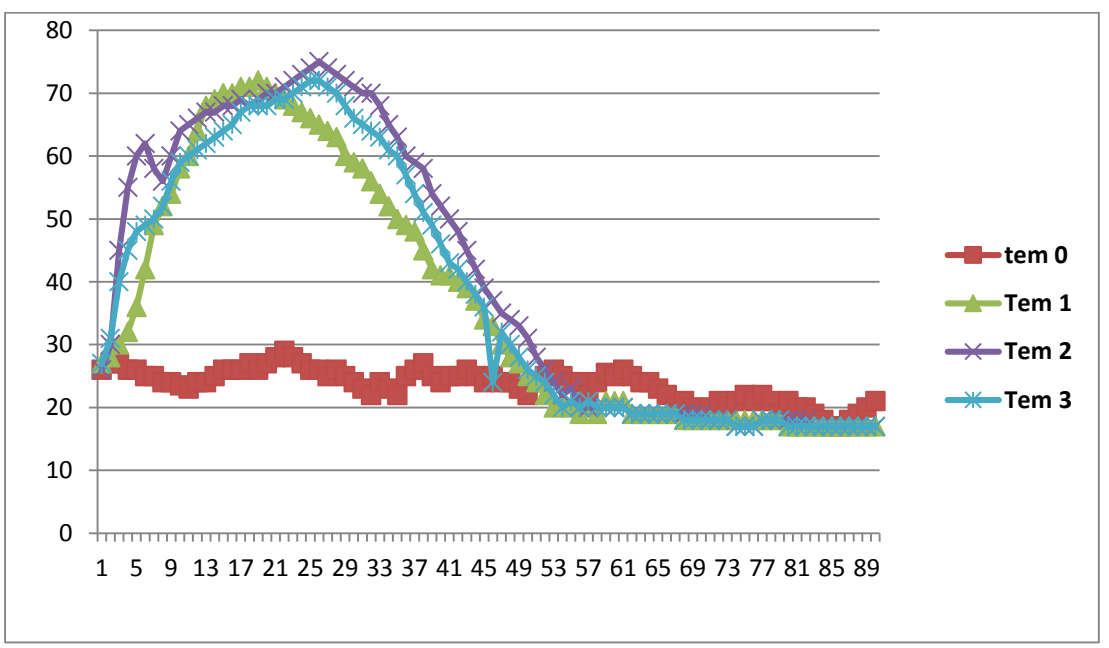

 **Ilustración 1- Comportamiento de Temperatura Vs tiempo.** 

En la ilustración 2, se presenta el comportamiento del pH durante los 90 días de pruebas del experimento y se observa que la composición de la muestra 1 es la que presenta un pH lo más cercano a 7 que es neutro y es lo más deseado para nuestro proceso en estudio.

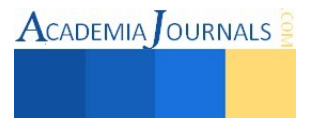

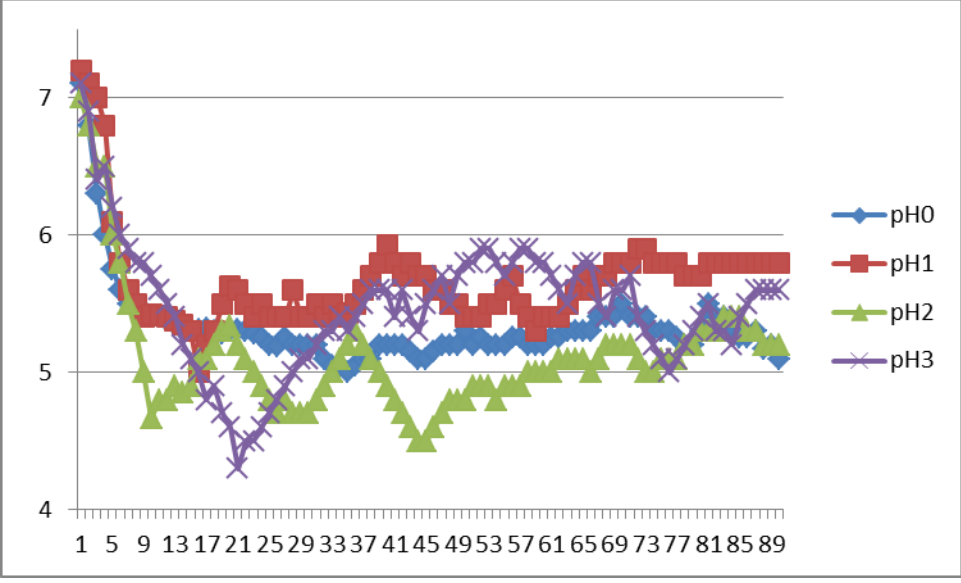

 **Ilustración 2- Comportamiento de pH Vs tiempo.**

# **RECOMENDACIONES**

Para que salga un buen compost se recomienda utilizar insumos diversificados, tanto de origen vegetal (restos de cocina, rastrojos), como animal (estiércol), porque los de origen vegetal tienen más carbono y el estiércol contiene más nitrógeno.

El curado (compost maduro) puede también ser determinado en el campo mediante el «test de la mano», se frota un poco del compost entre las palmas de las manos: el compost de buena calidad debe desprenderse fácilmente.

Es necesario hacer un buen estudio de factibilidad, a fin de evaluar si las condiciones para un proyecto de producción manual de compost son realmente óptimas y de bajo costo.

#### **Referencias**

- 1. Adeil, J.C.; Mensua, J.L. 1989. Study of Quantitative characters in the Earthnory *Eisenia foetida (*oligochaeta, lumbricidae). Reuve **D**  Ecologie et de Biologie on sol 26 (4).p. 439-449.
- 2. Alonso, R. 1996. La producción de abonos orgánicos. Seminario Taller Regional "La agricultura urbana y el desarrollo rural sostenible". FIDA / CIARA. p. 49 – 57.
- 3. ANDFIASS, AC. 1998. ¿ Cómo elaborar una composta ?. Fertilización alternativa. México. p. 1 10.
- 4. Arcia, F. J.; A. G. Núñez; Y. Amarós y L. A. Mustelier. 1986 .Uso agrícola del lodo en la producción de biogás a partir de la cachaza. Revista Cuba Azúcar: 3.
- 5. Aubert, C. 1984. Agricultura Orgánica. 2do Encuentro Brasilero de Agricultura Alternativa. Petrópolis, Brasil. 12 p.
- 6. Bautista, O. K. 1983. Introducction to tropical Horticulture. p. 205 206.
- 7. Biddlestone, A. J.; K. R. Gray. y K. Thurairajan. 1991. Manejo del suelo. Producción y uso del compost en ambientes tropicales y subtropicales. U. de Birmmgham. Reino Unido. p. 3 – 10.
- 8. CAPISTRÁN, Fabricio, et al. Manual de Reciclaje, Compostaje y Lombricompostaje. Instituto de Ecología, Xalapa, Veracruz, México, 2001, 190 p.
- 9. Carrión, M. 1996. La agricultura urbana y el desarrollo rural sostenible. Agricultura del hogar. Seminario Taller Regional. FIDA/ CIARA. p. 58 –72.
- 10. Carrión, M.; N. Companioni. y R. González. 1999. Efectos de diferentes fertilizantes orgánicos minerales sobre el rendimiento y calidad de algunas hortalizas. Convención Trópico"99. Geografía, Meteorología y Agricultura Tropical. INIFAT. Resúmenes. p. 351.
- 11. Cecil, R. W. 1961. Agricultura tropical. Ed: Reverté. SA. México. p. 69 –71.
- 12. DIARIO OFICIAL DE LA FEDERACIÓN. Ley General del equilibrio ecológico y protección al ambiente. http://www.orden jurídico.gob.mx/Federal/Combo/L- 158.PDF
- 13. HERNANDEZ, Barrios Claudia Patricia y Günther Wenhenpohl, GTZ. Guía para la elaboración de programas municipales para la prevención y gestión integral de residuos sólidos urbanos. Secretaría de Medio Ambiente y Recursos Naturales (SEMARNAT), 2006, México.
- 14. HURTADO Badiola, Margarita. Composta ¿cómo hacerla?. Programa Piloto de Educación Ambiental. Coordinadora del PPEA-CETE.
- 15. Macht, Axel y Alegre Chang, Marcos (1992). «Elaboración de compost». En Manual de tecnología apropiada para el manejo de residuos sólidos. OACA Oficina de Asesoría y Consultaría Ambiental. IDMA Instituto de Desarrollo y Medio Ambiente.
- 16. Monje Talavera, Gladis (1994). Evaluación de la contaminación ambiental para la disposición final de los residuos sólidos: El relleno sanitario y la producción de compost. En Tesis para optar el título de Ingeniero Químico, UNMSM, Lima.

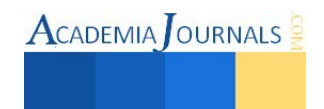

- 17. SECRETARÍA DE MEDIO AMBIENTE Y RECURSOS NATURALES (SEMARNAT). El huerto familiar biointensivo. Introducción al método de cultivo biointensivo, alternativa para cultivar más alimentos en poco espacio y mejorar el suelo., México, 2009, p. 18
- 18. SECRETARIA DE MEDIO AMBIENTE Y RECURSOS NATURALES, (SEMARNAT). Guía para la gestión integral de los residuos sólidos municipales. México, 2001, 200 p.
- 19. SECRETARIA DE MEDIO AMBIENTE Y RECURSOS NATURALES, (SEMARNAT). Una propuesta para la gestión ambiental municipal de los residuos sólidos. El sistema integral de gestión ambiental municipal (SIGAM). 2006, México, 72 p.
- 20. Vargas, H. A. 1992. Uso de la lombriz roja en la transformación de residuos agrícolas. Manizales, Colombia. Depto. Técnico de Luker. p. 45.

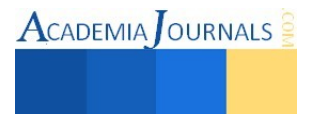

# **Implementación de un Sistema** *Online* **para la Aplicación de Evaluaciones Diagnósticas en Alumnos de Nuevo Ingreso de la Licenciatura en Administración de la DAMRíos**

DSC. Víctor Guillermo Castro<sup>1</sup>, MSI. Elizabeth Torres Guillermo<sup>2</sup> y LIA. Yeraldo de Jesús Delgado Montiel<sup>3</sup>

*Resumen***— El objetivo del proyecto que se da a conocer fue implementar un sistema online, para realizar evaluaciones diagnósticas a los alumnos de primer semestres de la División Académica Multidisciplinaria de los Ríos, se empleó un tipo de investigación aplicada, el sistema fue desarrollado con ciclo de vida por incrementos, las áreas que se evaluaron fueron: razonamiento lógico matemático, matemáticas, razonamiento verbal, español y tecnologías de la información y comunicación. Se encontró que el área donde los alumnos están deficientes es la de español y razonamiento verbal. La utilización de sistemas que automaticen el proceso de la evaluación diagnostica facilita la detección de las necesidades académicas inmediatas de los estudiantes, favoreciendo al proceso de enseñanza-aprendizaje y brindándole herramientas a los profesores que faciliten su labor.** 

## **Introducción**

La educación constituye el pilar básico de nuestra sociedad proporciona los referentes culturales fundamentales para crecer como personas y como comunidad. La importante tarea que realiza el profesorado necesita verse reforzada con un diagnóstico correcto y con datos que orienten su función docente.

La evaluación educacional es un proceso que permite emitir un juicio sobre los desempeños de los estudiantes a partir de información obtenida, procesada, analizada y comparada con criterios previamente establecidos. La finalidad de ésta es mejorar el aprendizaje haciendo referencia a cada uno de sus actores.

La evaluación es un proceso continuo en el que se identifican tres momentos:

1) obtención o recogida de información,

2) la valoración de esta información mediante la formulación de juicios, y

3) una toma o adopción de decisiones.

Evaluación diagnóstica:

Todos las personas son diferente, por lo tanto, un alumno es diferente a otro, así también un curso no puede ser igual al otro, sin embargo, como conocer y utilizar esta información en beneficio del proceso de enseñanza aprendizaje, la claves es la realización de una evaluación diagnóstica (Míguez et al. 2007).

Por lo tanto las evaluaciones diagnósticas se deben de realiza antes de empezar el proceso de enseñanza aprendizaje, con el propósito de verificar el nivel de preparación de los alumnos para enfrentarse a los objetivos que se espera que logren.

Según Burgueño (1995) la evaluación diagnóstica es el conjunto de técnicas y procedimientos evaluativos que se aplican antes y durante el desarrollo del proceso de instrucción, con la finalidad que el docente conozca a los conocimientos previos del alumno, y en el alumno tome conciencia del punto de partida para su aprendizaje .

Cano (2008), afirma que a través de la evaluación diagnóstica se puede saber cuál es el estado cognoscitivo y actitudinal de los estudiantes. Permite ajustar la acción a las características de los estudiantes y se debe de hacer a través de un proceso de autoevaluación.

Según Pascual (2011) menciona que existen dos tipos de evaluaciones diagnósticas: la inicial y la permanente, considerando como inicial aquella que es aplicada para determinar los saberes de los alumnos al inicio del curso y la permanente aquella que se realiza durante el proceso de enseñanza aprendizaje, es decir, cuando se inicia un tema o unidad. De igual manera, menciona que la información que se obtiene de las evaluaciones diagnósticas se deben de aplicarse en la planificación en función de puntos de partida reales del grupo con el que se a trabajar y prever la

<sup>&</sup>lt;sup>3</sup> LIA. Yeraldo de Jesús Delgado Montiel es egresado de la Licenciatura en Informática Administrativa por parte de la División Académica Multidisciplinaria de los Ríos de la Universidad Juárez Autónoma de Tabasco, Tenosique, Tabasco [y.delgadomontiel@gmail.com](mailto:y.delgadomontiel@gmail.com)

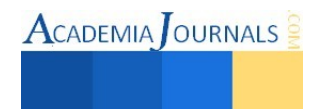

<sup>&</sup>lt;sup>1</sup> DSC. Víctor Guillermo Castro es Profesor de Informática Administrativa en la División Académica Multidisciplinaria de los Ríos de la Universidad Juárez Autónoma de Tabasco, Tenosique, Tabasco [victor.guillermo.damrios@hotmail.com](mailto:victor.guillermo.damrios@hotmail.com) (**autor corresponsal).**

<sup>&</sup>lt;sup>2</sup> MSI. Elizabeth Torres Guillermo es Profesor de Informática Administrativa en la División Académica Multidisciplinaria de los Ríos de la Universidad Juárez Autónoma de Tabasco, Tenosique, Tabasco. beti\_tg@hotmail.com

realización de modificaciones en esa planificación para atender las características de aprendizaje y las necesidades de los alumnos.

En general diagnósticar significa formular hipótesis. En el campo educativo, las hipótesis formuladas, se relacionan con el nivel de aprendizaje del estudiante, dando particular importancia a sus necesidades, habilidades, destrezas e intereses (Torres, 2010).

Desde esta perspectiva, la evaluación diagnóstica cumple un papel fundamental como período organizado y coherente con objetivos, etapas y tareas claramente definidas, con el fin de obtener información cualitativa y cuantitativa relevante sobre la situación integral del estudiante.

Este conocimiento se traduce en la descripción de las características de los estudiantes y pueden ser de tipo general, que se orienta a la actuación preventiva, al desarrollo y a la potencialidad de cada estudiante; o individual, que es la identificación de problemas con el fin de resolverlos (Backhoff y Tirado, 1993).

El rendimiento escolar, centrado en los procesos cognitivos y en la evaluación como indicador de progreso, refleja un desfase entre los resultados que arroja el diagnóstico y el planeamiento curricular que elabora el docente en su quehacer pedagógico, ya que se deja de lado algunos propósitos de la evaluación diagnóstica, tales como:

- Establecer los objetivos, contenidos curriculares o competencias, posibles de alcanzar dentro el contexto educativo de aula.
- Revisar el planeamiento formulado y tomar las decisiones que mejoren los resultados.
- Comprobar el logro de los objetivos, contenidos curriculares y competencias estudiados en el semestre lectivo anterior.
- Ajustar una programación general a las necesidades y características de los estudiantes, respetando la individualidad y la atención a la diversidad.
- Determinar cuantitativamente y cualitativamente el crecimiento del estudiante en cuanto a los niveles cognoscitivos, socioafectivos y psicomotores.
- Conocer el contexto, los antecedentes del estudiante, los datos referentes a la constitución familiar, a los niveles socioeconómico y cultural, estrechamente ligados en muchos casos a los estudios de los padres y a las relaciones entre los diversos miembros, pueden ser de utilidad en los primeros momentos para comprender reacciones, adecuar estímulos o buscar apoyos.

# *Situación actual*

Las innovaciones tecnológicas avanzan a gran velocidad y brindan nuevas herramientas en un sinnúmero de áreas, una de ellas es la educación. El uso de la tecnología en la educación favorece en el proceso enseñanzaaprendizaje ya que agiliza procesos, garantiza resultados, facilita la obtención de información, entre otros. Todo lo anterior le brinda al docente un apoyo fundamental en su labor pedagógica.

Actual en la División Académica Multidisciplinaria de los Ríos (DAMRíos) no se cuenta con un sistema de evaluación diagnostica que permita al docente obtener información sobre las características individualizadas de cada uno de los alumnos de nuevo ingreso, dicha información permitiría al docente programar de mejor forma sus actividades pedagógicas y brindar una atención enfocada a las necesidades de cada estudiante.

## *Propuesta*

El presente trabajo busca la implementación de un sistema de evaluación diagnostica web para los alumnos de nuevo ingreso, que le brinde la información al docente para que a partir de ella genere un programa pedagógico que permita lograr metas a lo largo del semestre. Dichas metas tendrán en que fundamentarse y por tanto serán posibles de alcanzar.

Ventajas de un sistema de evaluación diagnóstica.

- Interfaz agradable al alumno, ya que se optimiza el formato de captura.
- Obtiene resultados por parte del alumno inmediatamente al finalizar su evaluación.
- Elimina los errores en los cálculos en resultados ya que es completamente automatizado.
- Permite al docente llevar un seguimiento en tiempo real de los resultados del estudiante.
- Reportes inmediatos sobre resultados de evaluación, tanto generales como específicos.
- Los requerimientos del sistema son fáciles de cubrir.

## **Descripción del Método**

# *Proceso de desarrollo de la aplicación*

El desarrollo de la aplicación web para evaluación diagnóstica se realizó de la siguiente manera: *Análisis* 

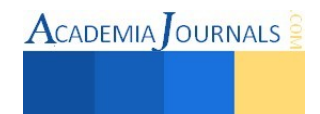

En esta etapa se identificaron las necesidades que tiene la DAMRíos en el proceso de evaluación diagnóstica de los alumnos de nuevo ingreso. Se establecieron los objetivos que se cumplirán con el desarrollo de la aplicación, así como los requerimientos para conseguirlo.

*Técnicas de recolección de Información*

Se realizaron entrevistas de manera individual con los encargados de las academias de la DAMRíos con la finalidad de obtener información sobre las necesidades que tienen para realizar una evaluación diagnóstica. Además se entablaron sesiones en las que participaron todas las academias para entablar acuerdos en los requerimientos que tienen cada una de ellas. De lado de los estudiantes se aplicaron encuestas para recolectar información que serviría para el diseño de la aplicación web, de tal manera que resultara atractiva para los alumnos.

*Desarrollo* 

El desarrollo de la aplicación se realizó con el modelo incremental que combina elementos del modelo lineal secuencial con la filosofía interactiva de construcción de prototipos. Ver Figura 1, el modelo incremental aplica secuencias lineales de forma escalonada mientras progresa el tiempo en el calendario. Cada secuencia lineal produce un incremento del software. El primer incremento generalmente es un producto esencial denominado núcleo.

En una visión genérica, el proceso se divide en 4 partes: Análisis**,** Diseño**,** Código**,** Prueba.

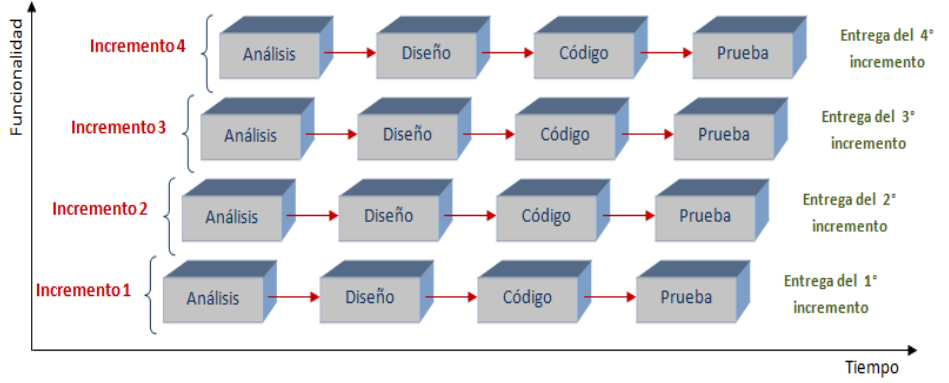

Figura 1. Fases del modelo de vida por incrementos

# *Prueba*

La prueba final se realizó en el centro de cómputo de la DAMRíos (UJAT) con una muestra de 48 estudiantes de la Licenciatura en Administración a quienes se les aplicó un cuestionario que cubría las áreas de razonamiento lógico matemático, matemáticas, razonamiento verbal, español y tecnologías de la información y comunicación con un total de 100 preguntas.

# **Comentarios Finales**

# *Resumen de resultados*

El diseño de la aplicación contempla tanto usabilidad como ergonomía para el usuario, se proporciona un entorno agradable y libre de distracciones que impidan el correcto desempeño del docente o alumno. El sistema cuenta con una sección única de login que analiza los datos proporcionados y redirecciona al módulo, ver figura 2.

|                | Sistema de<br>Evaluaciones |  |  |  |  |  |
|----------------|----------------------------|--|--|--|--|--|
|                | Usuario<br>2日              |  |  |  |  |  |
|                | Password                   |  |  |  |  |  |
| <b>ACCEDER</b> |                            |  |  |  |  |  |

Figura 2. Login de Acceso para Usuarios

El sistema de evaluación diagnóstica web está estructurado en 3 módulos principales: Módulo de Administradores: El primero de ellos es para usuarios de nivel administrado**r** quienes tienen los privilegios más elevados en el sistema y son capaces de realizar registro de datos correspondientes a carreras, planes académicos, tipos de evaluación, entre otros. La figura 3 muestra la interfaz del módulo administrador.

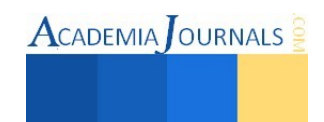

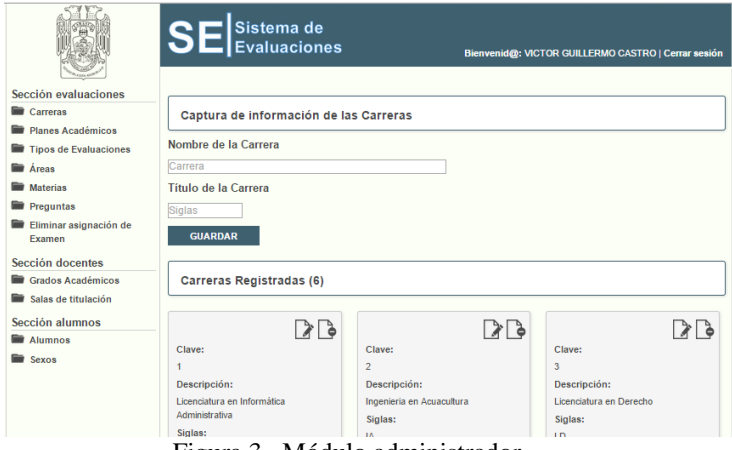

Figura 3. Módulo administrador

Módulo de Docentes: Este módulo es para los encargados de cada una de las academias de la DAMRíos (UJAT), desde aquí se dan de alta a las materias y a las preguntas con sus respectivas respuestas que formaran parte de la evaluación diagnóstica. Ver figura 4.

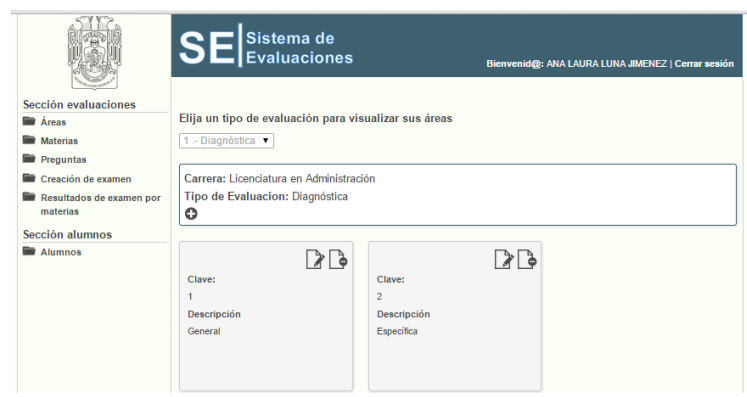

Figura 4. Módulo Docente

Módulo de Alumnos: Este módulo despliega las preguntas que componen la evaluación diagnóstica y cada una de las opciones que el alumno puede elegir al realizar su evaluación de manera estructurada, iniciando desde la sección que desee resolver primero. Ver figura 5.

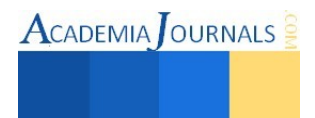

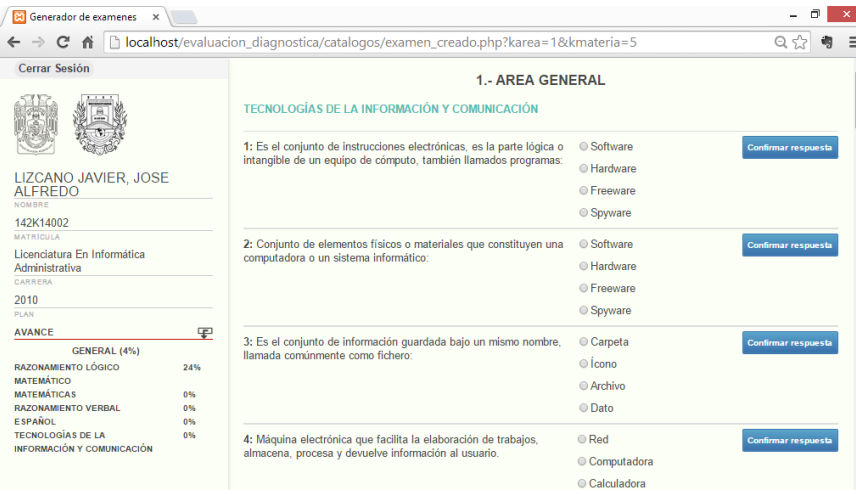

Figura 5. Módulo Alumno

El sistema de evaluación diagnóstica se aplicó a los 53 alumnos de primer semestre de la carrera de la Licenciatura en Administración.

Las áreas que se evaluaron fueron las siguientes: razonamiento lógico matemático, matemáticas, razonamiento verbal, español, tecnologías de la información y comunicación.

Los resultados encontrados s:

En el área de razonamiento lógico matemático se obtuvieron de un total de 801 respuestas, 439 correctas (55%) y 362 incorrectas (45%), el área de matemáticas se obtuvieron de un total de 423 respuestas, 303 correctas (72%) y 120 incorrectas (28%), el área de razonamiento verbal se obtuvieron de un total de 1365 respuestas, 499 correctas (37%) y 866 incorrectas (63%), el área de español se obtuvieron de un total de 705 respuestas, 358 correctas (51%) y 347 incorrectas (49%), el área de tecnologías de la información y comunicación se obtuvieron de un total de 1410 respuestas, 939 correctas (67%) y 471 incorrectas (33%). Por lo tanto, el área que se tiene que reforzar es la de razonamiento verbal.

*Conclusiones:* 

La utilización de sistemas que automaticen el proceso de la evaluación diagnóstica facilita la detección de las necesidades académicas inmediatas de los estudiantes, favoreciendo al proceso de enseñanza-aprendizaje y brindándole herramientas a los profesores que faciliten su labor.

Contar con un diagnóstico correcto de cada uno de los estudiantes en las áreas que tienen que ver con su formación académica ayuda, aplicado de manera correcta, a mejorar el desarrollo de los cursos pues se puede enfatizar en las áreas que sean más difíciles para los estudiantes.

Hay que tomar en cuenta que el sistema evita errores en cuestiones de cálculos y resultados en las evaluaciones, pero es importante que cada una de las evaluaciones se desarrolle de manera minuciosa y correcta por parte de los docentes.

La prueba del sistema dejó ver que si bien no se presentaron problemas de funcionalidad, si se detectaron fallos que tenían que ver con la redacción de algunas preguntas y respuestas que provocaba confusión en los estudiantes evaluados. Otros aspectos a considerar son los fallos provenientes del hardware al momento de aplicar la evaluación, se presentaron algunos problemas con los equipos que no contaban con las configuraciones correctas para la conexión a internet, lo que ocasionó que los alumnos no pudieran accesar a la aplicación de manera rápida.

## *Recomendaciones*

Es importante tener en cuenta que para que el sistema cumpla con los objetivos establecidos se deben considerar puntos tales como la calidad de la información con la que la aplicación sea alimentada, los errores en los datos provocan que los resultados obtenidos no sean exactos, además hay que tener en cuenta el hardware que se utilizará como son: las computadoras y tarjetas de red, ya que se necesita que esté en óptimas condiciones para que el sistema funcione de manera correcta y no se presenten problemas durante la aplicación de las evaluaciones.

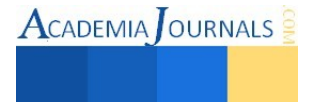

#### **Referencias**

Backhoff Eduardo y Tirado Felipe. "Habilidades y conocimientos básicos del estudiante universitario hacia estándares nacionales." Revista de la Educación Superior 22.3 (1993): 88.

Burgueño, M. J., J. L. García-Bastos, and J. M. González-Buitrago. "Las curvas ROC en la evaluación de las pruebas diagnósticas." Med Clin (Barc) 104.17 (1995): 661-70.

Cano, Elena. "La evaluación por competencias en la educación superior."Profesorado: revista de currículum y formación del profesorado 12.3 (2008): 11.

Míguez, M., et al. "Herramienta Diagnóstica al Ingreso a Facultad de Ingeniería: motivación, estrategias de aprendizaje y conocimientos disciplinares." Revista Argentina de Enseñanza de la Ingeniería 8.14 (2007): 29-37.

Pascual, Liliana, et al. "Pautas pedagógicas para elaborar evaluaciones diagnósticas: actividades sugeridas y orientaciones para trabajar con los resultados: 4º año de la Educación Primaria. Ciencias Naturales y Matemática." (2011).

Torres, Arias Roció."Evaluación Diagnóstica". Ministro de Educación Pública de Costa Rica, Costa Rica, (2010).

#### **Notas Biográficas**

El **DSC. Víctor Guillermo Castro** es profesor investigador de la Universidad Juárez Autónoma de Tabasco en la División Académica Multidisciplinaria de los Ríos en la Licenciatura de Informática Administrativa*,* en la ciudad de Tenosique, Tabasco, México. Cuenta con un doctorado en sistemas computacionales, ha participado en el desarrollo de 6 proyectos de investigación, miembro del sistema de investigadores del Estado de Tabasco, cuenta con el reconocimiento al perfil deseable por parte de la SE.

La **MSI. Elizabeth Torres Guillermo.** Es profesor investigador de la Universidad Juárez Autónoma de Tabasco en la División Académica Multidisciplinaria de los Ríos, en la Licenciatura de Informática Administrativa*,* en la ciudad de Tenosique, Tabasco, México. Cuenta con una maestría en sistemas de información, ha participado en el desarrollo de 5 proyectos de investigación, miembro del sistema de investigadores del Estado de Tabasco.

El **LIA. Yeraldo de Jesús Delgado Montiel** es egresado de la Licenciatura en Informática Administrativa por parte de la División Académica Multidisciplinaria de los Ríos de la Universidad Juárez Autónoma de Tabasco, Tenosique, Tabasco. Participa en el desarrollo de un proyecto de investigación, cuenta con experiencia en el desarrollo de aplicaciones web.

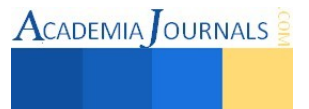

# **Detección de Contaminantes Utilizando Rayo Láser Modulado en el Espectro Visible**

Mtro. Juan Ricardo Gutiérrez Cardona<sup>1</sup>, Dr. Jorge Arturo Pelayo López<sup>2</sup>, Mtro. Alfredo Luna Soto<sup>3</sup>, Dr. Cruz Saucedo Navarro<sup>4</sup>

*Resumen*—**En este artículo se presenta como se realiza la medición de contaminantes en la atmosfera de baja y mediana altura para detectar la mayor concentración, tipo de contaminante presente y altura a la que se encuentra este; utilizando un dispositivo laser como emisor y un foto detector como receptor, así como, la modulación en frecuencia del mismo. La emisión luminosa se emite en un área donde se encuentre la mayor concentración de contaminantes, una vez que rebote el haz se recopila una muestra cuya potencia ha sido atenuada considerablemente en su amplitud, lo cual será "compensada" a su recepción, así mismo, registrar los resultados y comportamientos de dispersión y alturas, con la finalidad de monitorear y retroalimentar el control de emisiones a la atmósfera, se midieron contaminantes tales como CO2 y NOX en una longitud de onda de 450nm, a una altura aproximada de 30 metros.** 

*Palabras clave***—Medición, contaminación atmosférica, contaminantes, rayo láser, procesamiento de datos.** 

## **Introducción**

Los contaminantes son materias nocivas que reaccionan a determinadas longitudes de onda de la luz. Las emisiones diarias de fuentes de contaminación como fábricas, hornos, chimeneas, vehículos y otras fuentes forman una especie de capa en el cielo, creando una barrera nociva la cual dependiendo de la época del año se puede encontrar desde 200 a 1200 metros de altura afectando por lo tanto la salud y la vida de todo lo que se encuentre debajo de ella. Este proyecto está diseñado para determinar la altura de la capa de contaminantes y niveles de concentraciones de dichas sustancias nocivas. El diseño se basa en la utilización de un haz láser de longitud de onda de 670 nm, y entre sus partes principales consta de un transmisor y un receptor de AM con transistores utilizados para este objetivo, y con los cuales se modula y demodula a el haz (en frecuencia de 1.5 MHz). Cuando este es enviado hacia la nube de contaminantes y posteriormente es recibido por medio de un fotodetector (Fotodiodo, MRD 500, Motorola). Cabe señalar que en la etapa de foto detección se utiliza un telescopio para concentrar en su punto focal la mayor cantidad de energía luminosa dispersa después de haber alcanzado la nube de contaminación. Por medio de una comparación de la fase de la señal de salida contra la señal que es recibida se obtiene un voltaje que es proporcional al desfasamiento, esto es realizado con el circuito XR2208 (Multiplicador Operacional, Exar Corporation). Al realizar esta operación de emisión-recepción obtenemos la información que necesitamos, la cual es digitalizada por medio de un ADC y después procesada por medio del microcontrolador, 8031 enseguida se realiza una interface por el puerto serial de una computadora, donde un programa compilado en lenguaje C realizará los cálculos estadísticos para relacionar la información obtenida del microcontrolador con las variables que se encuentren dentro de su mismo código fuente y así desplegar la información deseada de altura de capa de contaminantes y concentración de los mismos. Los contaminantes absorben cierta cantidad de luz emitida, y por medio de una relación de emisión-absorción es posible determinar su concentración (Bueno et al. 1997), así como también comparar la fase de la señal emitida contra la fase de la señal recibida y la diferencia entre ambas nos proporciona la medición necesaria para determinar la altura de la capa de contaminación.

# **Cuerpo Principal Descripción del sistema de detección**

Las fuentes de emisión de contaminantes atmosféricos de origen antropogénico pueden ser puntuales, generalmente fijas y de gran caudal de emisión, como es el caso de las grandes factorías aisladas de otras instalaciones industriales, o pueden ser zonales, es decir, una mezcla de fuentes fijas y móviles de diferente entidad y agrupadas en el espacio, donde vienen a coincidir también con la población que sufre los efectos de la contaminación.

<sup>4</sup> El Dr. Cruz Saucedo Navarro es Profesor Docente del Departamento de Ingenierías del Centro Universitario de la Costa Sur de la Universidad de Guadalajara, México. **[csaucedo@cucsur.udg.mx](mailto:csaucedo@cucsur.udg.mx)** 

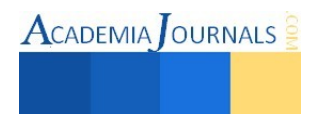

 $\overline{a}$ 

<sup>&</sup>lt;sup>1</sup> El Mtro. Juan Ricardo Gutiérrez Cardona es Profesor Docente del Departamento de Ingenierías del Centro Universitario de la Costa Sur de la Universidad de Guadalajara, México[. jcardona@cucsur.udg.mx](mailto:jcardona@cucsur.udg.mx) (**autor corresponsal)**.

<sup>2</sup> El Dr. Jorge Arturo Pelayo López es Profesor Docente del Departamento de Ingenierías del Centro Universitario de la Costa Sur de la Universidad de Guadalajara, México[. jorgep@cucsur.udg.mx](mailto:jorgep@cucsur.udg.mx)

<sup>3</sup> El Mtro. Alfredo Luna Soto Profesor Docente del Departamento de Ingenierías del Centro Universitario de la Costa Sur de la Universidad de Guadalajara, México. alfred@cucsur.udg.mx

Sin embargo, el conocimiento de los contaminantes y de las fuentes de emisión no abarca el complejo proceso de la contaminación atmosférica. Las características estructurales y dinámicas de la atmósfera y las características morfológicas del terreno determinan la dispersión de los contaminantes en el espacio y su evolución temporal. La dispersión configura la diferente concentración de contaminantes en la atmósfera (inmisión) en la zona de influencia de la fuente emisora. La evolución de los contaminantes conlleva la aparición de otros nuevos no emitidos por la fuente directamente: son los contaminantes secundarios, como el ozono formado a partir de los óxidos de nitrógeno y los compuestos orgánicos volátiles en presencia de la luz solar, o el ácido sulfúrico formado a partir de la oxidación del dióxido de azufre, (Aránguez, etal, 1999).

La estructura del sistema de detección, consta de un láser modulado tanto en frecuencia (450nm, sintonizado en su longitud de onda λ), utilizado como la fuente principal de emisión y referencia del análisis en la técnica de absorción, lanzado a la atmosfera de la zona seleccionada, así mismo, un sistema de la detección mediante un telescopio del tipo Newtoniano para la concentración del punto enviado, recibido a través de un foto-detector (MRD500) el cual convertirá en voltaje (milivolts) una pequeña cantidad reflejada en la nube de los contaminantes a detectar, para ello, es necesario establecer el tipo de gas contaminante a localizar, consta también de un sistema de registro de las variables obtenidas convirtiéndose en valores significativos para la medición a través del diseño de un software en Visual C++, una vez que se realicen las mediciones y los registros, se muestran los resultados finales de dicha actividad, cabe señalar que los resultados obtenidos solo se utilizan como referencias del estado en que se encuentra en ese momento la atmosfera, el contaminante que está presente, y la cantidad de luz absorbida por el mismo. No obstante, los esfuerzos para controlar las emisiones aún no se han resuelto, si bien es cierto, las tecnologías y los esfuerzos se han enfocado en esta reducción de emisiones, el principal motivo es la conciencia de la sociedad en cuanto a los cuidados del medio ambiente y evitar así su deterioro.

La parte de la atmósfera más cercana a la superficie de la Tierra que se extiende hasta 80 Km. de altura, es conocida como homósfera, debido a que los gases que la componen están muy bien mezclados y las proporciones de los principales constituyentes no difieren mucho de los niveles que se encuentran al nivel del mar; la homósfera contiene cerca del 99.99 % de la masa de la atmósfera. La composición típica del aire no contaminado se muestra en la tabla 1, junto con las masas totales de los gases individuales en la atmósfera. La composición listada es por volumen (ó número de moléculas); los porcentajes de masas pueden ser determinados multiplicando los porcentajes de volumen por el peso molecular de la molécula de gas y dividiéndolo entre 29 (que es el peso promedio molecular del aire). Los porcentajes de volumen de gases presentes en cantidades menores a 10 ppm no son exactamente conocidos; la concentración de S02 ha sido estimada de 0.0002 a 0.002 ppm.

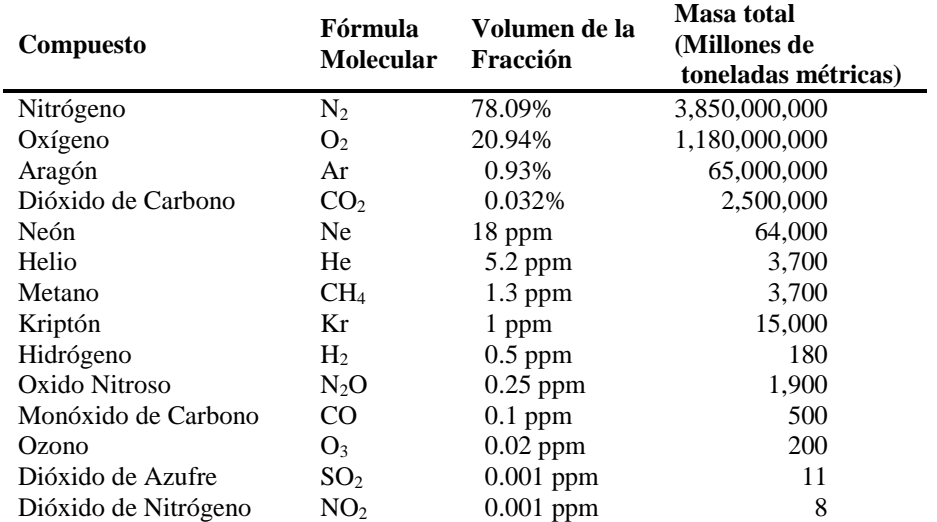

Tabla 1. La composición del aire seco no contaminado y las masas totales aproximadas de los diferentes constituyentes de la atmósfera. Todos los sistemas opto electrónicos hasta el momento suponen, de una u otra forma, la existencia de una fuente de luz, de un detector y de algún medio para emitir luz entre ambos. A esto se añade la energía y el procesamiento de las señales de entrada y salida necesarias para completar los elementos básicos de un sistema opto electrónico (Figura 1).

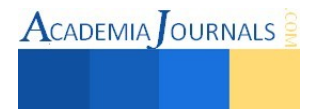

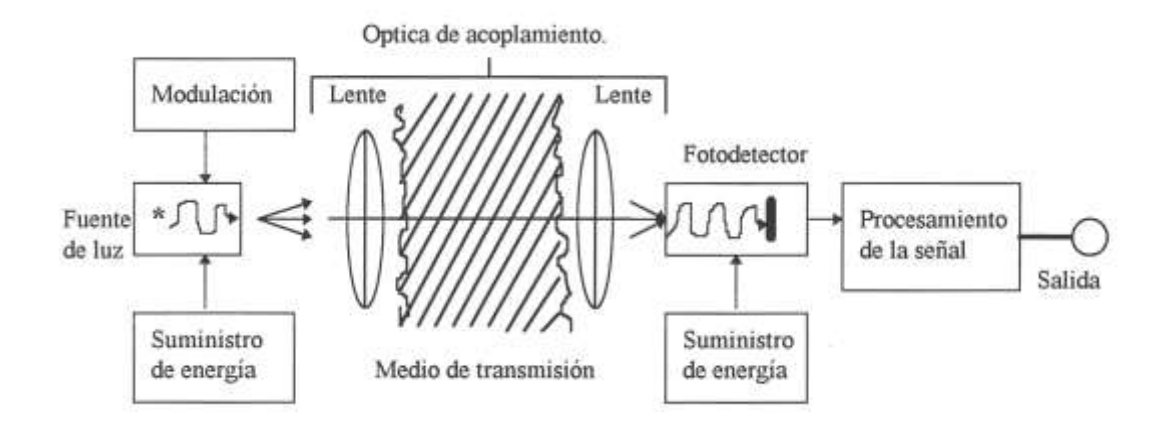

Figura 1. Elementos de un sistema optoelectrónico típico.

La contaminación atmosférica es un fenómeno conocido y estudiado desde la antigüedad, es actualmente uno de los problemas ambientales más severos a nivel mundial. En el mundo contemporáneo cobra una gran importancia a partir de una serie de episodios que tuvieron lugar en los países industrializados durante la primera mitad del siglo XX, como los casos ocurridos en el Valle de Mosa (Bélgica) en 1930, en Donora (Pennsylvania, EEUU) en 1948 y, sobre todo, el más conocido, en Londres (1952), que provocaron millares de muertos en pocas semanas (Suarez et al. 2011).

La contaminación del aire no sería tan grave, si se emitiera uniformemente sobre toda la superficie terrestre, pero esto no es así. Grandes volúmenes de contaminantes se vuelcan en ámbitos reducidos (área ciudadana), y atento a que el tiempo necesario para su dispersión es significativo, se promueven altas concentraciones en el ambiente que respiran millones de personas que pueblan esos conglomerados. Por lo tanto los automotores si bien son un símbolo de un mejor nivel de vida, paradójicamente contribuyen a minar la salud de quienes los utilizan y a disminuir la calidad de vida (Daniel A. *et al, 2000*).

En los últimos años, los problemas de contaminación han adquirido tal magnitud y diversidad que la sociedad ha ido tomando cada vez mayor conciencia de los riesgos actuales, y más aún, de los potenciales. Como resultado de la presión social generada, quienes tomas las decisiones muestran una creciente voluntad política para resolver los problemas. Ahora, es necesario especialistas sólidamente formados les ofrezcan soluciones realistas (Jiménez, 2001).

## **Descripción del Método**

#### *Metodología general*

El diseño se basa en la utilización de un haz láser de longitud de onda de 670 nm, y entre sus partes principales consta de un transmisor y un receptor de AM con transistores utilizados para este objetivo, y con los cuales se modula y demodula a el haz (en frecuencia de 1.5 MHz). Cuando este es enviado hacia la nube de contaminantes y posteriormente es recibido por medio de un fotodetector (Fotodiodo, MRD 500, Motorola). Cabe señalar que en la etapa de fotodetección se utiliza un telescopio para concentrar en su punto focal la mayor cantidad de energía luminosa dispersa después de haber alcanzado la nube de contaminación. Por medio de una comparación de la fase de la señal de salida contra la señal que es recibida se obtiene un voltaje que es proporcional al desfasamiento, esto es realizado con el circuito XR2208 (Multiplicador Operacional, Exar Corporation). Al realizar esta operación de emisión-recepción obtenemos la información que necesitamos, la cual es digitalizada por medio de un ADC y después procesada por medio del microcontrolador, 8031 enseguida se realiza una interface por el puerto serial de una computadora, donde un programa compilado en lenguaje C realizará los cálculos estadísticos para relacionar la información obtenida del microcontrolador con las variables que se encuentren dentro de su mismo código fuente y así desplegar la información deseada de altura de capa de contaminantes y concentración de los mismos. Los contaminantes absorben cierta cantidad de luz emitida, y por medio de una relación de emisión-absorción es posible determinar su concentración (Bueno et al. 1997), así como también comparar la fase de la señal emitida contra la fase de la señal recibida y la diferencia entre ambas nos proporciona la medición necesaria para determinar la altura de la capa de contaminación.

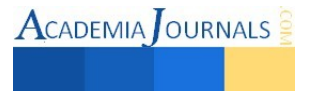

# **Espectroscopia de Absorción Infrarroja**

La región infrarroja abarca las regiones comprendidas entre los números de onda de 12 800 a cm-1 aproximadamente lo que corresponde a las longitudes de onda de 0.78 a 1 000 Å. Tanto desde el punto de vista de las aplicaciones como de los instrumentos conveniente subdividir la región infrarroja del espectro en tres porciones denominadas infrarrojo cercano, medio y lejano. En la tabla 2 se indican los límites de cada una de ellas; la gran mayoría de las aplicaciones analíticas se basan en el empleo de una parte del infrarrojo medio comprendida entre los 4000 y 670 cm o sea, entre las longitudes de onda de  $2.5$  y 15 Å.

La espectroscopia de infrarrojo tiene amplias aplicaciones en análisis cualitativo y cuantitativo. Su principal utilización ha sido la identificación de compuestos orgánicos, ya que los espectros correspondientes suelen ser complejos y contienen números máximos y mínimos que pueden servir para hacer comparaciones. En efecto, el espectro de infrarrojo de un compuesto orgánico representa una de sus propiedades físicas características. Con excepción de los isómeros ópticos, no existen teóricamente dos compuestos que absorban exactamente en la misma forma. Además de esta aplicación en el análisis cualitativo, la espectrofotometría infrarroja se emplea cada vez más en el análisis cuantitativo. En este caso, su enorme ventaja reside en la gran selectividad, lo que posibilita a veces la cuantificación de una sustancia en una mezcla compleja sin la realización de mucho trabajo previo de separación. El principal campo de aplicación de este tipo de análisis consiste en la cuantificación de contaminantes atmosféricos provenientes de los procesos industriales.

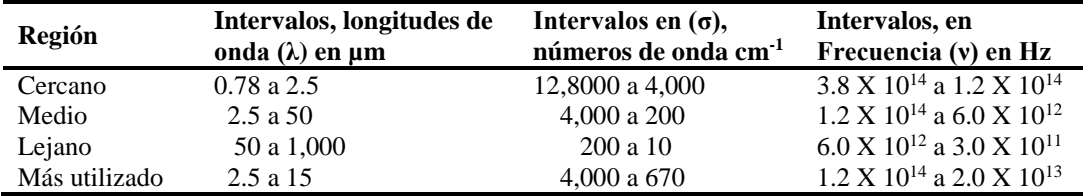

Tabla 2. Regiones del espectro infrarrojo.

Los espectrofotómetros infrarrojos tienen los mismos componentes básicos que los instrumentos usados para el estudio de absorción en las regiones ultravioleta y visible del espectro. Algunos datos con que se cuenta en la banda infrarroja son (Tabla3):

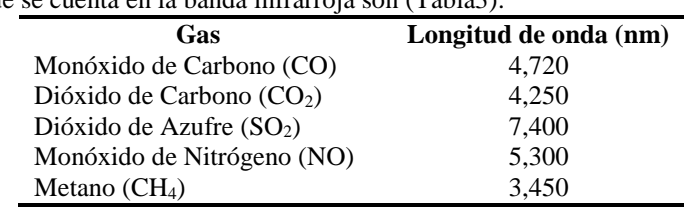

Tabla3. Longitud de onda de absorción para algunos gases.

La selección de la longitud de onda en la región infrarroja puede realizarse por medio de filtros de interferencia, prismas ó rejillas de difracción (Figura 2).

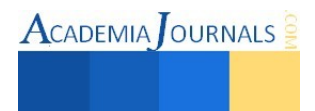

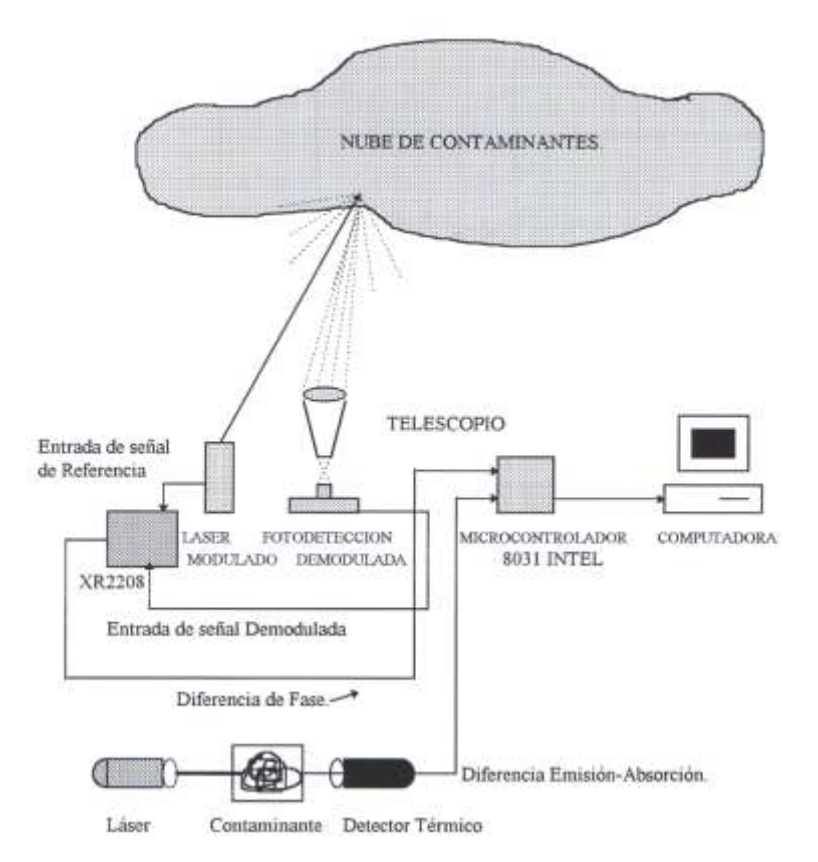

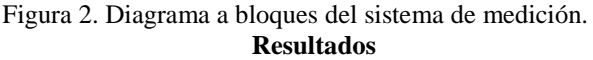

La captura de datos se realiza por medio de un programa compilado en lenguaje C, el cual coordina la entrada de datos que envía el microcontrolador 8031, los almacena en memoria, posteriormente los convierte a decimal, realiza algunos algoritmos matemáticos sencillos relativos a las mediciones de telemetría y contaminantes antes especificadas y despliega en pantalla la información obtenida, se logró la localización de gases contaminantes como el CO2, el NOX, O2 y otros a una altura aproximada y variable entre los 30 a los 250 metros, los cuales son altamente nocivos para los seres vivos, cabe mencionar que el dispositivo de medición no realiza las mediciones en unidades de partes por millón, solamente y mediante la técnica de emisión- absorción localiza los tipos de contaminantes a algunas de las longitudes de onda.

#### **Comentarios Finales**

#### *Resumen de resultados*

El presente trabajo de investigación da cuenta de un sistema de medición del tipo de contaminantes en la atmosfera, a que altura está localizada y cuál es su mayor concentración (solamente en detección). Se realizaron mediciones de manera experimental con distintos tipos de láser (modulado en frecuencia y sintonizado) y diversas longitudes de onda, así como algunos de receptores de amplio espectro, así mismo, el diseño de un software para el cálculo y registro estadístico según las mediciones obtenidas.

## *Conclusiones*

El analizador por medio de rayo láser es un dispositivo el cual tiene la ventaja de utilizarse no solo para el monitoreo de elementos contaminantes, sino que es adaptable en los sistemas de monitoreo ambiental de forma constante, tal como se realizan dentro de los estudios isocinéticos (estudios que se realizan en las industrias, minería y empresas con desechos tóxicos), es decir, que se adapta e instala en las chimeneas de las industrias monitoreando las emisiones de contaminantes, provocando una retroalimentación de información para el control de dichas emisiones a través de calderas controlando así la temperatura de los hornos de cocimiento, fundición, etc. Se concluye que este dispositivo presenta una base de datos importantes que deriva en analizar, controlar, medir y contribuir con el control ambiental, concienciar a la población sobre los efectos de la contaminación.

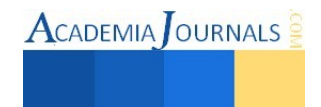

## *Recomendaciones*

La electrónica utilizada implementa técnicas de control y diseño avanzado, el uso de dispositivos de detección y emisión láser, complementa este proyecto con alta ganancia de detección de contaminantes, por lo que se remite a garantizar los valores detectados comparables con mediciones tradicionales.

#### **Referencias**

Aránguez Emiliano, J. M. Ordóñezo. "Contaminantes atmosféricos y su vigilancia", Rev Esp Salud Pública 1999; 73: 123-132, N." 2 - Marzo-Abril 1999

Bueno, J. L., H. Sastre y A. G. Lavin. "Elementos para la evaluación y gestión de la contaminación", Universidad de Oviedo, 1997.

Jimenez Blanca, "La Contaminación Ambiental en México: causas, efectos y tecnología apropiada", Limusa, Colegio de Ingenieros Ambientales de México, A.C. Instituto de Ingeniería de la UNAM y FEMISCA, 2001.

Daniel A. Andrés, Eduardo J. Ferrero, César E. Mackler:. E. Zeballos, 1341. "Monitoreo de Contaminantes del Aire en la Ciudad de Rosario", Universidad Tecnológica Nacional. Facultad Regional Rosario 2000.

S. Suárez Tamayp, E. Molina Esquivel, G Maldonado Cantillo. "Contaminación atmosférica y causas de mortalidad potencialmente relacionadas en el municipio de Moa (Cuba)", Hig. Sanid. Ambient. 11: 793-801, 2011.

#### **Notas Biográficas**

**El Mtro. Juan Ricardo Gutierrez Cardona e**s académico del Departamento de Ingenierías en el Centro Universitario de la Costa Sur (CUCSUR) de la Universidad de Guadalajara, México. Tiene maestría en Ingeniería Electrónica y candidato a Doctor en Planeación Estratégica y Dirección de Tecnología por la Universidad Popular Autónoma del estado de Puebla (UPAEP), ganador del Premio Estatal de Ciencia y Tecnología Jalisco, ponente de varios artículos sobre diversos temas y coautor de 5 libros.

**El Dr. Jorge Arturo Pelayo López e**s académico del Departamento de Ingenierías en el Centro Universitario de la Costa Sur (CUCSUR) de la Universidad de Guadalajara, México. Tiene maestría en Ingeniería Electrónica y es Doctor en Planeación Estratégica y Dirección de Tecnología por la Universidad Popular Autónoma del estado de Puebla (UPAEP), ponente de varios artículos sobre diversos temas y coautor de 6 libros.

**El Mtro. Alfredo Luna Soto** es académico del Departamento de Ingenierías en el Centro Universitario de la Costa Sur (CUCSUR) de la Universidad de Guadalajara, México. Tiene maestría en Administración y ponente de varios artículos sobre diversos temas y coautor de 5 libros, ha impulsado las áreas de desarrollo de la comunidad local y regional de la Costa Sur de Jalisco y ha participado en un número considerable de convenios institucionales, así como ganador del premio Irene Robledo, por las aportaciones de vinculación a la sociedad.

**El Dr. Cruz Saucedo Navarro e**s académico del Departamento de Ingenierías en el Centro Universitario de la Costa Sur (CUCSUR) de la Universidad de Guadalajara, México. Tiene maestría en Ingeniería Civil y Doctor en Educación, coautor de 3 libros, ha publicado diversos artículos, impulsado las áreas de desarrollo de la comunidad local y regional de la Costa Sur de Jalisco, fundador del Colegio de Ingenieros en Obras y Servicios de la Región Costa Sur de Jalisco y ha formado más de 25 generaciones de Ingenieros.

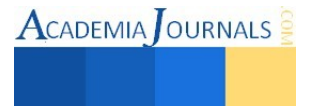

# **Estado actual de los tópicos de energía eléctrica, agua y residuos sólidos en los Sistemas de Gestión Ambiental Universitarios**

Dra. María Teresa Gutiérrez Escajeda<sup>1</sup>, M.A Jesús Arturo Chávez Pineda.<sup>2</sup>, M.C. José Socorro Morales Aguilar<sup>3</sup> y M.C. Armando Chavira Martínez<sup>4</sup>

## **Resumen**

**El propósito del presente trabajo es identificar y analizar las propuestas e iniciativas que han llevado a cabo las universidades dentro de sus respectivos Sistemas de Gestión Ambiental (SGA), en los tópicos de uso de energía eléctrica, agua y residuos sólidos, para identificar las posibles áreas de oportunidad para el SGA del Instituto Tecnológico de Delicias (ITD). La metodología que se aplicó tiene como sustento la revisión, a través de diversas bases de datos, para conocer el estado actual de los SGA, e identificar y analizar las iniciativas más eficientes en el uso racional y el ahorro de energía eléctrica, agua y residuos sólidos urbanos. El análisis mostró que los SGA muestran diversos estadios, en los que una gran parte adolecen aún de programas, planes y acciones específicos para el ahorro y uso racional de los tópicos de interés; por otro lado, se identificaron también áreas de oportunidad derivadas de los SGA que ya han aplicado estrategias específicas efectivas.** 

**Palabras clave: Sistemas de gestión ambiental en Universidades, residuos sólidos, agua, energía** 

#### **Introducción**

La preocupación por el deterioro ambiental derivado, entre otras cosas, de la producción de residuos peligrosos y no peligrosos, la contaminación del agua, del suelo y aire, y el uso intensivo de energía es un asunto que ha permeado en cualquier ámbito y escala geográfica; de tal manera que, la problemática ha sido abordada y discutida en Conferencias o Declaraciones internacionales, tales como: la Declaración de las Naciones Unidas sobre el Medio Ambiente, realizada en 1972 en Estocolmo; el Reporte de la Comisión Mundial sobre Medio Ambiente y Desarrollo en 1988; la Agenda 21 en 1992; la Conferencia sobre Medio Ambiente y Desarrollo Sustentable de Johannesburgo en 2002. (Nieto y Medellín, 2007; UN, 1992; UN, 2002).

En el ámbito de la educación superior, la importancia de la inclusión de la temática ambiental también ha seguido una dinámica cada vez más persistente y consistente, cuyo punto de partida fue la declaración de Estocolmo, que fue la primera en anunciar la necesidad de la sostenibilidad en la educación superior (UNESCO, 1972). Sin embargo, el primer acuerdo que implicó un compromiso fue en 1990 con la Declaración de Talloires, en la que los representantes de las principales universidades del mundo mostraron su preocupación por la crisis ambiental global y se comprometieron con la sostenibilidad ambiental, a través de la implementación de una serie de acciones dentro de las universidades con el propósito de combatir y revertir la tendencia de la problemática ambiental (ULSF, 1995).

En 1998, la Organización de las Naciones Unidas para la Educación, la Ciencia y la Cultura (UNESCO), en la Declaración Mundial sobre la Educación Superior en el siglo XXI: Visión y Acción, en su artículo 6 (inciso b), expresa: "La educación superior debe reforzar sus funciones de servicio a la sociedad, y más concretamente sus actividades encaminadas a erradicar la pobreza, la intolerancia, la violencia, el analfabetismo, el hambre, el deterioro del medio ambiente y las enfermedades, principalmente mediante un planteamiento interdisciplinario y transdisciplinario para analizar los problemas y las cuestiones planteados".

Como se observa, la universidad constituye uno de los escenarios donde se demanda la necesidad de gestionar una educación interdisciplinaria y participativa, a través de programas congruentes con las características de su medio ambiente, aprovechando las potencialidades que ofrece el entorno natural (Valdez y García, 2007). Para esto, la reconversión ambiental de las Instituciones de Educación Superior (IES) requiere la participación de toda la comunidad educativa, en cada una de las actividades que sustentan la dinámica institucional (Conde et al., 2006; Gutiérrez. y Martínez, 2010).

Las experiencias universitarias en la incursión de la temática ambiental en México han sido diversas. A finales de

1 Dra. María Teresa Gutiérrez Escajeda es Profesora del Depto. de Ingeniería Industrial del IT Delicias.

<sup>3</sup> M.C. José Socorro Morales Aguilar es Profesor del Depto. de Ingeniería Industrial del IT Delicias

josemorales5807@hotmail.com

<sup>4</sup> M.C. Armando Chavira Martínez es Profesor del Depto. de Ingeniería Industrial del IT Delicias achaviram66@hotmail.com

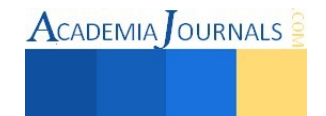

maytegutierrez@yahoo.com

<sup>&</sup>lt;sup>2</sup> M.A Jesús Arturo Chávez Pineda es Profesor del Depto. de Ingeniería Industrial del IT Delicias c consultoria@hotmail.com

la década de los noventa, algunas universidades promovieron programas ambientales con un enfoque transversal, tal es el caso de la Universidad Autónoma de San Luis Potosí, que en 1998 fundó la "Agenda Ambiental" con el propósito de incorporar la perspectiva ambiental y de la sustentabilidad en toda la dinámica universitaria (Nieto-Caraveo y Medellín-Milán, 2004).

A partir de la aprobación del "Plan de Acción para el Desarrollo Sustentable en las Instituciones de Educación Superior", en el 2000, la Asociación Nacional de Universidades e Instituciones de Educación Superior (ANUIES) y la Secretaria del Medio Ambiente y Recursos Naturales (SEMARNAT) se dieron a la tarea de impulsar la participación de las IES del país para realizar acciones educativas relacionadas con el medio ambiente y el desarrollo sustentable, entre las que se incluyen: el Plan Ambiental Institucional (PAI), la reforma curricular ambiental, el desempeño ambiental de las IES, servicios de consultoría, entre otros (Bravo, 2012; Gutiérrez y Martínez, 2010).

En el 2000 se constituyó el convenio que dio origen al Consorcio Mexicano de Programas Ambientales Universitarios para el Desarrollo Sustentable (Complexus), formado originalmente por doce IES. Como parte de sus objetivos particulares, se contempla la promoción para la creación y el fortalecimiento de Sistemas de Manejo Ambiental al interior de las IES (Conde et al., 2006).

Algunas IES mexicanas han incorporado la dimensión ambiental de la sustentabilidad a través de la implementación de Sistemas de Manejo Ambiental (SMA) o de Sistemas de Gestión Ambiental (SGA) dentro de la misma institución, para reflejar la congruencia desde el interior, a través de programas que buscan el cuidado del recurso hídrico, el uso eficiente de la energía, el manejo adecuado de los residuos sólidos y el desecho de los materiales peligrosos, entre otros (Rivas 2011; Macedo-Abarca et al., s.f.).

Por su parte, el Sistema Nacional de Educación Superior Tecnológica (SNEST), ha establecido el compromiso de orientar todas las actividades de su Proceso Educativo hacia el respeto del medio ambiente; cumplir la legislación ambiental aplicable, promover en su personal, clientes y partes interesadas la prevención de la contaminación y el uso racional de los recursos, a través de la implementación, operación y mejora continua de un Sistema de Gestión Ambiental, conforme a la norma ISO 14001:2004/NMX-SAA-14001-IMNC-2004.

Como miembro del SNEST, el Tecnológico de Delicias estableció en el 2014 un Sistema Integrado de Gestión, en el que se comprometió, entre otras cosas, a reducir, en un lapso de un año, el 1% en el consumo de agua *per cápita*, el 3% en el consumo de energía eléctrica, y 3% en la generación *per cápita* de residuos sólidos no reciclables.

#### **Marco teórico**

Los Sistemas de manejo o de gestión ambiental, conocidos como EMS en inglés (Environmental Management System) o SGA en español (Sistema de Gestión Ambiental) son el conjunto de prácticas, procedimientos, procesos y recursos necesarios para cumplir con una normativa ambiental y están enfocados a la reducción de los impactos sobre el medio ambiente y a la eficiencia en los procesos. Dicha normativa es un deber de toda empresa o institución sometidas periódicamente a una auditoría ambiental para comprobar el cumplimiento de la norma (Ridgway, 2005).

Según la SEMARNAT (2010), un Sistema de Gestión Ambiental (SGA) se refiere a las herramientas que permiten desarrollar estrategias, realizar acciones y obtener resultados para que la administración sustentable sea una meta operativa. Tiene como fin promover el desarrollo humano sustentable y asegurar que las generaciones presentes y futuras tengan una mejor calidad de vida, asumiendo que esta es tarea de todos y principalmente de los que laboran en instituciones del Estado. Estos SGA son los encargados de tareas específicas como velar por la mitigación de los impactos negativos de operaciones, prevenir la contaminación, manejar la energía de una forma eficiente, reducir los residuos, conservar los recursos, lograr que las construcciones estén acorde con el entorno y aprovechen al máximo el medio, sin explotar los recursos (Piper, 2002).

## **Metodología**

Este estudio se desarrolló con un enfoque de investigación cualitativa de tipo descriptivo, vez. Se realizó una búsqueda en las páginas web de las universidades pertenecientes a COMPLEXUS. Consorcio Mexicano de programas ambientales universitarios para el desarrollo sustentable y al Sistema Nacional de Institutos Tecnológicos.

En esta búsqueda se trató de identificar documentos oficiales de las universidades en donde describieran su sistema de gestión ambiental. También re realizo una búsqueda en las bases de datos de las universidades para identificar tesis de maestría o doctorado relacionadas con los tópicos bajo análisis. Una vez realizada la búsqueda se procedió a realizar organizar la información por medio de cuadros comparativos para cada uno de los tópicos de manejo de agua, energía y residuos sólidos

#### **Resultados**

## *Tópico de energía eléctrica*

En el análisis del presente tópico se revisaron los SGA o SMA de 25 IES; se describe algunas, cuya información

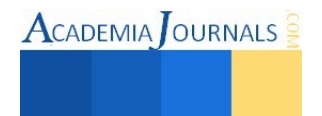

contiene un mayor nivel de detalle en relación a las variables descriptivas que se incluyen en los cuadros. Cabe señalar que se eligieron tres IES pertenecientes al Complexus, y dos del SNIT (Cuadro 1).

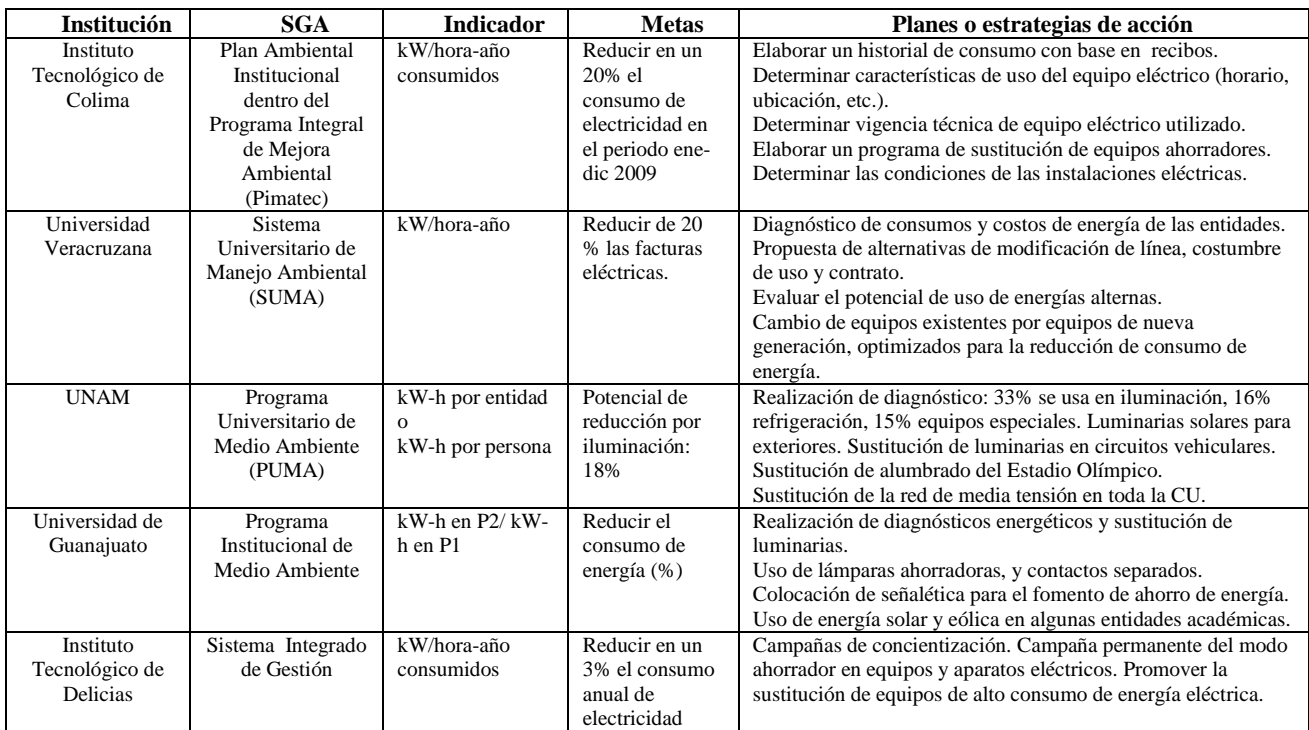

**Cuadro 1. Cuadro comparativo de los SGA en relación al consumo de energía eléctrica.**

En relación a los indicadores sobre el consumo o reducción de electricidad, la mayoría utiliza el indicador de facturación de kW-h, y para fines de comparación del consumo entre diferentes periodos, utilizan un índice de variación porcentual, como la Universidad de Guanajuato. En cuanto a las metas de reducción o ahorro, la mayoría de las IES analizadas sólo informa en términos de "reducción en el consumo", pero son pocas las que se comprometen con una tasa de ahorro específica; en este sentido, la UNAM presenta un potencial de ahorro, después de haber medido y analizado sus consumos; lo cual es posible cuando la reducción se basa en cambios o adquisición de nuevos sistemas o equipos eléctricos. Por otra parte, cabe destacar la evolución que ha experimentado el Plan Ambiental del Tecnológico de Colima, que se ha sustentado en la realización de varios estudios de impacto para establecer prioridades en sus propuestas (Bravo, 2012).

# *Tópico de Residuos sólidos*

De la búsqueda y del análisis que se llevó a cabo para este tópico, se puede observar que las metas varían entre las IES (Cuadro 2). Destaca la Universidad Iberoamericana, dado que sus metas son más específicas y se manejan por tipo de residuo. Con respecto a los indicadores la Universidad Iberoamericana, adicionalmente, maneja un indicador de recuperación de residuos. Por otro lado, se distingue la UNAM, que en su Distintivo Ambiental maneja indicadores de potencial de reducción, gasto por disposición final y generación de gases invernadero.

Con respecto a las estrategas o acciones destaca que la forma en que se separan o se clasifica la recolección de residuos no ha sido estandarizada. Algunas universidades realizaron estudios de caracterización para identificar los tipos de residuos y sus cantidades generadas. De estos estudios predomina que uno de los mayores generadores de residuos sólidos resulta de la utilización de papel y cartón. Para reducir la cantidad total de residuos, las acciones en la reducción de papel y cartón pueden contribuir de una manera importante en la cantidad total de residuos. El uso de estrategias o acciones que consisten en convertir los procesos administrativos y académicos tradicionales a procesos electrónicos y reusar el papel y cartón por medio de contenedores en las oficinas son áreas potencialmente de mucha importancia para la reducción de residuos sólidos.

Los residuos relacionados con envases de PET o de plástico reciclable también contribuyen de manera importante en la generación de residuos totales. Algunas acciones para la reducción de este tipo de residuo como la instalación de bebederos con agua potable pueden contribuir a la reducción de este tipo de residuos.

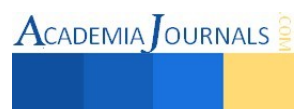

En el manejo de residuos orgánicos destacan las Universidades como la Universidad Iberoamericana, UANL y UNAM donde se convierte en composta para jardines. Por otro lado, la mayoría de las universidades tienen programas de acopio de chatarra electrónica. Para prevenir la generación de residuos es muy importante realizar compras verdes de materiales biodegradables como papel y papel sanitario (gran generador de residuos sólidos).

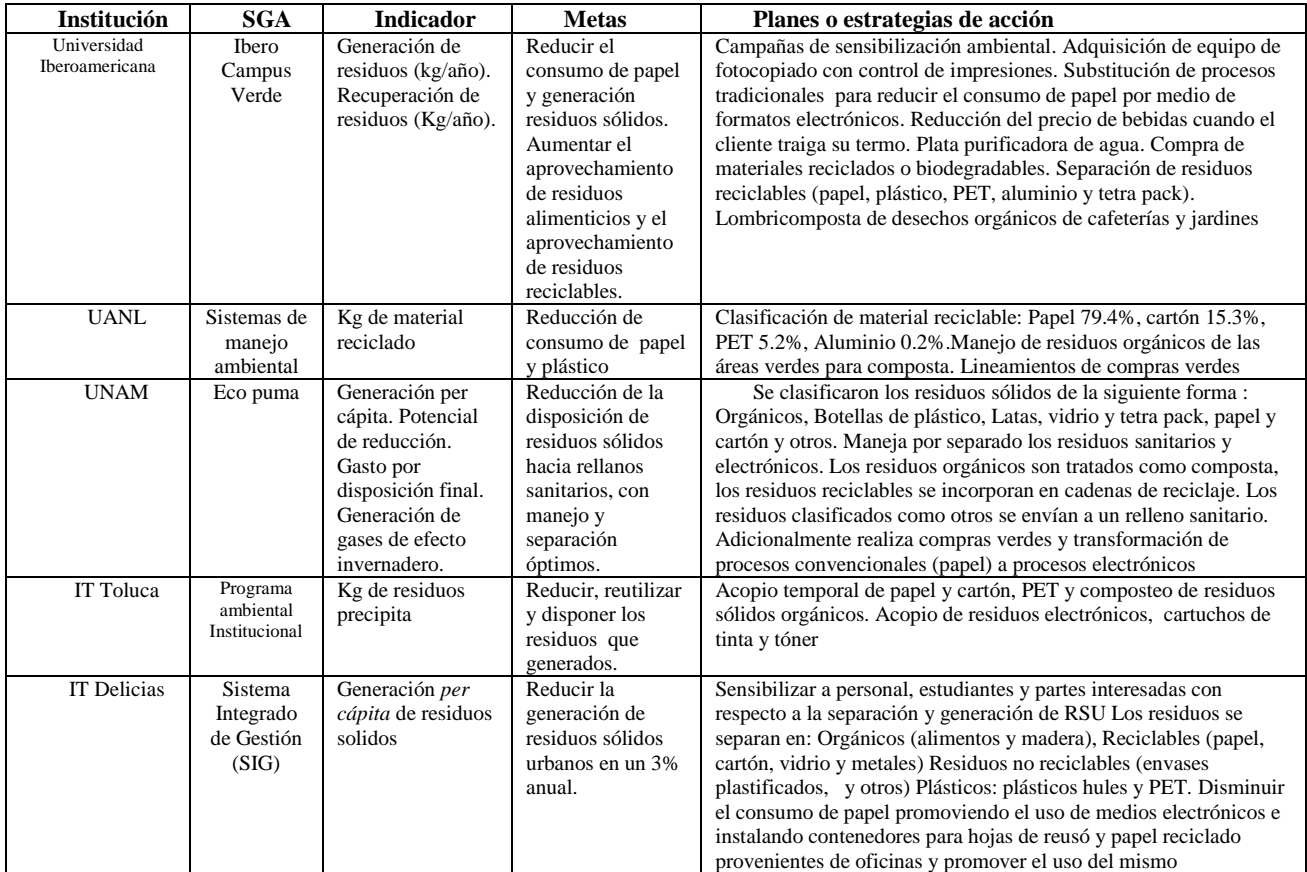

**Cuadro 2. Cuadro comparativo de los SGA en relación al manejo de residuos sólidos.**

## *Tópico de agua*

Se investigaron las diferentes acciones que han realizado algunas de las universidades en relación a la sustentabilidad del agua (Cuadro 3). En este tópico también las metas varían entre las IES; destaca la UNAM debido a que sus metas y programa de pumagua son más específicas, así como su manejo del ahorro de agua. Con respecto a los indicadores en la reducción del consumo de agua, aunque algunas IES no cuentan con estos indicadores, si están plasmados en sus metas; en esto, también destaca la UNAM con su programa pumagua, así como la Universidad Iberoamericana con su indicador de consumo de agua mensual.

Con respecto a las estrategias o acciones se puede decir que las distintas Universidades han convergido en la instalación de muebles de baños ahorradores de agua como son: fluxómetros, autoclaves de vapor, regaderas de bajo flujo, botón de piso, llaves de bajo flujo y llaves de baños operadas por sensores automáticos. La Universidad de sonora, de acuerdo a sus metas, ya tiene cumplido el 95% de su programa debido a la construcción de una planta de tratamiento de aguas residuales. Otras IES han planeado la instalación de un sistema de riego automatizado para sus jardines; y en lo que se refiere a plantas purificadora de agua, está la Universidad Autónoma Metropolitana. El uso de estrategias o acciones en ahorrar el agua o reusarla a través de plantas tratadoras de agua que son útiles para el sistema de riego como para baños, estas estrategia deben de seguir las instituciones porque es una acción de reducción y reciclo del agua.

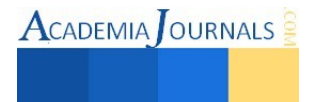

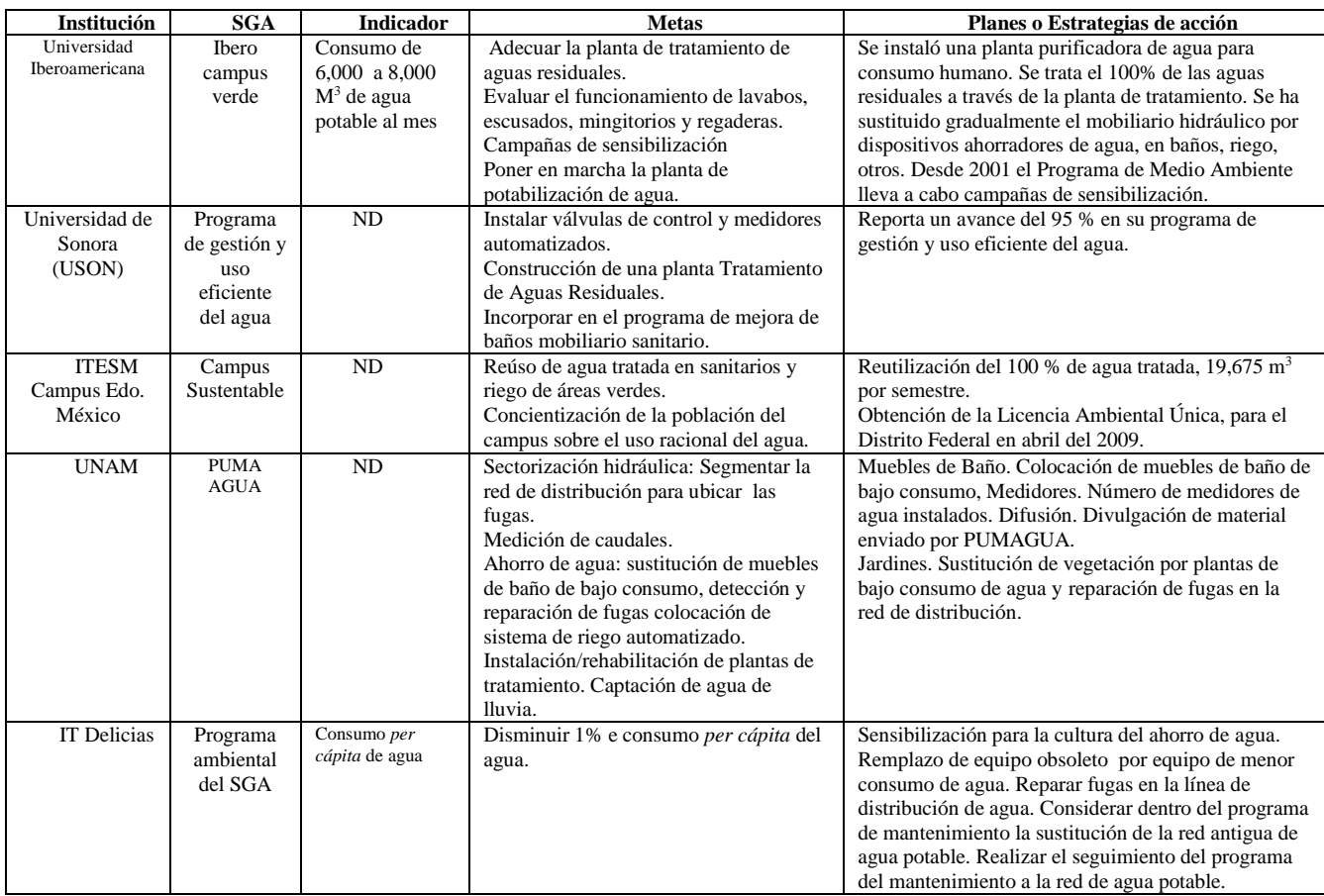

**Cuadro 3. Cuadro comparativo de los SGA en relación al manejo de agua.**

# **Conclusiones**

Con respecto al uso de electricidad, se observó que algunas IES como la Universidad de Guanajuato, el Tecnológico de Puebla, la Universidad Veracruzana, entre otras, iniciaron sus SMA o SGA hace varios años; sin embargo, la actualización del consumo de electricidad continúa siendo un asunto clave para proponer metas de ahorro. Con respecto a las estrategias para la reducción del consumo de energía eléctrica, se observan grandes diferencias, dada la disponibilidad de recursos de las IES. Por una parte, las pertenecientes al SNIT sustentan sus acciones, en gran medida, en campañas de sensibilización o concientización sobre el uso adecuado de electricidad. Por otra parte las IES pertenecientes al Complexus (en su generalidad (Autónomas), incluyen más acciones enfocadas a la sustitución de equipos ahorradores o uso de energías alternas.

Por otra parte se puede concluir que las Instituciones de Educación Superior están preocupadas por el consumo de agua, por tal motivo han decidido emprender programas de ahorro agua con sus diferentes programas de sustentabilidad, entre ellos se pueden mencionar acciones como los muebles de baños ahorradores de agua, la construcción de Plantas de Tratamiento de Aguas Residuales y reparación de fugas.

Se debe poner más atención a los estudios de caracterización de residuos sólidos, agua y energía en los campus universitarios dado que las universidades son un caso de estudio particular dado que 1) No se han reportado muchas acciones en esta área 2) el ser autónomos hasta cierto grado las universidades pueden desarrollar practicas innovadoras en el manejo de residuos, energía y agua que puedan ser aplicadas en otros contextos 3) dado que las universidades involucran a estudiantes estos pueden ser sensibilizados. La utilidad de estudios de caracterización se justifica por los beneficios para la planeación e implementación de estrategias de manejo de residuos, agua y energía.

#### **Recomendaciones**

Es indudable la necesidad de llevar a cabo el diagnostico de consumo y uso final de electricidad para cada uno de los edificios o entidades académicas, pues solo de esa forma se tendrá la información puntual para definir, tanto prioridades como estrategias para la reducción. Por otra parte, una vez que se obtenga la información anterior, se

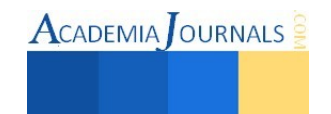

recomienda realizar análisis de costo-beneficio para analizar y evaluar diferentes estrategias, entre las que se incluyan el uso de celdas fotovoltaicas alternas para iluminación externa, ya que la ubicación del ITD es favorable.

Para el caso del ITD, es importante realizar un estudio de caracterización para identificar el tipo de residuos sólidos generados. Complementar los indicadores agregando el indicador de residuos recuperados. Es necesario manejar un sistema de educación ambiental para lograr una mayor participación de la comunidad tecnológica en la separación de residuos y hacer énfasis de que el mejor residuo es el que no se genera. Tratar de substituir los procesos administrativos y académicos convencionales por procesos electrónicos. Instalar bebederos de agua potable. Implementar las compras verdes como en el caso de papel y papel sanitario biodegradable.

Finalmente para el tópico de manejo del agua se realice un diagnóstico del consumo de agua para tener un parámetro para buscar metas y acciones que permitan minimizar el consumo de agua, como son, muebles de baños ahorradores de agua y detectar fugas en sus líneas de distribución a los diferentes edificios.

#### *Referencias bibliográficas*.

Armijo de Vega C. Ojeda B. Ramírez B.. Solid waste characterization and recycling potential for a university campus. *Waste Management*. Volume 28. 2008.

Bravo, M. T. (Coord.). Los planes ambientales institucionales en la educación superior en México. Construyendo sentidos de sustentabilidad (2002-2007). INE-SEMARNAT. México.2012.

Conde, R., González, O. Hacia una gestión sustentable del campus universitario. *Casa del tiempo*, (93), 15-25. 2006.

Delors, J. (Coord.). *La educación encierra un tesoro*. *Informe a la UNESCO de la Comisión Internacional sobre la educación para el siglo XXI.* Madrid: Santillana. Ediciones UNESCO. 1996.

Gil Fernández, F. La responsabilidad social universitaria desde la perspectiva ambiental: universidad y desarrollo sustentable. Tesis de maestría. Facultad de contaduría y administración, UNAM. México. 2013.

Gutiérrez, B. E. y Martínez, M. C. El plan de acción para el desarrollo sustentable en las instituciones de educación superior. Escenarios posibles. *Revista de la Educación Superior*, XXXIX (154), 111-132*.* 2010.

Gutiérrez, J. y González, A. Ambientalizar la universidad: un reto institucional para el aseguramiento de la calidad en los ámbitos curriculares y de la gestión. *Revista Iberoamericana de Educación.* Recuperado el 20 de noviembre de 2014, de*:*

[http://www.rieoei.org/deloslectores/890Gutierrez.PDF 2](http://www.rieoei.org/deloslectores/890Gutierrez.PDF)004.

Macedo-Abarca, B., Ortiz-Hernández, M. L. y Sánchez-Salinas, E. Plan de manejo ambiental integral para instituciones de nivel medio superior. Recuperado el 15 de noviembre de 2014, de http://www.uaemex.mx/Red\_Ambientales/docs/memorias/Extenso/PA/EO/PAO-01.pdf

UN. *Report of United Nations Conference on Environment and Development*. Rio de Janeiro: United Nations. 1992.

NU. *Informe de la Cumbre mundial sobre desarrollo sostenible*. Johannesburgo, Sudáfrica: Naciones Unidas. 2002.

Nieto, L. M. y Medellín, P. Medio ambiente y educación superior: implicaciones en las políticas públicas. *Revista de la Educación Superior*, XXXVI (2), 142, 31-42. 2007.

Rivas, M. I. Modelo de sistema de gestión ambiental para formar universidades ambientalmente sostenibles en Colombia. *Gestión y Ambiente*, 14(1), 151-161. 2011..

Tecnológico de Delicias Sistema Integrado de Gestión. Recuperado el 28 de noviembre de 2014, de [http://www.itdelicias.edu.mx/Anexo%205%20Programa%20Ambiental%20del%20SIG.pdf.](http://www.itdelicias.edu.mx/Anexo%205%20Programa%20Ambiental%20del%20SIG.pdf) 2014.

Ridgway, B. Environmental management system provides tools for delivering on environmental impact assessment commitments. *Impact Assessment and Project Appraisal*. 23(4): 325- 331. 2005.

UNESCO. *Declaración mundial sobre la educación superior en el siglo XXI: visión y acción*. Paris: Conferencia Mundial sobre la Educación Superior. 1998.

Valdés, O. y García, J.. Educación, protección ambiental y prevención de desastre: Escuela, familia y comunidad. La Habana, Cuba: MINED, INRH. 2007.

Sánchez Yáñez J.M. Carrillo Amezcua J.C. Manso Z.F. Leal Lozano L.. A proposal for an integrated waste management system at the Campus of the Universidad Michoacana de San Nicolas Hidalgo Morelia, Michoacán Mexic[o http://www.monografias.com/trabajos33/gestion](http://www.monografias.com/trabajos33/gestion-residuos/gestion-residuos.shtml)[residuos/gestion-residuos.shtml](http://www.monografias.com/trabajos33/gestion-residuos/gestion-residuos.shtml) 2005.

#### **Sitios Web**

http://www.uaa.mx/direcciones/dgse/dafi/prog\_ambiental

<http://www.uaem.mx/progau/residuos.html>

<http://www.ibero.mx/campusverde/iberocampusverde/reporte-plan-de-accion-2009-2012.php>

<http://negro.iing.mxl.uabc.mx/~pau/>

<http://sds.uanl.mx/>

<http://ambiental.uaslp.mx/>

<http://www.agendaambiental.uadec.mx/v2/?s=agenda+ambiental>

<http://www.ugsustentable.ugto.mx/sistema-de-gestion-ambiental>

<http://www.uv.mx/cosustenta/files/2012/09/PlanMaestroSustentabilidad.pdf>

<http://ecopuma.unam.mx/>

[http://ecopuma.unam.mx/PDF/SECCIONES/DISTINTIVOAMBIENTAL/Informe\\_distintivo\\_ambiental.pdf](http://ecopuma.unam.mx/PDF/SECCIONES/DISTINTIVOAMBIENTAL/Informe_distintivo_ambiental.pdf)

<http://www.utleon.edu.mx/logros-ambientales>

[http://www.ittoluca.edu.mx/wp-content/uploads/2014/02/PLAN-AMBIENTAL-INSTITUCIONAL\\_ITTOL.pdf](http://www.ittoluca.edu.mx/wp-content/uploads/2014/02/PLAN-AMBIENTAL-INSTITUCIONAL_ITTOL.pdf)

<http://www.itdelicias.edu.mx/calidadsig.html>

<http://187.188.68.99/portalitp/Instituto/sistema-de-gestion-ambiental.html>

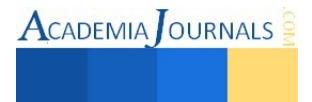

# **Análisis de los factores determinantes de las emisiones de CO2 en el sector manufacturero de San Luis Potosí**

Dra. María Teresa Gutiérrez Escajeda<sup>1</sup>, Dr. Pedro Medellín Milán<sup>2</sup>, M C. Carlos Joel Ábrego Góngora<sup>3</sup>

# **Resumen**

El estudio de la dinámica de los factores determinantes de las emisiones de  $CO<sub>2</sub>$ , y el efecto que estos factores ejercen sobre la variación de las mismas, brinda argumentos útiles para establecer metas de reducción. El objetivo del presente estudio es analizar la identidad de Kaya para identificar los factores que impulsan la variación interanual de las emisiones de CO<sub>2</sub> generadas por el consumo de combustible en el sector industrial manufacturero de San Luis Potosí durante el periodo 2000-2012. Los resultados arrojaron que el factor del PIB manufacturero ejerce un efecto importante en las emisiones en periodos de tiempo largos, y la intensidad energética en lapsos menores; además, aunque el efecto del factor del índice de carbonización no fue de los más contribuyentes en la variación de las emisiones de CO2, su efecto es significativo en el corto plazo.

**Palabras clave:** sector manufacturero, dióxido de carbono, factores determinantes, intensidad de carbonización, intensidad energética, PIB per cápita.

## **Introducción**

El uso de combustibles fósiles como fuente energética es uno de los impulsores más importantes en el incremento de la concentración de dióxido de carbono (CO2) en la atmósfera, condición que ha intensificado el efecto invernadero sobre el calentamiento global que se ha experimentado en los últimos años (IPCC, 2013). Las emisiones mundiales anuales de CO2 derivadas del uso de combustibles fósiles y la producción de cemento fueron 8,3 Gt (Gigatoneladas) promediadas entre 2002–2011, esto es, 54% por encima del nivel de 1990. Por lo anterior, es de gran utilidad analizar la relación entre las emisiones de CO<sub>2</sub> y la dinámica en el uso de los combustibles fósiles. En las últimas décadas han cobrado gran importancia los estudios relacionados con la identificación de los factores determinantes que explican la dinámica o evolución de las emisiones de CO<sub>2</sub> generadas por el uso de energía (McKibbin et al., 2005; Galindo y Aroche, 2009; Arouri et al., 2012).

El análisis de los factores determinantes de las emisiones de  $CO<sub>2</sub>$  es una tarea primordial para el establecimiento de estrategias que impacten de forma eficaz y precisa en las metas de reducción de emisiones en cada país. Una de las relaciones más analizadas es la atribuida a las emisiones de  $CO<sub>2</sub>$  con el crecimiento económico de cada país o región (Alcántara y Padilla, 2005; Samaniego y Galindo, 2009).

Uno de los primeros modelos que se utilizaron para explicar los factores determinantes de los impactos ambientales fue propuesto por Ehrlich y Holdren (1972a). Conocido como IPAT, el modelo propone que los impactos ambientales (I=Impact) se explican por el producto de tres factores: población (P=Population), la actividad económica (A=Affluence), y la tecnología (T= Technology) (Ehrlich & Holdren, 1972b). A través de los años, este modelo se ha utilizado para explicar la dinámica de las emisiones de  $CO<sub>2</sub>$ , al aplicarse a diferentes escalas espaciales y temporales (Dietz y Rosa, 1997; York et al., 2002; Zilio, 2008; Alcántara, 2009; Song et al., 2011; Yue et al., 2013).

Una de las variantes del modelo IPAT que frecuentemente ha sido utilizada es la identidad de Kaya, que corresponde a una aplicación específica para explicar las emisiones de  $CO<sub>2</sub>$  generadas por el uso de combustible. Según la ecuación de Kaya, las emisiones nacionales de  $CO<sub>2</sub>$  se descomponen en el producto de cuatro factores determinantes: el índice de carbonización, la intensidad energética, el PIB *per cápita*, y el tamaño de la población (Kaya, 1990 citado en Metz et al., 2007).

La identidad de Kaya ha sido aplicada para explicar y comparar los factores determinantes que impulsan las emisiones de CO2 en diferentes áreas del mundo (Alcántara y Padilla, 2005; Li y Ou, 2013; Rivas et al., 2013). Asimismo, se han realizado análisis con base en esta identidad, pero integrando índices para explorar las desigualdades en las emisiones de CO<sub>2</sub> entre distintos países y para analizar el impacto de acciones de reducción previamente aplicadas (O'Mahony, 2013; Duro y Padilla, 2006).

Samaniego y Galindo (2009 y 2010) aplicaron la identidad de Kaya para analizar el efecto de los factores determinantes en las emisiones de CO<sub>2</sub> asociadas al uso de combustibles fósiles y la producción de cemento en los paises de América Latina y el Caribe (ALC). Concluyeron que para el periodo 1990-2005, la tasa anual promedio de crecimiento de las emisiones de CO2 en ALC fue de 2,6%, pero enfatizan diferencias significativas entre los paises. El

<sup>3</sup> M. C. Carlos Joel Ábrego Góngora es candidato a Doctor en Ciencias Ambientales de la UASLP.

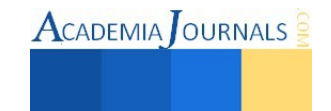

l

<sup>&</sup>lt;sup>1</sup> Dra. María Teresa Gutiérrez Escajeda es Profesora del Departamento de Ingeniería Industrial del Tecnológico de Delicias.

<sup>2</sup>Dr. Pedro Medellín Milán es Profesor Investigador de la Facultad de Ciencias Químicas de la UASLP.

estudio muestra la dependencia del crecimiento económico de ALC sobre el consumo de energia, lo que podría ser un factor limitante para establecer acuerdos comunes sobre la reducción de las emisiones.

Baumert y Pershing (2004) señalan que el nivel de la intensidad energética de un país puede ser el reflejo de su estructura económica. Por esto, es de gran importancia analizar la dinámica de los distintos sectores que contribuyen de forma importante en la economía de una región. Por ejemplo, en San Luis Potosí el sector manufacturero ha sido el principal contribuyente del PIB estatal, con una participación de 25,83% anual, promediado entre 1995-2010 (INEGI, 2000, 2004, 2010). A su vez, de los subsectores que componen el sector manufacturero, los más importantes en orden por su mayor contribución al PIB de este sector, son: fabricación de maquinaria y equipo, industria alimentaria, industrias metálicas básicas, y productos minerales no metálicos; que de manera conjunta contribuyen con el 90% del PIB manufacturero estatal.

La dinámica del sector manufacturero de San Luis Potosí ha impactado también en materia ambiental. Las emisiones de GEI de este sector durante el periodo 2000- 2006 fueron de las más contribuyentes a nivel estatal al alcanzar 39 985 755 toneladas, de las cuales el 68% corresponden a las emisiones derivadas por el uso de combustibles y el restante 32% a las generadas en los procesos de transformación de las materias primas, que son las emisiones no energéticas en los procesos industriales de transformación. Dado el contexto anterior, el objetivo del presente estudio es aplicar la identidad de Kaya para analizar el efecto que cada uno de los factores impulsores ejerce sobre la variación interanual de las emisiones de CO2 generadas por el consumo de combustible en el sector industrial manufacturero de San Luis Potosí, durante el periodo 2000-2012.

## **Metodología**

La metodología utilizada en el presente estudio se basó en la identidad de Kaya, a través de una desagregación de factores que permitió llevar a cabo un análisis de la relación que existe entre variables económicas y tecnológicas, y las emisiones de CO<sub>2</sub> generadas por el uso de combustible en el sector manufacturero. Se tiene entonces que la identidad de Kaya denota que las emisiones se pueden descomponer en cuatro factores:

$$
CO_2 = \frac{CO_2}{E} \cdot \frac{E}{PIB} \cdot \frac{PIB}{P} \cdot P
$$

Donde:  $CO_2/E$  corresponde al índice de carbonización, son las emisiones de CO<sub>2</sub> en función de la energía (E) utilizada para cubrir la demanda, por lo que también es llamada intensidad de carbonización de la energía; el factor  $E/PIB$  que representa la intensidad energética en función de la renta económica, esto es la cantidad de energía requerida para producir una unidad del PIB; el término PIB/P, que indica la renta económica *per cápita*; y P la población (Kaya, 1990 citado en Metz et al., 2007).

Los mismos autores del presente estudio aplicaron previamente esta identidad, concluyendo que la contribución del factor de la población sobre la variación de las emisiones del sector manufacturero resultó poco significativa, por lo que la relación se utilizó prescindiendo de este factor, de tal forma que la relación se aplicó como:

$$
CO_2 = \frac{CO_2}{E} \cdot \frac{E}{PIB} \cdot PIB \tag{1}
$$

Las emisiones anuales de  $CO_2$  se estimaron en toneladas (tCO<sub>2</sub>), la energía por el uso de combustibles está dada en barriles equivalentes de petróleo (BEP), el PIB manufacturero corresponde a miles de pesos a precios del 2008.

La identidad (1) se puede reescribir como:

$$
C = c \cdot e \cdot r \tag{2}
$$

Donde  $C =$ emisiones de CO<sub>2</sub>,  $c =$ intensidad de carbonización de la energía,  $e =$ intensidad energética,  $r =$ renta económica (PIB).

La ecuación (2) implica que las emisiones de  $CO<sub>2</sub>$  en el sector manufacturero están asociadas a la interacción entre la intensidad de carbonización de la energía, la intensidad energética y con el PIB del mismo sector.

La descomposición de los factores de la ecuación se realizó con la técnica de análisis de descomposición de índices (Decomposition Index Analysis, IDA), la cual permite separar los componentes de una determinada ecuación con el fin de analizar en qué medida la variación de estos componentes contribuye con el cambio en el indicador de estudio (Fernández, 2012). La descomposición de una variable en efectos explicativos es similar al problema de los números índices en economía; y en años recientes se ha sido utilizado, bajo distintos enfoques, en problemas relacionados con energía y emisiones de CO<sub>2</sub> (Alcántara y Padilla, 2005; Feng et al., 2009).

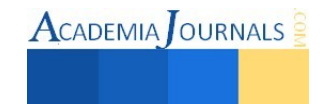

A partir de la expresión (2) se puede establecer que el cambio en las emisiones de CO<sub>2</sub> generadas por el uso de combustible en el sector manufacturero de San Luis Potosí, en un periodo  $T(\Delta\mathcal{C}_T)$ , se descompone por el efecto de la variación de cuatro factores; a saber, el efecto de la variación de la intensidad de carbonización ( $\Delta C_c$ ), el de la intensidad energética ( $\Delta C_e$ ), y el efecto del PIB manufacturero ( $\Delta C_r$ ). Por lo tanto, la variación de las emisiones de un año base  $(0)$  a un año objetivo  $(T)$ , puede expresarse como:

$$
\Delta C_T = C_T - C_0 = \Delta C_c + \Delta C_e + \Delta C_r \tag{3}
$$

Debido a que el interés se centra en la tasa de cambio de las emisiones a través del tiempo, se considera la derivación de los logaritmos de la expresión (2):

$$
\frac{d\ln c}{dt} = \frac{d\ln c}{dt} + \frac{d\ln e}{dt} + \frac{d\ln r}{dt} \tag{4}
$$

Finalmente, al integrar la ecuación (4) para un intervalo entre 0 y  $T$  (para este estudio un año), y siguiendo la propuesta de Ang y Choi (1997), la forma aditiva para descomponer los efectos de cada factor en la variación de las emisiones está dada por:

$$
\Delta C_T = L(C_T, C_0) \ln \frac{c_T}{c_0} + L(C_T, C_0) \ln \frac{e_T}{e_0} + L(C_T, C_0) \ln \frac{r_T}{r_0}
$$
(5)

Donde:

$$
L(C_T, C_0) = \frac{c_T - c_0}{\ln c_T - \ln c_0} \tag{6}
$$

Corresponde a la media logarítmica de  $C_T$  y  $C_0$ , que proporciona una descomposición aditiva exacta. Cada uno de los términos de la ecuación (5) describe el efecto (emisiones), con el cual contribuye cada factor determinante en el total de la variación de las emisiones del periodo a evaluar  $(\Delta C_c, \Delta C_e, \Delta C_r)$ ; que en este caso son variaciones interanuales.

Los datos relativos a las emisiones de  $CO<sub>2</sub>$  y los de energía consumida se tomaron del inventario de emisiones de GEI del sector industrial en San Luis Potosí, elaborado por la autora del presente estudio. Los datos del PIB del sector manufacturero a precios constantes del 2008 se tomaron del Banco de Información Económica del INEGI.

#### **Resultados**

Una vez que se obtuvieron los valores de cada uno de los factores (Cuadro 1), se hicieron los cálculos de la expresión (5) para cada año del periodo en estudio. En términos generales, la dinámica de la variación interanual total de las emisiones de CO2 reflejó la contribución cambiante de cada uno de los factores del modelo (Cuadro 2). En la variación total acumulada se distingue el efecto que impusieron los factores de la intensidad energética y el PIB manufacturero sobre el patrón de comportamiento observado en la mayoría del periodo (Gráfica 1).

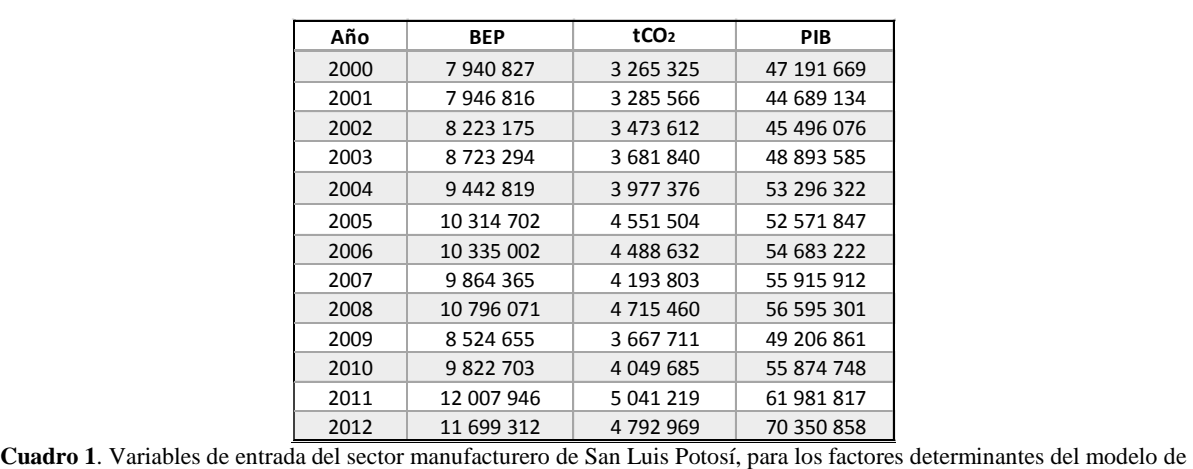

Kaya.

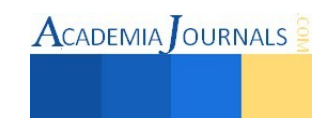

Existen periodos interanuales de cambios importantes en la variación, que más adelante se explicarán al abordar el efecto de cada factor del modelo; sin embargo, cabe mencionar que el cambio predominante del periodo 2009-2010 es el producto de la crisis económica global que provocó que se dejaran de emitir 1 047 750 tCO2.

En general, el factor de la intensidad de carbonización de la energía muestra una baja contribución en la variación de las emisiones; sin embargo, se aprecia un efecto importante con una contribución del 42,27% en la variación total entre 2001-2002, y no se desprecian sus contribuciones del 14,99% y - 24,17% en los periodos 2004-2005 y 2009-2010, respectivamente. Para analizar la dinámica de este factor, se debe tomar en cuenta que cada tipo de combustible conlleva cierta cantidad de energía (BEP), así como su respectiva proporción de emisiones de CO2, de tal forma que a cada combustible le corresponde cierta intensidad de carbonización energética, por lo que posibles cambios en este factor solo se experimentarán por una variación en la matriz de combustibles, debido a la inclusión de un distinto combustible o la exclusión de uno ya existente, así como por cambios en la proporción de los mismos.

La matriz energética del sector industrial de San Luis Potosí se compone por combustóleo, coque de petróleo (petcoke), diésel, gas licuado de petróleo (GLP), gas natural y bagazo de caña. El efecto importante que observó la intensidad de la carbonización de la energía en la variación de las emisiones entre 2001-2002 al contribuir con 79 482 tCO2, obedeció a un incremento de este factor en el subsector de productos minerales no metálicos.

| Periodo   | Contribución de cada factor en la variación anual de las<br>emisiones (en toneladas de CO <sub>2</sub> y porcentual) |          |             |         |           |            | Variación total CO <sub>2</sub> |     |
|-----------|----------------------------------------------------------------------------------------------------|----------|-------------|---------|-----------|------------|---------------------------------|-----|
|           | $\Delta$ Cc                                                                                                    | ℅        | $\Delta$ Ce | ℅       | ΔCr       | %          | $\Delta C$                      | %   |
| 2000-2001 | -6059                                                                                                    | $-29,94$ | 256 903     | 1269,22 | $-230602$ | $-1139,29$ | 20 24 1                         | 100 |
| 2001-2002 | 79 482                                                                                                    | 42,27    | 91 746      | 48,79   | 16818     | 8,94       | 188046                          | 100 |
| 2002-2003 | -4357                                                                                                    | $-2,09$  | 95 481      | 45,85   | 117 104   | 56,24      | 208 228                         | 100 |
| 2003-2004 | $-6531$                                                                                                    | $-2,21$  | 23 340      | 7,90    | 278727    | 94,31      | 295 536                         | 100 |
| 2004-2005 | 86 066                                                                                                    | 14,99    | 349 480     | 60,87   | 138 582   | 24,14      | 574 128                         | 100 |
| 2005-2006 | $-5048$                                                                                                    | 8,03     | $-409$ 133  | 650,74  | 351310    | $-558,77$  | $-62872$                        | 100 |
| 2006-2007 | $-63877$                                                                                                    | 21,67    | $-391299$   | 132,72  | 160 347   | $-54,39$   | $-294829$                       | 100 |
| 2007-2008 | 71987                                                                                                    | 13,80    | 532792      | 102,13  | $-83122$  | $-15,93$   | 521 657                         | 100 |
| 2008-2009 | $-28448$                                                                                                    | 2,72     | $-556273$   | 53,09   | $-463029$ | 44,19      | -1047750                        | 100 |
| 2009-2010 | $-92171$                                                                                                    | $-24,13$ | 330 137     | 86,43   | 144 008   | 37,70      | 381975                          | 100 |
| 2010-2011 | $-12956$                                                                                                    | $-1,31$  | 709 980     | 71,60   | 294 509   | 29,70      | 991 534                         | 100 |
| 2011-2012 | $-20853$                                                                                                    | 8,40     | $-807464$   | 325,26  | 580068    | $-233,66$  | $-248250$                       | 100 |
| Total     | $-2766$                                                                                                    |          | 225 690     |         | 1 304 721 |            | 1527644                         |     |

**Cuadro 2.** Contribución de los factores determinantes en la variación anual de las emisiones de CO<sub>2</sub> generadas por el uso de combustible en el sector industrial de San Luis Potosí, durante el periodo 2000-2012.

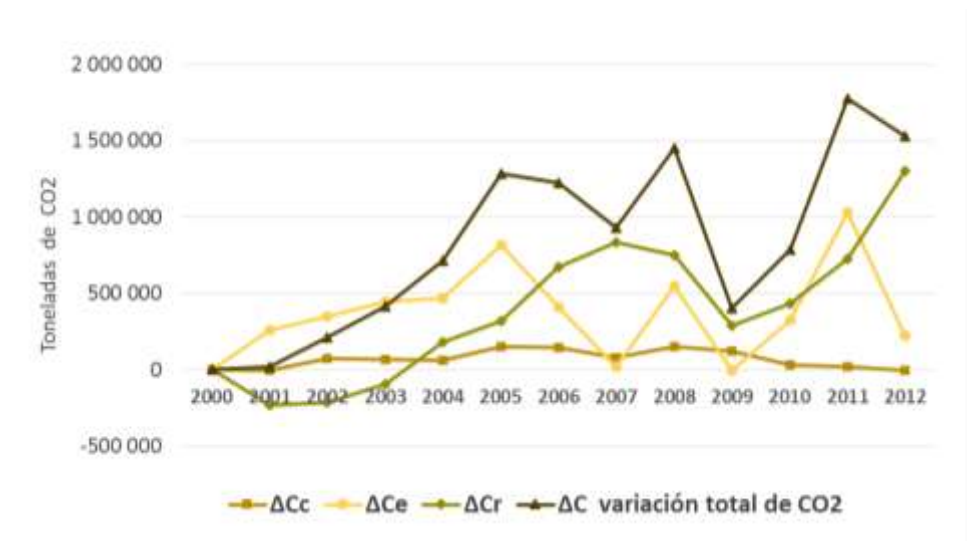

**Gráfica 1**. Variación acumulada de las emisiones de  $CO<sub>2</sub>$  por factores determinantes.

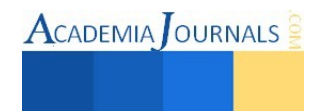

El factor determinante de la intensidad energética, medido como los BEP necesarios para producir mil pesos del PIB manufacturero, presentó constantes cambios en su efecto sobre la variación de las emisiones, con una importante participación en la mayoría de las variaciones interanuales, pero existen episodios como 2004-2005, 2007-2008, 2010- 2011 y 2011-2012 en los que su efecto fue dominante sobre los demás factores (Gráfica 2). Para explicar la dinámica del efecto de este factor es necesario conocer la contribución del PIB de cada subsector, pero también la demanda energética requerida para tal contribución, debido a que existen subsectores con una intensa demanda de energía que es cubierta con combustibles de altos factores de emisión de CO2, pero que en términos económicos no son grandes contribuyentes en el PIB.

Finalmente, el efecto del PIB manufacturero se mantiene positivo en la mayoría de los periodos, con efectos importantes en el incremento de las emisiones, como en los periodos 2002-2003, 2003-2004 y 2009-2010; sin embargo, se presentaron otros como el 2000-2001 y 2008-2009 en los que se presentaron crisis económicas, y como consecuencia se evitaron emisiones por el efecto del factor del PIB. Por otra parte, si solo se considera la contribución acumulada de este factor, se puede observar su gran aportación en la variación total de las emisiones durante el periodo en estudio, por lo que se puede inferir que la dinámica del PIB tiene un gran impacto sobre la variación de las emisiones de CO2 a mediano o largo plazo; cuestión que debe considerarse para las posibles estrategias de reducción.

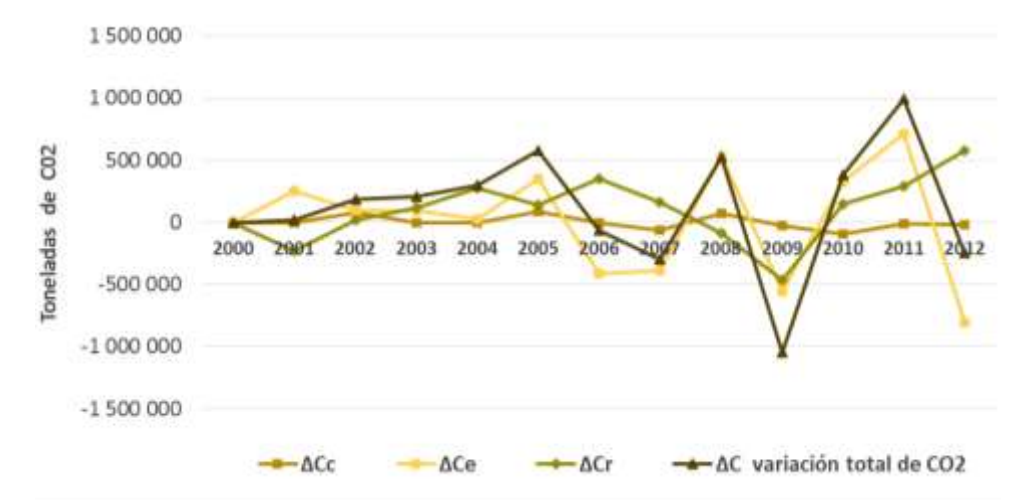

Gráfica 2. Dinámica de la contribución de cada factor en la variación interanual de las emisiones de CO<sub>2</sub> generadas por el uso de combustible en el sector manufacturero de San Luis Potosí.

## **Conclusiones**

La descomposición de los factores determinantes que se logró con la aplicación de la técnica de análisis DEA en la identidad de Kaya, permitió observar que la dinámica de la variación de las emisiones no sigue una tendencia; en su lugar, se presentan cambios continuos que suponemos que obedecen a la dinámica de los subsectores más demandantes en energía y cuyos combustibles son de alta carbonización; en este caso, nos referimos a los subsectores de productos minerales no metálicos, la industria alimentaria y la metálica básica.

Es importante señalar que la intensidad energética y el PIB manufacturero fueron los factores que reflejaron un mayor efecto sobre la variación de las emisiones de CO2 del sector manufacturero de San Luis Potosí. Sin embargo, a pesar de que la intensidad de carbonización de la energía contribuyó en menor grado que los factores anteriores, cabe señalar los periodos como el 2006-2007 y 2009-2010, en los que se experimentó una reducción de emisiones por el efecto del factor de intensidad de carbonización, a pesar de una mayor demanda energética. Estos episodios muestran la posibilidad de una reducción de emisiones ante un incremento en la energía requerida por los procesos industriales, cuestión que debe considerarse en el planteamiento de posibles estrategias de mitigación de emisiones de GEI.

#### **Recomendaciones**

El análisis de la dinámica de las emisiones de CO2, así como de los factores que influyen, es un paso indispensable para evaluar la posible tendencia de las mismas. Como una propuesta para dar continuidad al presente estudio, proponemos la aplicación de alguna metodología que brinde un mayor nivel de desagregación, como la LMDI (Logarithmic Mean Divisia Index) que puede proporcionar el efecto de cada factor determinantes en la variación de

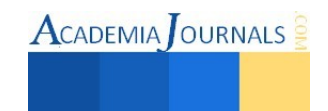

las emisiones, y de manera desagregada la contribución de cada subsector en términos de su aportación en las emisiones de CO2; además, es una herramienta que debería tomarse en cuenta para determinar con precisión hacia donde deben dirigirse las estrategias de reducción de emisiones; y una vez aplicadas, la misma metodología del LMDI puede indicar si tales estrategias surtieron el efecto estipulado en el alcance de las metas de reducción.

#### **Referencias**

Alcántara Escolano, V. y Padilla Rosa, E. (2005). Análisis de las emisiones de CO<sub>2</sub> y sus factores explicativos en las diferentes áreas del mundo. *Revista de Economía Crítica*(4), 17-37.

Alcántara Escolano, V. (2009). Consumo energético y emisiones de CO2 en la industria española. *Economia Industrial*(371), 49-57.

Arouri, E., Youssef, A., M'henni, H. y Rault, C. (2012). Energy consumption, economic growth and CO<sub>2</sub> emissions in Middle East and North African countries. *Energy Policy, 45*, 342-349.

Baumert, K. y Pershing, J. (2004). Clmate Data: Insights and Observations. Pew Center on Global Climate Change. Arlington, VA, USA.

Dietz, T. y Rosa, E. A. (1997). Effects of population and affluence on CO<sub>2</sub> emissions. *Proceedings of the national Academy of Sciences*, 94(1), 175-179.

Duro Moreno, J. y Padilla Rosa, E. (2006). Análisis de los factores determinantes de las desigualdades internacionales en las emisiones de CO<sub>2</sub> per cápita aplicando el enfoque distributivo: una metodología de descomposición por factores de Kaya. Barcelona, España.

Ehrlich, P. y Holdren, J. (1972a). Impact of population growth. (R. G. Riker, Ed.) Population, Resources and the Environment, 365-377.

Ehrlich, P. y Holdren, J. (1972b). A bulletin dialogue on the ;Closing Circle: Critique: One dimensional ecology. Bulletin of the Atomic Scientists, 28(5), 16-27.

Galindo, L. M. y Aroche, F. (2009). Cambio climático y fundamentos económicos. El caso México. Estudio elaborado para el Instituto Nacional de Ecología. México, D. F.

Galindo, L. M. y Samaniego, J. L. (2010). La economía del cambio climático en América Latina y el Caribe: algunos hechos estilizados. Revista CEPAL(100), 69-96.

IPCC, 2007. Climate Change 2007: Mitigation. Contribution of Working Group III to the Fourth Assessment Report of the Intergovernmental Panel on Climate Change [B. Metz, O.R. Davidson, P.R. Bosch, R. Dave, L.A. Meyer (eds)], Cambridge University Press, Cambridge, United Kingdom and New York, NY, USA., pp. 107.

IPCC. (2013). Climate Change 2013: The Physical Science Basis. Contribution of Working Group I to the Fifth Assessment Report of the Intergovernmental Panel on Climate Change. Contribution of Working Group I to the Fifth Assessment Report of the Intergovernmental Panel on Climate Change. Cambridge University Press, Cambridge, United Kingdom and New York, NY, USA: Stocker, T.F., D. Qin, G.-K. Plattner, M. Tignor, S.K. Allen, J. Boschung, A. Nauels, Y. Xia, V. Bex and P.M. Midgley.

Li, W. y Ou, Q.-X. (2013). Decomposition of China's Carbon Emissions Intensity from 1995 to 2010: An Extended Kaya Identity. Recuperado el 11 de Enero de 2014, de http://dx.doi.org/10.1155/2013/973074

McKibbin, Warwick J.; Stegman, Alison;. (2005). Convergence and per capita carbon emisssions. International Economy Program, (págs. 1- 76). Canberra, Australia.

Rivas Wyzykowska, A., Ramoni Perazzi, J. y Orlandoni Merli,, G. (2013). Evaluación del impacto del crecimiento de la actividad humana en el medio ambiente: Identidad de Kaya aplicada a Venezuela (1990-2006). *Agroalimentaria, 19*(37), 127-145.

Samaniego, J. L. y Galindo, L. M. (2009). Escenarios de emisiones de gases de efecto invernadero asociados a combustibles fósiles y cemento en América Latina. Economia Informa(360), 40-66.

Song, M., Wang, S., Yu, H., Yang, L., & Wu, J. (2011). To reduce energy consumption and to maintain rapid economic growth: Analysis of the condition in China based on expended IPAT model. Renewable and Sustainable Energy Reviews, 15, 5129–5134.

York, R., Rosa, E. A., & Dietz, T. (2002). Bridging Environmental Science with Environmental Policy: Plasticity of Population, Affluence, and Technology. *Social Science Quarterly, 83*(1), 18-34.

Yue, T., Long, R., Chen, H., & Zhao, X. (2013). The optimal CO<sub>2</sub> emissions reduction path in Jiangsu province: An expanded IPAT approach. *Applied Energy, 112*, 1510-1517.

Zilio, M. (2008). Emisiones de dióxido de carbono en América Latina. Un aporte al estudio del cambio. *Economía y Sociedad, XIV*(22), 133- 161.

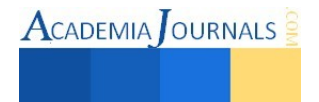
# Análisis y diseño de una aplicación móvil para avisos, alertas e información enfocada a padres de familia y docentes aplicando metodologías tradicionales y ágiles

Dra. Citlalih Y. A. Gutiérrez Estrada<sup>1</sup>, Dr. Sergio Díaz Zagal<sup>1</sup>, Ing. Roger I. Bartolo Alarcón<sup>1</sup>, Dra. Claude Baron<sup>2</sup>, M. en C. Bany Sabel Hernández Cardona<sup>1</sup>, Ing. Rosa Elvira Moreno<sup>1</sup>.

*Resumen***— Ante la situación de bullying que se sufre en México y la falta de comunicación entre docentes y padres de familia, surge la necesidad de crear propuestas innovadoras con tecnologías actuales en tiempo real. Este trabajo se centra en el Análisis y Diseño de una aplicación móvil, cuyo objetivo es informar a padres de familia alguna situación particular de sus hijos y enviar avisos o mensajes, por parte de los docentes, que cubran temas del ámbito escolar. Esta propuesta se fundamenta en que contempla la interdisciplinaridad y la multidisciplinaridad que rige la Ingeniería de Software, haciendo uso de metodologías tradicionales y ágiles. Los resultados obtenidos han permitido formalizar y estructurar la propuesta, generando información que integra conocimiento de varios expertos de forma innovadora.**  *Palabras clave***—Ingeniería de Sistemas, Metodologías tradicionales y ágiles, Aplicación Móvil.** 

### **Introducción**

Las aplicaciones móviles son indispensables en la actualidad, debido a que la sociedad requiere estar constantemente informada y actualizada de lo que sucede a su alrededor. Hablando de las tecnologías de información y comunicación, el desarrollo de ambientes móviles ha facilitado a los usuarios el poder alertar, comunicar o notificar información en tiempo real.

El problema surge como una forma de hacer más cómoda la actividad de poder alertar. La solución es la implementación de una aplicación fácil de usar. El proyecto *aplicación móvil de avisos, alertas e información enfocada a padres de familia y docentes*, fijó un objetivo al inicio de su desarrollo que consistió en el estudio de trabajos similares realizados anteriormente en diferentes países, de esta manera, mejorar lo ya existente o hacer más eficiente su funcionamiento.

El trabajo que en este artículo se describe se centra en las etapas de Análisis y Diseño de una aplicación móvil, cuyo objetivo es informar a padres de familia alguna situación particular de sus hijos en horarios de clases, así como enviar avisos o mensajes, por parte de los docentes, que cubran temas como salidas escolares, tareas, reuniones, eventos, entre otros. Esta propuesta se fundamenta en una investigación que contempla la interdisciplinaridad, la multidisciplinaridad y otros aspectos que rige la Ingeniería de Software (IS), haciendo uso de metodologías tradicionales y ágiles.

Este trabajo ha sido desarrollado por un grupo interdisciplinario de Ingeniería de Sistemas del ITTol, en colaboración con el Laboratorio de Tecnologías e Ingeniería de Sistemas de Toulouse, Francia; siguiendo las recomendaciones y formalidades de la IS.

Los resultados obtenidos han permitido formalizar y documentar el trabajo, generando información que integra el conocimiento y la experiencia de forma innovadora hasta alcanzar un objetivo, concreto y cuantificado.

La importancia de la aplicación se centra en el desarrollo de una herramienta atractiva que alentará a los usuarios a conocer más a fondo las situaciones y temas que las instituciones manejan. Estará disponible en plataformas Android y podrá ser usada por cualquier padre de familia o docente perteneciente a la institución que requiera el servicio.

### **Aplicaciones con características similares**

Para el desarrollo de la aplicación móvil de avisos, alertas e información enfocada a padres de familia y docentes, se realizó el estudio del Estado del Arte de sistemas similares, y por cuestiones de espacio, a continuación se citan sólo tres de ellas:

<sup>1</sup> Instituto Tecnológico de Toluca Av. Tecnológico s/n. Fraccionamiento La Virgen Metepec, Edo. De México, México C.P. 52149 Tel. (52) (722) 2 08 72 00 ext. 3700 / 3701

<sup>2</sup> LAboratoire Toulousain des Technologies et Ingénierie des Systèmes (LATTIS) INSA, 135 avenue de Rangueil, 31077 Toulouse cedex 4, France

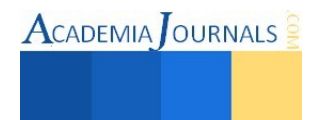

### **Atutor**

Se trata de un Sistema Web de Administración de Contenidos de Aprendizaje de código abierto, diseñado con el objetivo de desarrollar cursos en línea y crear contenidos e-learning. Contiene herramientas de gerencia y administración de alumnos, tutores, cursos y evaluaciones en línea, una herramienta de Autoría incorporada y una herramienta de colaboración incorporada.

## **Esemtia Familia**

Se trata de una plataforma Web de comunicación diaria entre familia y escuela desarrollado en España. Es una herramienta con la que los padres, madres o tutores del alumno podrán realizar el seguimiento diario, acceder a la mensajería interna, consultar las notas de evaluación e incidencias, así como conocer las notificaciones y eventos en vigor. Ofrece aplicaciones específicas para dispositivos móviles agenda, calificaciones, matrícula y anotaciones. Diseñada con entorno de trabajo ergonómico e intuitivo, para facilitar el trabajo del usuario. Integra la gestión documental, es altamente configurable, con gran número de informes y estadísticas prediseñadas. Además permite la generación de listados personalizados a través de un asistente.

### **Botón de Alerta**

Creada por Grupo Provincia, se trata de una aplicación gratuita que permite realizar llamadas de emergencia al 911 o a cualquier número que el usuario configure, enviar mensajes de texto con coordenadas (GPS) desde su ubicación, enviar emails personalizados de texto o voz y publicar en Twitter su alerta y ubicación.

### **Descripción del Método**

En el actual contexto globalizado, los profesionales que desarrollan y administran proyectos en el Instituto Tecnológico de Toluca, se encuentran con la responsabilidad de dirigir de forma eficiente y coordinada proyectos complejos, simples, cortos o de larga duración, que van desde aplicaciones educativas hasta industriales.

La combinación de recursos materiales y humanos, coordinados en una estructura temporal para cumplir con un objetivo común en tiempos y fechas establecidas, hace que se adopten de forma integral los esquemas de trabajo que integran las metodologías tradicionales y ágiles, que recomienda la Ingeniería de Software, adaptándose a los costos y respetando las especificaciones técnicas que aseguran el éxito y por ende la calidad del proyecto.

Bajo este contexto el desarrollo de la *aplicación móvil de avisos, alertas e información enfocada a padres de familia y docentes*, fue basado en los fundamentos de un estudio formal y el seguimiento de sus etapas; siguiendo estas metodologías tradicionales y ágiles.

Las actividades se dividieron siguiendo dos tendencias:

- Análisis de los procesos y del problema general, se hizo especial énfasis el desarrollo de los algoritmos, para generar una propuesta que provee una solución computacional integral, a partir de los datos proporcionados por docentes, padres de familia y especialistas en el análisis de sistemas de software.
- La segunda tendencia consideró los aspectos cualitativos del problema y del entorno dónde se ubica el problema, se puso especial interés en todas las etapas de la metodología que se siguió para la concepción del producto final. Esta actividad permitió visualizar qué técnicas era necesario integrar en la transmisión y envió de información.

El desarrollo de la aplicación fue propuesto con base a los fundamentos de un estudio formal de diseño. Para esto, se consideró el Modelo de ciclo de vida en *Cascada* y posteriormente se adaptó el Modelo *Incremental-Evolutivo*, para efectuar el análisis y modelado completo de la aplicación, hasta visualizar su desarrollo por incrementos, los que internamente se encuentran estructurados por módulos funcionales, como se observa en el esquema de la Figura 1.

Para la gestión y desarrollo de la aplicación se siguieron además tres metodologías. A continuación se mencionan las características de cada una y posteriormente se describe el proceso seguido al combinarlas y su relación:

- *Extreme Programing (XP)*. Para la programación en pares y la adaptabilidad de la aplicación.
- *Scrum*. Para planificación y seguimiento de las iteraciones o entregas (sprints) de la aplicación.
- *Kanban*. Sirvió de base para la organización y el seguimiento de tareas.

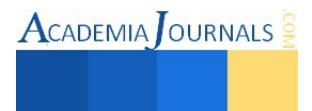

# BÚSQUEDA DE INFORMACIÓN

La primera fase consiste en la fase búsqueda de información, para la definición y especificación de objetivos, efectuar el análisis, la comprensión de los procesos educativos y entender cómo es el flujo de la información cuando la institución tiene necesidad de transmitir, generar o establecer contacto con los padres de familia. Otra actividad importante en esta misma fase, fue la búsqueda de información de aplicaciones similares en patentes, registros, tesis y artículos. Esta actividad permitió formalizar y estructurar una propuesta viable, que incluya una aportación. Esta fase culmina con el acopio sustancial de información recopilada.

La fase se controla aplicando la metodología en cascada para la recopilación de información, combinada con scrum para la organización y estructura de recursos de todo tipo.

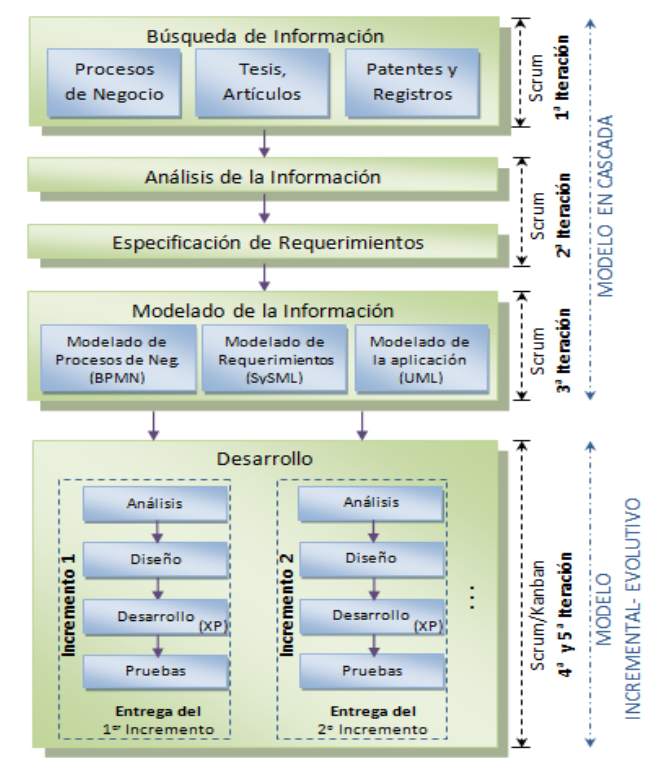

**Figura 1.** Diagrama Integral.

### ANÁLISIS

En la fase de análisis se integra la información y se genera un plan tentativo para hacer la transformación del entorno donde se ubica el problema al área computacional y visualizar las diferentes funcionalidades que la aplicación deberá cumplir. Nuevamente la fase se controla aplicando la metodología en cascada para depurar e iniciar la documentación, combinada con scrum, que permite continuar con la organización y estructura de recursos, haciendo entregas periódicas de resultados cada 15 días.

### ESPECIFICACIÓN DE REQUERIMIENTOS

En la fase de especificación de requerimientos, se definen las bases para la creación del sistema, se hace énfasis en el contexto donde será creada la aplicación y se definen los requisitos que deberá atender la solución hasta identificar sus alcances. La información se estructura con un listado y la descripción de los requerimientos expresados por alumnos, profesores y diferentes medios consultados. Se finaliza la primera versión del documento de especificación de Requerimientos, que integra el resultado del análisis de los procesos de negocio, de la búsqueda bibliográfica y del estudio del Estado del Arte.

Según avanza el proyecto, se sigue con el proceso que integra la metodología en cascada, que combinada con scrum, permiten hacer entregas parciales de resultados y continuar con la documentación.

## MODELADO DE LA INFORMACIÓN

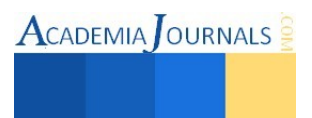

En esta fase se define el diagrama de procesos de negocio, que describe la relación que existe entre docente y alumno dentro de un salón de clases al tener un único objetivo el de comunicar, notificar o extender un aviso. El Modelado de los proceso de negocio permite a los analistas generar un esquema general y los procedimientos que gobiernan lo que hace la institución. Este modelo permitió obtener una vista general de la aplicación propuesta, de la estructura de la organización y sus actividades cotidianas. La figura 2 muestra parte de este resultado.

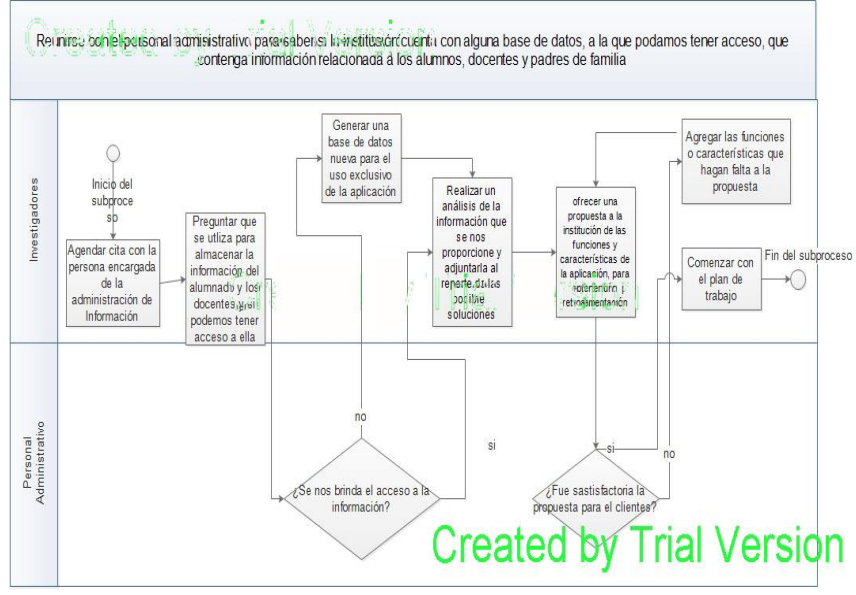

**Figura 2.** Diagrama Integral.

Un aspecto importante fue que para la realización del proyecto hasta esta fase, se invirtió cerca del 40% del total del tiempo estimado en concepción del sistema, considerando que el éxito del desarrollo del sistema depende de las fases hasta aquí descritas.

Hasta este nivel se integra la metodología en cascada combinada con scrum y se finaliza la primera parte de la documentación que formaliza e integra todas las características de la aplicación propuesta.

# DISEÑO

Teniendo como base la información obtenida, la siguiente etapa para el desarrollo de la aplicación consiste en el diseño. El proyecto fue dividido en dos incrementos (Ver la Figura 1). El primer incremento, se basó en la entrega final del Modelado, el Diseño de la aplicación y el diseño de la Base de Datos. En el segundo incremento, se obtuvo una versión funcional del producto que finalizó con los módulos de administración de usuarios, de alertas y de avisos.

Esta fase se controla aplicando el modelo de ciclo de vida incremental-evolutivo, combinada XP para el diseño de los incrementos de la aplicación, así como scrum y kanban para la organización de tareas y estructura de recursos.

Cabe hacer mención que la aplicación se encuentra en la fase de desarrollo final, en virtud de que este trabajo se centra en un proceso incremental-evolutivo. Las fases de explotación y de mantenimiento son efectuadas por incrementos a los involucrados del proyecto, a quiénes se les hace entrega de la documentación y el incremento de la aplicación generada. Los usuarios validan el producto en un periodo establecido y retroalimentan al equipo, con encuestas, que permiten verificar las características de calidad que cumple el producto.

### Prototipo Virtual

La imagen 3 muestra las interfaces generadas de la aplicación. La interfaz de la Figura 3.a muestra el mensaje de bienvenida. La Figura 3.b hace referencia al acceso de usuarios (LOGIN) y dependiendo del tipo de usuario, administrador, docente o padre de familia, activa diferentes funciones.

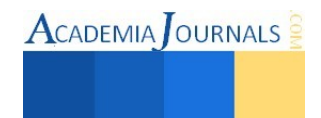

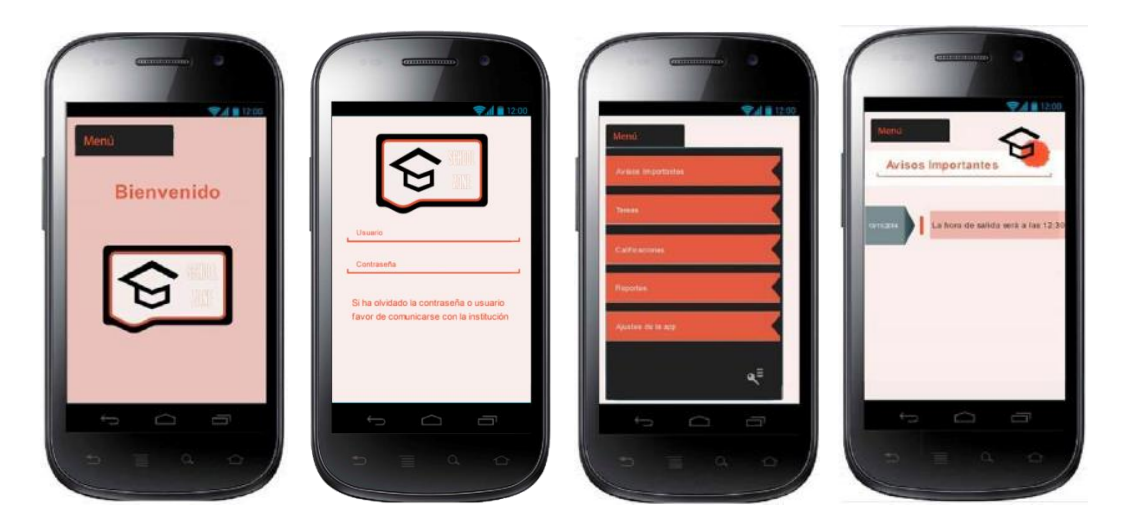

**Figura 3**. a) Inicio, b) Identificación, c) Opciones y d) Avisos y Mensajes.

La interfaz de la figura 3.c muestra información que permite al usuario elegir entre avisos importantes, tareas, calificaciones, reportes y ajustes de la app. Al abrir avisos importantes, la aplicación muestra una nueva ventana, donde se observan avisos importantes de la institución. Al elegir la opción de Calificaciones, la aplicación genera una nueva ventana, donde se ingresa a información relacionada, por ejemplo, con las faltas acumuladas, notas, desempeño y observaciones del alumno.

# **Conclusiones**

Con el análisis y diseño de la aplicación *móvil de avisos, alertas e información enfocada a padres de familia y docentes*, en la que se consideran diversas metodologías de trabajo y diseño de productos, surge un producto que resuelve, de manera general, los puntos que se mencionan a continuación:

- Al realizar una aplicación móvil que contenga una interfaz gráfica de fácil uso y comprensión, la forma de comunicación se observa más atractiva hacia el usuario final y se vuelve funcional.
- Al implantar un módulo para el registro, administración y validación de usuarios, se controla y restringe el acceso de usuarios no autorizados.
- Al crear un módulo de comunicación directa, comunitaria y en tiempo real, se concede al usuario la oportunidad de acceder a información directa, respecto a un tema o tarea asignada a su hijo de forma personal.

Al haber concluido la propuesta de la aplicación, con el análisis y diseño, es aquí donde toma un rumbo el seguimiento y control de su desarrollo de manera progresiva, cumpliendo con las siguientes necesidades a nivel de usuario final:

- Reducir el esfuerzo que realizan los profesores con su participación a través del uso de tecnologías actuales.
- Incrementar las capacidades de aprendizaje de los alumnos, al mantener al día y alertas a los padres de familia.
- Desarrollar y aprovechar las tecnologías actuales, a través de aplicaciones sencillas, modulares y de bajo costo.
- Ofrecer a los docentes y padres de familia una alternativa diferente de comunicación.
- Incrementar la seguridad y confianza de los usuarios de este tipo de aplicaciones en el sector Educativo.

Finalmente, al integrar diversas metodologías de ingeniería de software, para generar incrementos que integran la aplicación, se logra obtener un producto consistente y de calidad, que cumple con todas las expectativas requeridas por los involucrados.

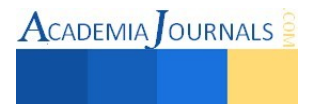

### **Referencias**

Arenas Jiménez J. P. "Diseño de Aplicación Móvil para Smartphones". *Tesis*. Universidad de Chile. Facultad de Arquitectura y Urbanismo. Diseño Gráfico. Santiago de Chile. 2013. Dirección de internet: http://www.tesis.uchile.cl/handle/ 2250 /113723

Bouissieres J. B., "Expression du besoin & cahier des charges fonctionnel: Élaboration et rédaction", *NORMA AFNOR*, 2006.

Calvez J. P., "Spécification et conception des systèmes, une méthodologie", *Éditorial MASSON,* pags. 3-17, 167-172, 1990.

Culture and KM (CWA 14924-2) "European Guide to Good Practice in Knowledge Management. European Committee for Standardization", April 2004.

Gutiérrez C. "Méthodes et Outils de la Conception Système couplée à la Conduite de Projet". *Thèse* LESIA-INSA. Toulouse. 2007.

Hernandez Forte Virgilio. "Mapas conceptuales. La gestión del conocimiento en la didáctica". *Libro 2a edición* Editado por Alfaomega Grupo Editor. (ISBN: 970-15-1076-3, 296 pp). 1998.

JURAN, J.M. "Análisis y Planeación de la Calidad: del desarrollo del Producto al uso. *Libro 3a edición* Mc Graw Hil. México, 1994

Kendall & Kendall. "Análisis y Diseño de Sistemas". Sexta Edición. *Libro. 4a edición* PEARSON Prentice Hall. 2005.

L. Kennedy Ruby et all. "Solving data mining problems through pattern recognition". *Libro 6a edición* Prentice Hall. ISBN: 0-13-095083-1. USA; 1997.

Meinadier J-P. "Ingénierie et intégration des systèmes". Éditorial HERMES, pag 31-45. Paris, France. 1998.

Pressman R. S. "Ingeniería del software". McGraw-Hill. 7ª. Edición. 2005.

Sommerville I. "Ingeniería de Software. (Libro) 7° Edición. Editorial Pearson Addison Wesley. Madrid. 2005.

Vallejo Fernández D., González Morcillo C., Albusac Jiménez J. A. "Programación Concurrente y Tiempo Real". *Libro* 2ª Edición. 2010.

### **Notas Biográficas**

La **Dra. Citlalih Y. A. Gutiérrez Estrada** es Profesora-Investigadora de tiempo completo, a nivel licenciatura y doctorado del Instituto Tecnológico de Toluca. Realizó estudios de doctorado en Concepción de Circuitos Microelectrónicos y Microsistemas con especialidad en Concepción de Sistemas, en el Instituto Nacional de Ciencias Aplicadas de Toulouse, Francia. Ha realizado publicaciones en revistas arbitradas e indexadas, así como en congresos nacionales e internacionales.

El **Dr. Sergio Díaz Zagal** es Profesor-Investigador a nivel licenciatura y doctorado del Instituto Tecnológico de Toluca. Su doctorado es Concepción de Circuitos Microelectrónicos y Microsistemas con especialidad en músculos artificiales neumáticos aplicados a la robótica médica, en el Instituto Nacional de Ciencias Aplicadas. Toulouse, Francia, ha realizado publicaciones en revistas arbitradas e indexadas, así como en congresos nacionales e internacionales.

El **Ing. Roger Isaac Bartolo Alarcón** es Ingeniero Electrónico, experto en TIC's y electrónica embebida, actualmente es profesor de tiempo parcial del Instituto Tecnológico de Toluca.

La **Dra. Claude BARON** es Profesora-Investigadora de tiempo completo en Ciencias Computacionales en el Instituto Nacional de Ciencias Aplicadas (INSA) de Toulouse, Francia. Es Profesora de Ingeniería de Sistemas, Diseño y Modelado de Sistemas, Fiabilidad de sistemas en tiempo real y sistemas embebidos, todos en programas de maestría.

La **M. en C. Bany Sabel Hernández Cardona** es profesora de tiempo completo en la Licenciatura en Sistemas Computacionales del Instituto Tecnológico de Toluca. Se especializa en cursos como Programación de Sistemas, Compiladores, Lenguajes y Autómatas.

La **Ing. Rosa Elvira Moreno** es profesora de tiempo completo en la Licenciatura en Sistemas Computacionales del Instituto Tecnológico de Toluca, con especialidad en Ingeniería de Software y Desarrollo de Proyectos.

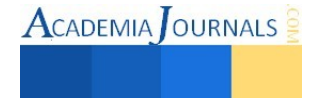

 $\text{ACADEMIA}$  OURNALS

# Diseño e implementación de monitoreo de PLCs y computadores de flujo, versión móvil Android

I.S.C. José Antonio Gutiérrez López<sup>1</sup>, M.C.A. Araceli Pérez Reyes<sup>2</sup>, Dra. Teresa de Jesús Javier Baeza<sup>3</sup>, M.S.C. Sergio Días Contreras<sup>4</sup> Y M.I.S. Clemente Hernández Arias<sup>5</sup>

*Resumen***—En este artículo se da a conocer los métodos, técnicas y tecnologías para poder lograr un monitoreo de PLCs o computadores de flujo así como un lector opc el cual nos permitirá leer los datos de un servidor OPC al igual hablaremos de las ventajas y desventajas que podamos encontrar, mostraremos un ejemplo de la aplicación en versión móvil con sistema operativo Android.** 

*Palabras clave***— OPC Server (kepserver), Lector OPC, PLCs, Json, tags.** 

### **Introducción**

Estamos conscientes que hoy en día la productividad y el mejor desempeño de un personal en cualquier empresa o sector público se da gracias a la tecnología esta nos ha obligado a hacerla parte de nuestra vida para tener mayor eficiencia en nuestras actividades.

Hoy en día se cuentan con sistema de monitoreo mejor conocidos como sistemas SCADA que permiten el monitoreo de datos, pero solo se realizan en dos plataformas:

1. Aplicación de escritorio: Será un programa el encargado de realizar la funcionalidad del software implementado que se instalará en cada puesto de trabajo y se conectará a través de Internet con la base de datos. La principal ventaja de este sistema será la rapidez de uso ya que se podrán incorporar todos los controles de escritorio y todos los eventos asociados a ellos. Como principal desventaja tendremos la gestión de actualizaciones que nos obligará a actualizar todos los programas instalados en cada puesto de la empresa cuando se implementen actualizaciones o se corrijan fallos. Esto nos obligará a diseñar un sistema automático de gestión de actualizaciones ya que un usuario con un software obsoleto puede dañar la base de datos. Otra desventaja importante es la escasa portabilidad ya que si lo implementamos para un entorno Windows, solo en equipos de ese tipo funcionará y no podremos usarla en una Tablet o un teléfono.

2. Aplicación web: Será un servidor el encargado de realizar la funcionalidad del sistema que se implementa a través de un programa que manejará el usuario con el navegador web (Internet Explorer, Firefox, Chrome, etc.) de su ordenador. La principal ventaja será la disponibilidad de la aplicación a través de dispositivos que tengan un navegador web: ordenadores, teléfonos móviles, tablets, etc. De esta forma un escenario posible podría ser un comercial de una empresa que cierra un pedido en el domicilio de su cliente y a través de una tablet deja realizado el mismo y confirmado con el cliente un plazo de entrega. En ese caso el equipo que tramite los pedidos ubicado en la empresa tendrá constancia del pedido en el momento y podrá tramitarlo inmediatamente.

Por lo cual se plantea hacer una aplicación nativa para el sistema operativo Android que brinde mayor eficacia y portabilidad para el usuario con datos concisos en cualquier lugar y momento.

<sup>1</sup> I.S.C. José Antonio Gutiérrez López Estudiante de la maestría en tecnologías de la información, en el instituto tecnológico de Villahermosa. Isc.joseantoniogutierrez@gmail.com (**autor corresponsal)** 

<sup>2</sup> M.C.A. Araceli Pérez Reyes Docente del Departamento de Sistemas y Computación y del Consejo de Posgrado de la Maestría en Tecnologías de la Información del Instituto Tecnológico de Villahermosa.

<sup>3</sup> DRA. Teresa de Jesús Javier Baeza Docente del Departamento de Sistemas y Computación y del Consejo de Posgrado de la Maestría en Tecnologías de la Información del Instituto Tecnológico de Villahermosa.

<sup>4</sup>M.SC. Sergio Días Contreras Docente del Departamento de Sistemas y Computación y del Consejo de Posgrado de la Maestría en Tecnologías de la Información del Instituto Tecnológico de Villahermosa.

<sup>5</sup>M.I.S. Clemente Hernández Arias docente del Departamento de Sistemas y Computación y del Consejo de Posgrado de la Maestría en Tecnologías de la Información del Instituto Tecnológico de Villahermosa.

### **Análisis y requerimientos**

Al contrario que una aplicación de escritorio o web una app nativa tiene diferentes vertientes, a continuación mostraremos una de las cuales está catalogada como más óptima.

"Opc kepserver: es una solución flexible y escalable para conectar, administrar, monitorear y controlar diversos dispositivos de automatización y aplicaciones de software. La comunicación se gestiona a través de una plataforma robusta que soporta una gran variedad de estándares abiertos como OPC, protocolos de comunicación de propiedad, de API y las interfaces de diferentes sistemas de automatización (Figura 1). KEPServerEX permite la mejora de las operaciones y la toma de decisiones en todos los niveles de una organización." 1

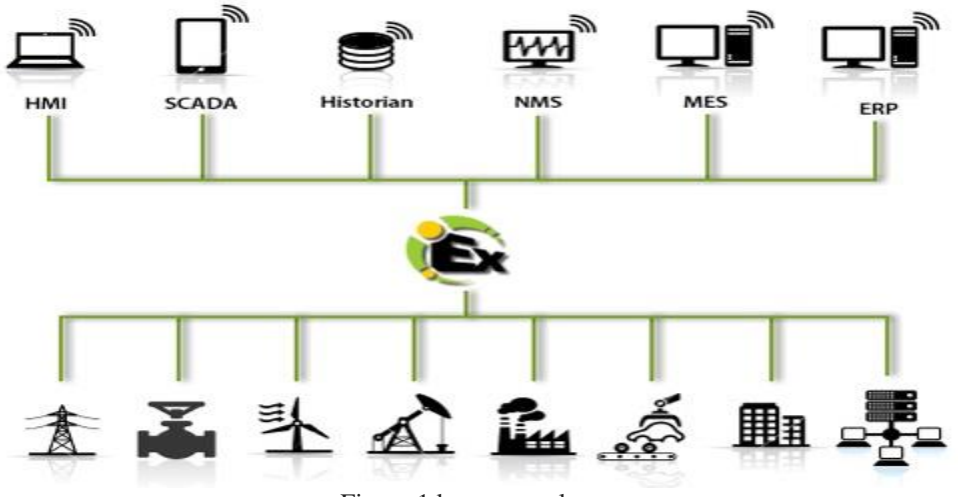

Figura 1 kepserver alcances

"Lector Opc: es un software que permite interactuar con el server de kepserver el cual nos permite leer la información e insertar datos en una base de datos." 1

"Servidor IIS: es un [servidor web](http://es.wikipedia.org/wiki/Servidor_web) y un conjunto de servicios para el [sistema operativo](http://es.wikipedia.org/wiki/Sistema_operativo) [Microsoft Windows.](http://es.wikipedia.org/wiki/Microsoft_Windows) Originalmente era parte del Option Pack para [Windows NT.](http://es.wikipedia.org/wiki/Windows_NT) Luego fue integrado en otros sistemas operativos de [Microsoft](http://es.wikipedia.org/wiki/Microsoft) destinados a ofrecer servicios, como [Windows 2000](http://es.wikipedia.org/wiki/Windows_2000) o [Windows Server 2003.](http://es.wikipedia.org/wiki/Windows_Server_2003) [Windows](http://es.wikipedia.org/wiki/Windows_XP)  [XP](http://es.wikipedia.org/wiki/Windows_XP) Profesional incluye una versión limitada de IIS. Los servicios que ofrece son: [FTP,](http://es.wikipedia.org/wiki/File_Transfer_Protocol) [SMTP,](http://es.wikipedia.org/wiki/Simple_Mail_Transfer_Protocol) [NNTP](http://es.wikipedia.org/wiki/Network_News_Transport_Protocol) [y HTTP](http://es.wikipedia.org/wiki/Hypertext_Transfer_Protocol)[/HTTPS](http://es.wikipedia.org/wiki/Hypertext_Transfer_Protocol_Secure)[.2"](http://es.wikipedia.org/wiki/Internet_Information_Services#cite_note-2)<sup>2</sup>

Este servicio convierte a una [PC e](http://es.wikipedia.org/wiki/Computadora_personal)n un servidor web para [Internet](http://es.wikipedia.org/wiki/Internet) o una [intranet,](http://es.wikipedia.org/wiki/Intranet) es decir que en las computadoras que tienen este servicio instalado se pueden publicar [páginas web t](http://es.wikipedia.org/wiki/P%C3%A1gina_web)anto local como remotamente.

### **Descripción del Método**

Después de tener todos los requerimientos técnicos y tecnológicos empezaremos.

1.- Analizando nuestro mapeo de datos del plc esto es muy importante ya que de aquí parte todo el proceso y determinamos la configuración de nuestro kep server y lector opc, un mapeo de datos no es más que los registros que tendrá cada tag con el cual lo podremos identificar en el plc a través de nuestro kep server (cabe mencionar que nosotros necesitamos la colaboración de un programador en plc o mecatrónica que son los que configuran y programan los plc y nos dan el mapeo y la configuración).

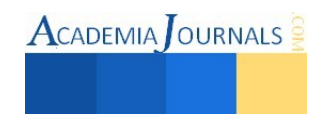

2.-Con el mapeo ya listo configuramos en nuestro kep server el alta de un tag como observamos en la (Figura 2) tomando en cuenta el número de registro y tipo de dato también debemos de configurar su tipo de conexión sea TCP/IP para este caso y la ip en la cual esta nuestro plc.

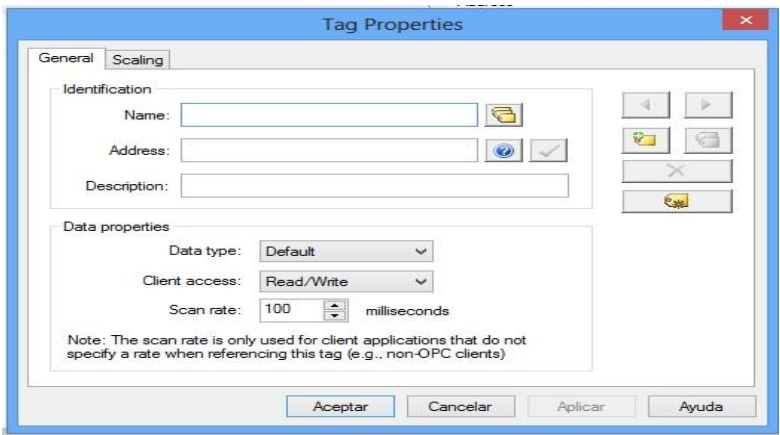

Figura 2. Configuración de un tag en kep server

3.- Después de tener armado nuestros canales en el kep server continuaremos a configurar ahora nuestro lector opc el cual nos permitirá interactuar con el kep server el cual está leyendo los datos del plc configurado previamente con la funcionalidad de leer e insertar en nuestro gestor de base de datos los tags que nosotros le indicamos.

4.- ya teniendo en nuestro gestor de base de datos la información de los tags continuamos con la programación en la cual generaremos servicios web (webservice) el cual se generara con WCF y lenguaje de programación C#.net y tendremos como resultado un formato servicio web en formato json.

5.-despues de obtener y haber generado los json entraremos de lleno al lenguaje de programación Android en el cual nuestro reto más grande será leer y parsear nuestro json el cual tendrá la información requerida para alimentar nuestra app, cabe mencionar que se optó por esta arquitectura ya que es alguna de las cuales ha venido creciendo aprovechando las bondades de los servicios web y los cuales nos sirven para múltiples plataformas, continuación se muestra una figura con la logística de la aplicación (figura 3).

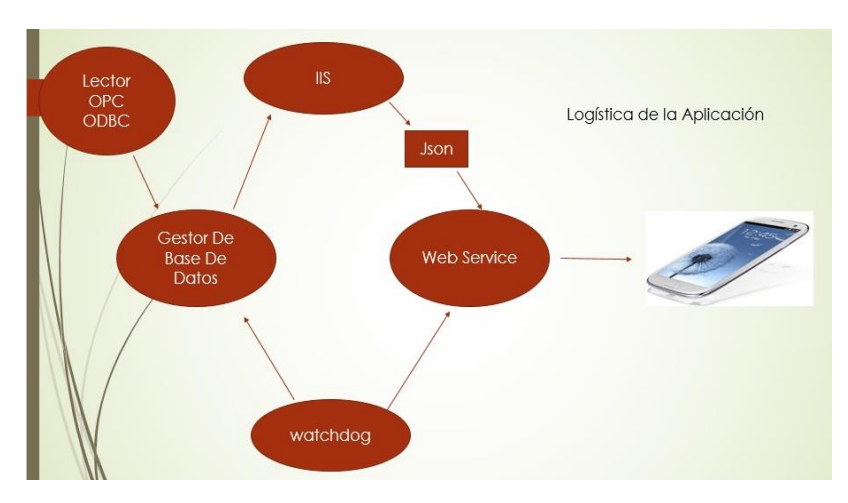

Figura 3. Lógica de la aplicación

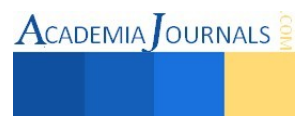

### **Conclusión**

El monitoreo por telemetría con sistemas scada hoy en día es un gran reto para las empresas mexicanas ya que es un gran salto a la automatización de procesos, confiarle un proceso a un equipo es algo que todavía como mexicanos dudamos que se pueda lograr para países europeos trabajan ya con estas tecnologías.

Los desarrolladores mexicanos debemos de dar un salto a las apps nativas ya que nos ofrecen una gran diversidad de ventajas, por lo cual en nuestro país carecemos de app nativas y más de sistemas scadas que se puedan monitorear a través de un teléfono celular.

Desde mi punto de vista debemos dar entrada a las nuevas tecnologías que nos permitan dar el gran paso tecnológico y de automatización de procesos, que las empresas requieren para un mejor rendimiento productivo.

### **Referencias Bibliográficas**

<sup>1</sup>Kepware, Technologies http://www.kepware.com/kepserverex/ (2015, enero 20)

<sup>2</sup>Microsoft IIS [http://www.iis.net \(](http://www.iis.net/)2015, enero 18)

Android sdk developer [http://developer.android.com/sdk/index.html \(2015,](http://developer.android.com/sdk/index.html%20(2015) enero 10)

Horner automation group [https://www.heapg.com/products/xl7-ocs/ \(](https://www.heapg.com/products/xl7-ocs/)2015, enero 15)

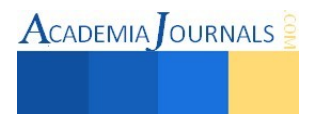

# **EVALUACIÓN DE FACTORES EXTRÍNSECOS SOBRE EL CRECIMIENTO DE** *Lactobacillus plantarum* **Y SU PRODUCCIÓN DE ÁCIDO LÁCTICO EN UN REACTOR DE TANQUE AGITADO**

## IBQ. Wilbert Gutiérrez Sarmiento<sup>1</sup>, IBQ. María de Lourdes Tovilla Coutiño<sup>2</sup> y MC. Lucia María Cristina Ventura  $Canseco<sup>3</sup>$

*Resumen***— Se estudió el efecto de la temperatura, pH y agitación/aireación, sobre la producción de biomasa y ácido láctico de** *L. plantarum* **(cepa autóctona con potencial probiótico) en un reactor de tanque agitado. El crecimiento fue monitoreado por densidad óptica (DO) y cuenta en placa (UFC/mL). La producción de ácido láctico se determinó por titulación acido-base y el consumo de sustrato se midió por método Miller (DNS), ambos fueron correlacionados mediante HPLC. La fermentación anaerobia presentó una mayor producción de ácido láctico (23.51 g/L) respecto a la fermentación aerobia (21.02 g/L). El control a pH 6 fue mejor para el crecimiento celular, alcanzando una concentración media de 6.25x10<sup>10</sup> UFC/mL. La temperatura influyó en el tiempo para la concentración máxima de biomasa y ácido láctico (22 h a 36°C y 24 h a 30°C).** 

*Palabras clave***— Bacterias ácido lácticas, probióticos, rendimientos, parámetros cinéticos** 

### **Introducción**

Las bacterias ácido lácticas (BAL) se caracterizan por ser un grupo de bacterias productoras de ácido láctico a través de la fermentación de diversos carbohidratos. Estos microorganismos han sido ampliamente utilizados para la producción de ácido láctico con muchas aplicaciones en la industria alimentaria, farmacéutica, cosmética, textil y química (Wang *et al.*, 2014), así como para la producción de alimentos fermentados y productos probióticos como yogures, quesos y embutidos (Lee *et al.*, 2013).

En las últimas dos décadas, los probióticos han tenido un desarrollo importante dentro de los alimentos funcionales por sus atribuciones en la mejora de la salud mediante la promoción de la flora intestinal (Saarela *et al.*, 2000). Sin embargo, para emplear a los probióticos en vehículos alimentarios comerciales es necesaria la optimización de la producción de estos microorganismos a elevadas concentraciones.

Las primeras etapas de estudio de los cultivos microbianos se llevan a cabo a nivel matraz, debido a la factibilidad para evaluar algunos factores como el medio nutritivo, la agitación externa, la cantidad de sustrato, el nivel de pH y la temperatura. Un estudio con *Lactobacillus plantarum* (BAL-03) evaluado bajo este sistema, evidenció atributos muy interesantes de importancia probiótica como una alta densidad poblacional (4.69x10<sup>9</sup> UFC/mL), tiempo de duplicación corto (1.16±0.10 h), actividad positiva antimicrobiana contra patógenos (*E. coli*, *Salmonella typhimurium* y *Staphilococus aureus*), y alta producción de exopolisacáridos (62.21±12.48 mg/mL) (González, J., 2013).

Sin embargo, el control de factores que afectan el crecimiento de microorganismos y la producción de metabolitos es de vital importancia en los sistemas a gran escala, lo cual no puede ser evaluado a nivel matraz, y es necesario el uso de sistemas de fermentación de tanque agitado y/o air-lift. Por ello, el objetivo de este trabajo fue evaluar las cinéticas de crecimiento, consumo de sustrato, producción de ácido láctico y obtención de parámetros cinéticos bajo diferentes condiciones de aireación/agitación, control de temperatura y control del pH, en un sistema de tanque agitado.

### **Materiales y métodos**

### *Microorganismo y medio de cultivo*

La cepa utilizada en este estudio (*Lactobacillus plantarum* codificada BAL-03) fue obtenida de una colección de cultivos del Laboratorio de Investigación del Instituto Tecnológico de Tuxtla Gutiérrez, y ha sido aislada de una

<sup>3</sup> La MC. L. M. Cristina Ventura Canseco es Profesor-Investigador del Instituto Tecnológico de Tuxtla Gutiérrez, Tuxtla Gutiérrez, Chiapas, México[. mventura@ittg.edu.mx](mailto:mventura@ittg.edu.mx)

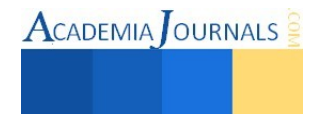

<sup>1</sup> El IBQ. Wilbert Gutiérrez Sarmiento es Estudiante de Maestría en Ciencias en Ingeniería Bioquímica del Instituto Tecnológico de Tuxtla Gutiérrez, Tuxtla Gutiérrez, Chiapas, México. [wilbertgtzs@gmail.com](mailto:gpgomez@unorte.edu) **(autor corresponsal)** 

<sup>2</sup> La IBQ. María de Lourdes Tovilla Coutiño es Profesora de Ingeniería Biomédica de la Universidad Politécnica de Chiapas, Tuxtla Gutiérrez, Chiapas, México. [lulutovilla@gmail.com](mailto:gpgomez@unorte.edu)

bebida autóctona del estado de Chiapas (Alcántara-Hernández *et al.*, 2010). 1 mL del cultivo stock fue transferido a tubos de ensaye con 25 mL de caldo MRS estéril y almacenado a -4 °C, cada dos semanas. El caldo MRS de Pronadisa® (Laboratorios Conda, Madrid, España) fue utilizado para la preparación del stock, el inóculo y las fermentaciones. El medio contenía dextrosa 20 g/L, peptona 10 g/L, extracto de carne 8 g/L, acetato de sodio 5 g/L, extracto de levadura 4 g/L, fosfato dipotásico 2 g/L, Tween-80 1 g/L, citrato de amonio 2 g/L, sulfato de magnesio 2 g/L y sulfato de manganeso 0.05 g/L.

### *Preparación del inóculo*

El inóculo fue preparado en matraz Erlenmeyer de 250 mL con caldo MRS estéril (50 mL) e inoculado con 5 mL del cultivo stock. Los cultivos fueron incubados a 100 rpm, a 36°C durante 8 horas. Posteriormente, 50 mL de este cultivo fue transferido a un matraz Erlenmeyer (3 L) con 500 mL de caldo estéril e incubado por 8 horas a 36°C y 100 rpm. 250 mL de este cultivo fue utilizado como inóculo para todos los experimentos en el biorreactor.

*Sistema de fermentación y experimentos*

Se utilizó un biorreactor de tanque agitado modelo Z611000310 (Applikon, Schiedam, The Netherlands) con capacidad de 3 L. El biorreactor fue equipado con accesorios para control de agitación, aireación, temperatura y pH. Todos los experimentos se realizaron bajo geometría estándar con 2.5 L de caldo esterilizado en autoclave a 121°C durante 15 minutos. La agitación fue a 150 rpm utilizando un par de turbinas Rushton con 6 paletas. El reactor fue inoculado con un 4% v/v. La aireación se realizó con 0.5 vvm de aire estéril. Para el control de pH se adicionó automáticamente una solución de NaOH 5M. Se utilizó una chaqueta de calentamiento para el control de la temperatura.

El desarrollo de los experimentos se realizó mediante un diseño factorial  $2<sup>3</sup>$  completamente aleatorio. Los 8 diferentes tratamientos fueron: (1) pH 6, 0.5 vvm, 30°C; (2) pH 6, 0.5 vvm, 36°C; (3) pH 6, 0.0 vvm, 30°C; (4) pH 6, 0.0 vvm, 36°C; (5) s/control de pH, 0.5 vvm, 30°C; (6) s/control de pH, 0.5 vvm, 36°C; (7) s/control de pH, 0.0 vvm, 30°C y (8) s/control de pH, 0.0 vvm, 36°C. Todos los tratamientos se realizaron por duplicado.

## *Métodos analíticos*

Se realizó una curva patrón entre densidad óptica y cuenta en placa. La densidad óptica se midió a 620 nm en un espectrofotómetro (Cole-Parmer UV-2100), el caldo sin inóculo fue utilizado como absorbancia cero, y la muestra se diluyó utilizando agua destilada cuando era necesario. La siembra en placa se realizó en agar MRS (Pronadisa®) estéril a partir de diluciones en un rango de 10<sup>-5</sup> - 10<sup>-10</sup>, las cajas fueron incubadas a 36°C por 48 h. La medición de densidad óptica y la siembra en placa se realizaron por triplicado. El crecimiento celular fue monitoreado a cada 2 h mediante densidad óptica durante 26 h y fue expresado en unidades de UFC/mL.

La cantidad de glucosa y de ácido láctico fue determinado por HPLC con un detector de IR (PerkinElmer, Series 200, USA) y acoplado con una columna Hi-Plex Ca (300 x 7.7 mm) (Agilent Technologies, Germany). Se utilizó agua tridestilada acidificada 4 mM como fase móvil en condiciones isocráticas con un flujo de 0.3 mL/min, a 75°C y con un volumen de inyección de 10 μL.

### *Análisis estadístico*

El análisis estadístico se realizó utilizando *Statgraphics Centurion XV.II*. Las diferencias estadísticas significativas se obtuvieron mediante un análisis ANOVA seguido por una prueba de diferencia significativa honesta de Tukey (HSD). Las diferencias se consideraron estadísticamente significativa cuando P < 0,05. Los resultados se expresaron como la media ± DE (desviación estándar).

### **Resultados y discusión**

### *Relación entre densidad óptica y cuenta en placa*

Antes de la inoculación, el caldo MRS utilizado para el crecimiento de *L. plantarum* presentó un nivel de absorbancia máxima a una longitud de onda de 620 nm, y este valor fue utilizado para las lecturas posteriores de la cinética de crecimiento. Por otro lado, el número de unidades formadoras de colonias crecidas en placas de agar MRS fueron cuantificadas y analizadas 48 horas después de la siembra. La Figura 1 muestra la correlación obtenida entre el nivel de absorbancia y el logaritmo natural de UFC/mL, demostrando que existe una relación confiable entre los métodos utilizados para determinación del crecimiento celular.

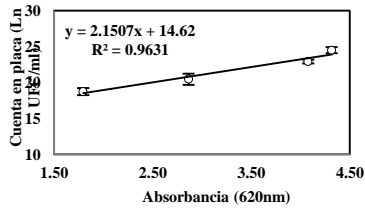

**Fig. 1. Correlación del logaritmo natural de la cuenta en placa con la densidad óptica.** Las barras de error

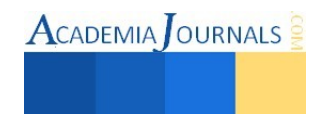

En base a este resultado, el crecimiento celular de los tratamientos experimentales fue monitoreado mediante la lectura de densidad óptica y convertido en unidades de UFC/mL. Las lecturas de absorbancia demostraron el crecimiento celular y evidenció las diferentes etapas de los cultivos.

### *Cambios en el crecimiento celular*

Algunos estudios han demostrado el efecto de diferentes condiciones de estrés sobre el crecimiento celular y producción de metabolitos durante los cultivos microbianos. Las condiciones de estrés hidrodinámico (Arnaud *et al.*, 1993), la temperatura óptima de cultivo (Hujanen & Linko, 1996), la inhibición o la estarvación por fuente de carbono u oxígeno (Wenge Fu, 1999), así como el pH y los niveles de acidez (Cabo *et al.*, 2001) han sido las principales variables de estudios realizados con bacterias ácido lácticas. Los resultados han explicado el comportamiento de los cultivos como respuesta a los diferentes factores. Aunque en la mayoría de los casos las variables han sido estudiadas por separado, es posible considerar alguna interacción entre ellas.

En este trabajo, nosotros evaluamos los cambios producidos en el desarrollo de *Lactobacillus plantarum* bajo diferentes condiciones de temperatura, pH y aireación. Los resultados del crecimiento celular obtenido de los tratamientos en sistema batch se grafican en la Figura 2. Todas las fermentaciones demostraron las diferentes etapas de un cultivo microbiano. Sin embargo, se observaron diferencias en el comportamiento de las fases de crecimiento celular, indicando alteraciones en el metabolismo celular y en la capacidad de crecimiento de este microorganismo.

La Figura 3 muestra el nivel de pH alcanzado en las fermentaciones y señala el agrupamiento de los tratamientos de pH controlado y no controlado. Un patrón típico de cambio en el pH se observó durante los cultivos sin adición de hidróxido de sodio. La tendencia en la disminución del pH es muy similar entre estos cuatro tratamientos independiente de la temperatura y la aireación, aunque una tendencia ligeramente más lenta fue observada en el caso del tratamiento 1 (30°C y 0.5 vvm).

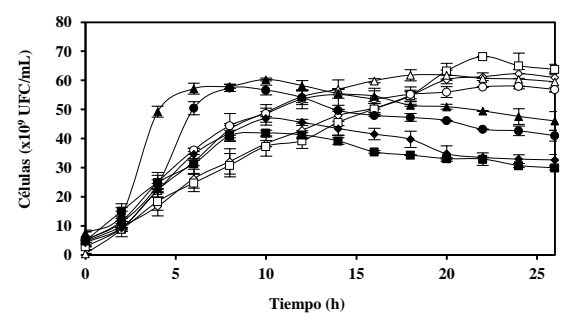

**Fig. 2. Curvas de crecimiento celular de** *Lactobacillus plantarum* **durante los diferentes tratamientos.** Las barras de error muestran la desviación estándar, *n=*2.

**Parámetro Tratamiento µ (h-1 ) td (h)**  $0.14 \pm 0.002$  e 5.13  $\pm$  0.091  $0.12 + 0.012 = 5.69 + 0.565$  $0.27 \pm 0.020$  d  $2.59 \pm 0.195$  $0.19 \pm 0.003$  bc  $3.56 \pm 0.05$ 5 0.29  $\pm$  0.007 <sup>b</sup> 2.36  $\pm$  0.056 **6** 0.22  $\pm$  0.040 <sup>cd</sup> 3.31  $\pm$  0.617 **7** 0.37  $\pm$  0.006  $^{\circ}$  1.88  $\pm$  0.031 **8** 0.38 ± 0.016 <sup>a</sup> **Tabla 1. Parámetros cinéticos de** *Lactobacillus plantarum* 1.81 ± 0.740 **en caldo MRS a diferentes condiciones de cultivo.** Los

resultados se expresan como medias, ± es el error estándar de las medias de dos réplicas de manera independiente, *n=*2. Las medias seguidas por diferentes letras minúsculas son significativamente diferentes (*P* < 0.05).

**ACADEMIA** OURNALS

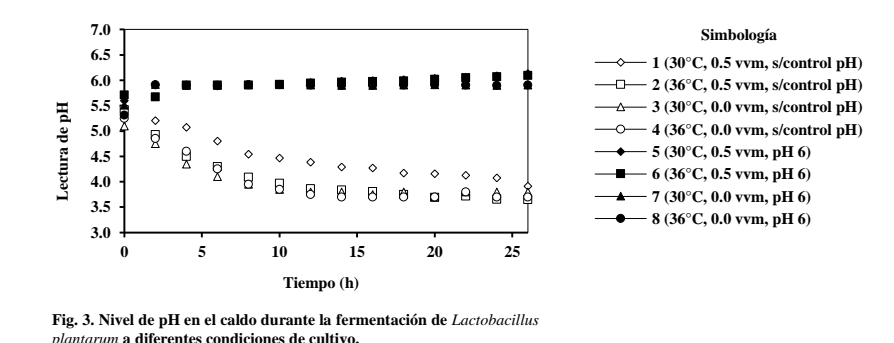

Es evidente que el pH del medio afecta de manera importante el desarrollo de los cultivos microbianos. Una fase exponencial más pronunciada se observó en aquellos cultivos mantenidos a pH 6. En promedio, estos alcanzaron su fase estacionaria cerca de las 10 horas, mientras que el resto lo hicieron a las 15 horas. El análisis adicional de las curvas de crecimiento reveló que la velocidad específica de crecimiento (*μ*) está aumentada cuando el pH del caldo se mantiene constante durante todo el desarrollo de la fermentación. La *μ*, el tiempo de duplicación y la eficiencia de conversión de sustrato determinado para *L. plantarum* bajo diferentes condiciones de cultivo, su muestran en la Tabla 1. Esto indica que el tiempo de duplicación de este microrganismo en condiciones neutralizantes (1.81 – 3.31 h) es menor al rango obtenido (2.59 – 5.69 h) bajo condiciones de pH no controlado. Los cambios en el desarrollo de las bacterias ácido lácticas ha sido atribuido a la concentración de ácido láctico en su forma disociada (lactato) que usualmente inhibe el crecimiento (Giraud *et al*., 1991), y generado por el colapso de la membrana celular debido a la acumulación de iones en el interior de las células (Axe & Bailey, 1995 y Hartke *et al*., 1996).

También se ha observado que la relación de incremento (2.07, 1.83, 1.37 y 2.0 veces) en la velocidad específica de crecimiento entre los cultivos a pH controlado y no controlado (5 y 1, 6 y 2, 7 y 3 *y* 8 y 4, respectivamente) podría estar relacionado con el cambio en la temperatura y con la presencia de oxígeno en el caldo. Esto parece indicar que en condiciones de anaerobiosis, el aumento en la temperatura afecta el crecimiento cuando el pH es no controlado. Así también, el crecimiento se ve disminuido con el aumento de la temperatura, en presencia de neutralizante y oxígeno. Estos efectos muy particulares sobre el crecimiento celular podría estar relacionado con la sinergia observada por otros investigadores en respuesta a las variaciones de temperatura, pH y salinidad sobre *Lactobacillus pentosus* (Vecino Bello *et al.*, 2012). Sin embargo, no hay reportes de algún estudio en el cual se haya avaluado la sinergia entre el pH, la temperatura y la aireación.

### *Cambios en la producción de ácido láctico*

Los cambios en la producción de ácido láctico durante el crecimiento de *Lactobacillus plantarum* en caldo MRS se muestra en la Figura 4. Estos resultados demuestran una fuerte relación con el crecimiento celular (Fig. 2), indicando una etapa más corta (10 h) en la de producción del metabolito para los cultivos con pH controlado. Adicionalmente en estos cultivos, se observó un notable aumento en la velocidad de producción de ácido láctico durante la fase exponencial de crecimiento. En la tabla 2 se observan las velocidades de producción durante esta fase, así como las respectivas velocidades de consumo de sustrato durante cada tratamiento.

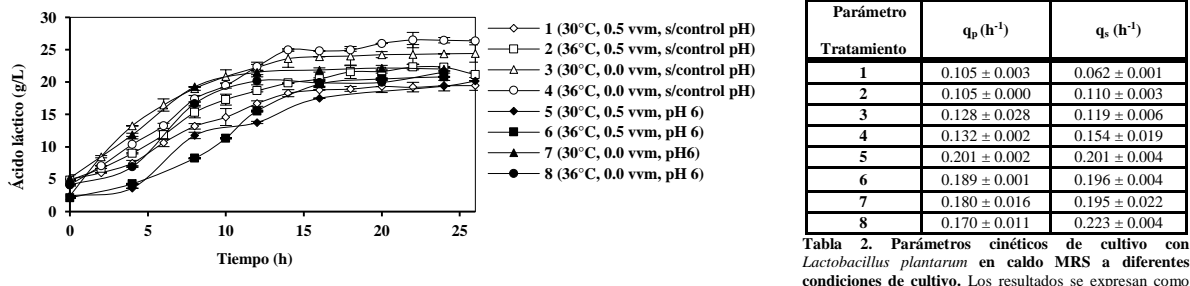

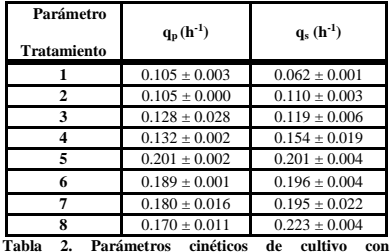

medias, ± es el error estándar de las medias de dos réplicas

de manera independiente, *n=*2.

**Fig. 4. Ácido láctico acumulado en el caldo durante la fermentación de** *Lactobacillus plantarum* **durante los diferentes tratamientos.** Las barras de error muestran la desviación estándar, *n=*2.

Al comparar los tratamientos 1 y 2 con sus similares en condiciones de temperatura y pH (3 y 4 respectivamente), nosotros encontramos un aumento del 21 y 25% en condiciones de anaerobiosis. Nuestras observaciones son consistentes con lo reportado por Wenge, Fu (1999), quien observó un significativo incremento en la velocidad de producción de ácido láctico a partir de lactosa utilizando *Lactobacillus plantarum* ATCC 21028 en condiciones de anaerobiosis y 37 °C. Este cambio en la velocidad de producción de ácido láctico podría estar relacionado con las diferencias en las vías metabólicas en presencia y en ausencia de oxígeno (Murphy & Condon, 1984).

Sin embargo, en lo general no observamos un considerable cambio en la velocidad de producción del metabolito y del consumo de sustrato relacionado al cambio de temperatura (Tabla 2). Lo cual podría indicar que este microorganismo mantiene la capacidad de su vía metabólica dirigida a la producción de lactato a lo largo de un amplio rango de temperatura. No es posible considerar una temperatura óptima para la velocidad de producción de este metabolito a partir de nuestros estudios, por lo que un mejor análisis estará en función del mayor crecimiento celular.

### *Nivel máximo de biomasa y ácido láctico*

El nivel máximo de biomasa y ácido láctico determinado al inicio de la fase estacionaria de *Lactobacillus plantarum* en caldo MRS, se muestra en la Figura 5. Estos resultados indican que los mayores niveles de biomasa y ácido láctico en general se presentan en aquellos cultivos sin control de pH, y que esta condición mejora la producción. Sin embargo, en términos de parámetros cinéticos bajo las diferentes condiciones (Tabla 1 y 2) hemos afirmado lo contrario. Wenge, Fu (1999) además del efecto de la aireación anteriormente discutido, observó un significativo incremento en el nivel de biomasa y ácido láctico en cultivos controlados a pH 6. Así también, Xiong, T *et al.* (2013) reportaron un aumento en la velocidad especifica de crecimiento celular y en la densidad máxima obtenida de *Lactobacillus plantarum* NCU116 en cultivos controlados a pH 6 y 7. Estos resultados aunque son diferentes a los nuestros en relación a la producción máxima, la razón podría estar asociada con el nivel de sustrato

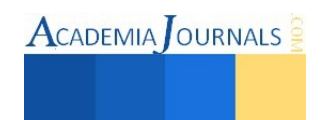

presente en el medio de cultivo utilizado. 40 g/L de lactosa en el primer estudio anteriormente citado, 50 g/L de glucosa en el segundo estudio, mientras que 20 g/L de glucosa para nuestros experimentos.

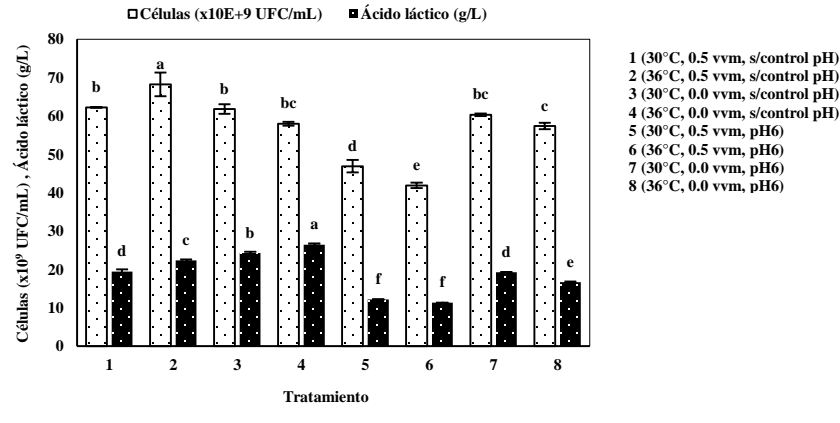

**Fig. 5. Biomasa y ácido láctico presente al final de la fase logarítmica de** *Lactobacillus plantarum* **durante los diferentes tratamientos.** Las barras de error muestran la desviación estándar, *n=*2. Las medias seguidas por diferentes letras minúsculas son significativamente diferentes ( $P < 0.05$ ).

Un particular incremento en la concentración máxima de ácido láctico fue detectado en los tratamientos sin aireación, comparado con sus similares en presencia de oxígeno. Estos resultados son consistentes con el efecto de la anaerobiosis observado sobre la velocidad de producción del metabolito anteriormente discutido. Sugiriendo que bajo esta condición la actividad metabólica del microorganismo está completamente dirigida a la oxidación de la glucosa por la vía fermentativa. Por otro lado, no se observó un efecto considerable de la temperatura sobre la producción máxima de biomasa y de ácido láctico, aunque podría participar de manera sinérgica en combinación con la aireación y el pH como fue observado anteriormente sobre la tasa de crecimiento celular.

En la Tabla 3 se indican los valores máximos de biomasa y ácido láctico alcanzado en los tratamientos, así como la eficiencia de conversión de sustrato y los rendimientos de biomasa y producto respecto al sustrato. Un notable aumento en la eficiencia de conversión de sustrato en los tratamientos 2 y 4, está estrechamente relacionado con los niveles máximos de biomasa y ácido láctico obtenidos (Fig. 5). Esto también implica los mayores niveles en los rendimientos respectivos.

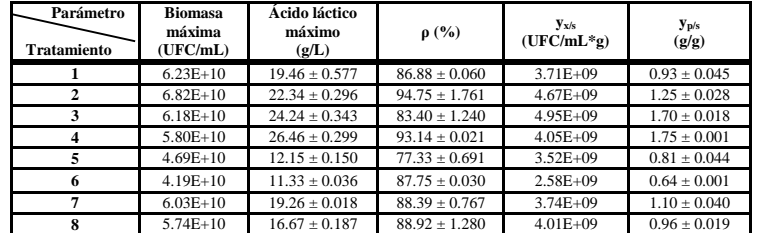

**Tabla 3. Parámetros cinéticos de cultivo de** *Lactobacillus plantarum* **en caldo MRS a diferentes condiciones de cultivo.** Los resultados se expresan como medias, ± es el error estándar de las medias de dos réplicas de manera independiente, *n=*2.

Al comparar estos resultados con lo obtenido por González, Jorge (2013) cuando realizó evaluaciones de este microorganismo en sistema batch a nivel de matraz, observamos un considerable aumento (un ciclo log en promedio) en el nivel de biomasa y (23 %) ácido láctico al final del cultivo. Aunque la velocidad de crecimiento está disminuida en el sistema de biorreactor, esto podría estar relacionado con el estrés hidrodinámico generado por el sistema y las condiciones de cultivo.

### *Conclusiones*

# **Comentarios finales**

En el presente estudio, evaluamos el efecto de tres factores sobre el crecimiento de una cepa autóctona que ha evidenciado características de importancia probiótica. Nuestros resultados demuestran que *Lactobacillus plantarum*  BAL-03 es un microorganismo capaz de ser cultivado en concentraciones superiores a 1x10<sup>10</sup> UFC/mL en sistemas

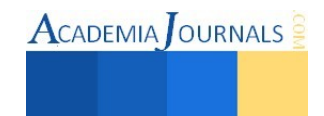

de reactor de tanque agitado bajo condiciones de temperatura, pH y oxigeno controlado. Además, bajo este sistema de cultivo la producción de ácido láctico fue de alrededor de 22 g/L, lo cual sugiere que la biomasa producida mantiene las características evaluadas *in vitro* a nivel de matraz.

En general, existen pocos trabajos en los cuales se estudie la interacción de diferentes variables sobre las características de fermentación de los cultivos, y algunos han demostrado el efecto sinérgico de diferentes factores que pueden influir en el crecimiento celular.

*Agradecimientos* 

Este trabajo fue realizado en el laboratorio de microbiología del Polo Tecnológico Nacional del Instituto Tecnológico de Tuxtla Gutiérrez (ITTG), Chiapas, México. Este proyecto fue financiado por el Sistema Interno de Investigación del ITTG y registrado con clave SII2014-03.

### **Referencias**

Alcántara‐Hernández, R. J., Rodríguez‐Álvarez, J. A., Valenzuela‐Encinas, C., Gutiérrez‐Miceli, F. A., Castañón‐González, H., Marsch, R., Ayora-Talavera, T. & Dendooven, L. (2010). The bacterial community in *'taberna'* a traditional beverage of Southern Mexico. *Letters in applied microbiology*, 51(5), 558-563.

Arnaud, J. P., Lacroix, C., Foussereau, C., & Choplin, L. (1993). Shear stress effects on growth and activity of *Lactobacillus delbrueckii* subsp. *bulgaricus*. *Journal of biotechnology*, 29(1), 157-175.

Axe, Douglas D. & Bailey, James E. (1995). Transport of lactate and acetate through the energized cytoplasmic membrane of *Escherichia coli*. *Biotechnology Bioengineering*. 47, pp. 8–19

Cabo, M. L., Murado, M. A., González, M. A., & Pastoriza, L. (2001). Effects of aeration and pH gradient on nisin production.: A mathematical model. *Enzyme and microbial technology*, 29(4), 264-273.

Giraud E., Lelong B., Raimbault M. (1991). Influence of pH and initial lactate concentration on the growth of *Lactobacillus plantarum*. *Applied microbiology and biotechnology*. 36 , pp. 96–99.

Göksungur, Y., & Güvenç, U. (1997). Batch and continuous production of lactic acid from beet molasses by *Lactobacillus delbrueckii* IFO 3202. *Journal of chemical technology and biotechnology*, 69(4), 399-404.

González, Jorge. (2013). Evaluación *in vitro* del potencial probióticos de bacterias acido lácticas aisladas de una bebida fermentada autóctona de Chiapas. *Tesis de Maestría en Ciencias en Ingeniería Bioquímica*. Chiapas, México.

Hartke, Axel, Bouche, Jean C. Giard, Benachour A., Boutibonnes P. y Auffray Y. (1996). The lactic acid stress response of *Lactococcus lactis* subsp. *lactis*. Current Microbiology. 33, pp. 194–199.

Hofvendahl, K., & Hahn–Hägerdal, B. (2000). Factors affecting the fermentative lactic acid production from renewable resources. *Enzyme and microbial technology*. 26(2), 87-107.

Hujanen, M., & Linko, Y. Y. (1996). Effect of temperature and various nitrogen sources on L (+)-lactic acid production by *Lactobacillus casei*. *Applied microbiology and biotechnology*, 45(3), 307-313.

Lee K., Kim H. J., & Lee E. J. (2013). Mixed cultures of Kimchi lactic acid bacteria show increased cell density and lactate productivity. *African Journal of Biotechnology*, 12(25), 4000-4005.

Murphy, M. G., & Condon, S. (1984). Comparison of aerobic and anaerobic growth of *Lactobacillus plantarum* in a glucose medium. *Archives of microbiology*. 138(1), 49-53.

Saarela, M., Mogensen, G., Fondén, R., Mättö, J., & Mattila-Sandholm, T. (2000). Probiotic bacteria: safety, functional and technological properties. *Journal of biotechnology*, 84(3), 197-215.

Vecino Bello, X., Devesa-Rey, R., Cruz, J. M., & Moldes, A. B. (2012). Study of the synergistic effects of salinity, pH, and temperature on the surface-active properties of biosurfactants produced by *Lactobacillus pentosus*. *Journal of agricultural and food chemistry*, 60(5), 1258-1265.

Wang C. X., Li Q., Wang D., Xing J. M. (2014). Improving the lactic acid production of *Actinobacillus succinogenes* by using a novel fermentation and separation integration system. *Process Biochemistry*, 49(8):1245-1250.

Wenge Fu; A.P. Mathews. (1999). Lactic acid production from lactose by *Lactobacillus plantarum*: kinetic model and effects of pH, substrate, and oxygen. *Biochemical Engineering Journal* 163-170.

Xiong, T., Huang, X., Huang, J., Song, S., Feng, C., & Xie, M. (2013). High-density cultivation of *Lactobacillus plantarum* NCU116 in an ammonium and glucose fed-batch system. *African Journal of Biotechnology*, 10(38), 7518-7525.

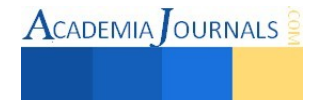

# **Bioinsecticidas creados a partir de extractos vegetales de plantas que presentan propiedades tóxicas de la región de Durango aplicados sobre plagas del maíz**

# Dulce Angélica Guzmán Escobedo<sup>1</sup>, MC. Mónica Yazmín Flores Villegas<sup>2</sup>,  **M.C. Karla Torres Fraga<sup>3</sup> , M.C. Rebeca Alvarez Zagoya<sup>4</sup> y MC. Luis Alberto Ordaz Díaz<sup>5</sup>**

### *Resumen***—**

El presente proyecto se llevó a cabo atendiendo a la necesidad de disminuir las poblaciones de las diferentes plagas que afectan a los principales cultivos del estado de Durango, para ello se procedió a elaborar un insecticida natural a partir del extracto vegetal de la planta tóxica *Solanum rostratum dunal.* Para realizar la recolecta de insectos y proceder a aplicar el bioinsecticida se llevaron a cabo tres colectas de insectos plaga *Diabroticas* en el trayecto de la carretera Durango-Guadalupe Victoria, enseguida se realizaron diferentes diluciones y enseguida se procedió a la aplicación a diferentes dosis, desde el 10% hasta el 50% y se logró obtener una mortandad de hasta un 70% de efectividad en la segunda semana de aplicación.

### *Palabras clave***— Planta Tóxica, Bioinsecticida, Extractos y Durango**

### **Introducción**

El presente proyecto se llevó a cabo atendiendo a la necesidad de disminuir las poblaciones de las diferentes plagas que afectan a los principales cultivos del estado de Durango, para ello se procedió a elaborar un insecticida natural a partir de un extracto vegetal *Solanum rostratum dunal* mediante experimentos en el laboratorio de biología y de química de la universidad politécnica de Durango. Según Álvarez 2012, los pesticidas son los únicos concebidos por el ser humano y liberados intencionalmente en el medio ambiente para matar o dañar a otros organismos vivos. Actualmente se han presentado grandes problemas de contaminación por los insecticidas sintéticos ya que muchas veces contaminan el producto de la planta y pueden provocar diversas enfermedades en las personas, también puede contaminar el subsuelo o aguas subterráneas por los químicos que estos contienen y provocan que el suelo vaya perdiendo su fertilidad es por esto que trataremos el problema de contaminación de insecticidas sintéticos para sustituirlos por insecticidas naturales. Debido a la problemática antes mencionada el presente trabajo se encargó de evaluar la capacidad insecticida de extractos naturales extraídos de plantas vegetales con propiedades insecticidas a través de bioensayos en laboratorio aplicados sobre la plaga del maíz (*Diabrótica undecimpuctata*), con el fin de disminuir contaminantes en el ambiente y beneficiar a la comunidad agrícola del Estado.

### **Descripción del Método**

El presente estudio se llevó a cabo en la Universidad Politécnica de Durango, ubicada en Carretera Durango-México km 9.5, Localidad Dolores Hidalgo. Para comenzar el estudio se realizó la recolecta de las platas tóxicas (10 plantas de 1.50mts en promedio de altura), dichas plantas fueron localizadas en los alrededores de la Universidad, enseguida se comenzó con la creación de los extractos. El extracto se obtuvo mediante los procesos de filtración y destilación.

1 Dulce Angélica Guzmán Escobedo – Alumna de la Universidad Politécnica de Durango, de la carrera de Ingeniería en Tecnología Ambiental, Durango, México. **dage\_pekke@hotmail.com** 

2 La M.C. Mónica Yazmín Flores Villegas - es Profesora - Investigadora en la Universidad Politécnica de Durango, Durango, México. [monik\\_02mx@yahoo.com.mx](mailto:monik_02mx@yahoo.com.mx) (**autor corresponsal)** 

<sup>3</sup>La M.C. Karla Torres Fraga es – Técnico Docente en la Universidad Politécnica de Durango, Durango, México.  [karlatf12@hotmail.com](mailto:karlatf12@hotmail.com)

<sup>4</sup>La M.C. Rebeca Álvarez Zagoya – es Profesora Investigadora del CIIDIR-Durango, Durango, México, [raz\\_ciidir@yahoo.com](mailto:raz_ciidir@yahoo.com)

<sup>5</sup>El M.C. Luis Alberto Ordaz Díaz es Profesor – Investigador en la Universidad Politécnica de Durango, Durango, México. [vinhos7@hotmail.com](mailto:vinhos7@hotmail.com)

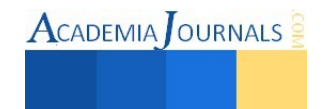

Para realizar la recolecta de insectos y proceder a aplicar el bioinsecticida se llevaron a cabo tres colectas. Dichas colectas se hicieron dentro de parcelas ubicadas en el trayecto de la carretera Durango-Guadalupe Victoria. La recolección se hizo en los meces de Junio-agosto. Para la captura se utilizó una red entomológica de rastreo confeccionada con malla y material liviano. Una vez atrapados con la red se depositaban en frascos de 5 litros que contenían una perforación en la tapa y esta estaba cubierta con una malla negra. Después se llevaron al laboratorio en donde se separaron por especies. Se prepararon cinco diluciones del extracto al 10%, 20%, 30% y al 50%. Se etiquetaron 8 matraces de 10ml cada uno como: T+B1-10% (tween 80 más *Solanum rostratum dunal* al 10%), T+B1- 20%, T+B1-30%, T+B1-50%.La aplicación del Bioinsecticida se realizó por contacto para ambos extractos. Para realizar las pruebas con el extracto de *Solanum rostratum dunal* , se colocaron 15 insectos de *Diabrótica* en 5 recipientes etiquetados como; testigo, y las diferentes diluciones de la siguiente manera (T+B1-10%, T+B1-20%, T+B1-30% y T+B1-50%) (Figura 1), esto se realizó con el fin de verificar la mortandad de los insectos en cada uno de los recipientes, por medio de la aplicación del bioinsecticida a diferentes dosis letales aplicada sobre calabaza. Pasadas las 24 horas se revisaron las cajas y se hizo el conteo de los insectos muertos, después se sacó la calabaza se limpió el recipiente y se procedió a cambiar la haciendo varias repeticiones del experimento (cortar la calabaza, aplicar el bioinsecticida y colocarlo en la caja correspondiente a la dilución y al extracto), en el testigo también se hiso cambio de calabaza y nuevamente se dejó 24 horas. Enseguida se aplicó un análisis estadístico utilizando el software Statistica 7.0 en un diseño de bloques al azar con 3 repeticiones.

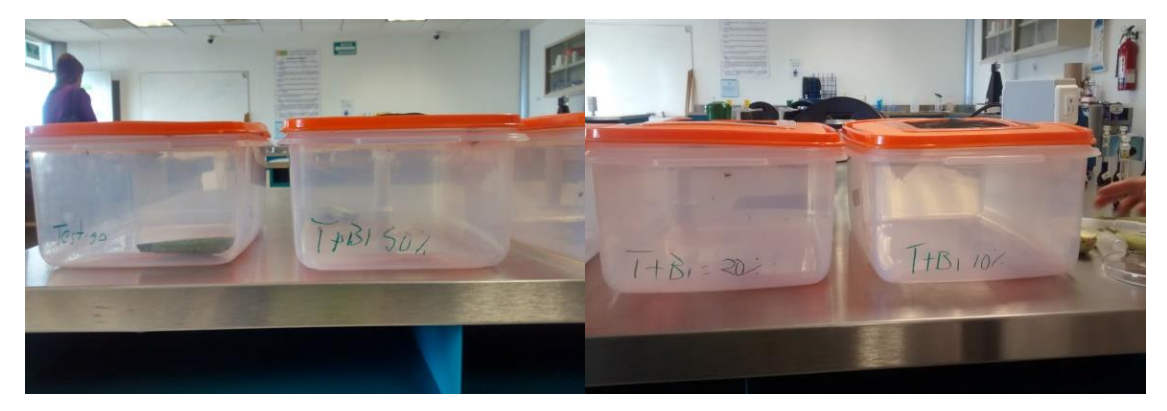

**Figura 1. Imagen de las cajas en donde se depositaron los insectos y se etiquetaron para aplicar las diferentes dosis de los extractos vegetales**

*Extracción de tóxicos.* En cuanto a la extracción de tóxicos de la planta muestreada se obtuvo una cantidad total 350 ml de extracto *Solanum rostratum dunal* (Figura 2).

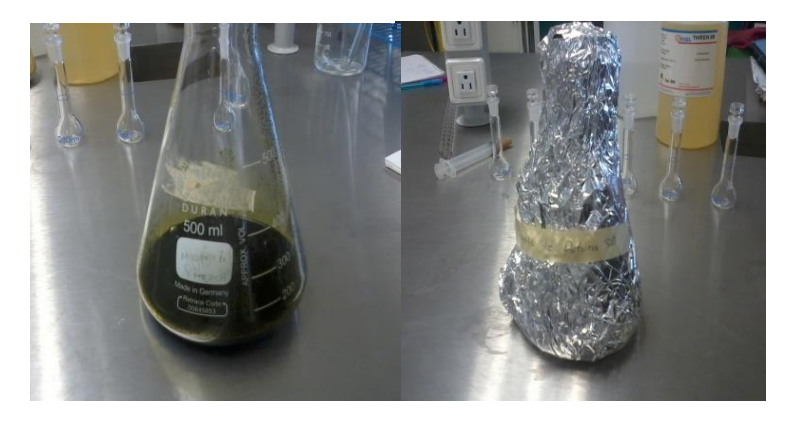

**Figura 2. Extracto vegetal obtenido de la planta tóxica** *Solanum rostratum dunal*

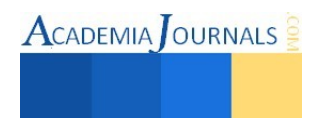

*.* 

*Recolección de insectos.* En la primer colecta que se realizó se obtuvo un total aproximado de 500 insectos, en cada. Se depositaron en una de las cajas un total de 100 insectos 70 *Diabrotica undecimpuctata* y 30 de *Acalyma trivutarium*, en la segunda colecta se obtuvo un aproximado de 300 insectos, cada frasco contenía 60 insectos 40 de *Diabrotica* y 20 de *Acalyma*, en la tercer colecta se obtuvo un total aproximado de 200 insectos habiendo 40 insectos en cada uno de los frascos con 20 de *Diabrotica* y 20 de *Acalyma*. En total se recolectaron 650 insectos de *Diabrotica*, de *Acalyma* se recolecto un total de 350 insectos, en total en los tres recorridos realizados se obtuvieron 1000 insectos (Gráfica1). Se observa la cantidad total de insectos recolectados por caja en los tres recorridos realizados. En la tabla 1 y en la Grafica 1, se observa el número de insectos vivos por día obtenidos en tres evaluaciones en cada uno de los tratamientos. Se verifico la efectividad de los Bioinsecticidas por la tasa de mortandad presentada en los tratamientos. Tomando en cuenta el total de insectos vivos en las dosis letales aplicadas en comparación con los testigos. Obtenido un resultado positivo para el extracto.

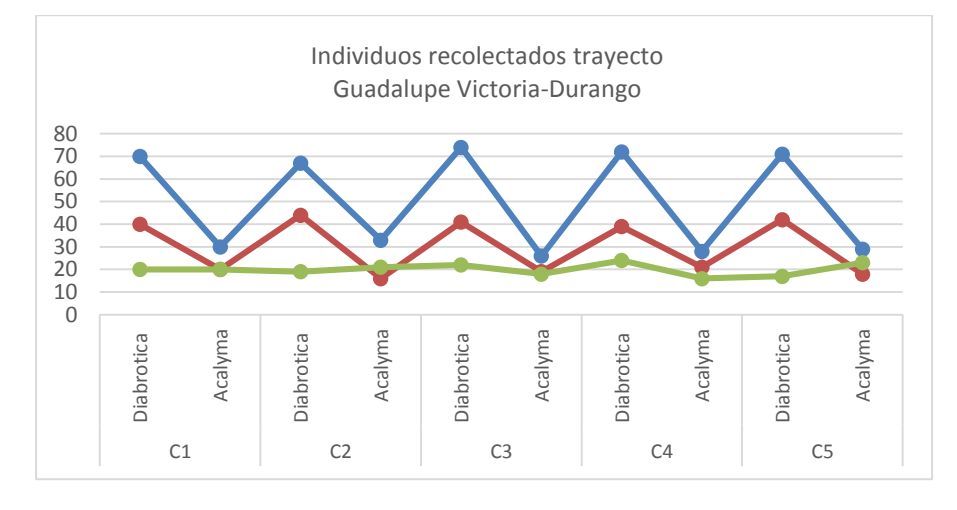

**Gráfica 1. Total de individuos recolectados** 

| <b>Tratamiento</b> | 24h | 48 h           | 72 h |
|--------------------|-----|----------------|------|
| <b>T1</b>          | 10  | 6              | 2    |
| <b>T2</b>          | 12  |                |      |
| T <sub>3</sub>     | 11  | x              |      |
| <b>T4</b>          | 11  |                |      |
| T <sub>5</sub>     |     | $\mathfrak{D}$ |      |
| T6                 |     |                |      |

**Tabla 1. Número de individuos vivos de la plaga del maíz** 

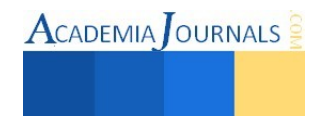

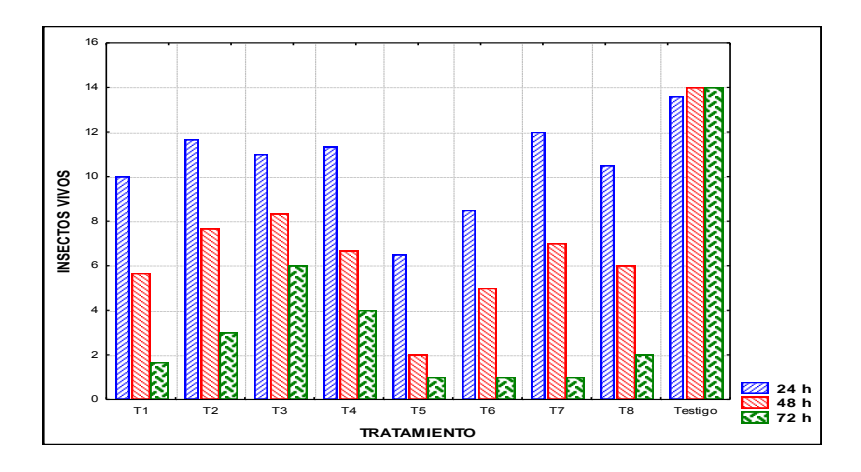

**Gráfica 2. Tasa de mortandad de los insectos plaga del maíz** *Diabroticas* 

## **Comentarios Finales**

De acuerdo a los resultados anteriores, el extracto vegetal obtenido de la planta tóxica *Solanum rostratum dunal* es útil como bioinsecticida ya que causa mortandad sobre la plaga del maíz Diabrotica undecimpuctata hasta de un 70% por lo que se recomienda seguir experimentando con las diluciones obtenidas, con las diferentes plagas que afectan los cultivos en el estado de Durango, así como experimentar con distintas plantas que presenten propiedades toxicas y realizar diversos bioinsecticidas para tener una alternativa al uso de insecticidas químicos y reducir la contaminación que estos causan al ambiente así como prevenir los posibles daños que pudieran causar a la salud.

### *Resumen de resultados*

Con el resultado obtenido en el experimento y por medio de un análisis estadístico se determinó y comprobó la efectividad del bioinsecticida. Mediante un grado de eficacia realizado se determinó que el extracto de *Solanum rostratum dunal* es efectivo, ya que mostro un grado de eficacia de un 70% de efectividad sobre las plagas.

### *Conclusiones*

Se extrajo un total de 350 ml de extracto vegetal de *Solanum.* Se realizaron tres recorridos para la captura de los insectos obteniendo un aproximado de 1000 insectos en total. Mediante la aplicación de los extractos naturales se observó la tasa de mortandad a las diferentes dosis letales aplicadas, con la cual se logró evaluar el efecto letal y sub letal de los bioinsecticidas sobre adultos de *Diabrótica.* Con los resultados obtenido en los experimento y por medio de un análisis estadístico se determinó y comprobó la efectividad, mediante un grado de eficacia del 70 al 90%

# *Recomendaciones*

Los siguientes pasos de la investigación, será realizar la caracterización fisicoquímica del extracto y así caracterizar los compuestos obtenidos de la extracción apoyados en la cromatografía, lo que permitirá conocer específicamente los componentes que afectan directamente al insecto, y así posteriormente solo extraerlos y aislarlos, lo cual permitirá aumentar el nivel de efectividad sobre diversas plagas y esto se traducirá en reducción de costos para el agricultor y un impacto mínimo al ambiente.

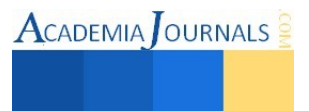

### **Referencias**

Arce, R. E. (2010) plagas y enfermedades del maíz. Obtenida el 2 de septiembre de 2014[. http://maizedoctor.cimmyt.org/index.php/es/plagas-y](http://maizedoctor.cimmyt.org/index.php/es/plagas-y-enfermedades/lista)[enfermedades/lista](http://maizedoctor.cimmyt.org/index.php/es/plagas-y-enfermedades/lista)

Juárez, P. (2008) tween. Obtenida el 8 de septiembre de septiembre de 201[4 http://www.cosmotienda.com/tienda/tween-1000-p-3632.html](http://www.cosmotienda.com/tienda/tween-1000-p-3632.html)

Steel, R. G. y J. H. Torrie. (1985). *Bioestadística: Principios y procedimientos*. McGraw-Hill. Segunda edición. Colombia, .622 p.

Rosenhein, J. A and M. Hoy. (1987). *Confidence intervals for Abbott´s Formula correction ofbioassay data for control response*. J. Econ. Entomol. 82(2):331-335.

Vivas Luis E, Astudillo Dilcia and Campos Luis. (2007). *Evaluation of effectiveness of insecticide etofenprox 10.9 % for the control of the sogata insect in the culture of rice, in Calabozo Miranda County, Venezuela*. Agronomy Trop. 57(4): 287-297. *.* 

#### **Notas Biográficas**

La C. **Dulce Angélica Guzmán Escobedo** es actualmente Alumna del quinto cuatrimestre de la Carrera de Ingeniería en Tecnología Ambiental de la Universidad Politécnica de Durango.

La **M.C. Mónica Yazmín Flores Villegas**es profesora investigadora en la Universidad Politécnica de Durango, cuenta con una Maestría en Ciencias en Gestión Ambiental en el Instituto Politécnico de Durango, en el área de Plagas y enfermedades.

La **M.C. Karla Torres Fraga** es Técnico Docente en la Universidad Politécnica de Durango, cuenta con una Maestría en Ciencias en Planificación de Empresas y Desarrollo Regional, en el área de investigación de residuos peligrosos.

La **M.C. Rebeca Álvarez Zagoya** es Profesora Investigadora titular "C" del CIIDIR-Durango, cuanta con Maestría en Ciencias Forestales en el área de Entomología Forestal.

El **M.C. Luis Alberto Ordaz Díaz** es profesor investigador en la Universidad Politécnica de Durango, Maestría en Ciencias en Ingeniería química, en el área de Tratamiento de aguas residuales.

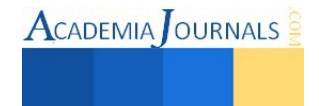

# Automotivación en estudiantes de educación superior para potenciar su desarrollo personal y profesional

Dra. Elena Guzmán Ramón<sup>1</sup>, M.C. María Antonieta Ramírez Espín<sup>2</sup>, <sup>3</sup> Dra. Tomasa Rodríguez Reyes <sup>4</sup>M.C. Rosa María Anell Ruiz<sup>4</sup>

**Resumen—La realización del presente análisis se refiere a la identificación de estrategias actitudinales que permitan distinguir a la automotivación como factor trascendental para el desarrollo de una personalidad entusiasta y comprometida para realizar las metas que se propongan los jóvenes, con base a metodologías y estudios teóricos revisados, se determinan y proponen técnicas de automotivación en estudiantes de educación superior para sustentar su desarrollo personal y profesional lo que le definirá en su propia iniciativa para planear metas y alcanzarlas con éxito.** 

**Palabras clave— enfoque del pensamiento positivo, planeación de metas, actitud positiva, autoestima, relaciones interpersonales.** 

### **Introducción**

Los jóvenes de hoy en día, tienen la alternativa de conocerse a sí mismos para poder realizarse en el **yo** para fortalecer su camino a la autorrealización, pero el único camino es su autoconocimiento, de sus potencialidades, valores, destrezas, habilidades y entender que es el ser más valioso de la creación. Sin caer en el individualismo. Saber trabajar con otras personas y el cambio debe ser primero en lo personal antes que grupal. Así como también, reconocer que tienen el libre albedrío para la selección de lo bueno y una gran diversidad de oportunidades que le permitirá ser cada día mejor y reconocer que siempre han de rodearse de gente positiva, de seleccionar la información adecuada, que le aporte conocimiento científico, innovador y creatividad. Al conocer y permitirse todo esto, la envidia negativa pasará a ser positiva la que permitirá hacer el esfuerzo para lograr lo deseado. En la actualidad, la información masiva puede alterar la forma de discernir tanto a niño(a) s, jóvenes y hasta adultos. Por ello, es necesario es importante reconozcan la diferencia entre una información útil y una información basura la que puede estarse generando desde el hogar y el ámbito que les rodea así como les afectan los malos ejemplos, las noticias alarmantes, los malos afectos y la buena o mala información que permitan entrar a sus pensamientos. Al ver tantas malas noticias o nos envuelve la angustia o nos volvemos indolentes ante los sucesos, por ello el despertar humanista en los jóvenes al participar en actividades de **ayuda o apoyo social** permitirá realizarse emocionalmente, considerando que existen **seres más desafortunados** que nosotros mismos. Así también el crecimiento en lo espiritual al reflexionar en una razón de vivir como una misión y darle sentido verdadero y profundo a la vida.

 El buen uso de la tecnología para trabajos de calidad y búsqueda de información es importante. Se recomienda usar la tecnología con responsabilidad y no se caiga en vicios, lo que genera pérdida de tiempo para realizar las tareas importantes.

 Cuando éramos pequeños, solíamos escuchar: si te pegan, pega. No te dejes, desquítate o solo sé indiferente, afortunadamente también teníamos nos enseñaban a respetar, instruyendo mediante el establecimiento de límites para el comportamiento. Hoy en día la educación se tiene que conllevar en la práctica mediante conceptos aprendidos y apropiados por la mente para no caer en situaciones estresantes y sentimientos de fracaso.

 Anteriormente, hace al menos 3 décadas, los jóvenes no conocíamos el estrés, ni siquiera existía el concepto.

<sup>4</sup> M.C. Rosa María Anell Ruiz. Profesora del Instituto Tecnológico de Villahermosa Área Económico- Administrativa. Maestra en ciencias en planificación de empresas y desarrollo regional[. macroanell@hotmail.com](mailto:macroanell@hotmail.com)

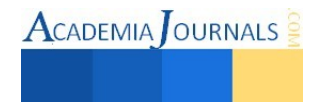

<sup>&</sup>lt;sup>1</sup> Dra. Elena Guzmán Ramón. Consultora independiente. Doctora en ciencias en Ecología y Desarrollo Sustentable(autor corresponsal) eguzmanr5@hotmail.com

<sup>2</sup> M.C. María Antonieta Ramírez Espín. Profesora del Instituto Tecnológico de Villahermosa. Área Sistemas e informática. Maestra en ciencias en planificación de empresas y desarrollo regional.espin55@hotmail.com

<sup>3</sup> Dra. Tomasa Rodríguez Reyes. Profesora del Instituto Tecnológico de Villahermosa Área Económico-Administrativa. Doctora en ciencias en planificación de empresas y desarrollo regional. tomyrodriguez01@gmail.com

 $\text{ACADEMIA}$  OURNALS

 Hoy en día, hay grandes cambios en el mundo y éstos se dan GLOBALMENTE, es decir, hoy más que antes los procesos sociales se han convertido en procesos MUNDIALES. En ese sentido podríamos decir que los avances en las comunicaciones han revolucionado el Mundo. La comunicación satelital y el internet permiten que pueblos alejados de distintos idiomas, costumbres, culturas, puedan comunicarse lo cual ha tenido tanto efectos positivos como negativosmediante un importante despliegue de las TICs. Quizás uno de los mayores logros sea el acceso a la información ya que hoy es posible visitar hasta bibliotecas del Mundo a través del Internet. Pero al mismo tiempo nos viene por el internet todo tipo de comunicación inclusive cuestionable moralmente(Ortiz,2010)

 A veces nos preguntamos: porque siempre tengo mala suerte? En realidad es mala suerte? En realidad, es mala educación. Por ello, debemos autoanalizarnos, auto valorarnos y obtener el autoconocimiento en nuestras capacidades y limitaciones. Es una respuesta en sí la pregunta, en la que por cada acción corresponde una reacción como menciona un pensamiento científico. Por ello, como pensamos, sentimos, como sentimos actuamos es por ello considerar si algunas situaciones fuera de nuestro albedrío pudieran llevarnos a actual de tal o cual manera lo que se revierte positiva o negativamente hacia nosotros.

 Según Booth y Price (2013) mencionan que se debe pensar en el valor de las relaciones interpersonales, todo lo que hacemos cada decisión que tomamos, el sentimiento que tenemos, la alegría que experimentamos, la decepción que sufrimos, se arraigan en toda relación. Sí, las relaciones son nuestra posesión más valiosa. Sin embargo, a la mayoría nunca se nos ha enseñado a mejorarlas, sencillamente nos vamos tropezando, a menudo haciendo más mal que bien, no por malicia, sino por ignorancia. La regla del diamante se aplica a la construcción de relaciones de la misma manera como se aplica al corte del diamantes. Todos hemos escuchado de la "regla de oro: Trata a los demás como quieres que te traten".

 La publicación de la editorial Jatziri (2006) menciona que la angustia (al menos en período de crisis), anula los sentimientos vitales del individuo: buen humor, capacidad de raciocinio y diálogo, necesidad de reír ante situación cómica, produce efectos somáticos, violentos en ocasiones: aceleración o disminución del pulso, palidez, ojos huraños, comisuras de los labios enfilados hacia abajo, paralización respiratoria o cardiaca, entre otras. En general se da el nombre de angustia a los fenómenos de orden somático, mientras que se califica de ansiedad a los fenómenos de orden psíquico. Esta angustia puede ser consciente o inconsciente. Y si la angustia representa actualmente una plaga tal, ¿Por qué no empeñarnos, cada uno por sí, en combatirla, en eliminarla, ayudando también a los demás a conseguirlo?. Una metodología que es la autosugestión que nazca de manera espontánea en la persona, de manera independiente a toda influencia externa. La autosugestión no es otra cosa que una sugestión que la mente objetiva inculca a la mente subconsciente, que es aquella parte de nosotros donde las ideas entran en funcionamiento de una manera automática y sin intervención de la voluntad. Mente mía, tranquilízate. "Yo te controlo y sólo obedeces a mis deseos. Mis órdenes son las únicas válidas… ¡rechaza toda interferencia que entorpezca la realidad de mis propósitos. Practicar la oxigenación del cerebro mediante la meditación y la **riso terapia**.

 Los defectos de nuestra personalidad persisten y están relacionados con defectos de carácter: soberbia, ira, envidia, pereza, avaricia, lujuria y vicios (González, 2003) los que pueden ser rebatidos con: sencillez y humildad, serenidad, esfuerzo, tesón y trabajo para lograr lo que deseamos, contemplación y añadir a nuestra personalidad cada uno de los valores con que mejor nos identificamos.

 Cuando las adicciones nos dominan ya no somos dueños de nosotros mismos. Si nos dejamos caer en vicios ó no luchamos por salir de ellos nos hundiremos en profundidades que solamente con mucha fuerza de voluntad y ayuda de familia y buenas amistades podemos ser ejemplo de superación.

 Fun Chang (2013) menciona: "Todo cuanto necesitáis está en vosotros", "La verdad, es lo útil". Estas importantes máximas ponen de manifiesto que no hay una verdad absoluta, válida para todos y en cualquier circunstancia, sino conceptos que son ciertos en la medida de su utilidad para un individuo determinado, en un momento preciso de su existencia. Con la sabiduría universal de basarse en la tolerancia y el respeto a las verdades individuales, cada uno descubrirá la verdad que es útil y verdadera para él.

 La obligación que se tiene con la educación de los niños y de las niñas y de las personas adolescentes lleva a la necesidad de enriquecer su formación de la mejor manera posible para lo cual es importante promover una crianza libre de violencia, enmarcada dentro de un enfoque de derechos, sin discriminaciones y con equidad de género. La condición propia de niños, niñas y adolescentes como personas en pleno crecimiento que dependen de personas adultas significativas como son sus madres, para su educación, obliga a analizar los múltiples retos que su crianza involucra. Para estos seres humanos educarlos implica, de parte de las personas adultas significativas, **un manejo de límites que permita una estimulación adecuada, pertinente y**  **oportuna para su desarrollo físico, emocional, cognoscitivo y social**. Cada una de estas dimensiones subraya un aspecto particular del desarrollo y entre ellas hay una interdependencia considerable, por lo que es un hecho que cada dimensión refleja a las otras. El desarrollo humano se ha convertido en una ciencia multidisciplinaria que toma conocimientos actualizados de la biología, la fisiología, la medicina, la educación, la psicología, la sociología y la antropología Rice 1996 citado por (Carballo, 2006).

El Programa de las Naciones Unidas para el De**sarrollo (PNUD) ha promovido el** concepto de desarrollo humano definido como **el proceso de ampliación de las** posibilidades de elegir de los individuos que tiene co**mo objetivo expandir la gama de** oportunidades abiertas a las personas para vivir una vid**a saludable, creativa y con los** medios adecuados para desenvolverse en su entorn**o social. En México, El Consejo**  Nacional de Población (**CONAPO**, 2001) retoma este co**ncepto definiendo al desarrollo** humano como un proceso continuo de ampliación de las c**apacidades y de las opciones de** las personas para que puedan llevar a cabo el proyecto de v**ida que, por distintas razones, valoran(López-Calva y Vélez-Grajales, 2003).**

El ser humano, como todo ser vivo, no es un agregado de elementos yuxtapuestos; es un todo integrado que constituye un supra sistema dinámico, formado por muchos subsistemas perfectamente coordinados: el subsistema físico, el químico, el biológico, el psicológico, el social, el cultural, el ético-moral y el espiritual. Todos juntos e integrados constituyen **la personalidad**, y su falta de integración o coordinación desencadena procesos patológicos de diferente índole: orgánica, psicológica, social, o varias juntas. Por esto, el llevar a un ser humano a su pleno desarrollo y madurez, en su realidad integral, constituye la empresa más difícil y ambiciosa que pueda proponerse una persona, una institución e, incluso, una sociedad completa. **Sin embargo, caminar en esa dirección, abriendo horizontes e iluminando caminos, es la meta que se propone, en general, toda verdadera educación y desarrollo pleno del ser humano (Martínez, 2009).** 

# **Descripción del Método**

Con base a metodologías y estudios teóricos revisados, se determinan y proponen técnicas de automotivación en estudiantes de educación superior para sustentar su desarrollo personal y profesional.

# **Estrategias actitudinales para el desarrollo de una personalidad entusiasta y comprometida:**

*"No hay camino hacia la felicidad, la felicidad es el camino"*

*Autor anónimo* 

 Una de las mejores técnicas para auto motivarse es estar plantearse objetivo tras objetivo, con sus metas bien establecidas y con fechas de logro, esto mantiene a la mente ocupada hacia la acción orientada, a la autorrealización y el sentido de logro. Así también un sentido de pertenencia con lo logrado, lo que eleva automáticamente la autoestima y derivado de ello se tienen mayores pensamientos positivos y las ganas de querer lograr nuevos objetivos. Con esto, no permitimos la entrada a tener represión, ansiedad, nerviosismo y hasta evitar el Alzheimer, pérdida de memoria, sentimientos de fracaso y sentirse auto devaluado.

Así como también:

- Planear actividades y horario
- Evitar vicios
- Mejorar la actitud y las relaciones interpersonales.
- Practicar la oxigenación del cerebro mediante la meditación y la **riso terapia.** Aprender a respirar correctamente y al aire libre para oxigenar el cerebro y se tomen mejores decisiones.
- Practicar la relajación muscular y mental.
- Colaborar en proyectos de ayuda social
- Participar en actividades de crecimiento espiritual

Otra técnica es la buena alimentación o selección de alimentos nutritivos, lo que ayuda a dar energía a todas y cada una de las partes del cuerpo.

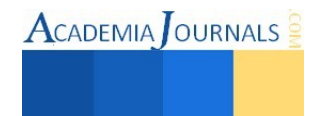

- De suma importancia es tener Fé en una energía que nos permita creer y sentirnos acompañados, protegidos y amados.
- Evitar el estrés, haciendo una correcta planeación de actividades escolares, familiares y sociales.
- Realizar ejercicio, para estar sano(a) s, esbelto(a) s y flexibles.
- Realizar descanso reparador dormir de 6 a 8 horas recomendadas.
- Evitar ver la televisión con programas de tipo agresivo.
- Evitar cenar en exceso por las noches.

### **Recomendaciones para desarrollar sus capacidades personales y profesionales:**

- Realizar lectura idónea, revisar y aplicar técnicas de estudio, solicitar apoyo para estudiar y entender materias con cierto grado de dificultad, mejora de la ortografía y redacción, fortalecimiento en lenguas extranjeras.
- Autodisciplina y dedicación para el estudio y la vida diaria. Auto establecerse límites, horarios, agendar las actividades escolares y recreativas, darle su tiempo a cada actividad. Sin dejar nada para el después.
- Analizar en grupos temas a revisar. Discusión grupal.

Según Diego Labrousse (2014): quien menciona que la mente subconsciente nos afecta en la creación de nuestra realidad y que somos condicionados e influenciados con información desde la infancia hasta la madurez, por lo que hay que reprogramar desde los pensamientos y seleccionar la información que reciba nuestra percepción y señala nueve principios de cómo poner en práctica eliminación de pensamientos limitantes para poner en práctica resultados positivos:

1.- Enfócate: Cuando elijas tu meta no dejes de enfocarte en ella, esto te permitirá evitar que te salgas del camino.

2.- Piensa en positivo: Utiliza tu energía positiva y piensa que todo va salir bien

3.- Sueña en grande: No hay ninguna meta que no puedas lograr, solo existen probabilidades y cuanto más grandes sean tus sueños más lejos puedes llegar sin afectar a otros en el camino.

4.- Persevera: Nunca te rindas, a pesar de los obstáculos que encuentres nunca, nunca, nunca te des por vencido.

5.- Cree en ti: Confía en tu potencial, en el poder que hay dentro de ti, él te guiará en tu camino y te ayudará a seguir adelante.

6.- Actúa con entusiasmo: Añade alegría y entusiasmo a todo lo que hagas, a cada paso que des, el entusiasmo te dará energía, contagiara a la gente de tu alrededor y serán tus vitaminas para cuando te sientas decaído.

7.- Enfréntate con valentía a los obstáculos que encuentres: El miedo puede ser tu mayor enemigo a lo largo de tu camino, este puede aparecer en cualquier momento. Acéptalo y enfréntate a ellos con valentía, esto los hará pequeños y acabara apartándolos de en medio.

 8.- Prémiate por los pequeños logros: Recompénsate por aquellas pequeñas metas alcanzadas, esto te mantendrá motivado y te recargara de energía para seguir avanzando.

 9.- Sonríe y vuelve a levantarte: Y si alguna vez tropiezas o te desanimas, sonríe, porque con ello has adquirido una nueva experiencia, vuelve a levantarte y sigue adelante.

### **Y sobre todo disfruta del camino.**

# **Referencias bibliográficas**

Booth Nate., Price Steve. "La regla del diamante. Cómo incrementar el valor de su más preciada posesión: sus relaciones interpersonales" Taller del éxito.Sunrise, Fl. Estados unidos. p.17 -21

Casa editorial Jatziri. "Risoterapia". México. D.F. 2006. p. 4

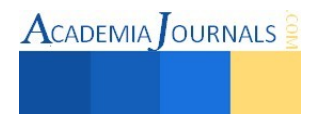

González Ancira J." Doce pasos hacia la felicidad". Editorial Cuarzo. Editorial Lectorum. México, D.F. 2008. p. 6

Fun Chan. "Todo cuanto necesitas, está en ti". Editorial Sirio, S.A. de la edición original Editorial Soleil. Málaga, España. 2013. p. 8

Labrousse Diego. "Los nueve principios" [www.energiayprosperidad.com/sensei.php.](http://www.energiayprosperidad.com/sensei.php) 2004

López- Calva Luis F., Roberto Vélez-Grajales. El concepto de desarrollo humano, su importancia y aplicación en México. Estudios de desarrollo humano PNUD. 2003-1. p. 8

Martínez Mieguélez M. Dimensiones básicas de un desarrollo humano integral. Polis, Revista de la Universidad Bolivariana, Vol. 8 num.23, 2009. p. 120

Ortiz Roca H. "Hacia un enfoque de desarrollo humano, integral, solidario, con basamento en una nueva economía".CEA/CELAM. Lima, Perú, 2010. p.1

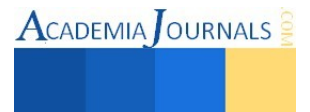

# Ingeniería de la sustentabilidad

Dra. Elena Guzmán Ramón<sup>1</sup>, Dra. Tomasa Rodríguez Reyes<sup>2</sup>, <sup>3</sup> M.I.P.A Mario José Romellón Cerino<sup>4</sup>M.C. Rosa María Anell Ruiz<sup>4</sup>

*Resumen***—Derivado de éste análisis, se propone el uso de indicadores revisados e identificados de estudios previos que permitan se interrelacionen de manera interdisciplinaria, ramas de la ingeniería y otras áreas para realización de proyectos y diseño de procesos y sus aplicaciones se conglomeren hacia la sustentabilidad desde la planeación, programación y realización de los proyectos ingenieriles, en los procesos y tecnologías de manera interdisciplinaria con áreas como la administración, planificación, biología, ecología, medicina, entre otras.** 

*Palabras clave***— ciencias exactas, diseño para el ambiente, ecología industrial, economía ambiental.** 

### **Introducción**

 Las ingenierías son ciencias que cuentan con una formación tecnológica, en función de solucionar problemas mediante cálculos matemáticos, análisis numéricos, criterios basados en datos y toma de decisiones que requieren de una formación científica y metodológica. Los actuales problemas globales y sucesos requieren de la aplicación de las ingenierías con énfasis en la sustentabilidad y de la conglomeración de cada una de sus ramas y otras disciplinas que colaboren en unanimidad a lo que denominamos: *HOMO-TECNUS-PRO-NATURA* **(hombre técnico pronaturaleza)** en la que su certeza, basada en datos duros de devastación, contaminación, elevación de temperatura y escasez alimentaria, entre otros números y/o datos.

Es compromiso de la Ingeniería actual: diseñar, innovar, medir, calcular, planear todos los materiales y recursos que se empleen de la naturaleza y mitigar su impacto. Es por ello que la Ingeniería sea la que deba adecuarse a la naturaleza que lo mejor es **prevenir que remediar** (*desde la cuna hasta la tumba*).

Puesto que no hay un trabajo de equipo(colaborativo) desde la generación de un proyecto, cada especialidad y de manera independiente cada una se encarga de su parte del proyecto, sin hacer una simbiosis con otras disciplinas importantes, principalmente en la planeación y diseño, ya que en estas etapas es donde se pueden plantear aspectos económicos, ambientales y sociales del proyecto, la imprevisión trae la disminución de utilidades e impactos hasta irreversibles para el ambiente y la humanidad.

 Los planes y programas de estudio de Institutos y Universidades del país y de otros países se han ido enfocando hacia la sustentabilidad en todas las áreas; aunque falta mayor interrelación e integración de cada una de ellas y con base a fundamentos de las ciencias de las ingenierías para diseñar y aplicar procesos tecnológicos, utilizando los conocimientos científicos, conjuntamente con otras disciplinas, de manera sistemática para prevención y reducción de los problemas ambientales que con agudeza se afectan al bienestar humano y de los seres vivos, considerando las dimensiones ecológicas, sociales, económicas y tecnológicas para promover un desarrollo sustentable en situación del cuidado del planeta tierra.

 Sustentabilidad, se entiende por sustentabilidad al estado de condición (vinculado al uso y estilo) del sistema ambiental en el momento de producción, renovación y movilización de sustancias o elementos de la naturaleza, minimizando la generación de procesos de degradación del sistema (presentes o futuros). La sustentabilidad implica la permanencia de un estado deseable. Indicadores**,** son variables que representan a otra variable o a un conjunto de variables en un modelo simplificado del sistema en estudio cuyos objetivos son medir la distancia y el sentido de la variación de un sistema ambiental entre: el estado inicial del sistema (dato de la realidad) y el estado de transición del sistema hacia un escenario sustentable de desempeño de la sociedad (Achkar, 2005).

<sup>4</sup> M.C. Rosa María Anell Ruiz. Profesora del Instituto Tecnológico de Villahermosa Área Económico- Administrativa. Maestra en ciencias en planificación de empresas y desarrollo regional. macroanell@hotmail.com

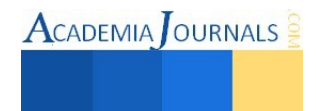

<sup>1</sup> Dra. Elena Guzmán Ramón. Consultora independiente. Dra. en ciencias en ecología y desarrollo sustentable (autor corresponsal). eguzmanr5@hotmail.com

<sup>2</sup> Dra. Tomasa Rodríguez Reyes. Profesora del Instituto Tecnológico de Villahermosa Área Económico-Administrativa. Doctora en ciencias en planificación de empresas y desarrollo regional.tomyrodriguez01@gmail.com

<sup>3</sup> M.I.P.A. Mario José Romellón Cerino. Profesor de ingeniería ambiental del Instituto Tecnológico de Villahermosa. mjrcerino@hotmail.com

Índice de sustentabilidad industrial (ISI) se presenta como un diseño metodológico cuya estructura general se construyó para valorar la sustentabilidad de las actividades y procesos asociados a la industria (Barrera-Roldan,et.al.,2004)

Para apoyar la toma de decisiones los indicadores, tendrán que derivar en un valor numérico, una síntesis de información de carácter social, económico y ambiental. Contando con más información se busca minimizar las probabilidades de fallas de política tendientes a promover el manejo sustentable del medio ambiente. El Banco Mundial, por ejemplo, parte de la visión de que la riqueza de los países en el largo plazo depende de mantener los stocks de capital social1, artificial (físico) y natural de forma que se pueda mantener el crecimiento económico en los países. Por tanto las riquezas conceptualizadas en capital natural, físico, humano y social deben ser medidas a lo largo del tiempo para definir la posición en que los países se encuentran respecto de sus posibilidades futuras de sostener dichos niveles de vida. De ahí la necesidad de diseñar indicadores, como instrumentos de medición (Rodríguez, 2002).

 Con base al enfoque *Tecnología alternativa* (que podemos denominar **Ingeniería de la sustentabilidad**) la cual es un nicho para la aplicación del desarrollo sustentable a las políticas públicas al dirigir la transformación de regímenes tecnológicos en una dirección más sustentable. Hay dos maneras de acercarse a las investigaciones de tecnología y transformaciones sustentables, desde los años setenta la manera más común (en Europa) es estudiar lo que es insustentable sobre regímenes que existen hoy en día y recomendar políticas para reducir estos problemas (por ejemplo, reglas contra la contaminación industrial) y concentren sus esfuerzos en los sistemas sociales, económicos y tecnológicos que son apropiados para la situación local: adecuados para el estado social, ambiental, necesidades económicas y las capacidades tecnológicas. La segunda manera hace un análisis de experimentos novedosos en tecnologías alternativas y aprende algo de los desafíos que enfrentan estas alternativas frente al contexto de un régimen tecnológico dominante e insustentable (Smith, 2003).

El Consejo de Acreditación para la Ingeniería y la Tecnología difunde como Ingeniería: "La profesión en la que el conocimiento de las ciencias matemáticas y naturales adquirido mediante el estudio, la experiencia y la práctica, se aplica con buen juicio a fin de desarrollar las formas en que se pueden utilizar de manera económica, los materiales y las fuerzas de la naturaleza en beneficio de la humanidad" y según el Consejo Federal de Decanos de Ingeniería de la República Argentina (CONFEDI): "Ingeniería es la profesión en la que el conocimiento de las ciencias matemáticas y naturales adquiridas mediante el estudio, la experiencia y la práctica, se emplea con buen juicio a fin de desarrollar modos en que se puedan utilizar, de manera óptima, los materiales y las fuerzas de la naturaleza en beneficio de la humanidad, en el contexto de restricciones éticas, físicas, económicas, ambientales, humanas, políticas, legales y culturales".

La ingeniería se compone de varias ramas principales o campos de especialización y ramas menores. Los ingenieros han creado estas ramas debido al constante desarrollo de los conocimientos tecnológicos del mundo actual.

A continuación veremos algunas de las ramas más sobresalientes de la ingeniería y que a su vez se identifique cada una de ellas como **Ingeniería de la sustentabilidad.**

**Ingeniería Civil:** es una de las ramas más amplias de la ingeniería, abarca el campo de las estructuras, construcción y administración de obras, transporte, geotecnia, hidráulica, medio ambiente y topografía. De acuerdo a la facultad de ingeniería de la UNAM, el ingeniero civil está capacitado para entender y prever tanto las propiedades mecánicas de los materiales, como el comportamiento de las estructuras y las obras de construcción, y con base en ello, los impactos sociales, ecológicos y económicos que estas pudieran ocasionar. De acuerdo al objetivo de los **Institutos tecnológicos** que es el de formar ingenieros civiles de manera integral, con visión humana, analítica, creativa, y emprendedora, capaces de identificar y resolver problemas con eficiencia, eficacia y pertinencia, mediante la planeación, diseño, construcción, operación y conservación de obras de infraestructura, en el marco de la globalización, la sustentabilidad y la calidad, contribuyendo al desarrollo de la sociedad. **Ahora basado en normas como la NMX-AA-164-SCFI-2013 EDIFICACIÓN SUSTENTABLE - CRITERIOS Y REQUERIMIENTOS AMBIENTALES MÍNIMOS.** 

Cabe resaltar algunos proyectos que se han construido con criterios bioclimáticos y sustentables en el país: uno de a finales de los 70s, con criterios ecológicos para zonas suburbanas. Posteriormente, una de las instituciones encargadas de la construcción de la vivienda de interés social, el INFONAVIT, realizó prototipos bioclimáticos en tres diferentes climas, el criterio fue aprovechar el solar mediante las llamadas eco técnicas, así como los materiales con características para amortiguar el calor y retrasar el efecto de la temperatura exterior. A gran escala se tiene el

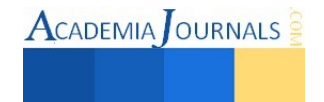

fraccionamiento tipo residencial, con algunas medidas para el tratamiento de aguas grises.

 En cuanto a normatividad, el INFONAVIT emitió a finales de los 80s sus normas técnicas bioclimáticas, el Instituto Mexicano del Seguro Social, emitió en 1992 las normas bioclimáticas para la construcciones de los hospitales y clínicas, así como en 1995 su programas para el ahorro de energía en iluminación y aire acondicionado. La CONAE entre 1993 y el 2000 emite normas para los materiales aislantes, eficiencia energética en iluminación y electrodomésticos, además de iniciar las relacionadas con la eficiencia energética en edificios (Morillón, 2011),

**Ingeniería Petrolera:** es el profesionista que posee los conocimientos que le permiten llevar a cabo, con excelencia técnica, la programación, la ejecución y la dirección de los procesos de explotación de hidrocarburos, de agua y de energía geotérmica, a fin de redituar beneficios económicos al país y *prever los posibles daños ecológicos al medio ambiente.* 

De acuerdo a (Morfin y Gonzalez, 2000) es el profesional capacitado para programar, organizar, dirigir, ejecutar y controlar, mediante su supervisión, todas aquellas actividades relacionadas con la explotación del petróleo y gas del subsuelo. Adicionalmente, tiene la responsabilidad de planear el desarrollo óptimo de los yacimientos petrolíferos, que asegure su explotación racional mediante la determinación del espaciamiento óptimo entre pozos, su perforación, la terminación y, en su caso, la reparación de los mismos; tomando en consideración la seguridad de las instalaciones y del personal encargado, así como el impacto ecológico de las operaciones, a fin de preservar el medio ambiente.

Un ejemplo de ello es: con la finalidad de optimizar la producción de aceite de los pozos y aprovechar el gas producido en una localización tipo macropera, el Activo actualmente se encuentra implementando el concepto de Macroperas Autosustentables, siendo un proyecto de ingeniería que favorece la protección al medio ambiente y la optimización de los recursos energéticos. Además del aprovechamiento de gas, el incremento de producción de aceite reditúa en beneficios económicos, con lo cual el concepto de Macropera Autosustentable es económicamente rentable, en la que se pretende desarrollar concepto de ingeniería más rentable, pero una vez definido, en la siguiente etapa el objetivo consiste en implementar masivamente este concepto en todas las Macroperas o localizaciones que cumplan las características necesarias, estrategia que generará grandes ahorros para el proyecto y minimizará el impacto ambiental a largo plazo. En complemento, la Macropera Autosustentable debe ser atractiva visualmente, lo cual se realizará mediante la siembra de árboles en los linderos de la Macropera y de pasto en taludes, así como especies de ornato. (Narváez, 2012).

Cabe mencionar que las actividades petroleras han de hacerse bajo el marco de normas y estándares internacionales que se basan en que las empresas que operen en el sector del petróleo desarrollen su actividad dedicando especial atención a la conservación del medio ambiente. Además del cumplimiento de la normativa internacional y nacional, las propias compañías petroleras aportan iniciativas de cara a la protección del medio ambiente en respuesta a las propias exigencias del mercado, que pide cada vez mayor calidad en los productos con el máximo respeto a las condiciones ambientales. Dichas empresas participan en organismos internacionales cuyo fin es la conservación del medio ambiente. Así mismo, colaboran en programas de mejora del medio ambiente tales como reforestaciones.

**Ingeniería Química:** es un profesionista con actitud crítica, formado para atender y transformar el sector de la industria química; capaz de participar en la concepción, diseño, construcción, operación y administración de plantas de proceso en las que la materia prima se transforme de una manera económica en productos químicos útiles al ser humano, preservando el medio ambiente; buscando el uso óptimo de los recursos materiales y energéticos y la seguridad de operarios y pobladores. Selecciona los procesos adecuados y los ordena conforme a una secuencia adecuada; transferencia de calor, transferencia de masa, humedecimiento y secado; mezclado, trituración, molido y filtración; reacciones químicas, cloración, polimerización, oxidación y reducción.

 Recientemente, se ha demostrado que la *química verde* puede utilizar materiales compatibles con el entorno, desarrollando procesos innovadores que reduzcan y/o eliminen la generación de sustancias peligrosas, residuos y tóxicos persistentes provenientes de diversas actividades industriales. El reto principal de la química verde es eliminar gradualmente la generación de materiales peligrosos o nocivos, y sustituirlos por otros menos tóxicos y más seguros. Sin embargo, este proceso debe ser impulsado con desarrollos científicos o tecnológicos y planteamientos de carácter legislativo. Su aplicación en el sector industrial, gubernamental y académico, ha generado múltiples beneficios ambientales, económicos y sociales. Del diseño y la manipulación adecuada de productos químicos, así como de la reducción de las emisiones generadas por las industrias química y farmacéutica, depende en gran parte, el futuro del Planeta(Pájaro y Olivero, 2011).

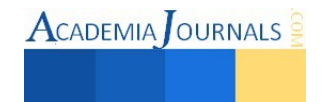

**Ingeniería Industrial:** se encarga de la aplicación del diseño, instalación y mejora de los sistemas industriales; distribución interna en las plantas, metodología para incrementar la producción, sistema de control de calidad, reducción y control de costos. La Ingeniería Industrial es aquella área del conocimiento humano que forma profesionales capaces de planificar, diseñar, implantar, operar, mantener y controlar eficientemente organizaciones integradas por personas, materiales, equipos e información con la finalidad de asegurar el mejor desempeño de sistemas relacionados con la producción y administración de bienes y servicios. Formar profesionistas, en el campo de la ingeniería industrial, líderes, creativos y emprendedores con visión sistémica, capacidad analítica y competitiva que les permita diseñar, implementar, mejorar, innovar, optimizar y administrar sistemas de producción de bienes y servicios en un entorno global, con enfoque sustentable, ético y comprometido con la sociedad.

**Ingeniería Ambiental:** De acuerdo al Instituto Tecnológico de Celaya el ingeniero Ambiental Identifica el origen, causa y efecto de los problemas ambientales que aquejan a la sociedad y disminuyen la calidad de vida de los individuos que la conforman. Posee una actitud emprendedora y de liderazgo con capacidad de interactuar con otros profesionistas en la búsqueda de soluciones a los problemas de deterioro del medio ambiente. Participa en la formación de recursos humanos, realizando actividades de docencia, investigación y capacitación. Colabora en el diseño, construcción, operación y mantenimiento de sistemas para el control de la contaminación del agua, el suelo y la atmósfera. Evalúa el estado ambiental de las empresas para desarrollar propuestas de solución viables. Diseña, optimiza y opera sistemas de tratamiento de agua potable, aguas residuales municipales e industriales. Conoce el manejo y aprovechamiento sustentable de los recursos naturales en sus diversas formas. Aplica las herramientas de la gestión ambiental, para la prevención, control y manejo de la contaminación. Promueve la implantación de sistemas de uso eficiente de energía y de fuentes alternas más ecos eficientes. Diseña y ejecuta proyectos de remediación ambiental de ecosistemas contaminados que representen riesgo a la salud. Diseña y opera sistemas para el manejo, tratamiento y disposición final de residuos sólidos peligrosos y no peligrosos, incluyendo la aplicación de planes de clausura y rehabilitación de sitios. Desarrolla esquemas para la prevención y control de la contaminación del aire aplicando tecnologías adecuadas para su minimización o eliminación.

También encontraremos entre otras ramas: Ingeniería en Sistemas, Ingeniería Naval, Ingeniería Textil, Ingeniería Biomédica, Ingeniería Nuclear, Ingeniería de Minas, etc.

### **Descripción del Método**

La medición de la sustentabilidad con la revisión de diferentes propuestas teórico-metodológicas que se emplean en el ámbito internacional. La mayoría de éstas surgieron a partir de la cumbre de la tierra celebrada en Río de Janeiro, Brasil, en 1992(Agenda 21), mismas que fueron reiteradas en la cumbre de Johannesburgo. (Varsavsky y Fernández, 2003).

## **Indicadores propuestos para la integración interdisciplinaria de las Ingenierías y otras áreas hacia la sustentabilidad**

La interrelación de las disciplinas puede realizarse integrando equipos y trabajar conjuntamente y no de manera aislada en proyectos por lo que aquí se mencionan indicadores seleccionados que esencialmente en referencia a métodos a aplicarse:

De acuerdo a (Cervantes Torre-Marín.,et.al.2009) menciona que la Ecología Industrial y concertada con la Economía Industrial utiliza muchas y variadas herramientas y métodos que le permiten analizar y fomentar las interacciones e interrelaciones existentes entre los sistemas industriales y también otras que se desarrollan al interior de una sola empresa o sistema.

Entre ellas menciona:

• Análisis de Ciclos de Vida (ACV). Consiste en Cuantificar todas las cargas ambientales de un producto o servicio "desde la cuna a la tumba".

• Análisis de Flujo de Materia (AFM). Cuantifica las entradas y salidas de recursos (en masa) de una economía (región, país).

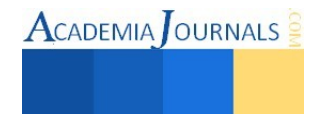

• Diagramas de flujo. Diagramas donde se expresan los procesos que tienen lugar en una empresa, entidad, región, etc. y se indican las materias primas, los residuos, emisiones y descargas, así como los materiales y energía intercambiados.

• Mercado de subproductos. Consiste en la compra venta de residuos y/o subproductos entre entidades distintas.

• Metabolismo Industrial. Definido como el uso de materiales y energía que fluyen a través de los sistemas industriales para su transformación y posteriormente su disposición como residuo (Ayres, 2001).

• Análisis Económico Ambiental. Cuantifica las cargas económicas de un producto o servicio sobre el ambiente, basado en los costos de generación del producto y la explotación de recursos naturales para su elaboración, hasta los impactos ambientales por su posterior manejo y disposición como residuo.

Producción más limpia. Definida como la aplicación continua de una estrategia ambiental preventiva para aumentar la eficiencia de productos, procesos y servicios y disminuir los riesgos para el hombre y el medio ambiente (PNUMA, 2008).

• Eco eficiencia. Definida como la dotación de bienes y servicios a un precio competitivo, que satisfaga las necesidades humanas y la calidad de vida, al tiempo que reduzca progresivamente el impacto ambiental y la intensidad de la utilización de recursos a lo largo del ciclo de vida, hasta un nivel compatible con la capacidad de carga estimada del planeta (Stigson, 1999).

• Prevención de la contaminación (P2). Definida por la Agencia de Protección Ambiental de los Estados Unidos (EPA, 2008), como la reducción o eliminación de residuos en la fuente a través de la modificación de los procesos de producción, promoviendo el uso de sustancias no tóxicas o menos tóxicas, implementando técnicas de conservación y reutilizando materiales en vez de incorporarlos al flujo de residuos.

Si bien existen muchos criterios que permiten evaluar si un proceso es eco eficiente, solamente algunos son suficientemente amplios para ser aplicables a todos los emprendimientos de nuevos proyectos. Independientemente del tipo y cantidad de indicadores que se desarrollen, ellos deber poder determinar si el proyecto cumple con los criterios de eco eficiencia que son:

# **Indicadores de eco eficiencia.**

- Optimización del rendimiento de las materias empleadas (renovables y no renovables.
- Optimización del rendimiento energético
- Minimización(o eliminación desde la fuente) de la emisión y dispersión de sustancias tóxicas y la generación de residuos y efluentes.
- Aumento de la reciclabilidad
- Incremento del uso de materiales renovables
- Aumento de la vida útil del producto

# **Indicadores de responsabilidad social corporativa**

El desarrollo de indicadores de responsabilidad social corporativa debe incluir aspectos relacionados tanto con la comunidad general como con la empresa o corporación. En el primer aspecto se deben tener en cuenta temas tales como la forma en que la empresa cuida los ecosistemas en donde desarrolla sus actividades y las comunidades involucradas mientras que en los aspectos relacionados con la empresa adquieren importancia temas tales como condiciones de empleados, políticas hacia distintos grupos sociales (trabajo infantil, discapacidad, integridad financiera y ética, proveedores, consumidores, accionista, asociaciones, etc. (Varsavsky y Fernández, 2003).

# **Indicadores convencionales del desempeño de una sociedad**

Los indicadores monetarios de sustentabilidad intentan evaluar que parte de los ingresos por la venta de productos y satisfacción de necesidades de un país o una región pueden considerarse verdaderamente ingresos y que parte deben ser considerados como descapitalización o pérdida de patrimonio. Intentando aportar criterios para llegar a valorizaciones monetarias consensuadas tanto de la amortización de los recursos naturales como de los servicios ambientales.

**La macroeconomía** intenta analizar el comportamiento global del sistema económico reflejado en un número reducido de variables, algunos de estos macro indicadores puede ser una variable directa del desempeño de la sociedad, de muy fácil interpretación, como ser:

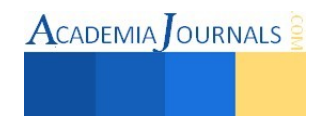

- Tasa de empleo y desempleo.

- Consumo

- Producción de bienes y servicios

- Nivel de precios al consumidor. tiene por objetivos la construcción de antecedentes cuantitativos, que permitan evaluar el desempeño de la generación de producto y la utilización del ingreso.

# **PBI Verde**

- Valoración de las reservas de recursos no renovables (cuantos años puede mantenerse el ritmo de extracción).

- Tasas de interés, y de acuerdo a ella la parte que se debe destinar a la inversión, de tal forma que en el momento del agotamiento del recurso exista una sustitución del capital natural por capital construido.

- Asignar un factor de corrección por la aplicación de nuevas tecnologías.

# **IBES Indice de Bienestar Económico Sustentable** (Daly y Cobb, 1989)

- Correcciones a las medidas convencionales del gasto del consumo final privado.

- Considera una amplia variedad de factores sociales y ambientales: Distribución del ingreso; Contribución de las actividades no monetarizadas; Agotamiento de los recursos naturales; Los daños ecológicos; acumulación de gastos defensivos.

- Constituye un elemento comparable al PBI.

- Existe una aplicación del IBES a un país del Tercer Mundo (Castañedas, Chile 1998), hace una corrección del gasto final del consumidor con 18 factores. (Achkar, op.cit. 2005).

## **Referencias bibliográficas.**

Achkar M. "Indicadores de sustentabilidad". Laboratorio de Desarrollo Sustentable y Gestión Ambiental del Territorio.Departamento de Geografía. Facultad de Ciencias. Udela R En: Ordenamiento Ambiental del Territorio. Achkar, M., Canton, V., Cayssials, R., Domínguez, A., Fernández, G. y F. Pesce, 2005. Comisión Sectorial de Educación Permanente. DIRAC, Facultad de Ciencias. Montevideo. p.104.

Barrera-Roldán A., Saldívar-Valdés A., Nava-Nava M. M., Ortiz Gallarza S. M., Aguilar Benítez S., Villaseñor González E., "Índice de sustentabilidad industrial: Refinería "Miguel Hidalgo" Instituto Mexicano de Petróleo, p.1-4

Cervantes Torre-Marín G., Sosa Granados R. Rodríguez Herrera G., Robles Martínez Ecología Industrial y desarrollo sustentable. Revista Ingeniería.Vol 13-1p.67

Morillón Gálvez D. "Edificación sustentable en México: retos y oportunidades. Especialidad en Ingeniería energética. AI México. 2011. México D.F. p. 7

Morfin Faure E., Márquez González C. "Estado del arte de la ingeniería petrolera". Escuela superior de Ingeniería y arquitectura. Ticoman.Instituto Politécnico Nacional. 2000 p. 7

Narváez Ramírez A. "Retos y avances en el desarrollo y operación de un yacimiento no convencional, "CHICONTEPEC" Especialidad en Ingeniería petrolera. AI México. 2012. p. 31

Nerlis Paola Pájaro Castro, Jesús Tadeo Olivero Verbel "Química verde: un nuevo reto", Ciencia e Ingeniería Neogranadina, ,p. 169-182, Universidad Militar Nueva Granada, Colombia. Vol. 21, núm. 2, 2011

Rodríguez Solórzano C." Diseño de indicadores de sustentabilidad por cuencas hidrográficas". Instituto Nacional de Ecología-SEMARNAT. México. p.3

Smith Adrian."Tecnología y Desarrollo Sustentable. Una Perspectiva Europea Theomai, , p. 12, Red Internacional de Estudios sobre Sociedad, Naturaleza y Desarrollo. Argentina núm. 99, verano, 2003

Varsavsky I. A., Fernández Dillon Daniel " Indicadores de sustentabilidad.. Se utilizan correctamente?"- 13 Congreso Argentino de saneamiento y Medio Ambiente (Buenos Aires, 9 al 11 Septiembre 2003. p.4

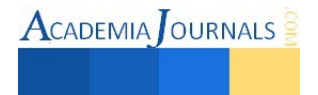